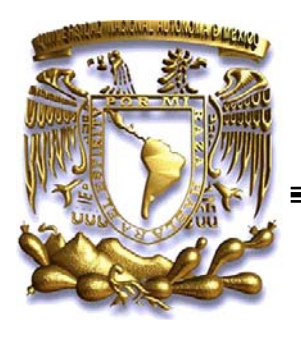

# **UNIVERSIDAD NACIONAL AUTÓNOMA DE MÉXICO**

### **FACULTAD DE ESTUDIOS SUPERIORES "ARAGÓN"**

### **ACCESO A APLICACIONES DE GESTIÓN UTILIZANDO UNA TERMINAL UNIVERSAL.**

# **T E S I S**

### **QUE PARA OBTENER EL TITULO DE:**

### **INGENIERO EN COMPUTACIÓN**

**PRESENTAN:** 

**VERÓNICA LOEZA SALGADO. CLAUDIA MARTÍNEZ RAMÍREZ.** 

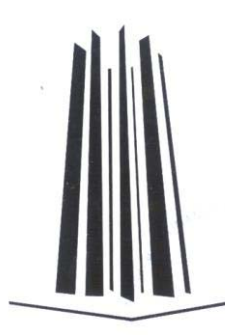

**DIRECTORA DE TESIS: ING. LUCILA PATRICIA ARELLANO MENDOZA** 

**México, D.F. 2010** 

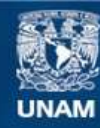

Universidad Nacional Autónoma de México

**UNAM – Dirección General de Bibliotecas Tesis Digitales Restricciones de uso**

#### **DERECHOS RESERVADOS © PROHIBIDA SU REPRODUCCIÓN TOTAL O PARCIAL**

Todo el material contenido en esta tesis esta protegido por la Ley Federal del Derecho de Autor (LFDA) de los Estados Unidos Mexicanos (México).

**Biblioteca Central** 

Dirección General de Bibliotecas de la UNAM

El uso de imágenes, fragmentos de videos, y demás material que sea objeto de protección de los derechos de autor, será exclusivamente para fines educativos e informativos y deberá citar la fuente donde la obtuvo mencionando el autor o autores. Cualquier uso distinto como el lucro, reproducción, edición o modificación, será perseguido y sancionado por el respectivo titular de los Derechos de Autor.

Agradecimientos:

Primero agradezco a Dios por permitirme llegar a este punto de mi Carrera Profesional.

A mis padres por siempre apoyarme y estar conmigo.

A mi hija por las ausencias y por ser el motor de mi vida.

A mi amiga y compañera de Tesis por el tiempo y el esfuerzo para la realización de este trabajo.

A mi asesor de Tesis por la paciencia y el tiempo dedicado a este trabajo y a los Profesores que fueron participes de mi formación.

#### **Verónica Loeza Salgado.**

A mis padres por la paciencia y amor que me dan y por la libertad que me dieron en tomar decisiones importantes de mi vida.

A mis hermanos por que incondicionalmente han estado junto a mí.

A Iván por su amor y por hacerme feliz.

A mi asesora de tesis por su apoyo desinteresado y su paciencia.

A la universidad por la formación que me dio.

### **Claudia Martínez R.**

### **INDICE TEMÁTICO**

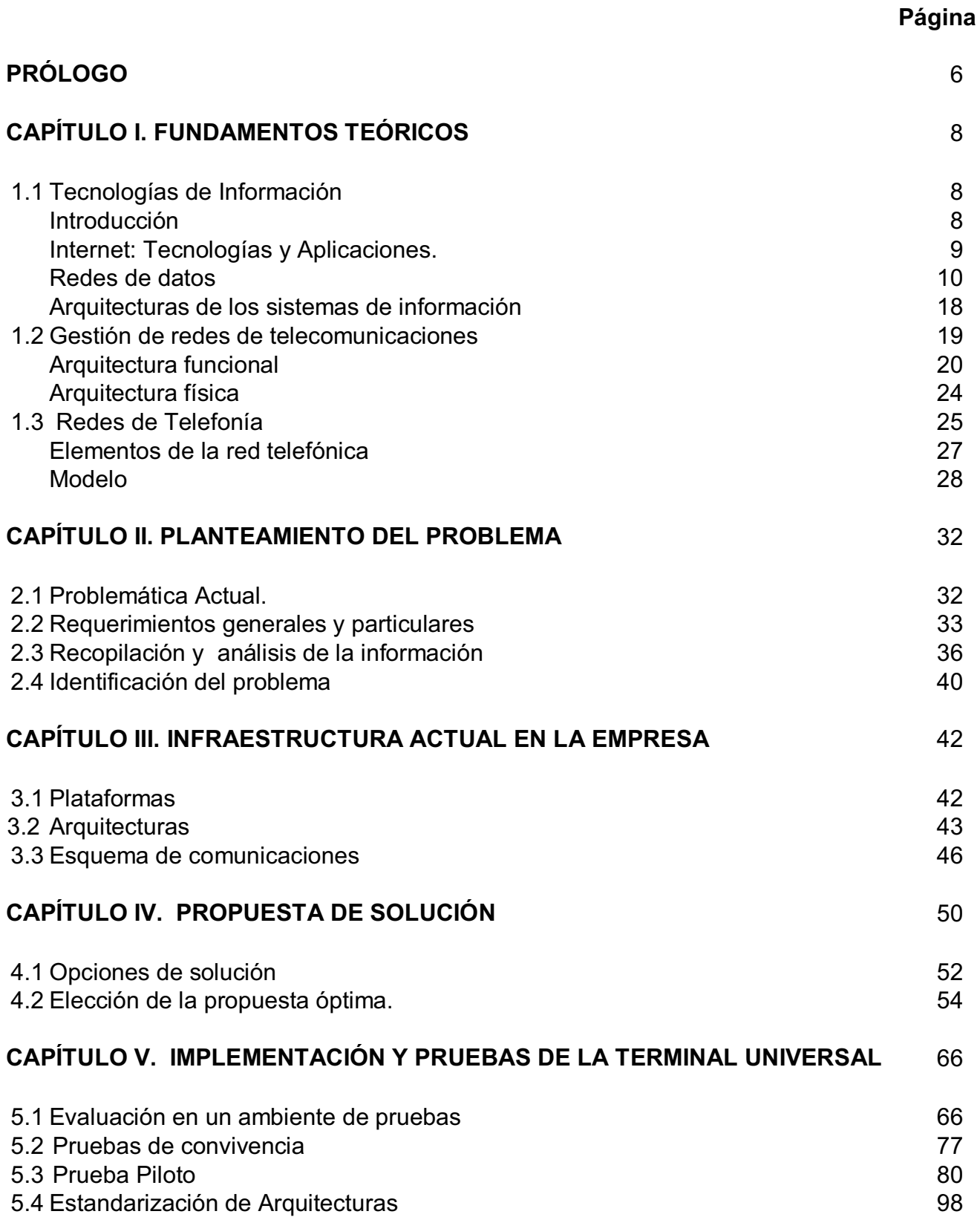

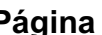

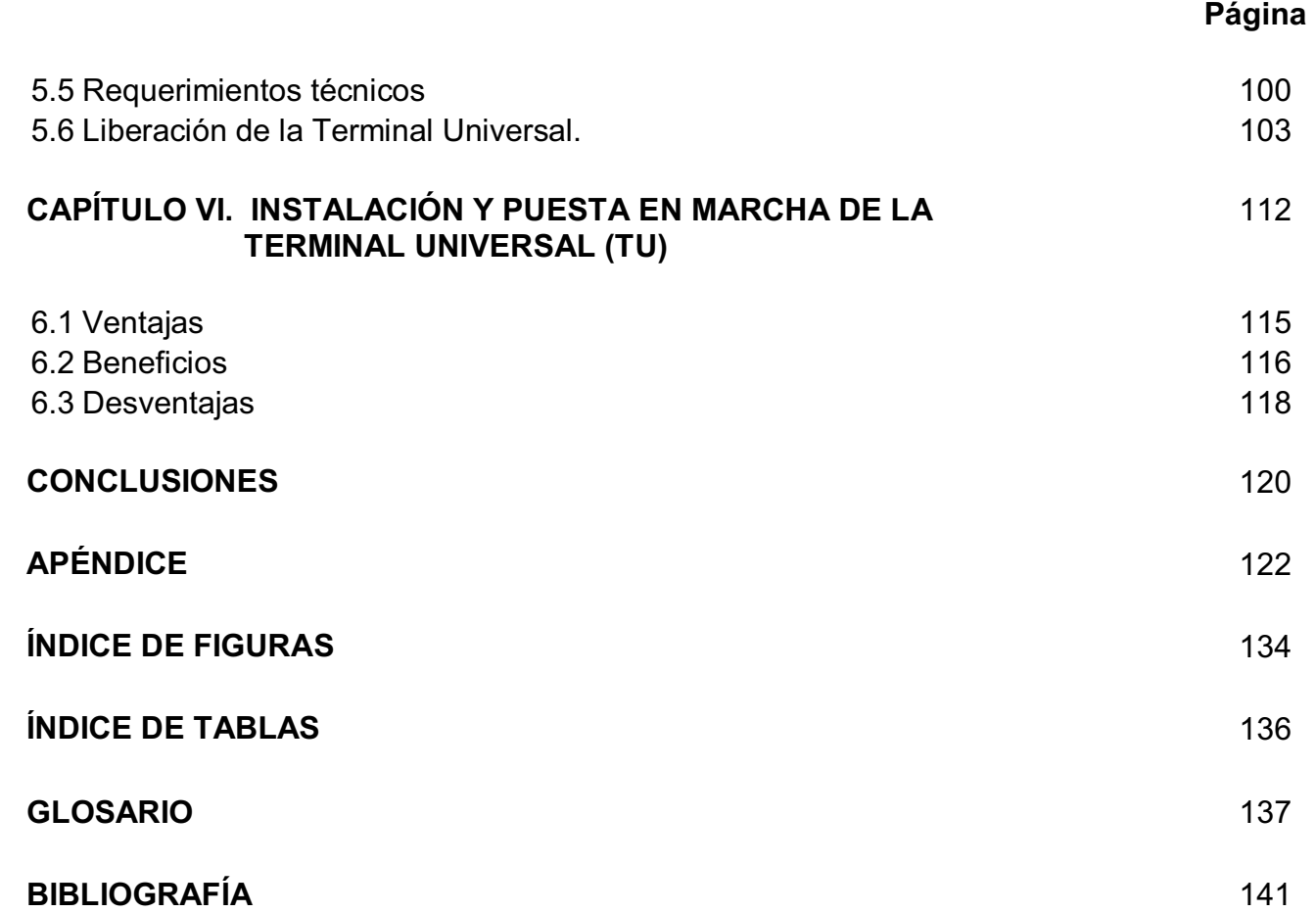

### **Prólogo**

Este trabajo se enfoca en al ámbito de tecnologías de información, desarrollando un nuevo concepto denominado "Terminal Universal" (TU), que permitirá dar solución a una problemática de acceso y que se enfoca a los sistemas corporativos y propietarios con los que cuenta la empresa telefónica.

#### **Objetivo**

Integrar múltiples Aplicaciones de Gestión en una Terminal Universal para una empresa de telefonía.

#### Contenido

El primer capítulo de la tesis contiene los fundamentos teóricos relacionados a las tecnologías de información, gestión de redes de telecomunicaciones y redes de telefonía. En el segundo capítulo se hace una recopilación y análisis de información para la identificación del problema de acceso a múltiples sistemas de gestión, así como los requerimientos generales y particulares de la empresa de acuerdo al modelo TMN.

En el capítulo tres se describe la infraestructura actual con la que cuenta la empresa referente a las plataformas, arquitecturas de cómputo y esquema de comunicaciones. El capítulo cuatro propone una solución de acceso a múltiples aplicaciones mediante una Terminal Universal (TU) que conduce a la evaluación de diferentes opciones hasta la elección del software y hardware que cumple con las necesidades de la empresa.

El quinto capítulo describe las pruebas realizadas en laboratorio y en ambiente de producción comprobando la funcionalidad de la solución y convivencia entre aplicaciones. Posteriormente se define la estandarización de arquitecturas y los requerimientos técnicos para la implementación de la solución. El capítulo seis muestra el proceso para la instalación inicial y puesta en marcha de la TU, así como las ventajas y beneficios que se obtuvieron con la implementación de la solución en la empresa telefónica.

**CAPÍTULO** 

**1**

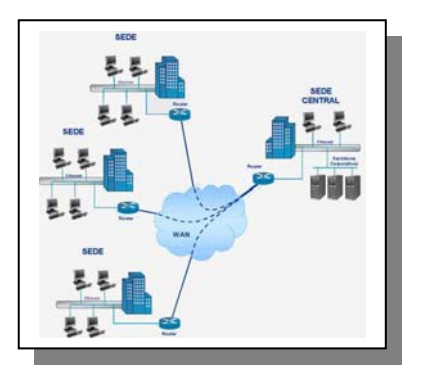

# **FUNDAMENTOS** *TEORICOS*

#### **1.1 Tecnología de Información Introducción**

La Tecnología de Información (TI) es la rama de la tecnología que se dedica al estudio, aplicación y procesamiento de información, lo cual involucra la obtención, creación, almacenamiento, administración, modificación, manejo, movimiento, control, visualización, distribución, intercambio, transmisión y recepción de información en forma automática, así como el desarrollo y uso del "hardware", "software", o cualesquiera de sus componentes.

Ésta hace referencia a todas aquellas tecnologías que permiten y dan soporte a la construcción y operación de los sistemas de información. En inglés el termino es representado por las siglas **IT (Information Technology)**, dicha tecnología, como su nombre lo indica, se basa fundamentalmente en el uso extensivo de la tecnología como un medio para manejar datos que relacionados se convierten propiamente en información, en este manejo de datos se emplean las telecomunicaciones, las cuales se han desarrollado a la par de la tecnología ya que sus creaciones, usos, implementaciones y aplicaciones van de la mano con los avances tecnológicos. Para que un país tenga acceso a las tecnologías de información debe tener una infraestructura de comunicaciones bien consolidada.

Esta Tecnología interviene en las operaciones que normalmente realiza una empresa, ya que lleva consigo una propia forma de integrarse a usuarios y a las nuevas formas de ejecutar las operaciones, lo cual es de suma importancia para ser una empresa competitiva que le permita enfrentar y modificar su entorno.

Cuando se inicia el proceso de incorporación de la TI, se afecta a todas las áreas de la empresa (organización, estructura, control...), y para que sea un éxito la implantación de los avances tecnológicos, se debe coordinar estos avances con todas las áreas de la misma, para que el resultado se adapte perfectamente a la nueva estructura.

Actualmente, los sistemas de información son un componente clave de las organizaciones, ya que este tipo de tecnologías se ven involucradas desde las líneas de producción hasta los más altos puestos encargados de la toma de decisiones. De esta forma, los sistemas de procesamiento de información inciden en la manera de trabajar, en la cultura y en la estrategia de las compañías actuales.

#### **Internet. Tecnología y Aplicaciones<sup>1</sup>**

El Internet es un conjunto de tecnologías que permite interconectar redes distintas como un medio más rápido y económico de acceso a la información.

Actualmente se cuenta con millones de usuarios conectados alrededor del mundo. Estos usuarios se conectan a través de una computadora o una terminal hacia servidores ubicados en instituciones, proveedores comerciales de acceso y organizaciones.

En esta red se encuentran conectadas miles de redes distribuidas en todo el mundo, ya que se considera un medio rápido y económico para el acceso a la información.

#### TCP/IP

 $\overline{a}$ 

Las siglas TCP/IP se refieren a los protocolos de red, que son **Transmission Control Protocol** (Protocolo de Control de Transmisión) e Internet Protocol (Protocolo de Internet), estos hacen posible el acceso a los distintos servicios de la Red. Estos servicios incluyen: transmisión de correo electrónico, transferencia de ficheros, grupos de noticias, acceso a la World Wide Web, etc. La Arquitectura de TCP/IP está constituida por varias capas, las cuales son:

Capa Física: ésta se refiere al medio físico por el cual se transmite la información que puede ser Ethernet vía coaxial, PPP vía módem, etc.

Capa de acceso a la red: determina la manera en la que las computadoras envían y reciben la información a través del soporte físico proporcionado por la capa física. La capa de red define la forma en que un mensaje se transmite a través de distintos tipos de redes hasta llegar a su destino. El principal protocolo es el IP, y es donde se realiza el direccionamiento que determina la ruta a través de los ruteadores que debe seguir un paquete desde el origen al destino.

Capa de red: Especifica que el tercer nivel contiene funciones que completan la interacción entre el anfitrión y la red. Conocida como capa de red o subred de comunicación, este nivel define la unidad básica de transferencia a través de la red e incluye el concepto de direccionamiento de destino y ruteo.

Capa de Transporte: Provee comunicación extremo a extremo desde un programa de aplicación a otro. Regula el flujo de información. Puede proveer un transporte confiable asegurándose que los datos lleguen sin errores y en la secuencia correcta. Coordina a múltiples aplicaciones que se encuentren interactuando con la red simultáneamente de tal manera que los datos que envíe una aplicación sean recibidos correctamente por la aplicación remota, esto lo hace añadiendo identificadores de cada una de las aplicaciones.

Capa de Aplicación: El Protocolo de Control de Transmisión incluye una variedad de servicios como; Telnet, FTP, WEB, Correo, IRC, Vídeo Conferencia entre otros.

<sup>1</sup> A. Gallo, Michel y M. Hancock, William. **Comunicación entre computadoras y Tecnologías de redes.** Editorial Internacional Thomson Editores S.A de C.V. 1a. Edición 2002.

#### World Wide Web (WWW)

Permite acceder información almacenada en nodos diferentes. Es un sistema de hipertexto que funciona sobre Internet, se utiliza para visualizar información y se utiliza una aplicación llamada navegador Web para extraer documentos o páginas Web de los sitios. Un usuario puede navegar dentro de varias páginas.

#### Correo Electrónico

Es una aplicación rápida y económica, de gran eficiencia y simple de manejar; Es el procedimiento básico de comunicación en Internet. Mediante el correo electrónico, el usuario puede enviar mensajes a destinatarios de cualquier parte del mundo que dispongan de una cuenta de correo. Además, puede adjuntar en ellos todo tipo de archivos y documentos (textos, gráficos, sonido, imágenes. etc.). La transmisión de la información se realiza de forma inmediata, por lo que se ha consolidado como medio de comunicación en el mundo laboral, institucional y en el ámbito privado.

#### Telnet

Este protocolo sirve para acceder mediante una red a otra máquina, para manejarla como si estuviéramos sentados delante de ella. Su mayor problema es de seguridad, ya que todos los nombres de usuario y contraseñas necesarias para entrar en las máquinas viajan por la red como texto plano (cadenas de texto sin cifrar).

#### FTP

Significa **File Transfer Protocol** (Protocolo de Transferencia de Archivos) y es el ideal para transferir grandes bloques de datos por la red.

#### **HTTP**

 $\overline{a}$ 

Es el protocolo de la Web (WWW), usado en cada transacción. Las letras significan **(Hyper Text Transfer Protocol,)** es decir, protocolo de transferencia de hipertexto. El hipertexto es el contenido de las páginas Web, y el protocolo de transferencia es el que envían las peticiones para acceder a una página Web.

#### Redes de datos<sup>2</sup>

Una red debe estar conformada por varios miembros y estos deben estar conectados entre sí para establecer claramente la comunicación. Existen reglas que se utilizan para que los datos sean intercambiados entres los dispositivos, esto se logra mediante un protocolo común de red. Cuando se habla del término de dispositivos, se refiere a cualquier entidad que esté conectada a una red, estas entidades pueden ser terminales, impresoras, computadoras, servidores, ruteadores de comunicación etc.

Una red de telecomunicaciones se forma por los siguientes componentes: 1) conjunto de nodos en los cuales se procesa la información y 2) un conjunto de enlaces que conectan los nodos entre sí y a través de los cuales se envía la información.

<sup>2</sup> Martínez, Jorge. **Redes de Comunicaciones.** Editorial Alfa Omega. 1a. Edición 2004

En la actualidad la interconexión de dispositivos para formar redes de datos se ha convertido en una práctica común, debido a que permiten compartir recursos e información, operan a grandes velocidades y soportan aplicaciones que requieren un gran ancho de banda, como es el video y las aplicaciones multimedia.

Desde el punto de vista de su arquitectura y de la manera en que transportan la información, las redes de telecomunicaciones pueden ser clasificadas en:

Red LAN (Local area network)

Estas son redes locales que enlazan computadoras instaladas en un mismo edificio o una sola oficina. Los sistemas de LAN (Figura 1) más conocidos son: Ethernet, la cual sobre un cable bus une a todas las computadoras y terminales, el otro sistema es Ring, que utiliza una estructura de anillo. Las redes locales son de propiedad privada, se utilizan para conectar computadoras y estaciones de oficinas para compartir recursos o bien comunicar usuarios.

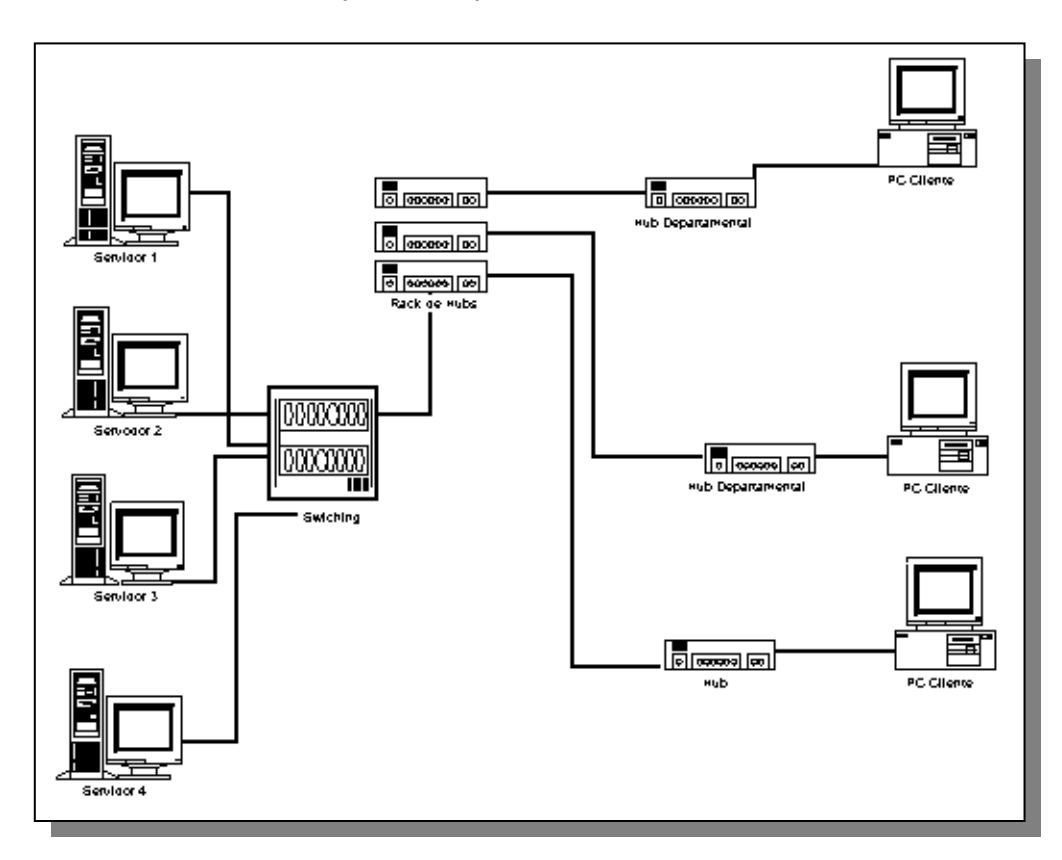

*Fig. 1. Red LAN* 

#### Ethernet

Norma o estándar (IEEE 802.3) $^3$  que determina la forma en que los puertos de la red envían y reciben datos sobre un medio físico compartido que se comporta como un bus lógico, independientemente de su configuración física.

IEEE.802.3: Se apegan las redes de tipo Ethernet, (Figura 2) porque tiene en común la utilización del mismo protocolo de acceso al medio MAC (CSMA/CD) "Acceso múltiple con escucha del medio de transmisión" y detección de colisiones con velocidad de 10 a 10,000 Mbits/s.

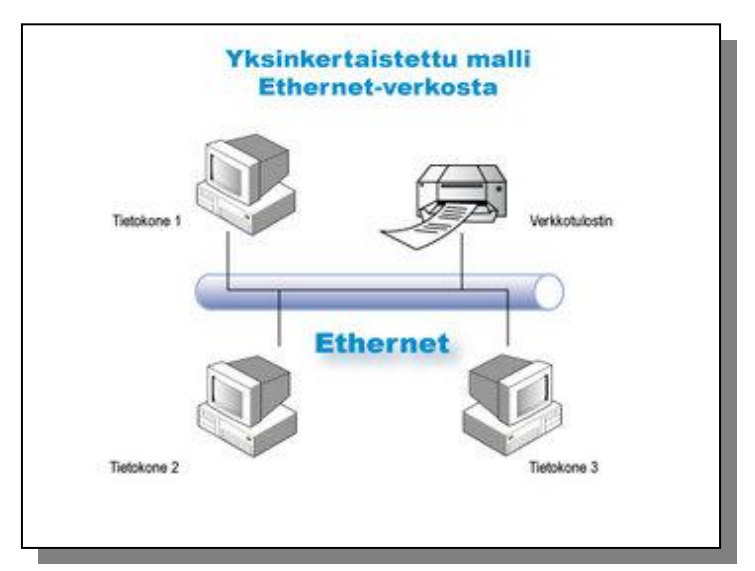

*Fig. 2. Red tipo Ethernet*

#### Ring

 $\overline{\phantom{a}}$ 

El token es un paquete físico especial, que no debe confundirse con un paquete de datos, que utiliza el estándar (IEEE 802.5).

Cuando una computadora desea mandar información, debe esperar a que le llegue el Token vacío, cuando le llega utiliza el Token para mandar la información a otra computadora, entonces cuando la otra computadora recibe la información regresa el Token a la computadora que envió con el mensaje de que fue recibida la información. Así se libera el Token para volver a ser usado por cualquier otra computadora, (Figura3).

<sup>&</sup>lt;sup>3</sup> IEEE Transactions on Computers. IEEE Computer Society. 1998, vol 47. Los Alamitos (Ca): IEEE Computer Society, 1988. ISSN 0018-9340.

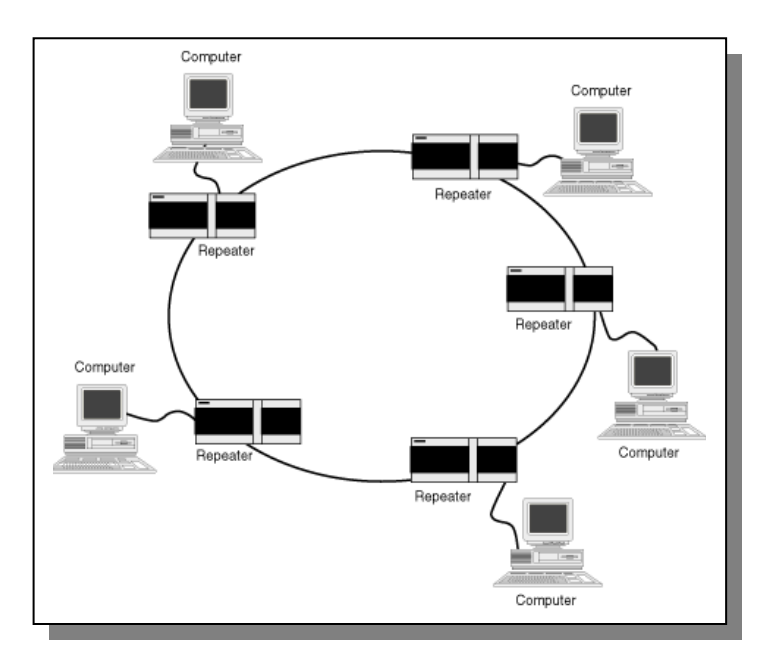

*Fig. 3. Red tipo Token Ring* 

IEEE 802.5<sup>4</sup>: Redes de anillo lógico en un anillo físico, también se puede configurar un anillo lógico sobre una topología física de estrella. La velocidad es de 16 Mbits/s.

Red WAN (Wide Area network)

Esta es una red de cobertura urbana que distribuyen señales de televisión por cable en una ciudad, redes metropolitanas que cubren a toda la población de una ciudad, redes que enlazan redes metropolitanas o redes urbanas formando redes nacionales, y redes que enlazan las redes nacionales, las cuales constituyen una red global de telecomunicaciones. (Figuras 4 y 5).

 $\overline{\phantom{a}}$ 

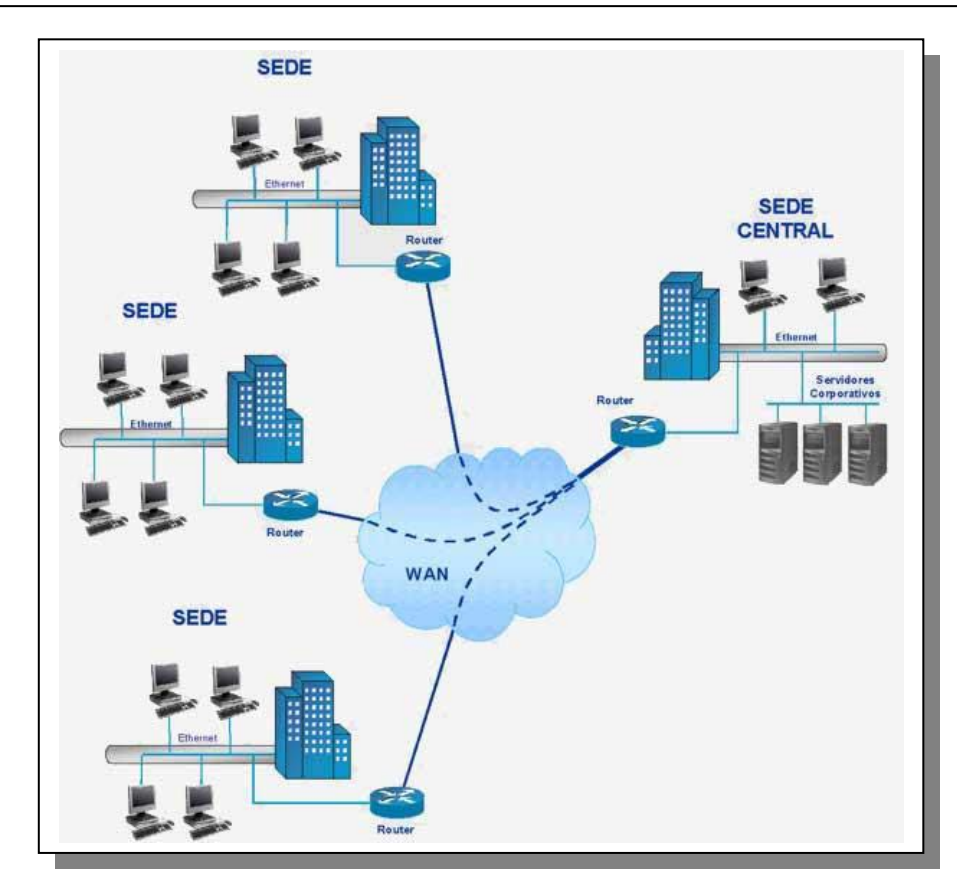

*Fig. 4. Red WAN.* 

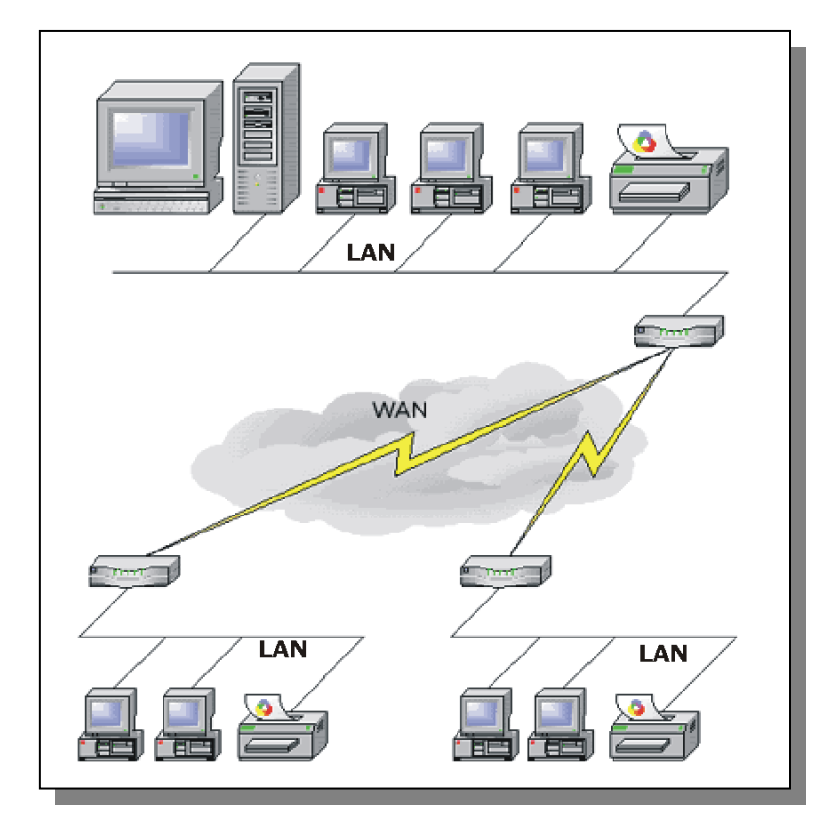

*Fig. 5. Una red nacional.* 

Modelo OSI<sup>5</sup> (Open System Interconnection)

Modelo de Referencia que significa Interconexión de Sistemas Abiertos, describe la forma en la que se mueve la información desde el programa de aplicación en una computadora a través de la red, hasta el programa de aplicación en otra computadora.

Éste es un modelo conceptual compuesto de 7 capas, (Tabla 1): Cada una define funciones de red específicas. La utilidad principal del modelo OSI radica en la separación de las distintas tareas que son necesarias para comunicar dos sistemas independientes.

Las siete capas del modelo OSI pueden dividirse en dos categorías:

- > Capas Superiores: Se ocupan de los temas que concierne a las aplicaciones y generalmente se implementan sólo en software. La capa de aplicación es la más cercana al usuario final.
- > Capas Inferiores: Se ocupan de los temas que concierne al transporte de datos. La capa inferior, la física, es la más cercana al medio físico de transporte, y es la responsable de colocar la información de dicho medio.

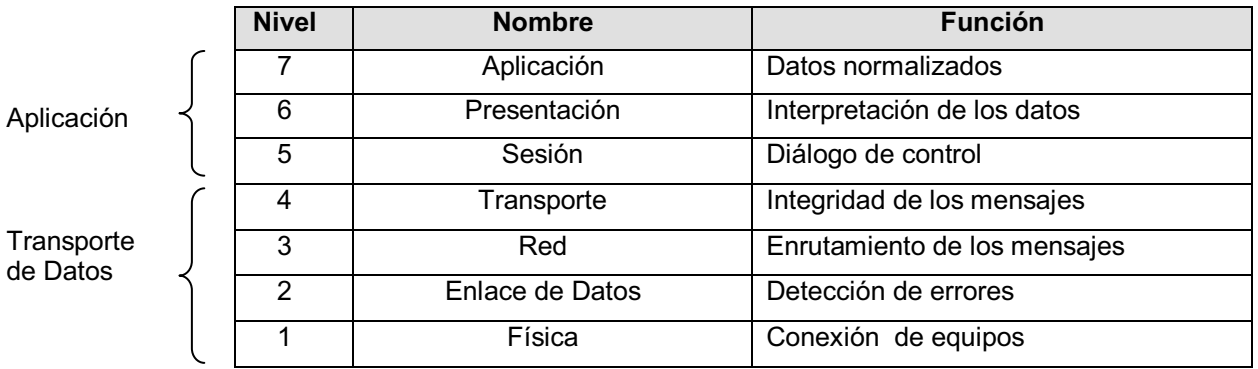

#### *Tabla 1. División de las Capas del Modelo OSI*

Redes conmutadas.<sup>6</sup>

La red consiste en una sucesión alternante de nodos y canales de comunicación (Figura 6), es decir, después de ser transmitida la información a través de un canal, llega a un nodo, éste a su vez, procesa lo necesario para poder transmitirla por el siguiente canal para llegar al siguiente nodo, y así sucesivamente.

 5 Martínez, Jorge. **Redes de Comunicaciones.** Editorial Alfa Omega. 1a. Edición 2004

<sup>6</sup> Andrew S. Tanenbaum **Redes de Computadoras** 4ta. Edición Prentice Hall. 2004.

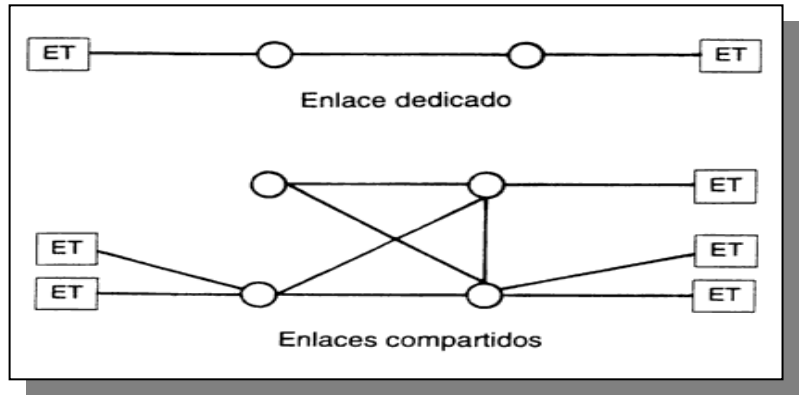

*Fig. 6. Tipos de Enlace* 

Existen dos tipos de conmutación en este tipo de redes: conmutación de paquetes y conmutación de circuitos (Figura 7). En la conmutación de paquetes, el mensaje se divide en pequeños paquetes independientes, a cada uno se le agrega información de control (por ejemplo, las direcciones del origen y del destino), y los paquetes circulan de nodo en nodo, posiblemente siguiendo diferentes rutas. Al llegar al nodo al que está conectado el usuario destino, se reensambla el mensaje y se le entrega.

Por otra parte, en la conmutación de circuitos se busca y reserva una trayectoria entre los usuarios, se establece la comunicación y se mantiene esta trayectoria durante todo el tiempo que se esté transmitiendo información, como se muestra en la figura 8.

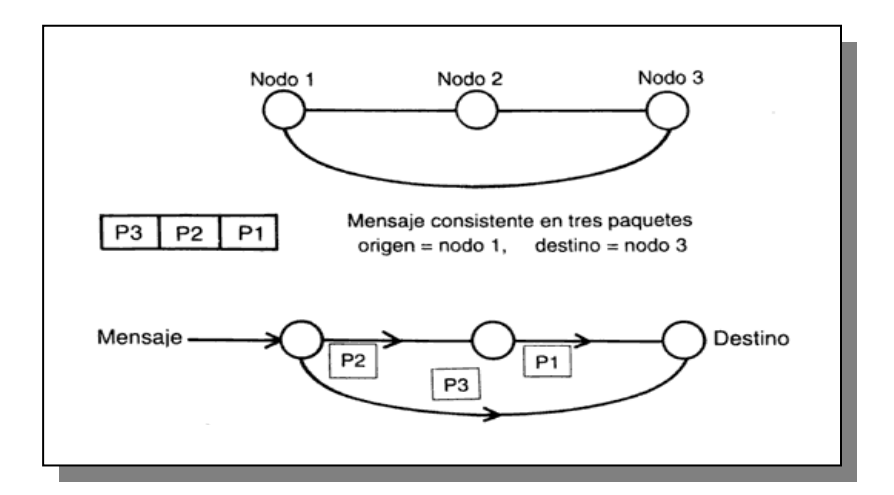

*Fig. 7. Conmutación por nodos* 

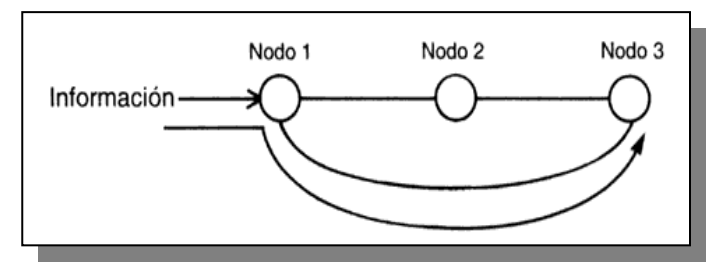

*Fig. 8. Conmutación de circuitos.*

Redes de difusión $<sup>7</sup>$ </sup>

Consiste en nodos que comparten un sólo canal de comunicación al cual están conectados todos los usuarios, y todos ellos pueden recibir todos los mensajes, pero solamente extraen del canal los mensajes en los que identifica su dirección como destinatarios.

Topologías de difusión<sup>8</sup>

- a) BUS: Todas las estaciones se encuentran conectadas directamente a través de las interfases físicas llamadas tomas de conexión a un medio de transmisión, (Figura 9).
- b) ANILLO: Todos los nodos están conectados al mismo anillo, que sirve como medio compartido y los datos circulan en una sola dirección, (Figura 9).
- c) RED CON RADIO: La transmisión de datos de una antena terrestre al satélite son generalmente punto a punto, (Figura 9).

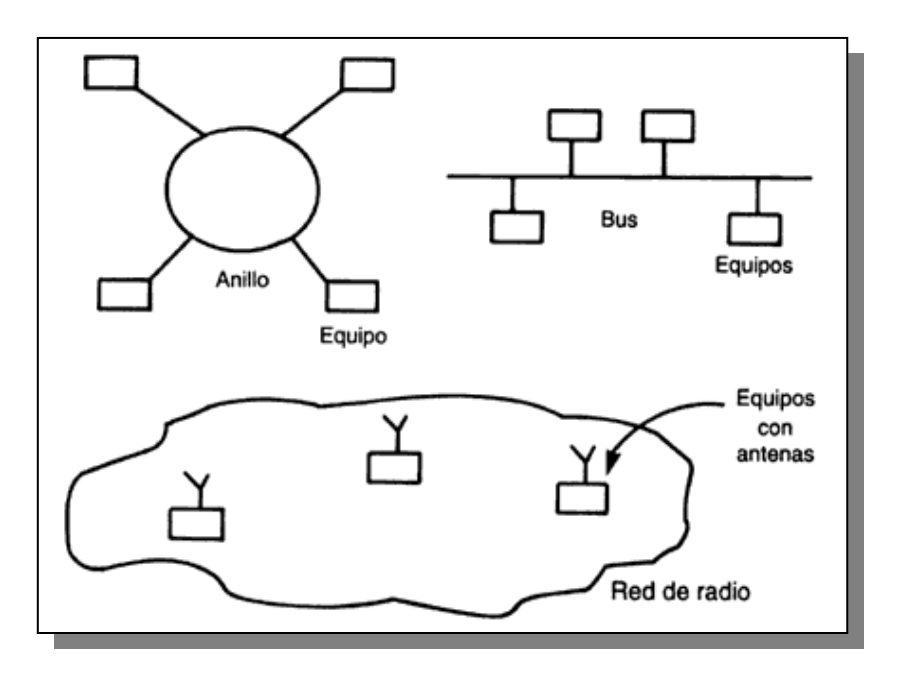

*Fig. 9. Anillo, bus, red con radio.* 

Para todas las redes, cada usuario requiere de un equipo terminal por medio del cual tendrá acceso a la red, pero que no forma parte de la misma. De ésta forma, un usuario que desee comunicarse con otro utiliza su equipo terminal para enviar su información hacia la red, ésta transporta la información hasta el punto de conexión del usuario destino con la red y la entrega al mismo a través de su propio equipo Terminal.

<sup>7&</sup>lt;br><sup>7</sup>Ibidem

Una característica importante de una red, es su cobertura geográfica, como se muestra en la figura 10, ya que ésta limita el área en que un usuario puede conectarse y tener acceso a la red para utilizar los servicios que ofrece.

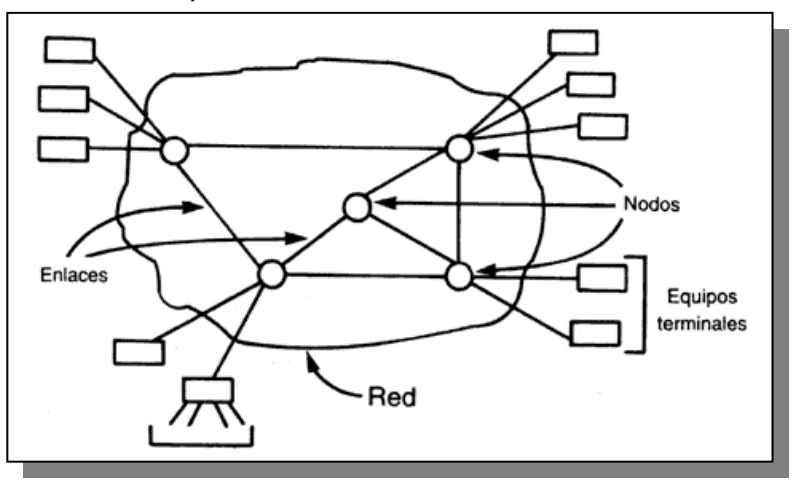

*Fig. 10. Operación de una red.* 

#### **Arquitectura de los sistemas de información.<sup>9</sup>**

Esta arquitectura es un marco de referencia y un conjunto de líneas, es decir, una guía para la construcción de los sistemas (requerimientos técnicos y de negocio). Especifica estándares, interfases y servicios comunes para administrar y poner en funcionamiento los activos de TI. Define el ambiente en el cual se pueden implantar de manera flexible y oportuna, sistemas y soluciones a requerimientos de negocio. El contar con una arquitectura, permite evaluar objetivamente las inversiones de TI y orientar las decisiones de diseño.

La Arquitectura de Sistemas de Información básicamente junto con la Arquitectura Tecnológica (hardware y software) y la Arquitectura de Comunicaciones, conforman la Arquitectura de Tecnología de la Información.

Una Arquitectura de TI permite a los sistemas interactuar efectivamente mediante el uso de interfases consistentes y componentes compartidos, identifica y promueve el uso de componentes reutilizables, asegura que cada sistema esté diseñado y construido de acuerdo a estándares corporativos y con componentes seleccionados con base a criterios comunes de evaluación y apegado a las políticas de sistemas.

#### Componentes de la Arquitectura

 $\overline{a}$ 

La Arquitectura de los Sistemas de Información son un conjunto de componentes que orientan y facilitan su diseño, considerando lo siguiente:

> Modelos: Analizan los Sistemas de Información en base a Funciones, Datos y Flujos de información.

<sup>9</sup> Cohen, D. y Asín, E., (2000) **Sistemas de información para los negocios,** México, McGraw-Hill.

- Niveles: Los sistemas se estructuran en niveles identificando los elementos básicos necesarios para la PRODUCCIÓN, otros sistemas orientados a la GESTIÓN y los utilizados en la DECISIÓN del negocio.
- > Capas: Es el método que aporta el desarrollo escalonado en capas lo que permite un avance progresivo en la elaboración y comprensión del mismo.
- > Modelo Estándar (Nivel básico): Establece una primera división de la actividad de la Organización desde el punto de vista de los Sistemas de Información en áreas de competencia básica, buscando en cada una de ellas, unos criterios diferenciadores en cuanto a ámbito y tipología de la información.

Este modelo base, establece una definición de partida de las áreas de actividad principales, que deben ser analizadas para la obtención del modelo personalizado, como se presenta en la figura 11.

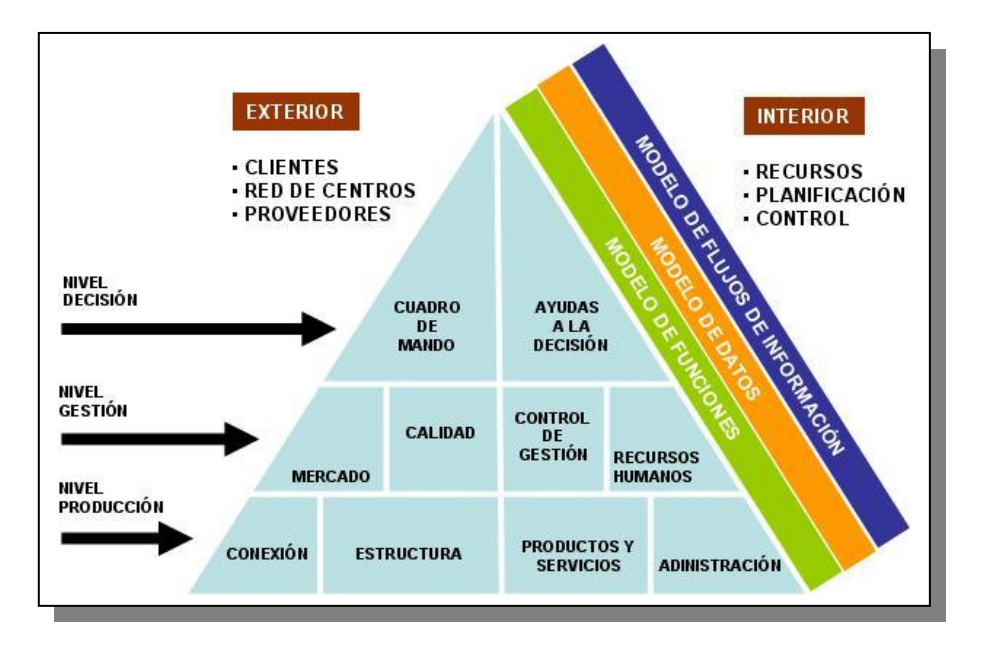

*Fig. 11. Modelo Capas de Gestión* 

#### **1.2 Gestión de redes de Telecomunicaciones<sup>10</sup>**

La Gestión de la Red de Telecomunicaciones (RGT) es una arquitectura organizada que lleva a cabo la interconexión entre diversos tipos de sistemas de operaciones **(OS, operations systems)** y/o equipos de telecomunicaciones para el intercambio de información de gestión,

10 http://www.iec.org/online/tutorials/tmn/ Barba Martí, Antoni. **Gestión de Red.** Editorial Alfa Omega Grupo Editor S.A de C.V. 1ra. Edición 2001.

utilizando una arquitectura convenida y con interfases normalizadas, incluyendo protocolos y mensajes. Debe tener una visión global que permita detectar oportunamente las anomalías que se presenten durante la operación y que permitan tomar las medidas necesarias para solucionar los problemas.

Un RGT desde el punto de vista conceptual, es una red independiente que asegura la interfaz con una red de telecomunicaciones en diversos puntos para el envío/recepción de información desde la segunda red y para el control de sus operaciones.

Para permitir realizar la planificación, prestación, instalación, mantenimiento, operación, soporte técnico, administración de la red y de sus servicios, se plantea la arquitectura del modelo **TMN (Telecommunications Management Network)** para desarrollar las actividades de operación y gestión de la red de telecomunicaciones.

TMN representa la capa frontal del modelo de Arquitectura, las capas restantes representan los componentes de Arquitectura que sirven para soportar los procesos de negocio definidos. La principal ventaja de implementar un sistema de administración basado en TMN, es la capacidad de integrar productos de distintos fabricantes. Las interfases basadas en un estándar abierto, permiten que el usuario final (proveedor de servicios) soporte equipos de varios fabricantes, integre los equipos existentes y los interconecte con otros sistemas de administración. Esto da más flexibilidad e independencia de los fabricantes, por lo que el usuario puede elegir los mejores productos para satisfacer las necesidades de sus clientes sin tener que limitarse a un fabricante en particular.

#### **Arquitectura Funcional.**

La arquitectura funcional establece como debe ser realizada la distribución de la funcionalidad de gestión mediante la creación de capas o bloques funcionales desde los cuales una TMN puede ser vista con menor complejidad.

Desde el punto de vista operacional, se considera una partición de las funcionalidades de gestión divididas en capas como se ilustra en la figura 12, lo cual se denomina como Modelo Funcional de la Gestión en Capas. Cada capa restringe la actividad de gestión interna a la frontera de capa a un rango claramente definido, referente a algún subconjunto de la actividad total, que sin embargo, no determinan necesariamente la jerarquía física de los Sistemas de Operación.

Este modelo es empleado para indicar cómo se distribuyen por capas las funciones en las diversas áreas o centros que intervienen en la gestión.

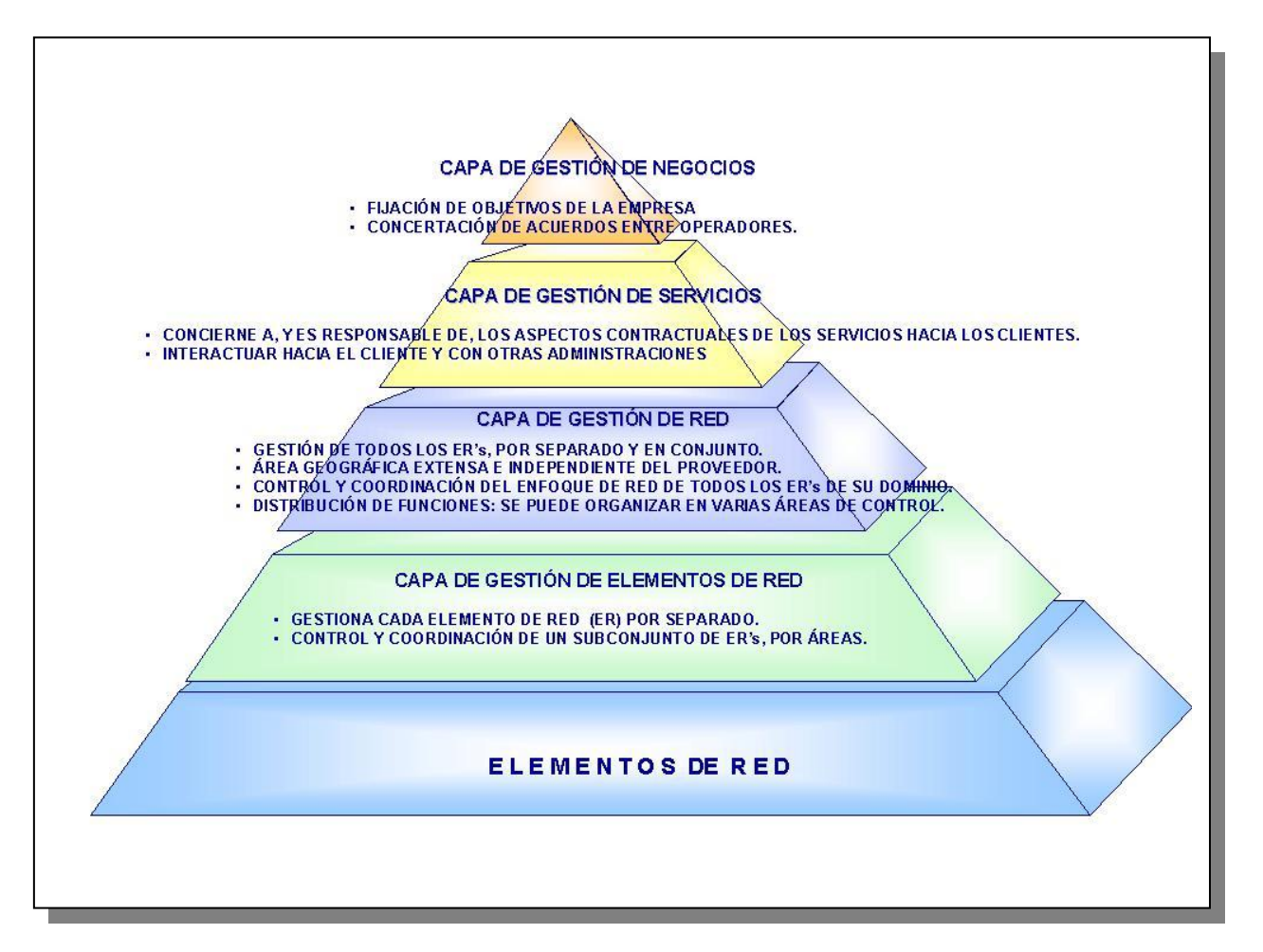

*Fig. 12. Proceso de Negocio TMN.* 

#### **Capas del Modelo Funcional de Gestión**

#### Negocios.

La Capa de Negocios proporciona la visión total de la empresa permitiendo el control global de los clientes y servicios proporcionados, interactuando con el resto de los niveles y sistemas de administración de red. Esta capa forma parte de la gestión global de la empresa, siendo necesario un gran número de interacciones con otros sistemas.

Esta capa efectúa por lo general tareas de fijación de metas, aunque no de consecución de objetivos, no obstante, puede llegar a ser el punto central de actuación en aquellos casos en que se requiere una acción ejecutiva.

Sirve además de soporte para el proceso de toma de decisiones para la inversión y utilización óptima de nuevos recursos de telecomunicaciones.

Servicios.

La Gestión de Servicios concierne a los aspectos contractuales de los servicios proporcionados a los clientes o para nuevos clientes potenciales. Tiene cinco funciones principales:

a) Interactuar con el cliente, con otras administraciones y con proveedores de servicios.

- b) Interacción con la Capa de Gestión de Red.
- c) Mantenimiento de datos estadísticos.
- d) Interacción con la Capa de Gestión de Negocios.
- e) Interacción entre servicios.

Interactuar hacia el cliente se entiende como establecer el punto de contacto básico con los mismos para todas las transacciones de servicio, incluidas las de prestación/cancelación de servicio, cuentas, reporte de fallas, etc.

Red.

Esta capa tiene la responsabilidad de administración de la red extremo a extremo y está soportada por el nivel de gestión de Elemento de Red teniendo cuatro principales funciones:

- > Control de todos los elementos con una visión de red.
- Aprovisionamiento y control de los parámetros de la red.
- Mantenimiento de las funcionalidades de la misma.
- > Control estadístico de parámetros y datos de red interactuando con la capa de Gestión de Servicios proporcionándole una visión independiente de la tecnología.

Gestión de Elementos de Red.

La capa de Gestión de Elementos de Red coordina un subconjunto de elementos de la red, proporcionando una función de interpretación que permite a la capa de Gestión de Red interactuar con los mismos; manteniendo estadísticas, registros y otros datos sobre los equipos.

Esta capa puede estar constituida por uno o varios sistemas de gestión.

Elementos de Red.

Este nivel se refiere al equipo de telecomunicaciones existente como es transmisión, conmutación, fuerza, clima, planta externa, y dispone de una o más interfases normalizadas para su gestión local.

#### **Áreas Funcionales**

Para un mejor entendimiento de la gestión, cada una de las capas del modelo funcional está dividida en cinco Áreas Funcionales, que se definen a continuación.

#### Fallas

Es un conjunto de funciones que permite detectar, aislar y corregir la operación anormal de la red de telecomunicaciones y su entorno. Proporciona facilidades para la realización de las fases de mantenimiento preventivo y correctivo. Algunos conjuntos de funciones de fallas son:

- > Vigilancia de alarmas.
- > Localización de fallas.
- > Corrección de fallas.
- > Pruebas.
- > Administración de los problemas.

#### Configuración

Representa el conjunto de funciones de la red de gestión de telecomunicaciones que ejercen control sobre la extensión o reducción de un sistema, el estado de las partes constitutivas y entorno al servicio del equipo reparado, proporciona funciones para ejercer control sobre la red y elementos de red que la componen.

Igualmente, realiza los procedimientos necesarios para poner en operación un servicio (circuito o trayecto). Una vez que el elemento de red está listo, el servicio es iniciado vía el sistema de gestión y los programas de soporte. Algunos conjuntos de funciones de configuración son:

- > Planeación de la red e ingeniería del servicio y negociación.
- > Instalación, aprovisionamiento y suministro.
- Control y estatus de la red.

#### Desempeño

Proporciona funciones destinadas a evaluar y reportar el comportamiento de equipo de telecomunicaciones y la calidad de la red o elemento de red. Su función consiste en reunir datos estadísticos mediante el monitoreo de parámetros de la red, con el fin de corregir el comportamiento y calidad de la red a corto y mediano plazo. Algunos conjuntos de funciones de desempeño son:

- Aseguramiento de la calidad del servicio.
- > Monitoreo.
- > Control de la gestión.
- > Análisis.

#### Seguridad.

Este rubro garantiza la seguridad física de las instalaciones donde reside el sistema de gestión, la seguridad de acceso para tener disponibles los recursos del sistema durante las fallas que se puedan presentar en las comunicaciones y la seguridad en los datos con el sistema de respaldo que mantengan funcionalidad del sistema ante cualquier tipo de falla. Algunos conjuntos de funciones de seguridad son:

- $\blacktriangleright$ Prevención y Detección de fallas en los Sistemas.
- $\blacktriangleright$ Contención de fallas o problemas y recuperación de los Sistemas en casos de crisis.
- $\blacktriangleright$ Administración de la seguridad y de accesos a los Sistemas.

#### Contabilidad.

Proporciona un conjunto de funciones que permiten medir la utilización del servicio de red con el fin de determinar los costos de dicha utilización. Proporciona facilidades que permiten:

- > Recopilar registros de facturación.
- Fijar los parámetros de facturación para la utilización de servicios.
- Administrar los recursos de la red con una visión capacidad/uso.

#### **Arquitectura Física**

Describe los bloques constructivos (elementos físicos) de un sistema de red y contiene reglas exactas para sus relaciones. Estos bloques representan implementaciones físicas de funcionalidad (bloques de funciones) de la TMN.

Los bloques constructivos de la arquitectura física TMN son los siguientes:

Red de Comunicación de Datos (DCN)

Es una red de datos que utiliza protocolos padronizados (debe, siempre que sea posible, seguir el modelo OSI) y permite la comunicación de los elementos de red con los sistemas de soporte a la operación. Puede estar compuesta de varias sub-redes de comunicación de datos como X-25, RDSI, LAN, etc.

Elementos de Red (NE)

Bloque que corresponde a las entidades de telecomunicaciones (equipamientos o facilidades) que son efectivamente monitoreados y o/controlados. Es importante distinguir dos clases de funciones que pueden estar contenidas en una NE:

- funciones de telecomunicaciones que están directamente envueltas en el proceso de telecomunicaciones (conmutación y transmisión);
- > funciones no directamente envueltas en el proceso de telecomunicaciones como localización de fallas, conmutación, protección y condicionamiento de aire.

Sistema de Operación (OP)

Engloba las funciones que permiten realizar el procesamiento y el almacenamiento de la información relacionada con la operación, la administración, el mantenimiento y el aprovisionamiento de las redes y servicios de telecomunicaciones.

Dispositivo de Mediación (MD)

Es el bloque que actúa sobre la información intercambiada entre los NE haciendo la comunicación más transparente y eficiente. Puede envolver varias categorías de proceso:

- > procesos de conversión de información entre diferentes modelos de información;
- > procesos de funcionamiento entre protocolos de alto nivel;
- > proceso de tratamiento de datos;
- > proceso de tomas de decisiones;
- > proceso de almacenamiento de datos.

Estaciones de Trabajo (WS)

Bloque que engloba los recursos para el acceso de operadores a los bloques NE y MD. Esta terminal debe ser capaz de traducir el modelo de información usado en TMN.

Las funciones de las WS deben proveer al usuario de la terminal, entrada y salida de datos que generalmente incluyen:

- > seguridad de acceso (login y password);
- reconocimiento y validación de entradas;
- formateo y validación de salidas;
- soporte para "menús", ventanas y paginación;
- > acceso a TMN; herramientas para modificación de lay-out.

#### **1.3 Redes de Telefonía**<sup>11</sup>

 $\overline{\phantom{a}}$ 

La Red de telefonía es la más importante de todas las existentes gracias a la incorporación de técnicas digitales tanto en la transmisión como en la conmutación en las propias terminales. No sólo para las transmisiones de voz, sino para transmisión de textos, datos e imágenes (Figura 13).

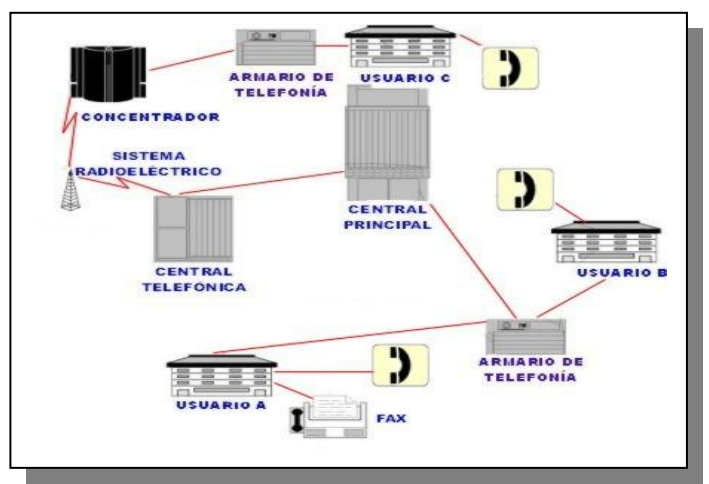

*Fig. 13. Red de Telefonía* 

<sup>11</sup> Huidobro Moya, José Manuel. **Manual de Telecomunicaciones.** Editorial Alfa Omega. 1ra. Edición 2004.

El sistema de una Red de telefonía consta de tres elementos fundamentales:

- *El aparato telefónico:* el cual consta de circuitos electrónicos, un sistema el cual convierte voz en señales eléctricas para su transmisión y un sistema que convierte señales eléctricas en señales acústicas. Los circuitos electrónicos son los encargados de hacer la señalización, esto es, activar el timbre cuando se recibe una llamada.
- *Un sistema de transmisión:* Por medio del cual se hacen llegar las señales de voz convertidas a eléctricas de uno a otro de los usuarios. En el trayecto entre ellos hay una gran cantidad de conductores eléctricos (aunque también contienen fibras ópticas, enlaces satelitales, canales de microondas, etc.) y de dispositivos electrónicos los cuales garantizan la continuidad de la trayectoria de los dos aparatos entre los que se desea sostener la conversación.
- *Un sistema de conmutación:* Por medio del cual se seleccionan las rutas que debe seguir la llamada para llegar de la fuente al destino. La información acerca del número seleccionado es proporcionada a la red por medio del usuario (esto es al marcar un número), para posteriormente ser procesada en las centrales telefónicas ubicadas en los extremos de los canales. Ésta es la manera como se selecciona la ruta que debe seguir una llamada.

Cuando se establece una red de comunicaciones, es necesario tener nodos de conmutación y/o de concentración y medios de transmisión que los conecten. Según la complejidad y el tamaño de la red, su número será distinto, así como la topología y ubicación que se utilice.

#### **Señales**

El objetivo de una red de comunicaciones, es ofrecer servicios de transferencia de señales eléctricas entre terminales. Las señales contienen información que tienen un significado específico para las terminales que las intercambian.

Las señales más comunes que se transfieren por las redes de comunicaciones son:

- -*Voz:* es una señal que permite una representación tanto analógica como digital. La señal de voz se suele limitar en la banda de 300-3400 Hz. antes de ser transmitida por la red. Dentro de esta banda se encuentra la mayor parte de la información de la señal. La información contenida en la señal de voz es lo que hace que ésta sea entendible para el usuario destino. Otra característica importante de esta señal, es la continuidad en el tiempo.
- -*Datos:* son señales digitales que contienen información en su mayoría textual. Comúnmente se utiliza un octeto (7 bits por carácter más 1 bit de paridad) para representar un carácter alfanumérico. Son señales que al codificarse admiten una representación digital. Una característica de este tipo de señales es que es discontinua en el tiempo.

Para el transporte de ambos tipos de señales se han creado redes diferentes, cada una de ellas optimizada para el transporte de un tipo específico de señal. Una de las características que diferencia las señales de voz con las de datos es que la señal de voz es tolerante a un cierto grado de deterioro al ser transportada por la red, siempre y cuando el usuario destino sea capaz de entender lo que el usuario origen trata de decirle. En cambio, en una señal de datos es necesario que el texto llegue integro a su destino.

En la actualidad se disponen de redes que son capaces de transportar de forma eficiente ambos tipos de señales.

#### **Elementos de la Red de Telefonía**

Los elementos que componen una Red de telefonía se muestran en la figura 14, los cuales son:

- > Terminales: Los equipos terminales son aquellos elementos de red usados para acceder a los servicios de transferencia de información que ofrece la red.
- > Red de acceso: Es la que permite conectar las terminales con la central local más próxima. En la Red de Telefonía, la red de acceso tiene una topología en estrella, esto es, las terminales se conectan con la central local mediante líneas (a dos hilos) punto a punto.

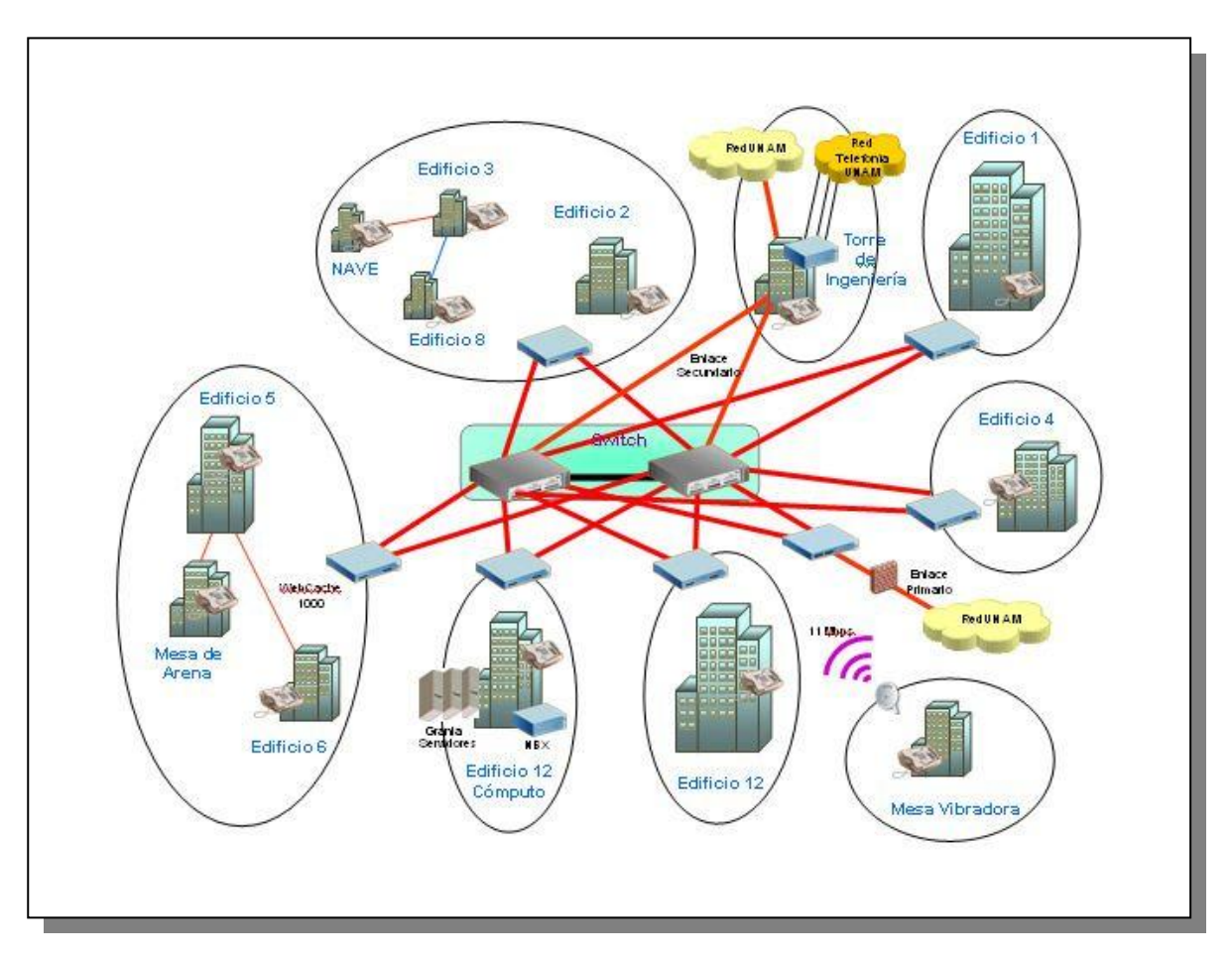

*Fig. 14. Red de Telefonía* 

> Centrales de conmutación: La conmutación telefónica es el proceso mediante el cual se establece y mantiene un circuito de comunicación, capaz de permitir el intercambio de información entre dos usuarios. La imposibilidad de tener permanentemente

conectados a todos los usuarios entre sí, hace necesario el empleo de un sistema que permita establecer un enlace solamente durante el tiempo en que se lleva a acabo la transmisión.

El objetivo básico de una central telefónica es el enlace entre dos abonados (medio de transmisión) que desean establecer comunicación. Para ello se debe tener los medios físicos, funcionales y señalización necesarios.

En toda central telefónica se distinguen dos tipos de enlaces: los de entrada/salida a otras centrales y los internos, necesarios para conectar a los abonados de la misma central. La función de una central de conmutación consiste en identificar en el número seleccionado, la central a la cual está conectado el usuario destino y enrutar la llamada hacia dicha central con el objeto de que ésta le indique al usuario destino que tiene una llamada por medio de una señal de timbre.

En las Redes de Telefonía se definen dos tipos de centrales de conmutación:

- Centrales locales: Son centrales de conmutación a las que se conectan las terminales.
- Centrales troncales: Son centrales de conmutación interna a la red que permiten la interconexión de las centrales locales.
- Medios de Transmisión: Son los que permiten interconectar las terminales a las centrales locales y también las centrales entre sí. En el ámbito de la telefonía se le llama línea de abonado a los medios de transmisión que permiten conectar las terminales a las centrales locales (cables de cobre, cable coaxial, fibra óptica o canales de microondas).

En la red de telefonía se pueden identificar dos interfases fundamentales: el UNI (**User-to-Network Interface)** y el NNI (**Network-to -Network Interface)**. Estas interfases han sido normalizadas por la Unión Internacional de Telecomunicaciones Sector de Telecomunicaciones (UIT-T) para permitir el interfuncionamiento, tanto de las terminales con las centrales locales como la de las centrales entre sí. La normalización de estas interfases se realiza desde el punto de vista eléctrico, esto es, la capa física del modelo de referencia y desde el punto de vista del protocolo de señalización que es utilizado para el intercambio de información entre los dos extremos del interfaz.

#### **Modelo**

La interconexión de las terminales de una red de telefonía puede ser:

1. Interconexión Total: en este caso todas las terminales se conectan con todas mediante enlaces dedicados. Esta forma de interconexión da lugar a lo que se conoce como red totalmente mallada (Figura 15).

La desventaja de esta solución es que el número de enlaces que deben ser utilizados crece exponencialmente con el número de terminales N. Esto lleva a concluir que esta solución no sólo es costosa, si no que es inmanejable en la práctica, por la enorme cantidad de cables que deberían hacerse llegar a cada una de las terminales.

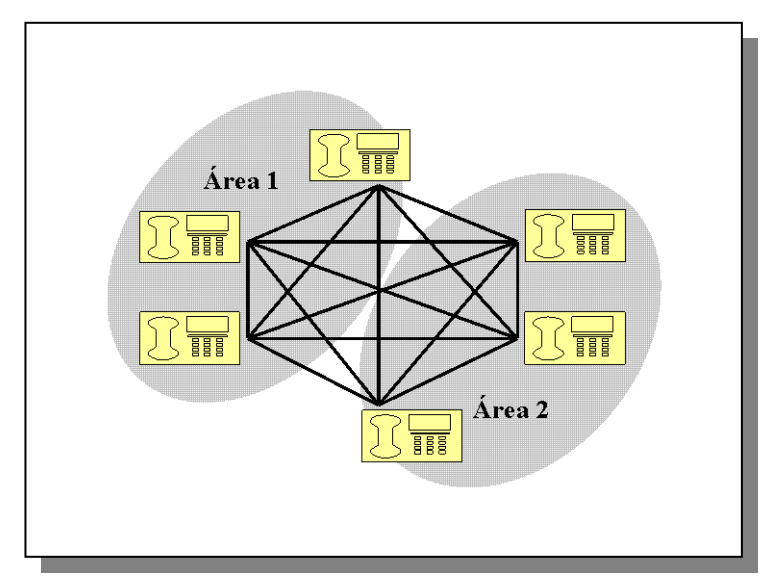

*Fig. 15. Ejemplo de una red totalmente mallada* 

2. Agrupación por Proximidad Geográfica: las terminales que se encuentran geográficamente próximos se conectan a un nuevo elemento de red denominado central de conmutación, y éstas a su vez, se interconectan entre sí (Figura 16). Las funciones asociadas a las centrales son las de permitir la transferencia de señales entre terminales locales (interconexión local) y terminales remotos (interconexión remota). La interconexión por medio de centrales de conmutación es menos costosa que la solución antes mencionada.

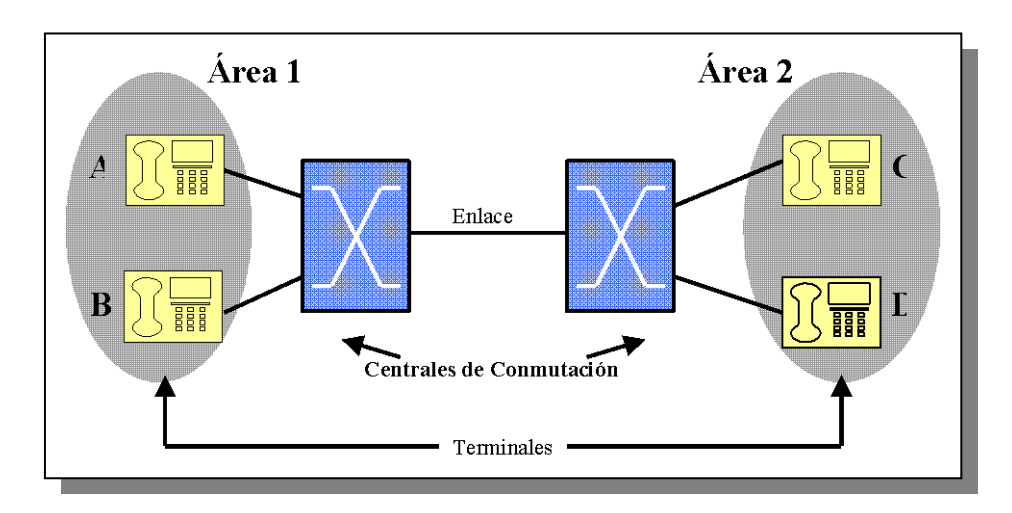

*Fig. 16. Ejemplo de interconexión mediante centrales de conmutación*

Las centrales de conmutación se han implementado mediante matrices de puntos de cruce, de esta forma, es posible establecer un camino con continuidad eléctrica entre un puerto de entrada y otra salida, activando únicamente los puntos de cruce correspondientes. En las centrales se puede distinguir entre puertos de entrada y de salida; los puertos de entrada son los que reciben las señales a conmutar y los puertos de salida es por donde se transfiere las señales ya conmutadas hacia la próxima central o terminal destino.

En la red de telefonía para hacer posible la interconexión entre las terminales a la central de conmutación, se utiliza la interconexión a dos hilos, es decir que el camino de las señales de transmisión y recepción comparten el mismo medio físico, el dispositivo que hace posible la combinación y separación de las señales en los dos hilos se denomina híbrida.

#### Señalización

La señalización es el intercambio de información entre terminales y centrales. Dos conceptos que se utilizan constantemente son:

- Comunicación: Es la transferencia de información de acuerdo a normas preestablecidas.
- > Conexión: Es la unión de canales de transmisión, medios de conmutación y otros elementos funcionales para hacer posible la transferencia de señales entre dos puntos o más de una red para soportar una misma comunicación.

Para el establecimiento de una conexión telefónica es necesario que la terminal origen le comunique a su central local el número de la terminal destino con el que desea comunicarse (el número identifica a la terminal destino). Las centrales que participan en la conexión, ya sea locales o troncales, se comunican entre sí con el fin de reservar recursos de transmisión y conmutación necesarios. Dentro de esta comunicación se intercambia información tal como el número de la terminal destino, el puerto de entrada por el cual llegará la señal de voz a la siguiente central que interviene en esta conexión, etc.

Así mismo, existe el tráfico en la red de telefonía la cual se refiere al número de llamadas generadas y su duración.

La gran cantidad de usuarios y el tráfico que existe en una red de telefonía, hace necesario el agruparlos por áreas geográficas que dependen de varias centrales de conmutación, las cuales tienen acceso entre sí o a través de otras. Aquí aparece el concepto de jerarquía, la limitación en el número máximo de usuarios que una central admite, provoca el uso de más centrales de conmutación para atenderlos una vez que se supera este número de usuarios.

Las redes de telefonía nacionales de los diferentes países se suelen estructurar en 2 niveles básicos, los cuales son: un nivel local y un nivel de tránsito, aunque en algunos casos y dependiendo de su antigüedad, puede llegar a tener varios niveles más.

- > El nivel local está compuesto por las centrales autónomas con sus unidades remotas. En algunos casos, si el tráfico lo justifica, se incluyen centrales tipo tandem las cuales operan el tráfico entre centrales locales. Entre las centrales locales se puede diferenciar entre centrales cabeceras y centrales congeladas; Funcionalmente éstas son antiguas o muy limitadas en prestaciones o capacidad. Las centrales cabecera asumen el crecimiento de nuevos servicios.
- > El nivel de tránsito está formado por las centrales modales y por centrales de tránsito sectorial, donde la conexión de unas centrales con otras se realiza por caminos redundantes para tener un alto grado de fiabilidad, esto es para prevenir el fallo de alguna ruta.

Además de estos dos niveles, se puede tomar en cuenta un tercer nivel que está formado por la red de señalización, que está constituida por nodos diferentes.

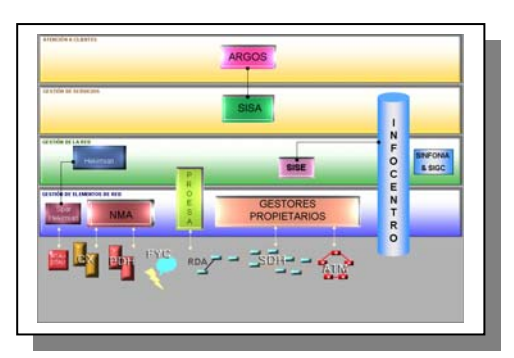

# **CAPÍTULO 2**

## *PLANTEAMIENTO DEL PROBLEMA*

#### **2.1 Problemática actual**

La evolución tecnológica en las telecomunicaciones ha revolucionado radicalmente en poco tiempo. Esta evolución y competencia tiene un tremendo impacto en el desarrollo y crecimiento de la infraestructura interna de las empresas dedicadas a proveer y dar servicios de telefonía.

Hablando de los activos de este tipo de empresas, ante el constante cambio hacia las nuevas tecnologías, necesitan incorporar mecanismos y estrategias de negocio, poder elevar sus estándares competitivos para convertirse en la mejor y que permita tomar ventaja de la tecnología para salir adelante en un ambiente donde impera la competencia.

 La preocupación de estas empresas es alta y se buscan herramientas que permitan desarrollar soluciones integrales. Esto puede ser muy confuso al principio, sin embargo tiene mucho sentido cuando tenemos aplicaciones que fueron diseñadas para propósitos muy específicos, que cuentan con una arquitectura y herramientas hechas a la medida, y que se van perfeccionado y especializando con el tiempo. Es muy aventurado decir que pueden ser fácilmente sustituidas. Todas estas aplicaciones llevan a cabo ciertas funciones de negocio que integradas apoyan los procesos esenciales de la empresa.

Es muy difícil empezar a encaminar los proyectos a este nuevo ámbito que permita la integración de aplicaciones, especificar estándares, interfases y servicios comunes para administrar y poner en funcionamiento los activos del negocio dentro de las tecnologías de información para conformar este nuevo orden global de las telecomunicaciones.

Para lograr la evolución y tomar parte dentro de la TI, nos enfrentamos a diferentes problemáticas que hay en las empresas, ya que no cuentan con una Arquitectura de Sistemas definida, que norme la integración de las aplicaciones en forma adecuada, lo cual conlleva a tener altos costos en infraestructura.

#### **2.2 Requerimientos generales y particulares (alcance)**

Este análisis es sobre una empresa de telefonía en México, enfocado particularmente a la planta telefónica.

Actualmente, la planta telefónica está basada en el modelo conceptual de negocios TMN (Figura 17) y cuenta con múltiples aplicaciones, las cuales trabajan para soportar los procesos de negocio de esta empresa.

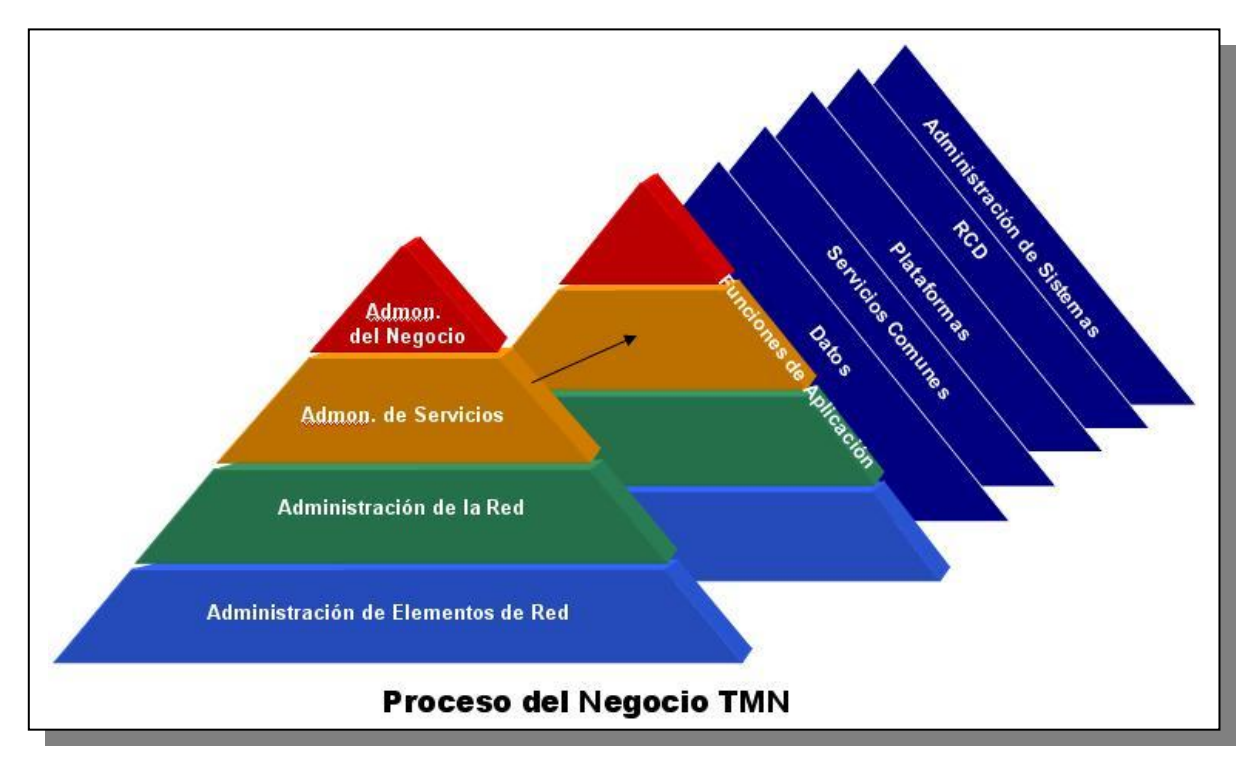

*Fig. 17. Modelo Conceptual de Arquitectura* 

Cada una de las capas del modelo incluye:

- > Funcionalidad aplicativa
- Datos
- > Servicios comunes
- > Plataformas
- $\triangleright$  Red de datos
- Administración de Sistemas

Las capas de la arquitectura se dividen en bloques que son los componentes básicos de la Arquitectura y que representan un proceso, una funcionalidad a cubrir, un producto de hardware, un producto de software, un servicio de red o un servicio de sistemas.

Los bloques en la capa de Funcionalidad Aplicativa se utilizan para determinar las funcionalidades básicas al momento de diseñar un sistema. Las siguientes capas representan la infraestructura en la que se apoyan las aplicaciones y tienen que ver con hardware, sistemas operativos, software y servicios.

De acuerdo con lo descrito anteriormente, la planta telefónica cuenta ya con centros de gestión centralizados y especializados por rubro de acuerdo con el área de responsabilidad.

El proyecto contempla los centros y sistemas de gestión de la planta telefónica. A continuación se enlistan los centros dentro del Modelo de Gestión, y la función de cada uno de ellos se describe en el apéndice 1

- ▶ Centros de Mantenimiento (CM)
- Centros de Operación y Mantenimiento (COM)
- ▶ Centros de Administración de Red (CAR)
- ▶ Centro Nacional de Supervisión (CNS)
- **E** Centro de Atención de Servicios (CAS)
- > Módulo de Atención a Clientes (MAC)
- ▶ Centros de Atención a Operadores (CAO)
- > Administración de Lada enlaces (ALE)
- > Ingeniería (ING)
- Explotación Corporativa (Exp. Corp)
- ▶ Soporte Técnico (Sop.Tec)

Con la finalidad de controlar el acceso y proteger la integridad del sistema, el tipo de usuario define el nivel de privilegios que se le concede cuando utilice alguno de los sistemas. En términos genéricos existen tres tipos de usuario:

*a) Usuario Adscrito (Supervisor).* Estos usuarios pueden ver toda la información concerniente a la red o los servicios, como son alarmas en tiempo real, registro de históricos de alarmas, monitoreo de desempeño, inventarios y configuraciones. Pueden crear reportes de alarma y desempeño, pero no pueden modificar o alterar los privilegios de los usuarios ni de la configuración de la red o servicios y en general de la base de datos, sólo tienen privilegios de lectura.

*b) Operador.* Estos usuarios tienen todos los privilegios de la clase Usuario Adscrito y, además, pueden modificar la base de datos del inventario, la topología de red, la configuración de los elementos de red y de los servicios, según responsabilidades dentro del proceso, tienen privilegios de lectura y escritura.

*c) Administrador*. Estos usuarios tienen todas las facultades del supervisor y del operador (lectura/escritura), así como la configuración y administración del dominio y las facultades de los usuarios de los sistemas de gestión.

#### **Distribución de Funciones por Áreas de la planta telefónica.**

En la tabla 2 se muestra la matriz de responsabilidades de atención de las distintas áreas de la empresa con respecto a las capas de gestión indicadas en el Modelo Conceptual de Arquitectura. Y en la tabla 3 se muestran las responsabilidades que tendrán las diferentes áreas de la empresa previamente indicadas, de acuerdo con la distribución de Funciones de Gestión (FCAPS) del Modelo TMN.

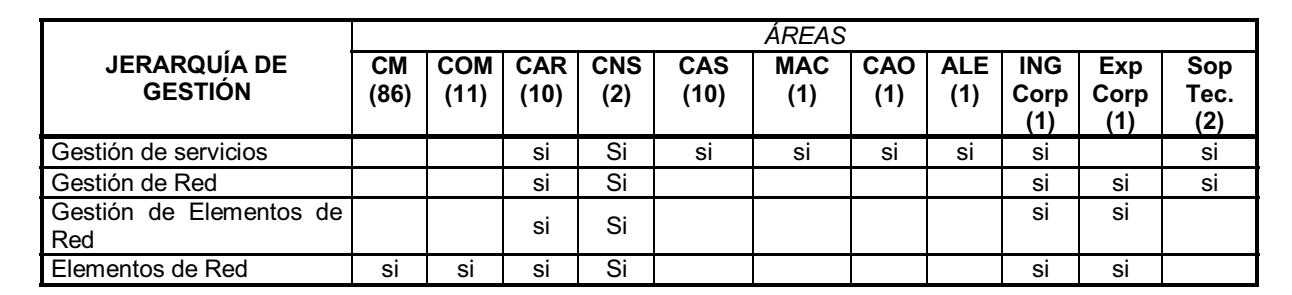

*Tabla 2. Matriz de Responsabilidades por Áreas y número de centros en la planta telefónica (Operativos).* 

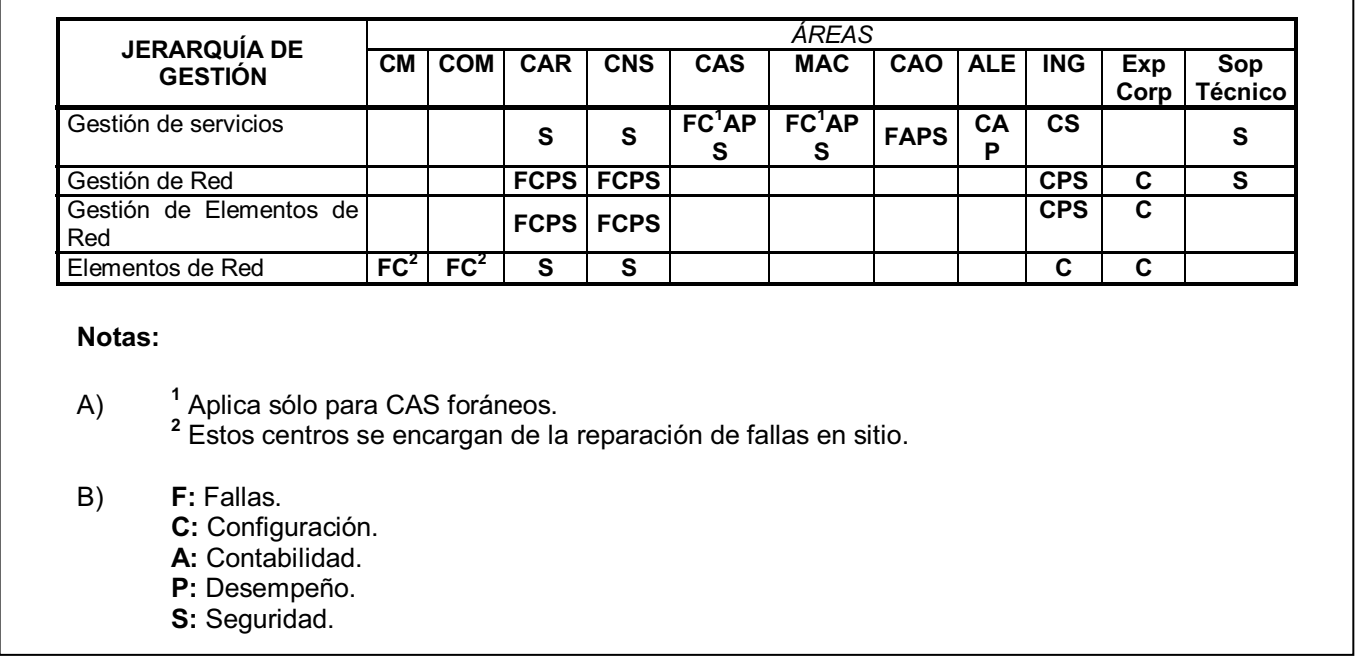

#### *Tabla 3. Matriz de Responsabilidades por Centros de Gestión.*

Los sistemas de gestión de la planta telefónica se agrupan principalmente en 3 rubros generales: a) Red de Transporte, b) Red de Conmutación y c)Red de acceso.

Para red de acceso se tiene el Sistema Proesa, con la finalidad de aprovisionar los elementos de red. En la red de conmutación se cuenta con el sistema NavisCore, el cual realiza la gestión de la red ATM de alta velocidad, así como para la red de transporte se utilizan los sistemas 1353 SH,1354 RM y Preside. (Los sistemas mencionados se describen en el apéndice del capítulo 2 página 117.

Distribución de Áreas de acuerdo a cada Dirección Divisional de la Planta Telefónica.

La empresa cuenta con una red de centros distribuidos a lo largo del país para servicio a clientes, como se muestra en la figura 18.

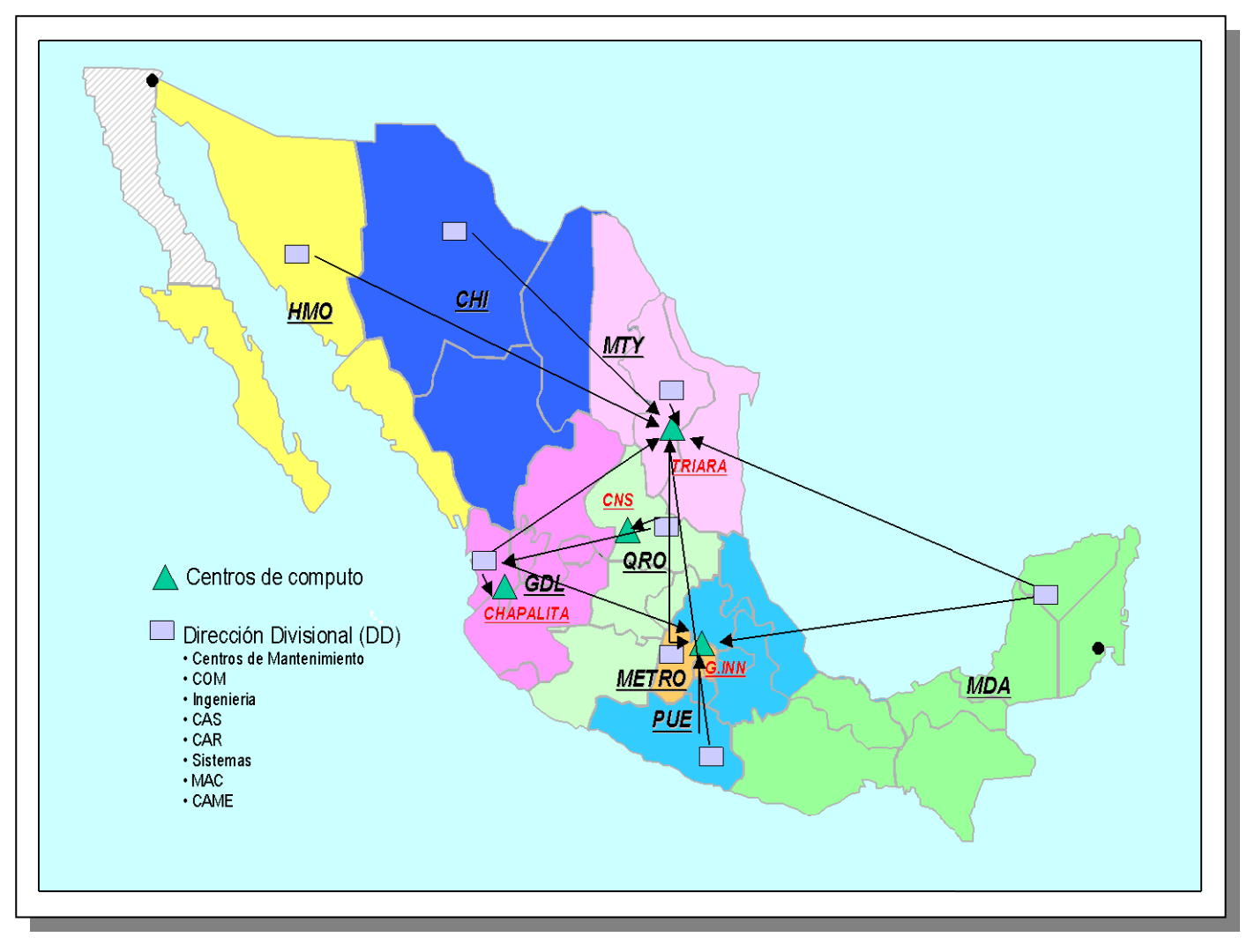

*Fig. 18. Localidades por Dirección Divisional.* 

#### **2.3 Recopilación y análisis de la información**

Para poder identificar la problemática real, se revisó la información propia de cada aplicación para identificar a que capa del Modelo de Arquitectura corresponde, como se ilustra en la figura 19.

En los centros de atención de red de la planta telefónica, se encontró que cada aplicación de los sistemas tiene una arquitectura de cómputo particular de la solución, definida por el proveedor, donde se encontró que hay múltiples aplicaciones de gestión que utilizan diferentes arquitecturas de cómputo, como son: "multiusuario, cliente-servidor, stand-alone" y diversas plataformas como UNIX, Windows y AS/400.

Para acceder a las aplicaciones, se requiere una estación de trabajo; En algunos casos la o las aplicaciones son accesadas mediante computadoras personales con emuladores gráficos que utilizan el protocolo X11 para desplegar la aplicación.

En los centros de atención, los usuarios operan varios equipos (estaciones de trabajo y computadoras personales) simultáneamente, para acceder a las aplicaciones de gestión que

maneja, también deben aprender diferentes claves de usuarios y contraseñas además de laborar físicamente frente a cada equipo.

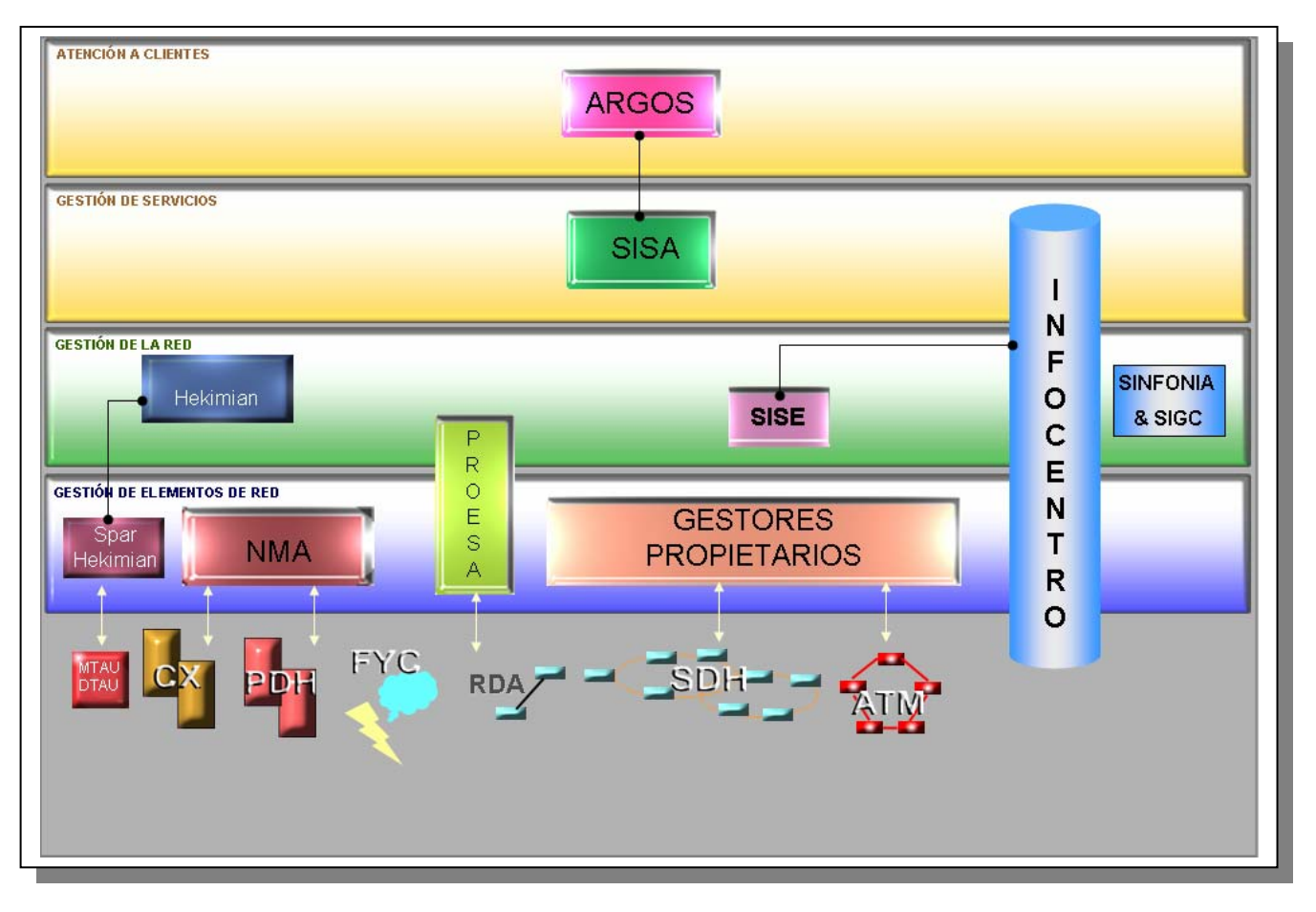

*Figura 19. Modelo de Arquitectura de Sistemas de Gestión.* 

Lista general de aplicaciones de gestión por Dirección Divisional:

La cantidad de usuarios por dirección divisional que existe por aplicación, se muestra en la tabla 4. Adicionalmente, se muestra dónde se ubica el servidor principal y su redundancia por aplicación. En los casos que aparecen en blanco, significa que la aplicación no soporta redundancia (ver nomenclatura descrita debajo de la tabla).
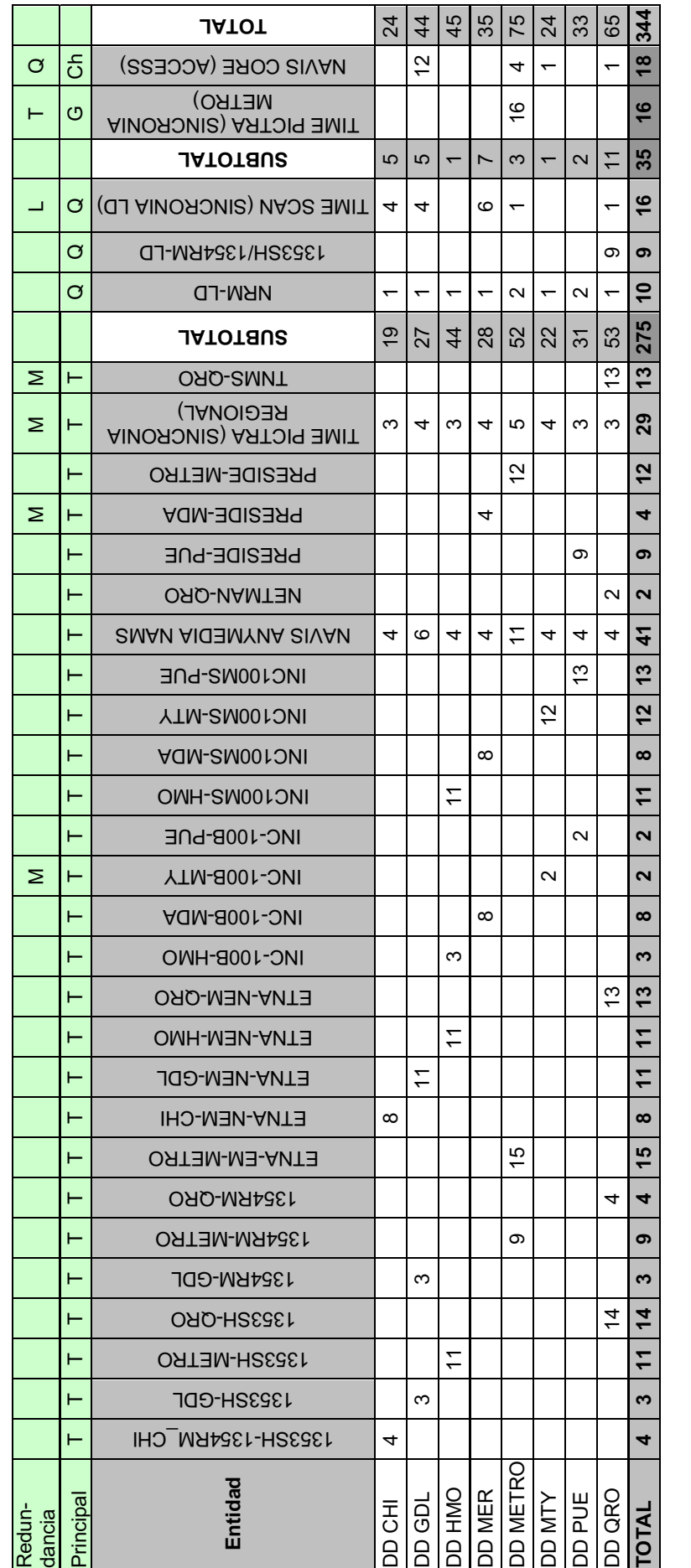

Nomendatura de notación: Nomenclatura de notación:

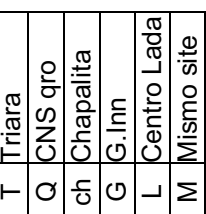

Sistemas en la Planta Telefónica.

Algunos de los sistemas con lo que cuenta la planta telefónica como parte de la operación, se muestran en la tabla 5.

| <b>SISTEMA</b>   |                                  | <b>VERSIÓN</b>      | <b>ARQUITECTURA</b>        |  |  |
|------------------|----------------------------------|---------------------|----------------------------|--|--|
| $\mathbf{1}$     | <b>SISA</b>                      | 8.6.1.7             | <b>CLIENTE-SERVIDOR</b>    |  |  |
| 2                | <b>PISA</b>                      |                     | <b>MULTIUSUARIO</b>        |  |  |
| 3                | SIDECCI                          | 4                   | CLIENTE-SERVIDOR           |  |  |
| 4                | <b>SIDECCI</b>                   | 3.5.4 (PISA_QUEJAS) | CLIENTE-SERVIDOR           |  |  |
| 5                | INFOCENTRO-SERVICIOS ESPECIALES  | 10.1                | <b>CLIENTE-SERVIDOR</b>    |  |  |
| 6                | <b>UNEM</b>                      | 2                   | <b>MULTIUSUARIO</b>        |  |  |
| $\boldsymbol{7}$ | AWS 5523                         | 4.2.40.21.4D        | <b>MULTIUSUARIO</b>        |  |  |
| 8                | <b>ETNANEM</b>                   | EM10.2 NM6.2.1      | <b>MULTIUSUARIO</b>        |  |  |
| 9                | <b>PRESIDE</b>                   | 8.0.2               | <b>MULTIUSUARIO</b>        |  |  |
| 10               | <b>TNMS</b>                      | 14/15               | <b>MULTIUSUARIO</b>        |  |  |
| 11               | <b>NRM</b>                       |                     | <b>MULTIUSUARIO</b>        |  |  |
| 12               | 1353SH                           | NR5.0B PL2, NR 3.1B | <b>MULTIUSUARIO</b>        |  |  |
| 13               | 1354RM                           | NR5.0B PL2, NR 3.1B | <b>MULTIUSUARIO</b>        |  |  |
| 14               | <b>NMA</b>                       | 12.01               | <b>MULTIUSUARIO</b>        |  |  |
| 15               | NAVIS CORE/AQUE VIEW             | 8.00.03.00/5.1.1    | <b>MULTIUSUARIO</b>        |  |  |
| 16               | <b>INTERNET EXPLORER</b>         | 6                   |                            |  |  |
| 17               | OFFICE STD                       | 2000                |                            |  |  |
| 18               | SISPE 1.4 (PISA QUEJAS)          | 1.4                 | CLIENTE-SERVIDOR NT        |  |  |
| 19               | SISESP 2.0 (PISA QUEJAS)         | 2.0                 | <b>CLIENTE-SERVIDOR NT</b> |  |  |
| 20               | <b>NAVIS ACCESS</b>              | 5.1                 | <b>MULTIUSUARIO</b>        |  |  |
| 21               | <b>NAVIS FAULT</b>               | 3.0.1.9             | CLIENTE-SERVIDOR           |  |  |
| 22               | <b>ONCENTER</b>                  | 2.2.0               | CLIENTE-SERVIDOR           |  |  |
| 23               | <b>KBNMS</b>                     | 9.55V               | CLIENTE-STANDALONE         |  |  |
| 24               | ALMALITESPAN                     | 2.1                 | <b>MULTIUSUARIO</b>        |  |  |
| 25               | <b>NAVIS ANYMEDIA</b>            | 2.3                 | CLIENTE-SERVIDOR           |  |  |
| 26               | <b>INFOCENTRO-LENGUAJE COMUN</b> | 6.0                 | CLIENTE-SERVIDOR           |  |  |

*Tabla 5. Sistemas en la planta telefónica.* 

#### **2.4 Identificación del problema**

En términos generales, la problemática se puntualiza en 4 aspectos principales derivado de la evolución de la TI.

Se cuenta con múltiples aplicaciones en diferentes plataformas, lo cual genera una compleja administración y gestión de recursos. (UNIX, WINDOWS, AS/400). De igual manera, las diferentes arquitecturas, equipos y protocolos, impiden la estandarización de acceso a las aplicaciones (cliente-servidor, multiusuario y cliente- servidor multiusuario).

Por otro lado, el acceso a dichas aplicaciones mediante computadoras personales con emuladores gráficos que utilizan el protocolo X11, saturan el ancho de banda provocando que la transferencia de información se vuelva lenta.

Finalmente, los usuarios que operan varios equipos simultáneamente para acceder a las aplicaciones, cuentan con diferentes claves de usuario y contraseña además de laborar físicamente frente a cada equipo. En razones de espacio, esta solución se vuelve inadecuada, difícil de operar, poco funcional y costosa.

UNAM FES-Aragón **TU** 

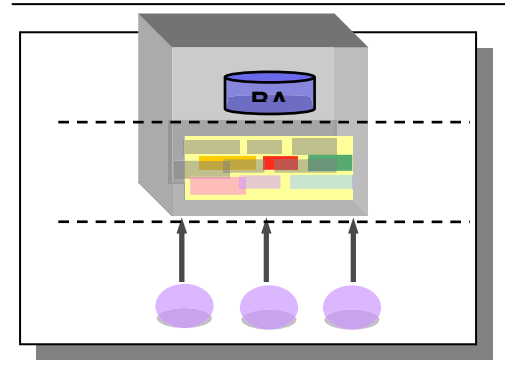

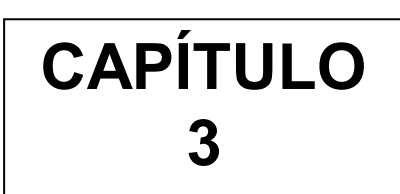

#### *INFRAESTRUCTURA ACTUAL EN LA EMPRESA*

#### **3.1 PLATAFORMAS**

La planta telefónica cuenta con varias plataformas de cómputo (HP, IBM, DELL, ACER) para realizar la gestión, los más utilizados son bajo los sistemas operativos Windows y Unix. En Windows con tecnología Intel, se tienen los siguientes sistemas operativos: Microsoft Windows 3.11/95/98/NT/2000/XP, en versiones Profesional y Standard; Para las versiones de Server se tiene Microsoft Windows 2000/2003 Server, estos en las versiones Standard/Profesional y Enterprise Edition.

Por otro lado, tenemos los sistemas operativos SUN Solaris con tecnología Sparc, HP-UX con tecnología RISC, IBM AIX con tecnología RS/6000 que corresponden a las plataforma UNIX. También se cuenta con equipos IBM AS/400 con tecnología RISC.

La empresa cuenta con diversas aplicaciones de gestión y se agrupan de acuerdo al modelo TMN, por ejemplo, en la Capa de Gestión de Servicios se encuentran las aplicaciones SISA y PISA las cuales trabajan con sistema operativo Microsoft Windows 2000/NT, en la Capa de Gestión de la Red se cuenta con aplicaciones RANT/SUCOR y ASTRA que también trabajan con Microsoft Windows 2000/NT; así como NAVIS ANYMEDIA la cual se encuentra en la Capa de Gestión de Elementos de red y trabaja con Microsoft Windows 2000/NT. Las aplicaciones que utilizan la plataforma UNIX son 1353SH y 1354RM que se encuentran en la Capa de Gestión de la Red.

En la tabla 6, se muestran como ejemplo, algunas aplicaciones haciendo mención de la Capa del Modelo TMN en la que se encuentra, así como la Plataforma en la que trabaja.

En la tabla 6, se muestran como ejemplo, algunas aplicaciones haciendo mención de la Capa del Modelo TMN en la que se encuentra, así como la Plataforma en la que trabaja.

| <b>CAPA</b>                                                                                                    | <b>APLICACIÓN</b>               | <b>PLATAFORMA</b> |  |  |  |  |  |
|----------------------------------------------------------------------------------------------------|---------------------------------|-------------------|--|--|--|--|--|
| UF                                                                                                    | <b>SISA</b>                     | Windows (2000/NT) |  |  |  |  |  |
| UF                                                                                                    | <b>PISA</b>                     | Windows (2000/NT) |  |  |  |  |  |
| UF                                                                                                    | <b>RANT/SUCOR</b>               | Windows (2000/NT) |  |  |  |  |  |
| UF                                                                                                    | <b>ASTRA</b>                    | Windows (2000/NT) |  |  |  |  |  |
| UF                                                                                                    | <b>NAVIS</b><br><b>ANYMEDIA</b> | Windows (2000/NT) |  |  |  |  |  |
| UF                                                                                                    | <b>ARGOS</b>                    | Windows (2000/NT) |  |  |  |  |  |
| <b>UF</b>                                                                                                    | <b>NMA</b>                      | Windows (2000/NT) |  |  |  |  |  |
| <b>BD/SA</b>                                                                                                    | 1353SH                          | UNIX (HP-UX)      |  |  |  |  |  |
| <b>BD/SA</b>                                                                                                    | 1354RM                          | UNIX (HP-UX)      |  |  |  |  |  |
| <b>BD/SA</b>                                                                                                    | <b>UNEM</b>                     | UNIX (IBM AIX)    |  |  |  |  |  |
| <b>BD/SA</b>                                                                                                    | <b>PRESIDE</b>                  | UNIX (HP-UX)      |  |  |  |  |  |
| <b>BD/SA</b>                                                                                                    | <b>TMNS</b>                     | UNIX (IBM AIX)    |  |  |  |  |  |
| <b>BD/SA</b>                                                                                                    | <b>TIME PICTRA</b>              | UNIX (HP-UX)      |  |  |  |  |  |
| <b>BD=</b> Capa de Base de Datos<br>SA= Capa de Servidor de Aplicación<br><b>SM=</b> Capa de Servidor de Mediación<br><b>UF=</b> Capa de Usuario Final |                                 |                   |  |  |  |  |  |

*Tabla 6. Aplicaciones y sus plataformas* 

#### **3. 2 ARQUITECTURAS**

Las arquitecturas que tenemos en la planta telefónica para acceder a diversas aplicaciones de gestión, son las siguientes:

#### **Arquitectura Multiusuario**

En este tipo de arquitectura, tenemos aplicaciones como PISA, PRESIDE, ETNANEM, UNEM, 1353SH y 1354RM, por mencionar algunos; la característica más importante de esta arquitectura es que la base de datos y las aplicaciones antes mencionadas se encuentran dentro del mismo servidor, es decir que el servidor se encuentra en la capa de base de datos (BD) y en la capa de servidor de aplicaciones (SA) simultáneamente. Para que los equipos del usuario final puedan tener acceso a las aplicaciones que se encuentran dentro del servidor utilizan el protocolo X.11 el cual provee al usuario una emulación de Terminal por medio de la cual obtiene la misma pantalla y desplegado de la aplicación como si estuviera ingresando desde el servidor mismo (Figura 20). Como ya se ha mencionado este tipo de emulación demanda gran cantidad del ancho de banda debido al manejo de gráficos de gran resolución y con cambios de estados frecuentes.

#### **Arquitectura Cliente/Servidor**

La aplicación se encuentra en las PC' s del usuario las cuales cuentan con sistema operativo Windows 95/98 o NT. La base de datos se encuentra en el servidor al cual acceden los usuarios para manipular la información y mandar controles hacia los elementos de red. En esta arquitectura se encuentran aplicaciones tales como, SISA, RANT/SUCOR, NAVIS ANYMEDIA, ASTRA, Sispe 1.4 (PISA QUEJAS). (Figura 21)

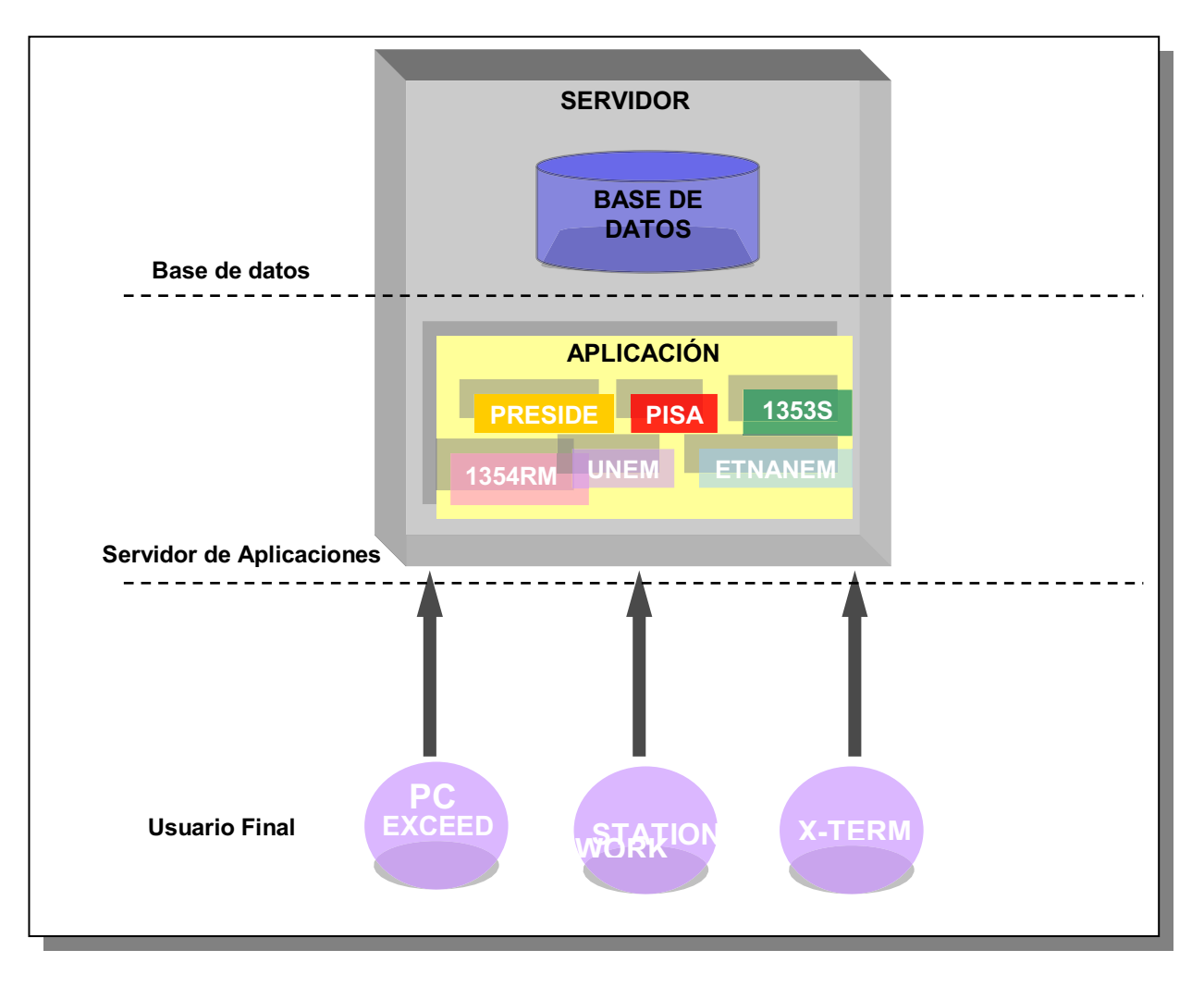

*Fig. 20. Arquitectura Multiusuario* 

#### **Arquitectura Cliente/Servidor – Multiusuario**

Aquí se realiza una unión de ambas arquitecturas para que se realicen algunas tareas y obtener una mejor calidad en el funcionamiento de las aplicaciones. La aplicación y el acceso a la misma, es responsabilidad de estaciones de trabajo (workstation), con esto queda libre el servidor para atender procesos importantes como son la gestión de los elementos y almacenamiento de la información. Se tiene la variante que el acceso de los usuarios a la aplicación es a través del servidor , lo cual no es recomendable ya que el servidor generalmente no está dimensionado para atender carga de trabajo adicional, es decir, no se encuentra calculada para ser servidor de aplicaciones y por tanto degrada el servicio del mismo. Para el acceso a la aplicación se utiliza también el protocolo X.11. En esta

arquitectura la cantidad de estaciones de trabajo está determinada por la cantidad de licencias y usuarios que tiene acceso a la aplicación en condiciones normales de operación, por lo que en general el número de equipos requeridos por aplicación es significativo (Figura 22).

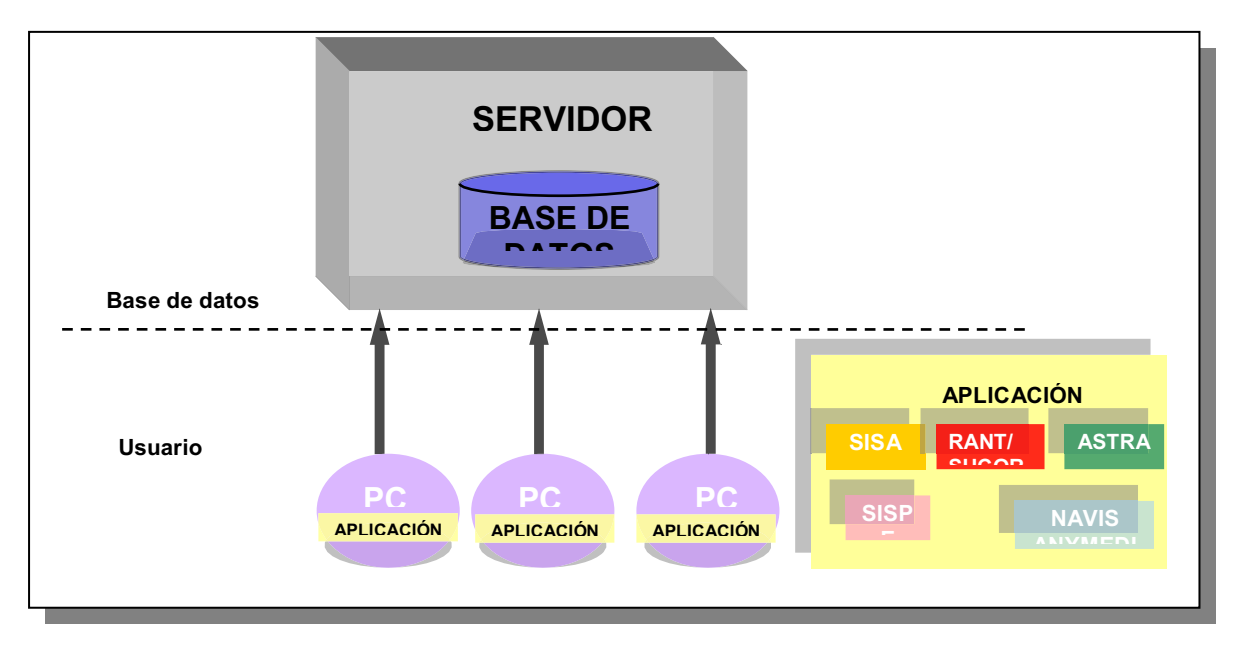

*Fig. 21. Arquitectura Cliente Servidor* 

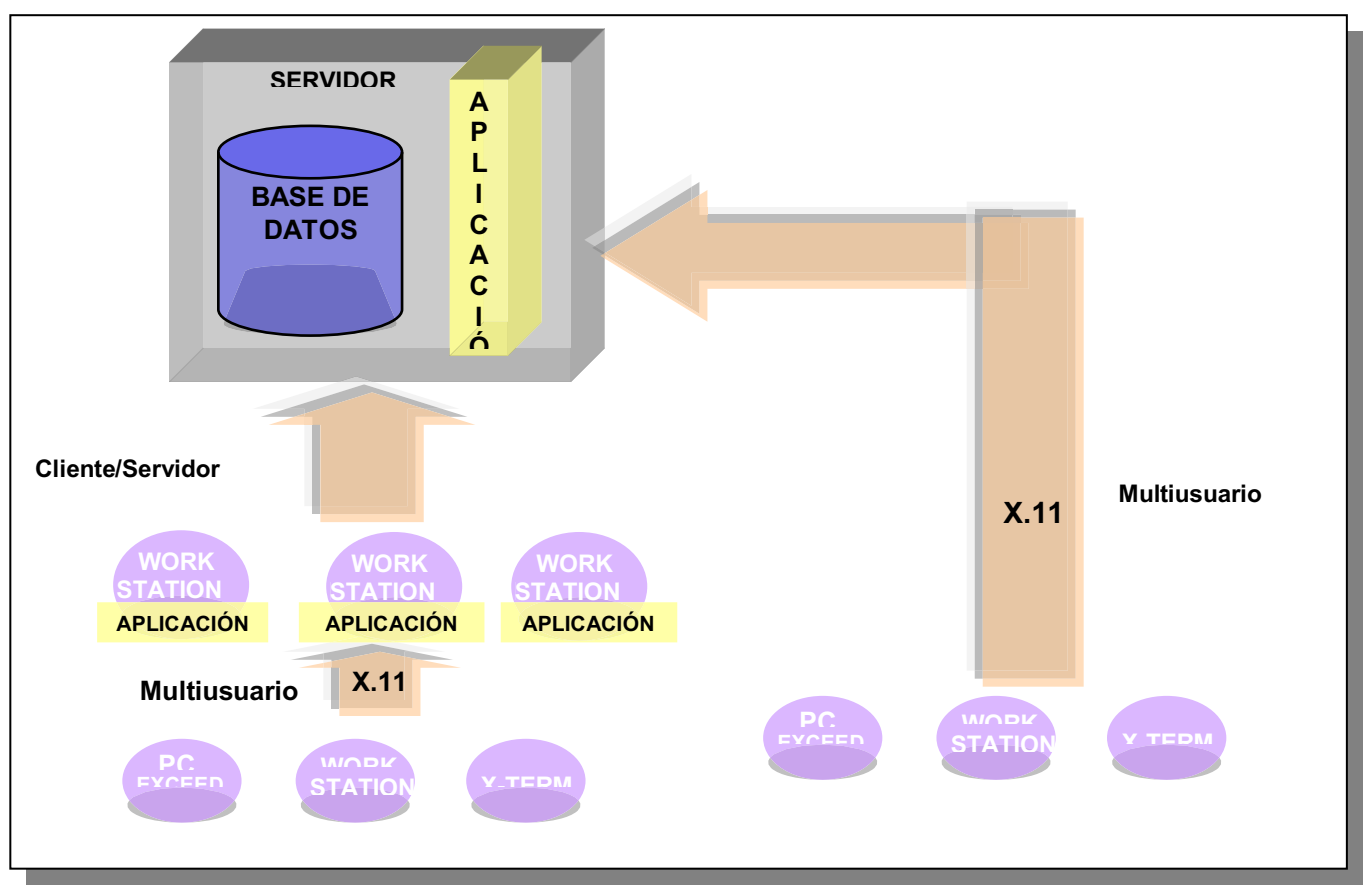

*Fig. 22. Arquitectura Cliente/Servidor - Multiusuario* 

#### **3.3 Esquema de comunicaciones**

Para cumplir con los requerimientos de conectividad de los usuarios en la empresa, existe la Red Corporativa de Datos (RCD) la cual es una red privada WAN que transporta información vital para la operación del corporativo a nivel nacional (cobranza, alarmas, información corporativa, correo electrónico, etc.) proporcionando servicios de conectividad y transporte de datos a todas las aplicaciones de misión crítica.

La RCD es el área responsable de todo el ciclo operativo alrededor de la red de datos en la planta telefónica, iniciando con el proceso de Atención de Clientes, y pasando por los procesos de Planeación, Ingeniería y Construcción para finalmente llegar a los procesos de Operación y Mantenimiento. Todo esto bajo un ciclo constante de optimización, mejoras y atención continúa de nuevos requerimientos.

La topología física de la RCD está basada en un modelo jerárquico de tres niveles: Dorsal, Distribución y Acceso como se aprecia en la figura 23.

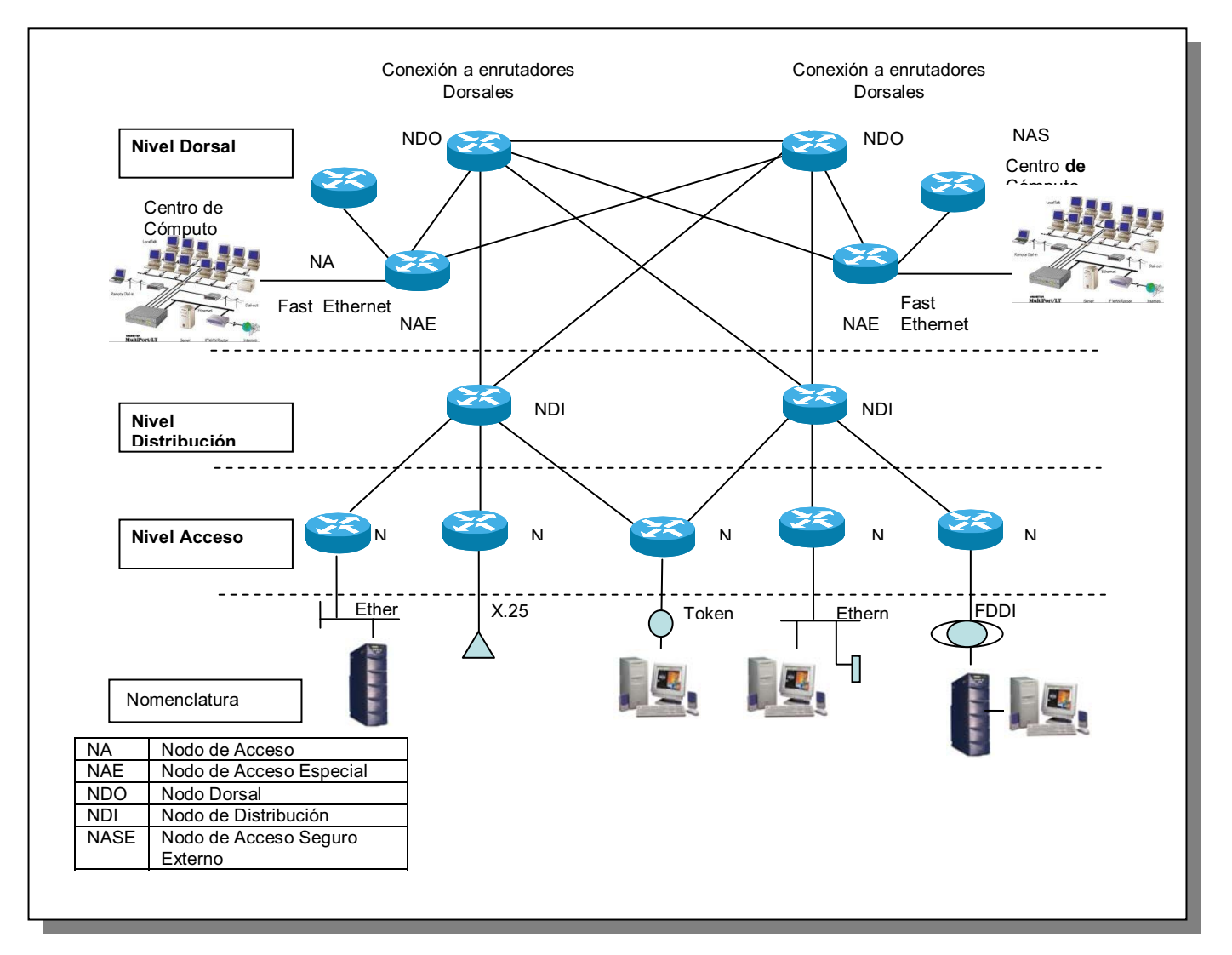

*Fig. 23. topología Física de la RCD.* 

Dentro de esta red jerárquica, existen los siguientes tipos de nodos, cada uno con funciones específicas, que se describen a continuación:

**Nodo Dorsal (NDO).** Concentra, distribuye y rutea información de los ruteadores de los niveles dorsal y distribución. Permite enrutar un alto volumen de tráfico y en el caso de la RCD interconecta las Direcciones Divisionales, formando la red dorsal nacional.

Actualmente la dorsal de la RCD está conformada por enlaces STM1.

**Nodo de Distribución (NDI).** Concentra, distribuye y enruta información de los enrutadores de los niveles dorsal, distribución y acceso. Permite manejar el tráfico regional de manera local, usando de modo eficiente la red dorsal.

**Nodo de Acceso (NA).** Concentra y enruta la información del usuario de la red, es propiamente el acceso del usuario a la red. Permite la aplicación de políticas de administración y enrutamiento de tráfico sin comprometer el desempeño global de la red. Estos nodos son multiprotocolo, ya que se configura en ellos todos los protocolos utilizados por el usuario, además poseen múltiples tipos de interfaces ethernet y seriales.

**Nodos de Acceso Especial (NAE).** Son nodos que se interconectan directamente al nivel dorsal. Estos son utilizados para los Centros de Cómputo y Centros de Operación (CAS y CAR), ya que permiten elevar sustancialmente los niveles de confiabilidad, rendimiento y calidad de servicio.

**Nodos de Acceso Seguro para conexiones Externas (NASE) y Nodo de Acceso Seguro Internet (NASI)**, figura 24. Son nodos que se utilizan para la interconexión segura con redes de otras empresas (filiales y/o terceros) y con la red mundial Internet. Estos nodos cuentan con una arquitectura especial a fin de garantizar la seguridad (accesos no autorizados) en la interconexión con otras redes.

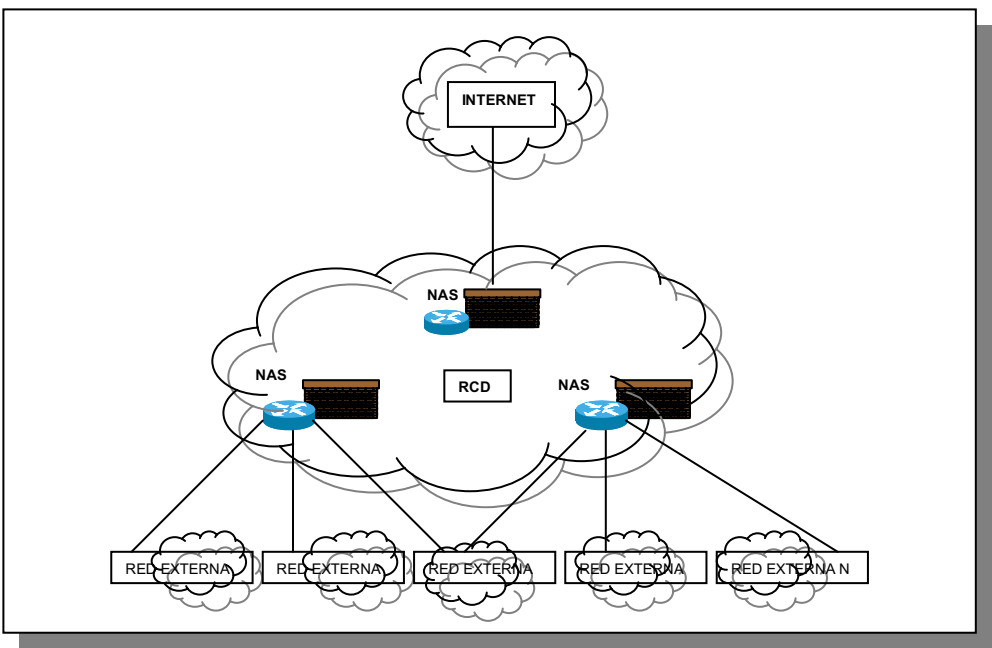

*Fig. 24. Nodos de acceso seguro.* 

La RCD opera con los más elevados niveles de confiabilidad, disponibilidad y desempeño, como parte fundamental para ofrecer estos niveles de servicio, la constituye su Disciplina de Operación y como elemento importante de ésta, el proceso de control de cambios implementado.

Un proceso de control de cambios asegura una mejor calidad en los servicios ofrecidos, menos interrupciones a los mismos y una recuperación más rápida cuando los servicios se hayan interrumpido. La RCD automatiza este proceso con un sistema de administración (ITSM) específico para esta función.

La RCD cuenta con una amplia variedad de servicios actualmente instalados, que permiten contar con una red con capacidad de ofrecer servicios de acceso a través de una variedad de interfaces y protocolos, servicios de monitoreo y atención a fallas (de extremo a extremo) a través de un Centro de Operación de Red Nacional (CORN), todo esto alrededor de una plataforma con los más altos niveles de confiabilidad, disponibilidad escalabilidad y desempeño.

Los servicios de red de datos son todo un conjunto de servicios de conectividad, a nivel físico, de transporte y datos, que la RCD ofrece a todo el corporativo. Dentro de éstos sobresalen las siguientes categorías de servicio:

- **►** Servicios de Acceso
- > Accesos Externos
- ▶ Redes Virtuales Privadas
- Servicios de red inalámbricos
- > Atención de requerimientos de redes de área local (LAN).
- > Atención de requerimientos de redes en Centros de Cómputo.
- > Atención a Fallas
- Atención de nuevos proyectos (análisis e ingeniería de comunicaciones de datos)
- > Atención de crecimientos de aplicaciones (nuevos puertos, nuevos nodos de acceso).

Para ver algunos aspectos importantes, de acuerdo a las categorías de servicio que proporciona la RCD, véase "apéndice 2.

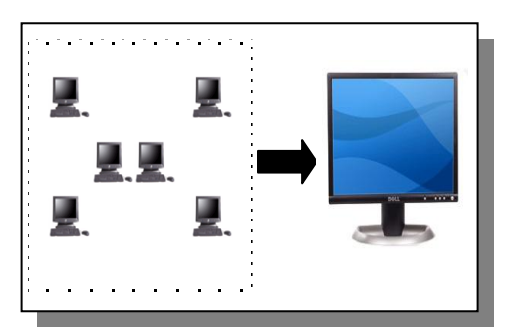

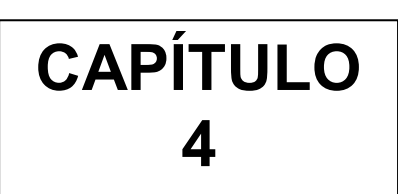

*PROPUESTA DE SOLUCION* 

Con la problemática detallada en el capítulo 3, se plantearon tres requerimientos básicos que debería cubrir la solución:

- 1. Acceso a las diferentes aplicaciones existentes.
- 2. Integración con las plataformas y arquitecturas existentes.
- 3. Acceso a las diferentes plataformas desde un solo equipo por usuario.

De acuerdo a esto, surgió el concepto de "**TERMINAL UNIVERSAL**" **(TU)**, que consiste en tener un equipo de usuario final mediante el cual se pueda tener acceso a las diferentes aplicaciones corporativas y propietarias con que cuenta la planta telefónica, independientemente de la arquitectura de estos.

Lo anterior condujo a explorar la forma de acceder a las aplicaciones desde una misma terminal e integrar los sistemas de gestión en un solo tipo de arquitectura que sea simple, escalable y sobre todo, que ofrezca al usuario final, la misma calidad de funcionamiento que el actual.

Durante la exploración inicial de una solución a la problemática planteada, se contemplaron tres posibles alternativas:

Solución de acceso vía hardware.

Consiste en integrar en una estación de trabajo (Workstation) una tarjeta Intel [SunPCi] propiedad de SUN Microsystems, para tener las aplicaciones de gestión en sistema operativo Windows; junto con aplicaciones de sistema operativo Solaris.

Solución de acceso vía software.

La solución de esta alternativa es mediante un software de emulación para Windows, esto es; Emular el sistema operativo Windows en una estación de trabajo con [PC-wabi] también propiedad de SUN Microsystems. Este software emula aplicaciones Windows bajo la plataforma UNIX, convirtiendo las peticiones hechas por las aplicaciones Windows en

peticiones X Windows. Se ejecuta en código nativo y las aplicaciones de Windows tienen un buen rendimiento.

Las alternativas anteriores, quedaron descartadas al ver que en la planta, se tienen estaciones de trabajo (Workstation) no sólo de marca SUN, lo cual es requerido.

Como tercera alternativa, se pensó en un software de emulación X Windows para PC, esto es, emular los entornos UNIX, host IBM o AS/400, y que puedan ser accedidos fácilmente por una computadora personal, con el fin de satisfacer todos los requisitos de conectividad y proporcionar acceso directo desde Windows a las distintas plataformas de la empresa.

Para el desarrollo de este concepto (TU), se detectó que debe contemplar las siguientes premisas básicas que deberán garantizar:

- $\blacktriangleright$ La convivencia entre aplicaciones.
- $\blacktriangleright$ No deben sacrificar su desempeño las aplicaciones.
- $\blacktriangleright$ Debe de existir un adecuado uso de la infraestructura de la RED WAN.
- $\blacktriangleright$ Se deben simplificar los procesos operativos del usuario final.
- $\blacktriangleright$  Debe ser menor la inversión en compra de terminales de usuario final (PC) contra la compra de Workstation (UNIX).

En la figura 25, se ilustra el esquema general de trabajo de la solución, bajo el concepto de TU.

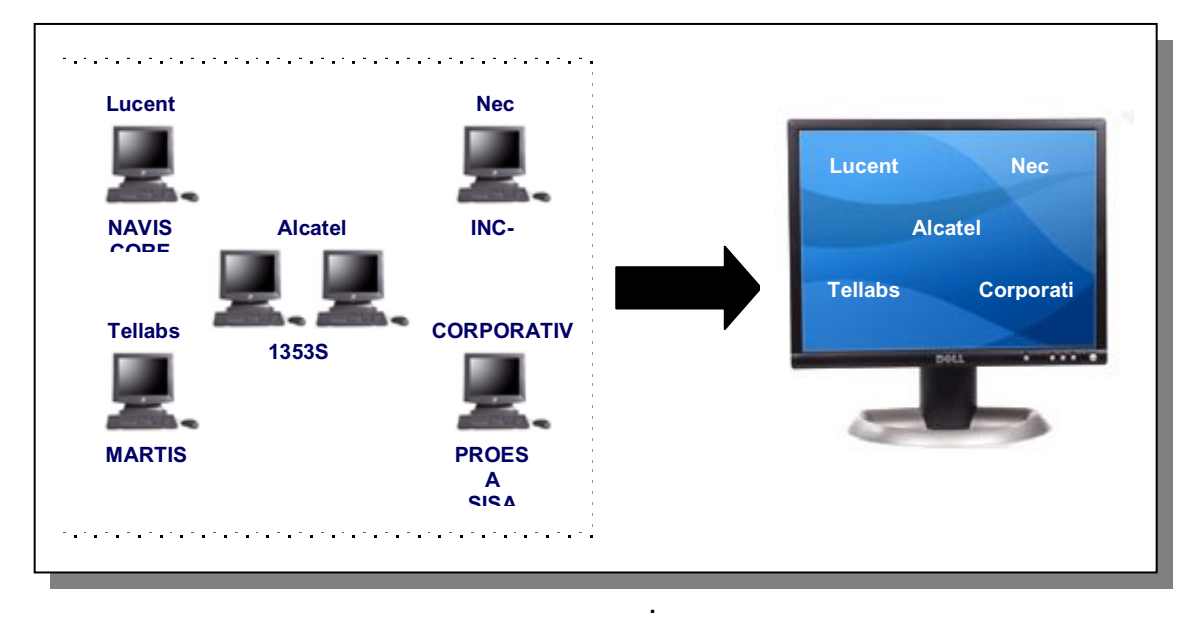

*Fig. 25. Terminal Universal* 

Para iniciar con esta propuesta de solución de TU, debemos tener en cuenta que hay múltiples equipos de usuario final, que hoy día se tienen como herramienta de trabajo, y que estos equipos serán sustituidos por esta solución de acceso.

Las TUs, como primera fase, deberán acceder a las siguientes aplicaciones ilustradas en la tabla 7:

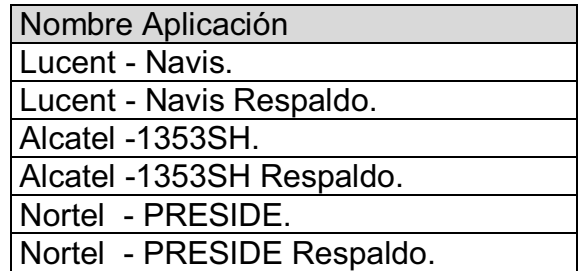

#### *Tabla 7. Aplicaciones*

Y deberá operar inicialmente en los siguientes centros de operación:

- > CAR's
- > CM`s
- CAO
- $\triangleright$  MAC
- CAS's
- $\triangleright$  ALE
- $\triangleright$  CNS
- COM
- **►** Corporativo de Sistemas

#### **4.1 Opciones de solución.**

El nuevo concepto de "Terminal Universal", fue aprobado por la Dirección de Sistemas de la empresa, quedando así, la tarea de buscar el software que nos ayude a concretar este nuevo concepto.

Como parte de la investigación para concretar el concepto de TU, se buscó un software que permitiera la conversión de los protocolos de emulación propios de cada aplicación, de manera que la terminal del usuario no necesitara de software alguno.

La idea general quedó como se muestra en la figura 26.

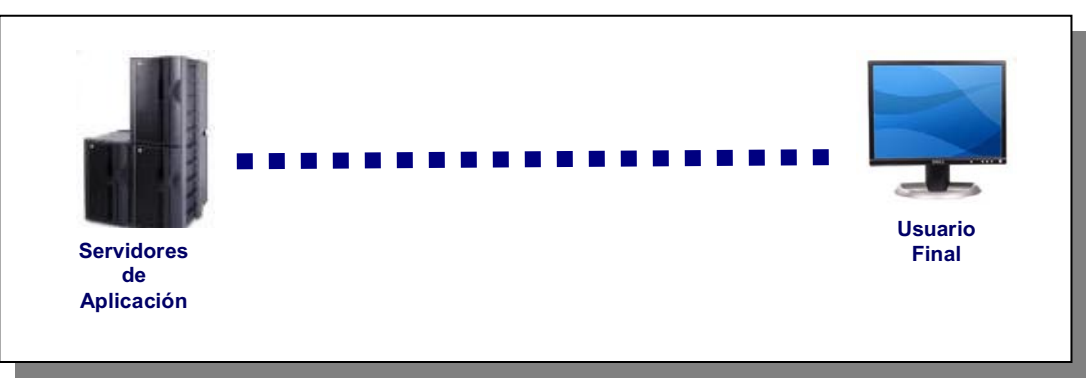

*Fig. 26. Esquema general de trabajo.* 

Establecido el esquema de solución "Terminal Universal", la búsqueda del software de mediación se basó principalmente en Internet, donde se encontraron las siguientes opciones:

- Citrix Metaframe
- Exceed Web
- Exceed OnDemand
- Go-Global
- Tarantella
- Host OnDeman

Al revisar la solución Citrix Metaframe, nos encontramos con el primer problema. Citrix Metaframe requiere de instalación en el servidor de aplicación del sistema de gestión, lo cual nos llevaría a tener problemas con el proveedor del sistema de gestión al no garantizar su aplicación si se le instala un software adicional. Además, no se hace responsable de interrupción o problemas posteriores en la calidad del servicio a los clientes.

Lo anterior nos llevó a replantear los requerimientos del software como parte de la solución "Terminal Universal". Como principio de evaluación se establecieron dos premisas más, que deberá tener la solución:

1.- Que el software de emulación no requiera instalación en el servidor de aplicación del sistema de gestión.

2.- Que se utilice un servidor alterno donde se instale el software de emulación (servidor de mediación) entre el servidor de la aplicación y el cliente.

El nuevo esquema de comunicación, quedó como se muestra en la figura 27.

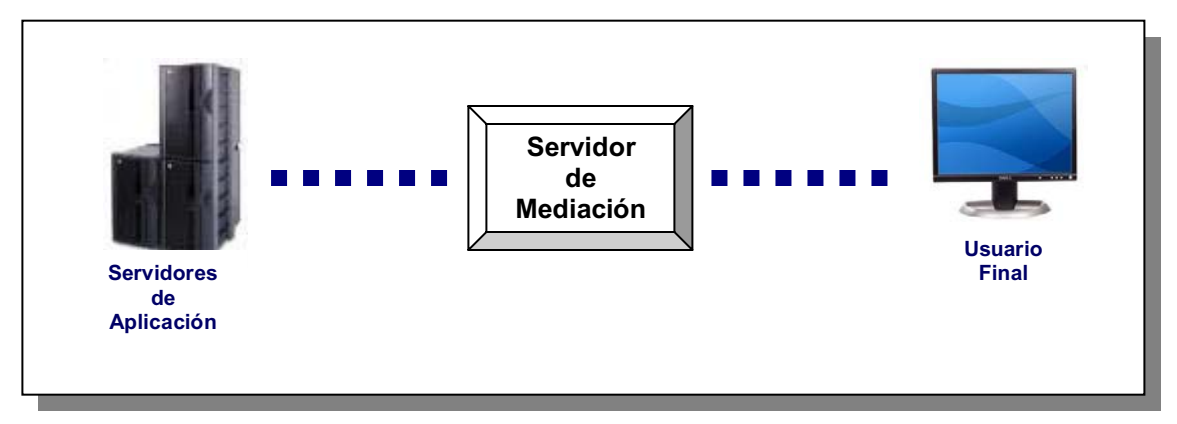

*Fig. 27. Esquema de Comunicación con un Servidor de Mediación (SM).* 

Con base en las dos premisas anteriores, se hizo una depuración de las soluciones encontradas inicialmente, quedando pendientes por evaluación las siguientes:

- Exceed Web
- **Exceed OnDemand**
- **Tarantella**

#### **Descripción de Soluciones**

#### Exceed y Exceed OnDemand

Exceed es un servidor X de 32-bits, una colección de programas y utilidades que extienden las capacidades de la PC permitiendo comunicar con sistemas UNIX que manejan X-Windows. La versión en prueba de Exceed (versión 6.0 para Windows NT y Windows 95 o versión 5.2 para DOS y Windows 3.11) soporta NT en todas las otras versiones de Windows en Intel.

Adicionalmente, se pueden utilizar la colección de programas que Hummingbird incluye con Exceed para conectar con su sistema remoto UNIX, ejecutar programas en una sesión terminal (parecido a una conexión telefónica con una computadora remota), o para ejecutar una aplicación cliente X Windows en su servidor UNIX redirigiendo la salida gráfica a su PC local. Varias utilidades basadas en IP, como el correo electrónico basado en POP (Post Office Protocol), Finger, Gopher, Archive, y Whois permiten a una computadora que emule más un sistema UNIX.

#### **Tarantella**

Tarantella es un **MiddleWare** (Medio de comunicación entre dos aplicaciones) que permite el uso de cualquier aplicación existente vía un Web Browser, que centraliza el cómputo eliminando instalaciones en los clientes y en los servidores de aplicación.

Esta solución trabaja utilizando un protocolo propietario, a diferencia de los emuladores de aplicación que utilizan el protocolo X11, el cual satura el ancho de banda considerablemente.

Así mismo, Tarantella también posee una serie de módulos adicionales que permiten la integración de portales, oficinas remotas, terminales Web y usuarios móviles.

#### **4.2 Elección de la propuesta óptima**

#### **Pruebas de laboratorio**

Una vez hecha la revisión teórica de los softwares seleccionados, se procede a realizar las siguientes pruebas.

Prueba funcional de las aplicaciones 1353SH de Alcatel, Preside de Nortel, Navis Core de Lucent, en el laboratorio de Evaluación de la Dirección Técnica (DT), mediante la TU y con el software de mediación propuesto: Exceed Web, Exceed OnDemand y Tarantella.

Características de Aplicaciones Propietarias y Equipos utilizados. (Tabla 8)

| Aplicación           | Equipo                                                             | Equipo                      | Proveedor | Dirección<br>IP               | Usuario | Contraseña         | Descripción          |
|----------------------|--------------------------------------------------------------------|-----------------------------|-----------|-------------------------------|---------|--------------------|----------------------|
| 1353SH               | Servidor R380<br>ICPU a 180 Mhz<br>500 MB RAM<br>18 GB disco duro. | Estación de<br>Trabajo (WS) | Alcatel   | 13.2.1.249                    | prueba1 | Prueba 01          | Cuenta de<br>usuario |
| Preside              |                                                                    |                             | Nortel    | 13.1.1.240 Prueba 2 Prueba 02 |         |                    | Cuenta de<br>usuario |
| <b>Navis</b><br>Core | <b>SUN Enterprise</b><br>2 procesadores<br>1 Gb. RAM<br>18 Gb. HD  | Estación de<br>Trabajo (WS) | Lucent    | 13.49.59.1                    |         | Prueba 3 Prueba 03 | Cuenta de<br>usuario |

*Tabla 8. Aplicaciones Propietarias.* 

Prueba 1. Equipo y Estructura existente de TU para la Aplicación Navis Core (Lucent) en el Laboratorio de Evaluación de la DT, mediante el uso de SW y HW de Mediación (Figura 28).

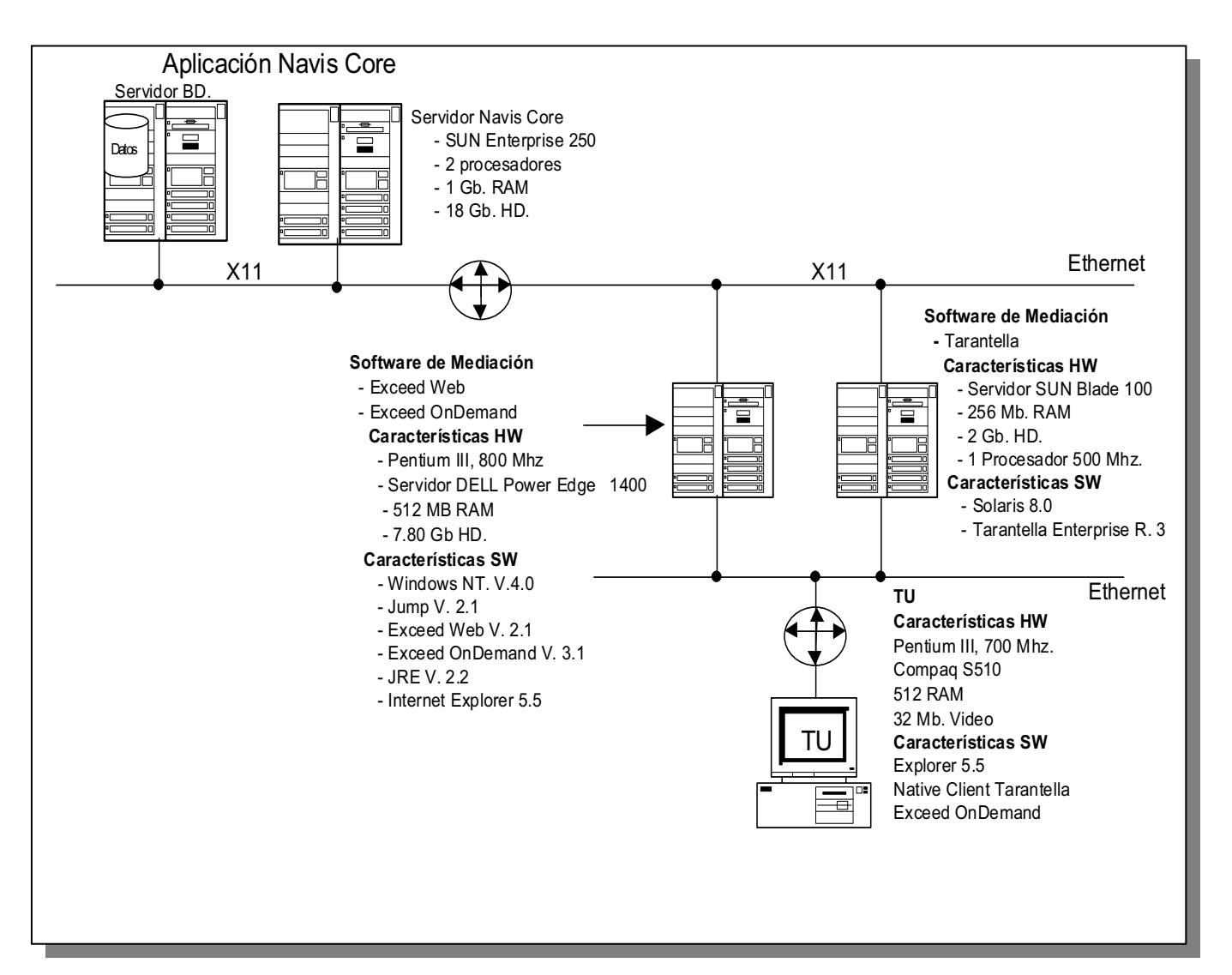

*Fig. 28. Prueba 1 Navis Core* 

Resultados obtenidos en la aplicación propietaria: **NavisCore,** con la **Terminal Universal** y los Software de Mediación: **Exceed Web, Exceed OnDemand y Tarantella.** Tabla 9.

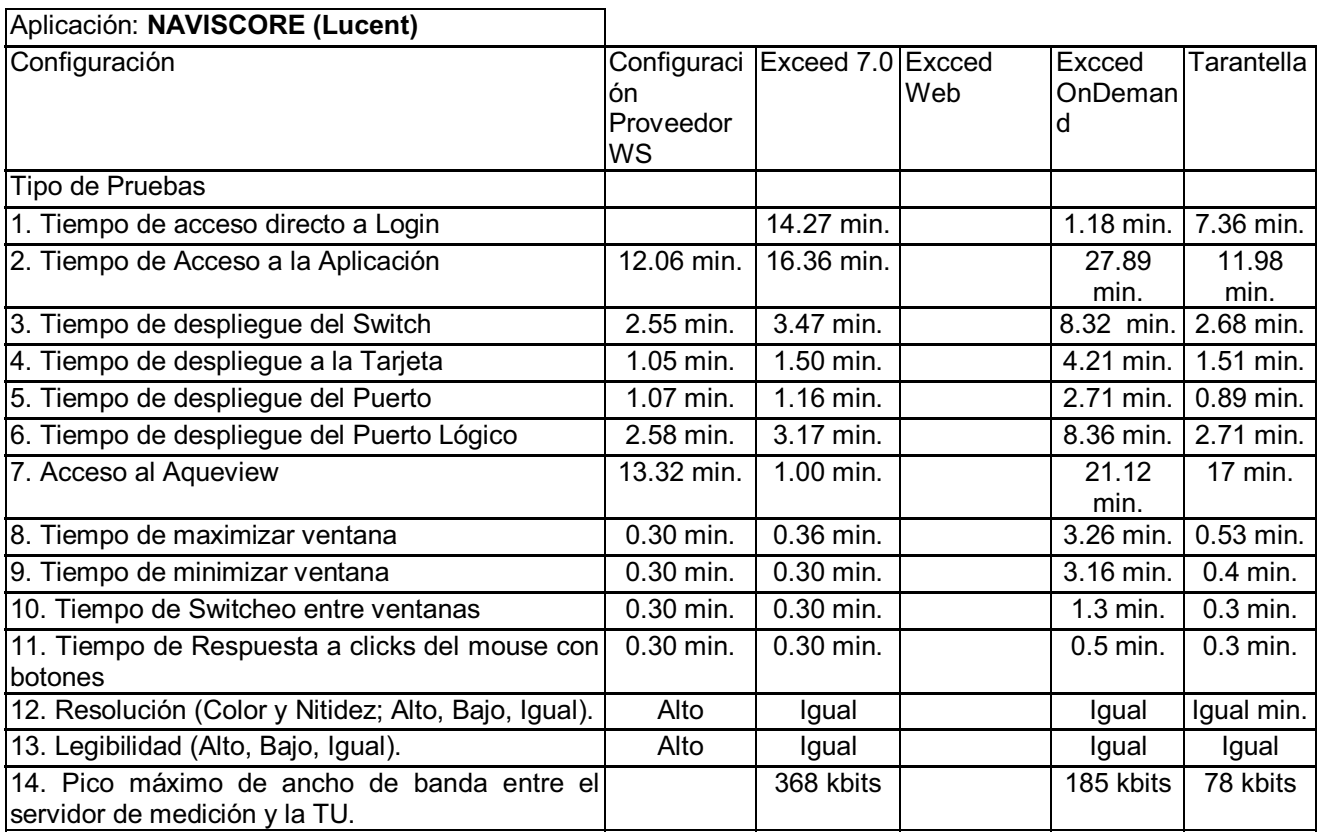

#### *Tabla 9. Resultados con el sistema NavisCore.*

Prueba 2. Equipo y Estructura existente de TU para la Aplicación Preside (Nortel) en el Laboratorio de Evaluación de la DTLD, ubicado en Verónica, mediante el uso de SW y HW de Mediación. Figura 29.

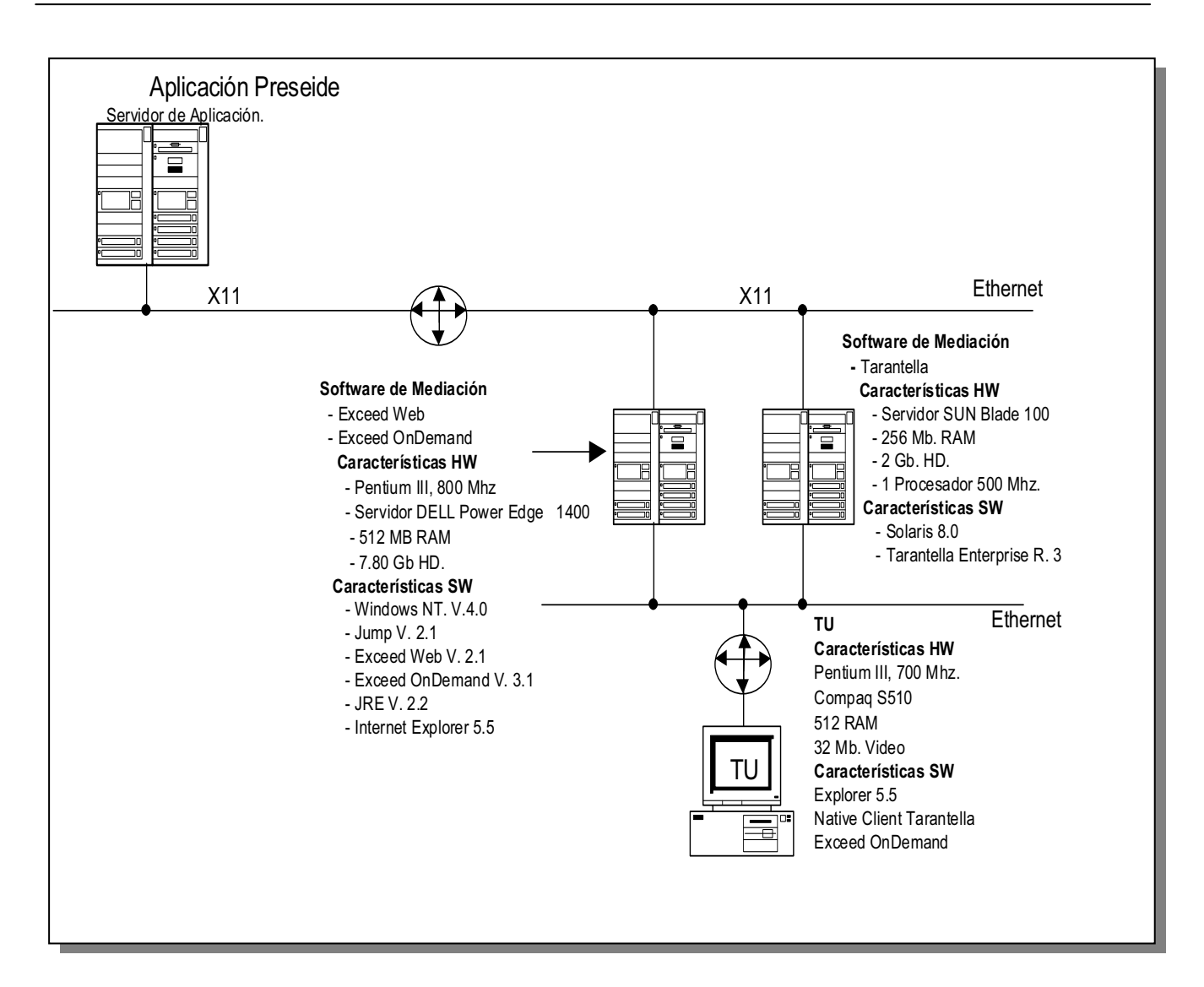

**Figura 29. Prueba 2 Preside** 

Resultados obtenidos en la aplicación propietaria: **Preside,** con la **Terminal Universal** y los Software de Mediación: **Exceed Web, Exceed OnDemand y Tarantella** (Tabla 10).

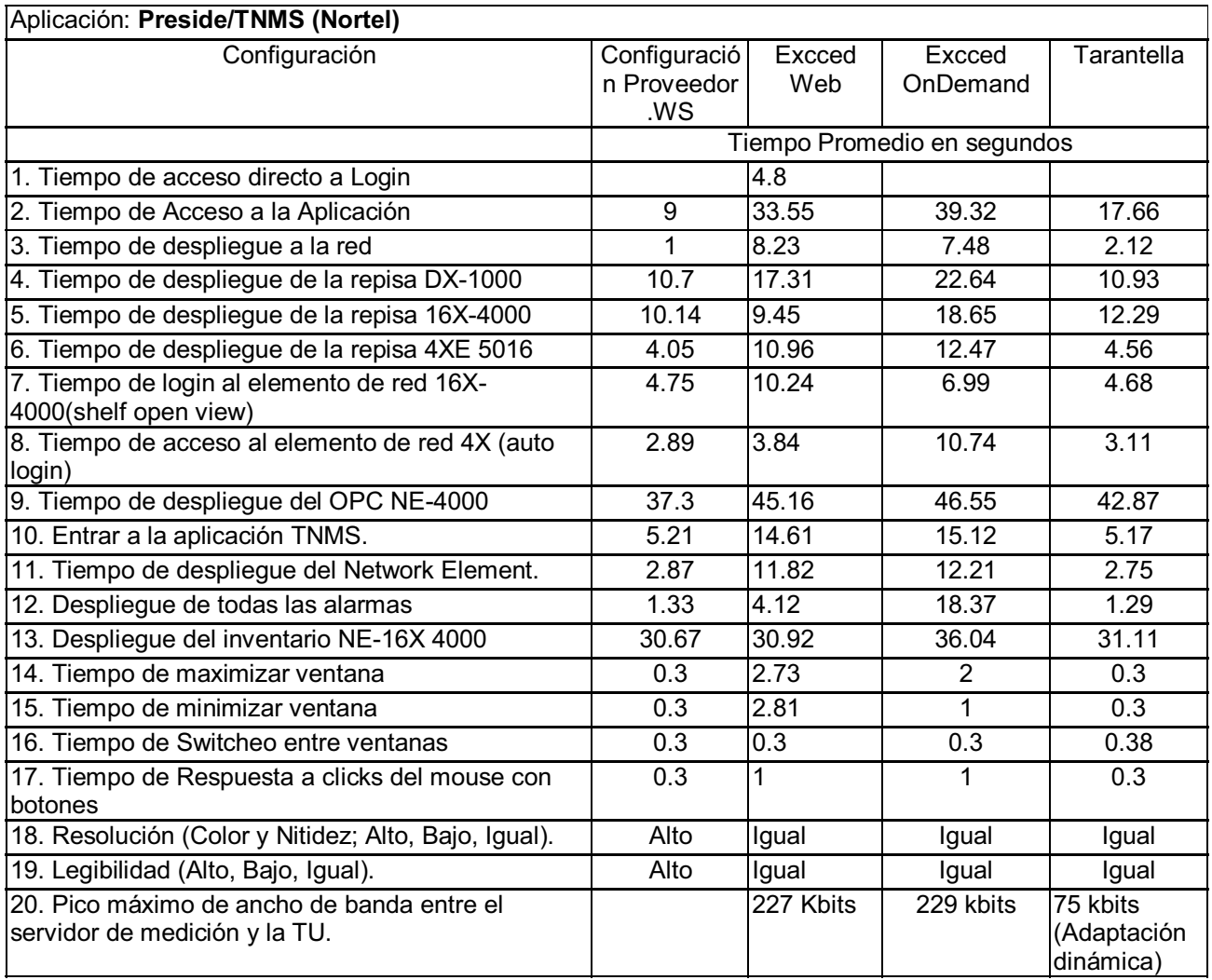

**Tabla 10. Resultados con el Sistema Preside.** 

Prueba 3. Equipo y Estructura existente de TU para la Aplicación 1353SH y 1354RM (Alcatel) en el Laboratorio de Evaluación de la DTLD, ubicado en Verónica, mediante el uso de SW y HW de Mediación (Figura 30).

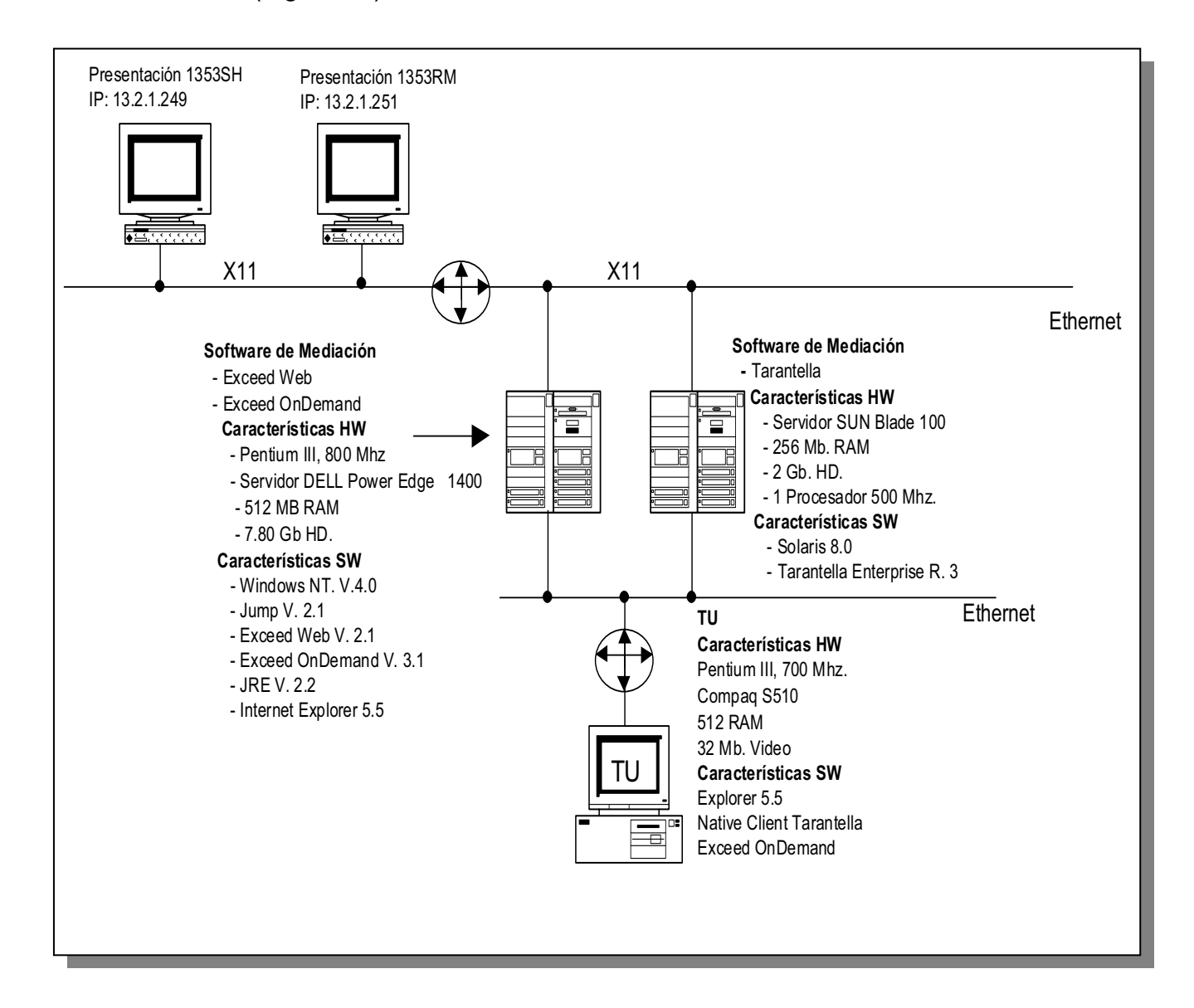

**Figura 30. Prueba 3 Alcatel** 

Resultados obtenidos en la aplicación propietaria: **1353SH,** con la **Terminal Universal** y los Software de Mediación: **Exceed Web, Exceed OnDemand y Tarantella.** Tabla 11

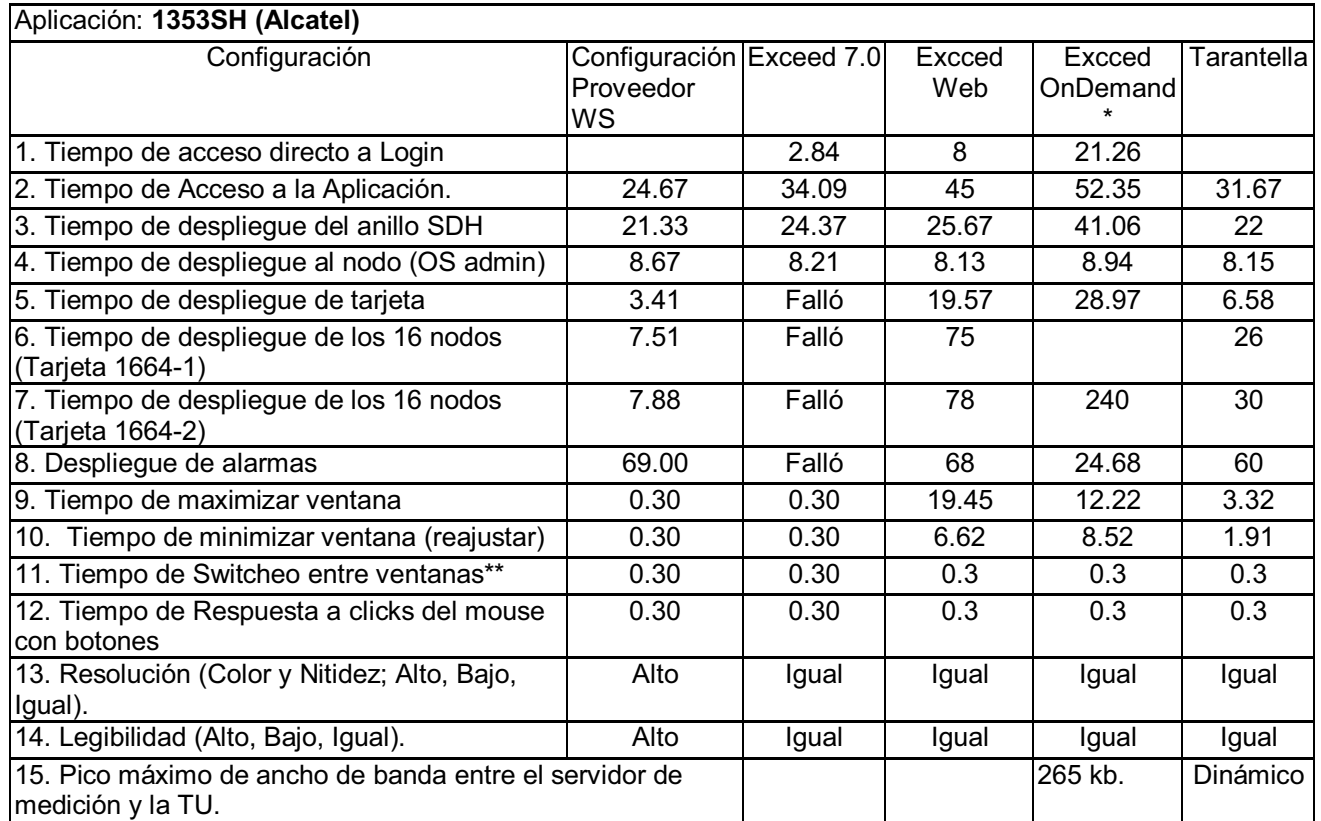

#### **Tabla 11. Resultados con el Alcatel 1353SH.**

#### **Conclusiones**

Los resultados mostrados en este documento se refieren al uso de ancho de banda y a la funcionalidad de los emuladores con las aplicaciones. La funcionalidad de estos emuladores fue evaluada por el área de arquitectura de sistemas.

- > Se observa que el mejor rendimiento en velocidad del software de mediación es el de Tarantella.
- > El tiempo de despliegue de los nodos de la aplicación 1353SH se elevó a 4 minutos con Exceed OnDemand, cambiando el servidor de mediación a un UNIX (más robusto), estos resultados no sucedieron con los demás software de mediación (Tarantella, Exceed Web).
- > El emulador que mejor desempeño mostró en cuanto a uso de ancho de banda, fue Tarantella. El tráfico generado fue 20 veces menor con respecto a Exceed.
- > El emulador Tarantella tiene un desempeño adecuado con anchos de banda limitados.
- > Aunque Tarantella es la solución que más recursos de hardware exige por realizar toda la operación desde el servidor de Mediación, es la mejor opción de acuerdo con nuestros objetivos planteados.

#### **Propuesta óptima.**

Con base en la evaluación realizada a cada una de las opciones encontradas en el mercado, se elige Tarantella, como opción única para el desarrollo e implantación de la Terminal Universal en la empresa, ya que Tarantella garantiza lo siguiente:

- > Acceso a aplicaciones desde cualquier localidad y forma de conexión.
- > Acceso a diferentes aplicaciones desde una sola computadora.
- Acceso de los usuarios sólo a aplicaciones autorizadas.
- > Administración centralizada de perfiles de usuario y aplicaciones.
- > Auditorias de uso de aplicaciones y usuarios.
- > Reducción considerablemente en el tiempo de conexión y operación.

Adicionalmente, Tarantella permite acceder desde cualquier lugar a aplicaciones corporativas a través de un navegador Web browser, demostrando ser un software seguro y escalable a miles de usuarios.

#### **Características Generales de Tarantella.** <sup>9</sup>

- ▶ Seguridad y control Acceso remoto a aplicaciones corporativas.
- > Consolidación e integración Integración de Usuarios, servidores, software y hardware.
- > Control de costos y productividad Mejora la productividad y reduce costos de explotación.
- > Confianza y Continuidad Reduce los riesgos al mínimo y favorece la confianza en la continuidad del servicio, garantiza agilidad y flexibilidad en mercados imprevisibles.
- > Gerencia centralizada El software se despliega desde el servidor a través de un icono, control total de los usuarios que acceden.
- ▶ Reduce costos y ahorra tiempo Administración centralizada, ahorra costos y tiempo.
- > Control de costos y productividad Mejora la productividad y reduce costos de explotación.
- > Confianza y Continuidad Reduce los riesgos al mínimo y favorece la confianza en la continuidad del servicio, garantiza agilidad y flexibilidad en los mercados.
- > Acceso fácil y seguro Los usuarios tienen acceso a cualquier archivo o aplicación localmente o a través de Internet.
- > El acceso a las aplicaciones se realizan desde un portal y su administración se realiza desde un punto central.

Lo anterior es posible debido a la arquitectura de Tarantella, con la que se puede publicar e integrar aplicaciones en ambiente Web para diferentes sistemas operativos (Linux, Windows, Unix, Mainframe y AS400), sin alterar las aplicaciones ni instalar software en los servidores corporativos o en los dispositivos clientes.

#### **Cómo funciona Tarantella**

Tarantella es un software intermedio (middleware) que funciona como puente entre los servidores de producción de cualquier compañía y sus dispositivos cliente (Figura 31). Sólo se requiere instalar Tarantella en un servidor Unix intermedio que sirve de enlace entre estos dos puntos, permitiendo que las aplicaciones puedan ser publicadas y empleadas en la Web sin modificar nada ni instalar algún software en los servidores de aplicación o en los clientes, lo que convierte a Tarantella en una solución no invasiva.

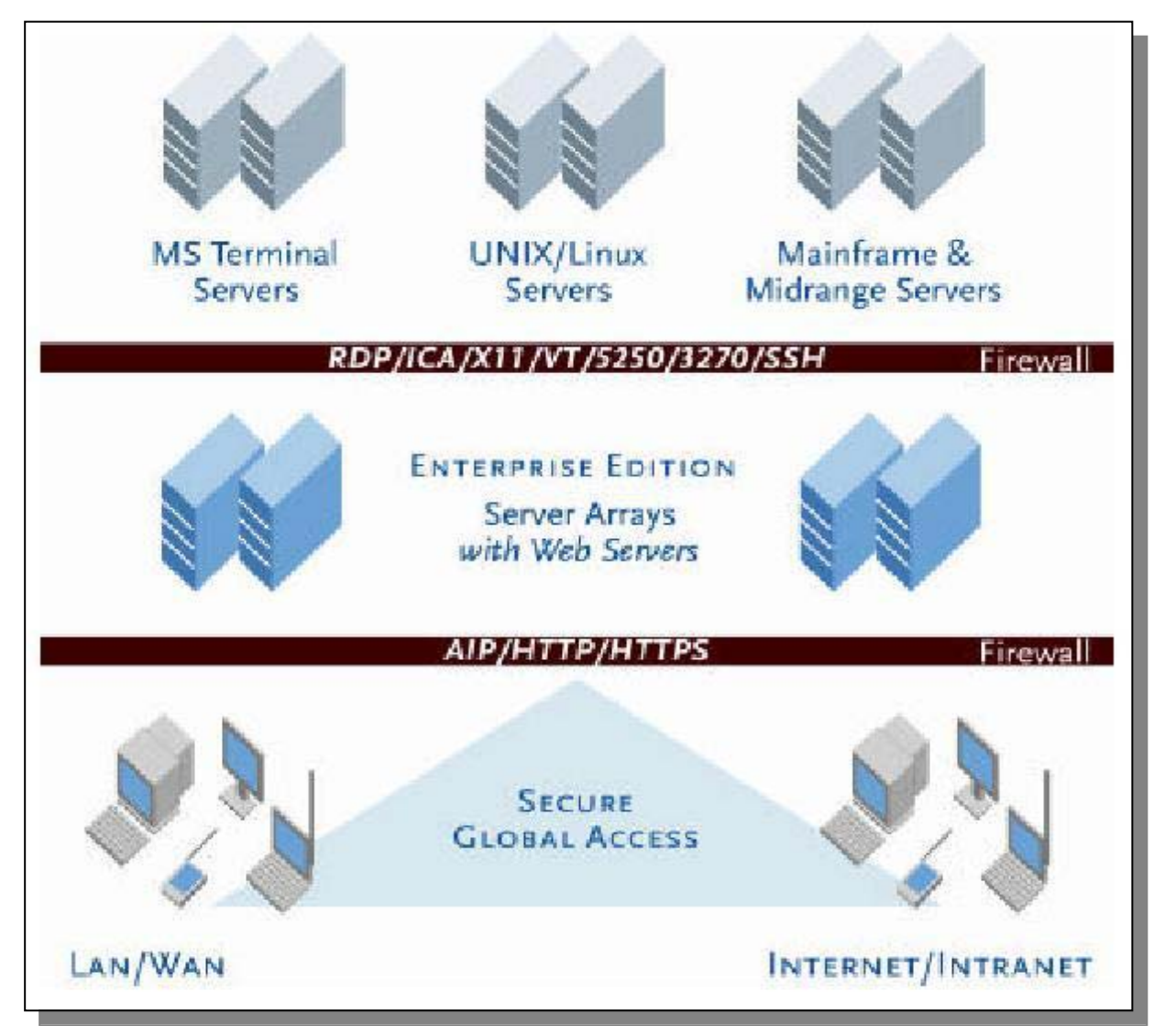

**Figura 31. Esquema de comunicación Tarantella.** 

#### **Disponibilidad y Seguridad**

Tarantella permite ejecutar aplicaciones remotas incluso por módem y línea telefónica, debido a que aprovecha al máximo los anchos de banda más limitados. Además, cuenta con un alto grado de seguridad ya que ejecuta las aplicaciones directamente en el servidor corporativo y no en el dispositivo cliente, en donde simplemente se visualiza las acciones que se está realizando, evitando así la transmisión de datos reales por la red. (Figura 32)

Adicionalmente, Tarantella al ser instalado, habilita software de aplicación que soporta la autentificación en servidores proxy, en un esquema de firewall transversal.

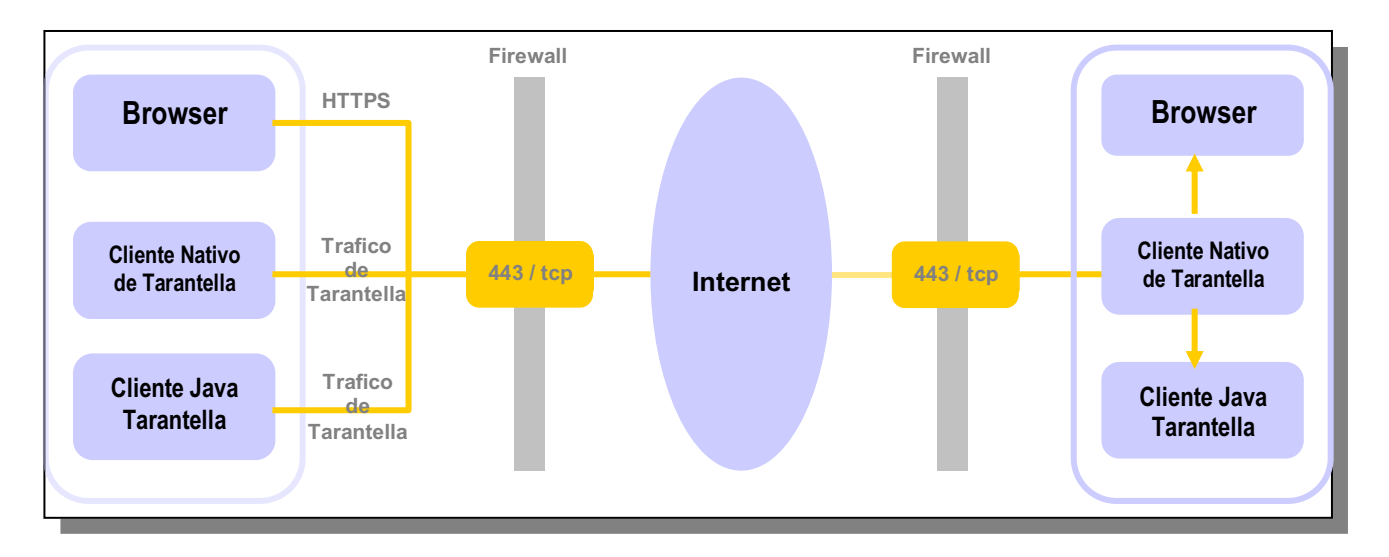

**Figura 32. Esquema de seguridad Tarantella.** 

Así mismo, siempre es recomendable utilizar la seguridad (HTTPS) en todos los servidores de Tarantella, de esta manera se garantiza que todas las páginas y archivos que el usuario requiera visualizar, viajarán de manera encriptada.

En todas las organizaciones se requiere acceder a las aplicaciones, no importa de dónde o con qué equipo como son: Workstation, laptop, PC's, computadoras de red o PDAs.

Tarantella posee un protocolo propio llamado AIP (Adaptive Internet Protocol) que naturalmente valida las capacidades de la estación de trabajo y el ancho de banda disponible, adaptándose a la infraestructura, evitando así, la tarea de configuración en la computadora del usuario.

AIP es el medio de conexión entre los protocolos que ejecutan la aplicación y los protocolos que despliegan la aplicación, tal y como se muestra en la figura 33.

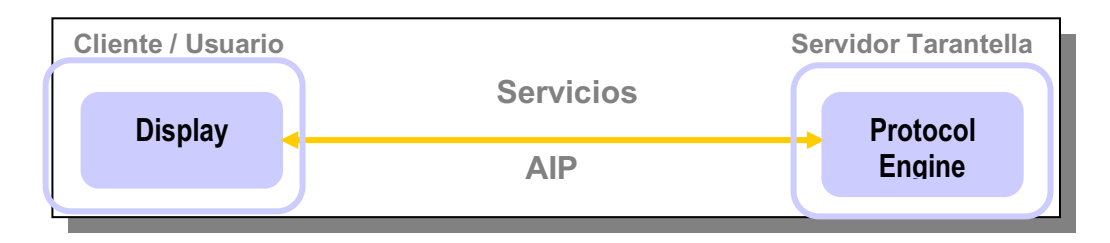

**Figura 33. Conversión de protocolos.** 

AIP posee un administrador de comandos los cuales se pueden parametrizar de acuerdo al uso

1.- Comando de compresión, ideal cuando el servidor de Tarantella y usuario final se encuentran dentro de la misma red, ya que determina si es necesario transmitir la información comprimida o no.

2.- Comando de ejecución. Determina si AIP debe ejecutar los comandos de manera óptima para una mejor calidad de trabajo. Este comando tiene aplicación cuando se trabaja con algún tipo de animación.

3.- Imágenes Intercaladas. Determina qué imágenes deben desplegarse de acuerdo a los recursos de red en ese momento.

4.- Aceleración de Gráficos. Especifica si la aceleración de gráficos es permitida para mejorar el desempeño en la transferencia de gráficos.

5.- Retardo. Se utiliza para darle prioridad a procesos específicos.

#### **Alcances de Tarantella**

Tarantella posee un potencial para aplicaciones de tipo B2B (Negocio a Negocio) o B2C (Negocio a Clientes); Clientes o proveedores podrán tener acceso a consultar inventarios o hacer pedidos en línea desde cualquier parte de una manera segura y con una alta disponibilidad de los servidores Tarantella. Además, se puede configurar para proporcionar acceso directo a diferentes recursos, por ejemplo, aplicaciones de planeación financiera, capacitación asistida por computador y gestión de recursos humanos, todo esto sin necesidad de instalar ninguna aplicación en un dispositivo cliente, únicamente necesita una conexión y un browser.

**CAPÍTULO** 

**5**

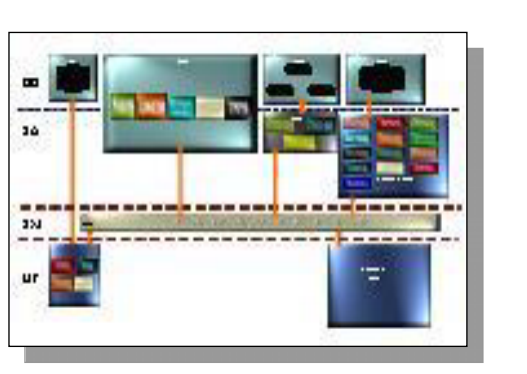

#### *IMPLEMENTACION Y PRUEBAS DE LA TERMINAL UNIVERSAL*

Para la implementación de la Terminal universal en la empresa telefónica, fue necesario realizar una serie de pruebas en laboratorio en un ambiente similar al de trabajo y posterior a ello, la prueba piloto en ambiente real. Lo anterior es para comprobar el correcto funcionamiento de la solución en producción.

Derivado de la naturaleza de la solución, fue necesario estandarizar las arquitecturas con las que contaba la planta telefónica, así como definir nuevas normas que regulen la entrada de nuevos sistemas a la planta.

#### **5.1 Evaluación en un ambiente de pruebas**

Con la selección del software Tarantella para la realización del proyecto "Terminal Universal", se procede a la realización de pruebas en un ambiente similar al de trabajo, para ello, se montó un escenario en laboratorio como se muestra en la figura 34.

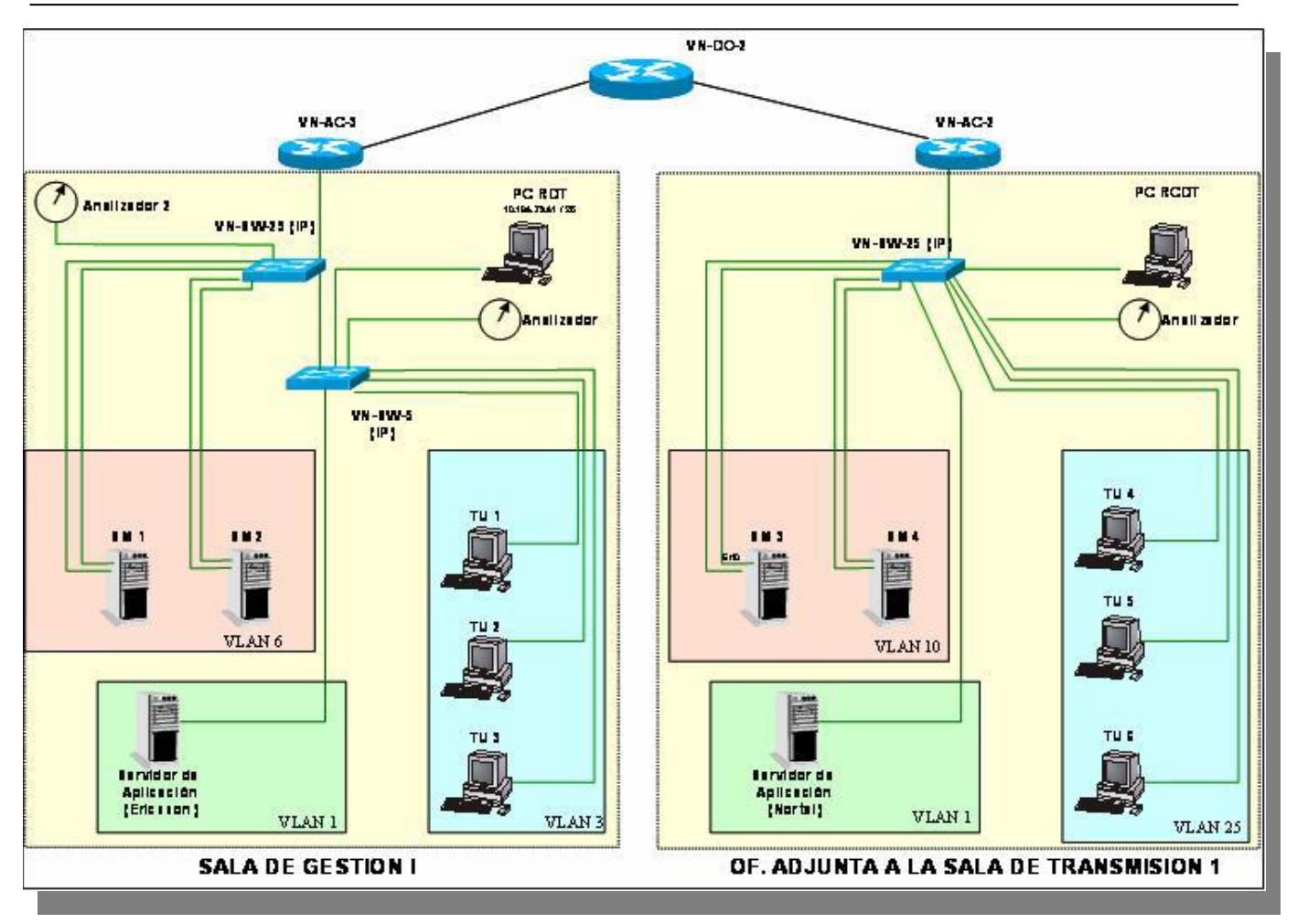

**Figura 34. Topología de la maqueta de pruebas.**

En la parte superior de la figura, se observan 3 routers interconectados que simulan una red WAN, conectando las 2 redes que se montaron en diferentes salas del laboratorio de pruebas así como la dirección IP de cada dispositivo.

Del lado izquierdo se tienen 3 Terminales Universales (T1, T2, y T3), las cuales forman una red virtual (VLAN3) conectada a través de un switch.

Un servidor con la aplicación ETNANEM de ERICSSON se encuentra en otra red virtual (VLAN1) conectado a través del mismo switch.

Los servidores de mediación SM1 y SM2, con el software seleccionado Tarantella, también se encuentran en una red virtual (VLAN2) conectados a través de un switch.

La razón de existir dos servidores de mediación con Tarantella, es para la realización pruebas de recuperación (contingencia) en caso de existir la caída del primer servidor además de un balanceo de cargas.

Del lado derecho, se observa un esquema similar con 3 redes virtuales conectadas a través de un switch, conformada por 3 Terminales Universales (T4, T5 y T6), un servidor con la aplicación PRESIDE de NORTEL y dos servidores de mediación (SM3 y SM4).

Adicionalmente, en cada una de las salas, se encuentra un PC como parte de RCD para la medición de tiempos de trabajo.

El esquema anterior, representa una Arquitectura para Balanceo de Cargas que puede ser representado en un diagrama de capas, como se muestra en la figura 35.

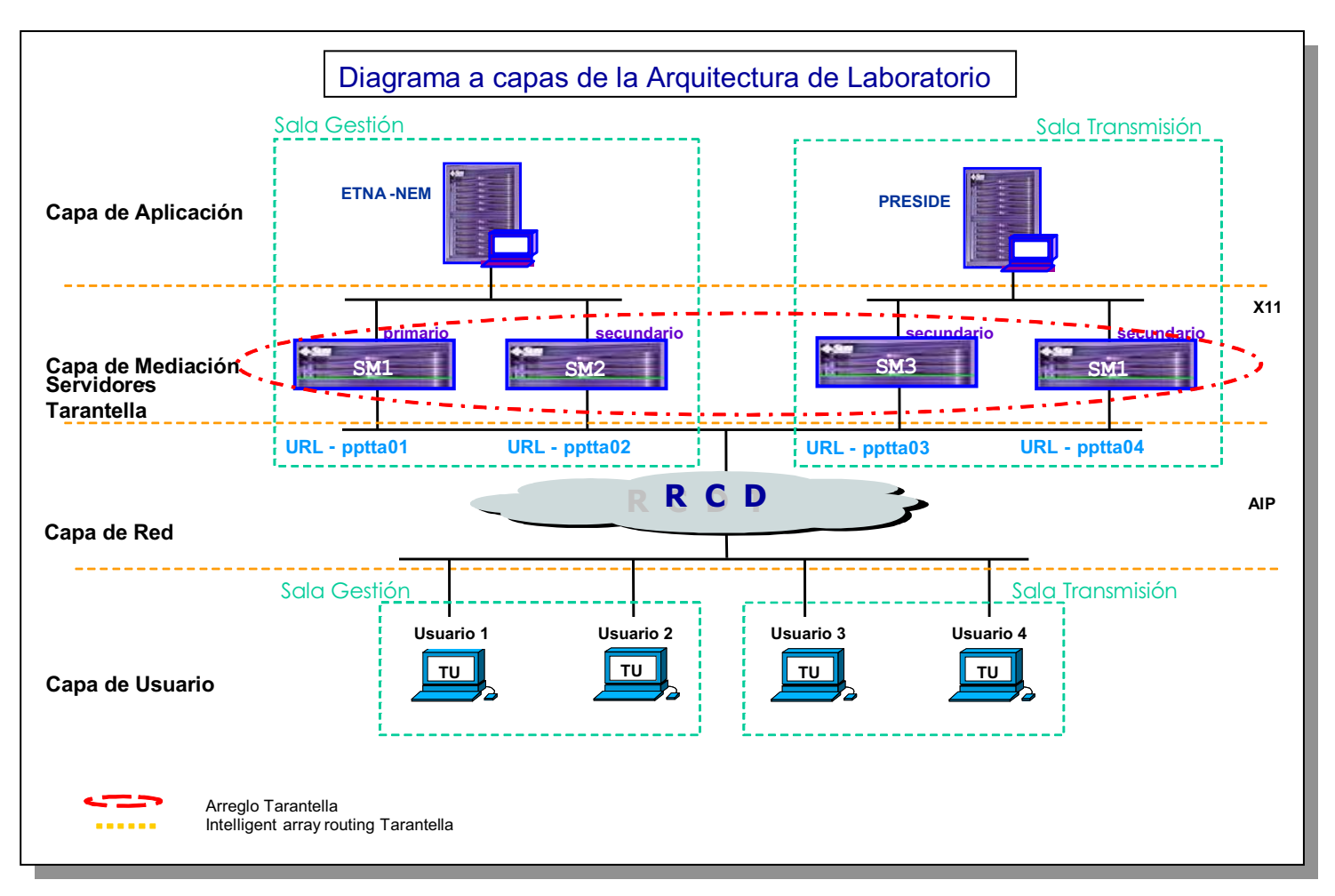

**Figura 35. Diagrama de capas de la Arquitectura Balanceo de Carga** 

La realización de las pruebas (de acuerdo al protocolo de evaluación de la RCD) se llevó acabo de la siguiente manera.

Configuración

- $\blacktriangleright$  Servidor de Mediación (SM). Tarantella en arreglo " inteligent routing ", modo de balanceo "least CPU". Esto significa que los dos servidores de mediación se encuentran interconectados para dar acceso a los usuarios indistintamente, así como el inicio de sesión en los servidores de aplicación, es decir, la sesión gráfica X11.
- $\blacktriangleright$  Configuración de la tarjeta de red en las TU:
	- $\circ$  A 100 Mbps full duplex
	- o Utilizando un sólo puerto estándar
	- o Utilizando IP multipathing puertos activo Standby

#### **Descripción de las pruebas**

Las pruebas se desarrollaron de la siguiente manera:

Diferentes usuarios utilizaron una TU para acceder a cualquiera de los 4 servidores de mediación.

Nota. No necesariamente el servidor que da el acceso será el servidor que despliegue la sesión de trabajo que proviene del servidor de aplicación, ya que estos se encuentran interconectados en arreglo "intelligent routing".

Así mismo, se realizaron pruebas utilizando los 4 servidores de mediación instalados en las 2 redes virtuales que dan acceso a las aplicaciones ETNANEM de ERICSSON y PRESIDE de NORTEL.

Una vez realizado el acceso y teniendo desplegada la aplicación en la TU, se procede a interrumpir la funcionalidad de uno de los servidores de mediación. Con esto se mide el tiempo de notificación de falla al usuario y el tiempo de reconexión mediante el segundo servidor.

La prueba con IP Multipathing, nos permite utilizar dos direcciones IP simultáneamente en la tarjeta de red instalada en los servidores de mediación. De esta manera, la dirección IP virtual es la encargada de validar la actividad de las interfases y direcciones físicas.

Multipathing ofrece dos maneras de trabajar, las cuales se explican a continuación.

#### Activo - Standby

Permite a las dos interfases de red trabajar bajo el mismo rango de direcciones IP. Se necesitan 3 direcciones IP, la primera para la interfase primaria, la segunda para la interfase secundaria y la tercera para una interfase virtual. Con este modo de operación se accede a ambas interfases a través de su dirección IP.

En caso de alguna falla en la interfase primaria, la interfase secundaria (en standby) se promueve como activa y se accede a través de su dirección IP y también de la dirección IP de la interfase primaria que quedó inhabilitada.

En caso de alguna falla en la interfase standby, no se podrá acceder y la interfase primaria perderá la alta disponibilidad.

#### Ventajas

Sin importar el direccionamiento, el cliente sólo tiene que acceder al equipo por una dirección. Sólo se utilizan tres direcciones.

#### Desventajas

Solamente hay una interfase con alta disponibilidad para que el equipo se comunique con otros.

Activo - Activo

Permite a las dos interfases de red trabajar bajo el mismo rango de direcciones IP. Se necesitan 4 direcciones IP, las dos primeras para las interfases físicas, las otras dos para las interfases virtuales de cada interfaz física.

Con este modo de operación se pueden acceder las dos interfases (interfases activas) a través de su dirección IP.

En caso de alguna falla en cualquiera de las interfases activas, la interfaz que se encuentre activa se accede a través de la dirección IP propia y además, la interfaz que quede inhabilitada se accede por la interfaz que quedo activa con la dirección IP de la interfaz inhabilitada, es decir, por la interfase que se encuentra activa, cruzará el tráfico de las dos interfases con las dos direcciones IP.

#### **Ventajas**

El cliente puede acceder al equipo por una dirección y la sincronización del tráfico de Tarantella es transmitido por la otra interfase.

Hay dos interfases para que el equipo se comunique con otros, o para que el cliente se comunique con el equipo.

**Desventajas** 

Se requieren 4 direcciones IP.

UNAM FES-Aragón TU UNAM FES-Aragón

## Pruebas efectuadas **Pruebas efectuadas**

En la tabla 12, se presentan las pruebas realizadas utilizando 4 Servidores de Mediación. Las aplicaciones involucradas en las pruebas<br>son ETNANEM de ERICSSON y PRESIDE de NORTEL, los resultados que se indican son un prome En la tabla 12, se presentan las pruebas realizadas utilizando 4 Servidores de Mediación. Las aplicaciones involucradas en las pruebas son ETNANEM de ERICSSON y PRESIDE de NORTEL, los resultados que se indican son un promedio de mediciones efectuadas provocando fallas. SIN MULTIPATHING

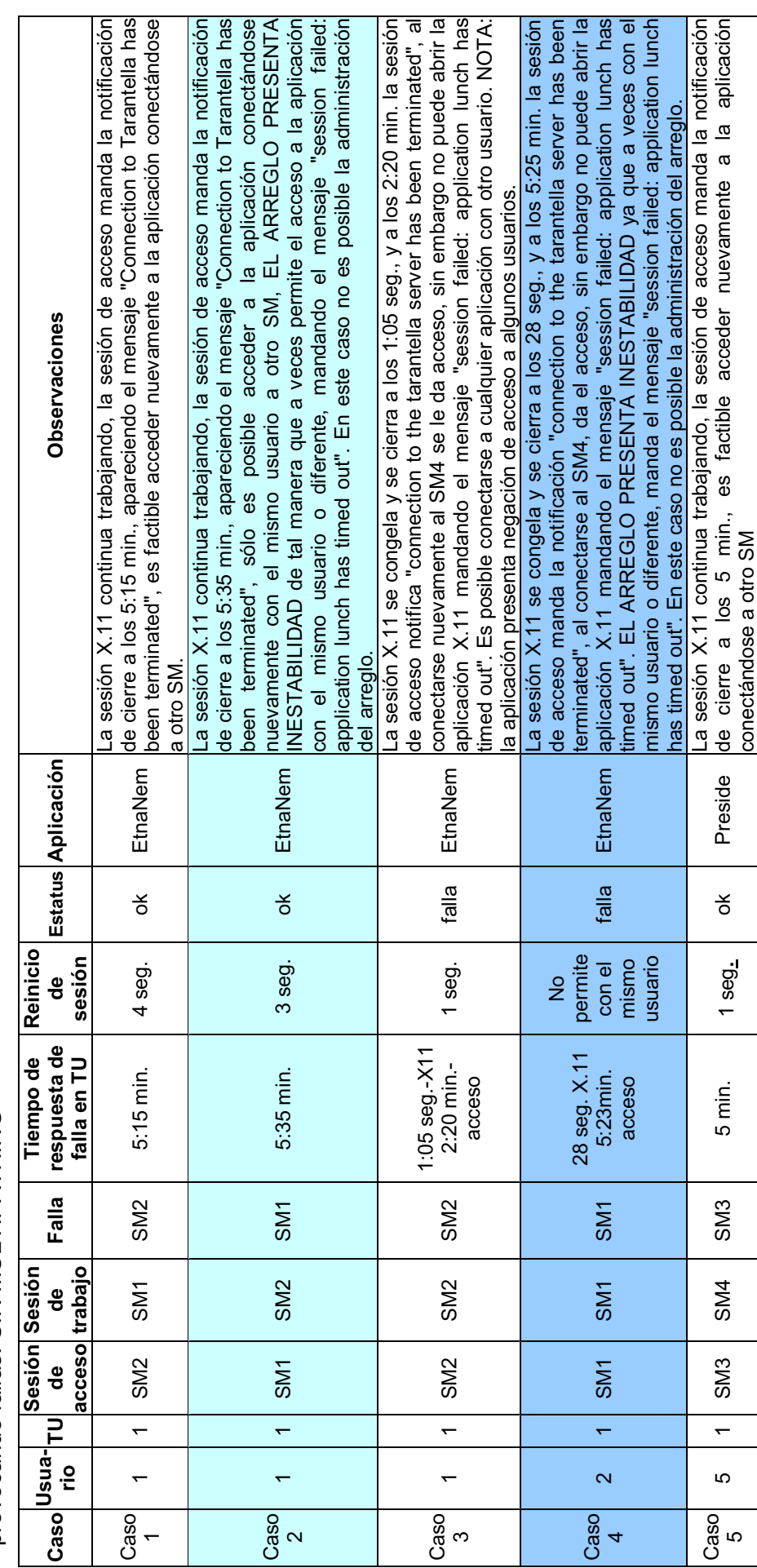

## Tabla 12. Prueba de acceso sin Multipathing (continua ...) **Tabla 12. Prueba de acceso sin Multipathing (continua …)**

 $\overline{z}$ 

UNAM FES-Aragón TU UNAM FES-Aragón

La sesión X.11 se congela y se cierra a los 42 seg., a los 5:20 min. la sesión de acceso manda la notificación "connection to the tarantella server has been terminated", al conectarse al SM4 da acceso, sin embargo, no puede abrir la aplicación X.11 mandando el mensaje "session failed:application lunch has timed La sesión X.11 continua trabajando, la sesión de acceso manda la notificación de cierre a los 4:58 min. Es factible acceder nuevamente a la aplicación La sesión X.11 se congela y se cierra a los 30 seg., y a los 4:00 min. la sesión de acceso manda la notificación "connection to the tarantella server has been terminated", al conectarse al SM4 da el acceso, sin embargo no puede abrir la aplicación X.11 mandando el mensaje "session failed:application lunch has timed La sesión X.11 continua trabajando, la sesión de acceso manda la notificación de cierre a los 5:20 min., apareciendo el mensaje "Connection to Tarantella has been terminated", sólo es posible acceder nuevamente a la aplicación conectándose con el mismo usuario a otro SM, EL ARREGLO PRESENTA INESTABILIDAD de tal manera que a veces permite el acceso a la aplicación con el mismo usuario o diferente, mandando el mensaje "session failed: application lunch has timed out". En este caso no es posible la administración del La sesión X.11 se congela y se cierra a los 35 seg., y a los 5:20 min. la sesión de acceso manda la notificación "connection to the tarantella server has been terminated", al conectarse al SM4 da el acceso, sin embargo no puede abrir la aplicación X.11 mandando el mensaje "session failed:application lunch has timed La sesión X.11 se congela y se cierra a los 35 seg., al querer conectarse al SM4 si le da el WT sin embargo no puede abrir la aplicación X.11 mandando el terminated", al conectarse al SM4 da acceso, sin embargo, no puede abrir la aplicación X.11 mandando el mensaje "session failed:application lunch has timed La sesión X.11 continua trabajando, la sesión de acceso manda la notificación<br>de cierre a los 4:58 min. Es factible acceder nuevamente a la aplicación terminated", al conectarse al SM4 da el acceso, sin embargo no puede abrir la de cierre a los 5:20 min., apareciendo el mensaje "Connection to Tarantella has terminated", al conectarse al SM4 da el acceso, sin embargo no puede abrir la aplicación X.11 mandando el mensaje "session failed:application lunch has timed -a sesión X.11 se congela y se cierra a los 35 seg., al querer conectarse al SM4 a sesión X.11 se congela y se cierra a los 42 seg., a los 5:20 min. la sesión de acceso manda la notificación "connection to the tarantella server has been La sesión X.11 se congela y se cierra a los 30 seg., y a los 4:00 min. la sesión de acceso manda la notificación "connection to the tarantella server has been aplicación X.11 mandando el mensaje "session failed:application lunch has timed La sesión X.11 continua trabajando, la sesión de acceso manda la notificación been terminated", sólo es posible acceder nuevamente a la aplicación conectándose con el mismo usuario a otro SM, EL ARREGLO PRESENTA NESTABILIDAD de tal manera que a veces permite el acceso a la aplicación con el mismo usuario o diferente, mandando el mensaje "session failed: application lunch has timed out". En este caso no es posible la administración del La sesión X.11 se congela y se cierra a los 35 seg., y a los 5:20 min. la sesión de acceso manda la notificación "connection to the tarantella server has been si le da el WT sin embargo no puede abrir la aplicación X.11 mandando el mensaje "session failed:application lunch has timed out" mensaje "session failed:application lunch has timed out" **Observaciones**  Observaciones conectándose a otro SM conectándose a otro SM arreglo out" t<br>R out" **Estatus Aplicación**  Estatus Aplicación 11 30 1 SM1 SM2 SM2 35s-X11 1 falla EtnaNem EtnaNem Preside falla falla Preside Preside  $7^{20}$  3 | 1 | SM4 | SM3 | SM3 | SM4 | SM4 | SM4 | SM4 | SM4 | SM4 | SM4 | SM4 | SM4 | SM4 | SM4 | SM4 | SM4 | SM4 | SM4 | SM4 | SM4 | SM4 | SM4 | SM4 | SM4 | SM4 | SM4 | SM4 | SM4 | SM4 | SM4 | SM4 | SM4 | SM4 | SM4 | S  $\begin{array}{|c|c|c|c|c|}\hline \text{3} & 2 & 1 & \text{SMA} & \text{SMA} & \text{30s-X11 - A:00} & \text{falla} & \text{final} & \text{Preside} \ \hline \text{8} & \text{9} & \text{10} & \text{SMA} & \text{mind} & \text{MT} & \text{M} & \text{total} & \text{N} \ \hline \end{array}$ Preside Preside 2 | ok | Preside falla Preside Preside falla falla falla falla  $\breve{\sigma}$ 농 **Reinicio**  Reinicio **sesión**  2 seg. falla falla **de**   $\overline{\mathbf{c}}$  $\overline{4}$  $\overline{ }$  $30s-X11 - 4:00$ **respuesta de**  respuesta de 42seg. -X11 Tiempo de **Tiempo de**  falla en TU **falla en TU**  42seg. - X11 5:20 min.- $\frac{20}{9}$  7  $\frac{1}{1}$  SM1  $\frac{1}{9}$  SM3  $\frac{1}{9}$  SM1  $\frac{1}{9}$  SM1  $\frac{1}{9}$ 5:20 min.- 4:58 min.  $min.-WT$ 5:20 min.  $\frac{2000}{10}$  2 | SM1 SM4 SM4 | SM4 | SM4 | SM5 seg.  $35s-X11$ acceso acceso 35 seg. **Falla**  SM<sub>3</sub> SM4 SM4 SM<sub>1</sub> SM<sub>2</sub>  $\frac{200}{6}$  5 1 SM3 SM3 SM3 SM4 **trabajo**  SM<sub>3</sub> **Sesión**  SM<sub>3</sub> SM<sub>2</sub> SM<sub>3</sub> SM4 SM4 **de acceso**  SM1 SM<sub>3</sub> SM4 SM<sub>1</sub> SM<sub>1</sub> SM4 **Caso Usua- rio TU Sesión de**   $\leftarrow$  $\leftarrow$  $\overline{\phantom{0}}$  $\leftarrow$  $\leftarrow$  $\leftarrow$  $\infty$ က  $\overline{\mathbf{c}}$ 5  $\blacktriangleright$  $\sim$ Caso Caso Caso Caso Caso Caso  $\overline{\tau}$  $\circ$ 

**Tabla 12. Prueba de acceso sin Multipathing** Tabla 12. Prueba de acceso sin Multipathing

 $\overline{r}$ 

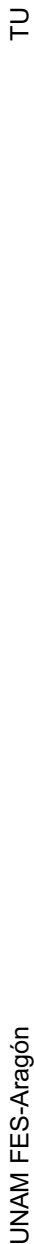

### **Conclusiones**  Conclusiones

Con base en el escenario mostrado, utilizando 2 Servidores de Mediación para cada caso de prueba, cuando el servidor de mediación que Con base en el escenario mostrado, utilizando 2 Servidores de Mediación para cada caso de prueba, cuando el servidor de mediación que falla es el servidor que tiene la sesión de trabajo, se presenta un problema crítico ya que la sesión se congela y el tiempo de respuesta de falla es el servidor que tiene la sesión de trabajo, se presenta un problema crítico ya que la sesión se congela y el tiempo de respuesta de notificación al usuario es en promedio de 15 minutos. notificación al usuario es en promedio de 15 minutos.

En el caso de que el servidor que atiende la sesión de acceso es el que falla, la notificación al usuario lleva entre 28 y 35 segundos. La En el caso de que el servidor que atiende la sesión de acceso es el que falla, la notificación al usuario lleva entre 28 y 35 segundos. La sesión de trabajo continúa activa aunque es requerido conectarse nuevamente. sesión de trabajo continúa activa aunque es requerido conectarse nuevamente.

En la tabla 13, se presentan las pruebas realizadas. Las aplicaciones involucradas en las pruebas son ETNANEM de ERICSSON y PRESIDE de NORTEL, los resultados que se indican son un promedio de mediciones efectuadas provocando fallas. CON En la tabla 13, se presentan las pruebas realizadas. Las aplicaciones involucradas en las pruebas son ETNANEM de ERICSSON y PRESIDE de NORTEL, los resultados que se indican son un promedio de mediciones efectuadas provocando fallas. CON<br>MULTIPATHING. MULTIPATHING.

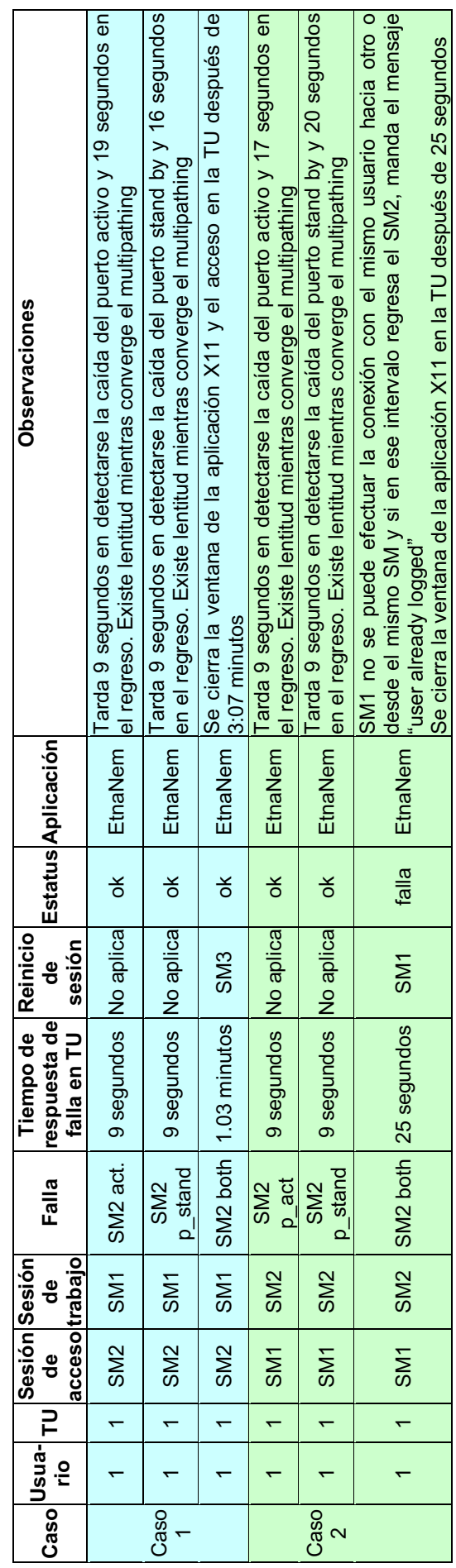

# **Tabla 13. Prueba de acceso con Multipathing. (continua …. )**Tabla 13. Prueba de acceso con Multipathing. (continua ....)

UNAM FES-Aragón TU UNAM FES-Aragón

 $\Xi$ 

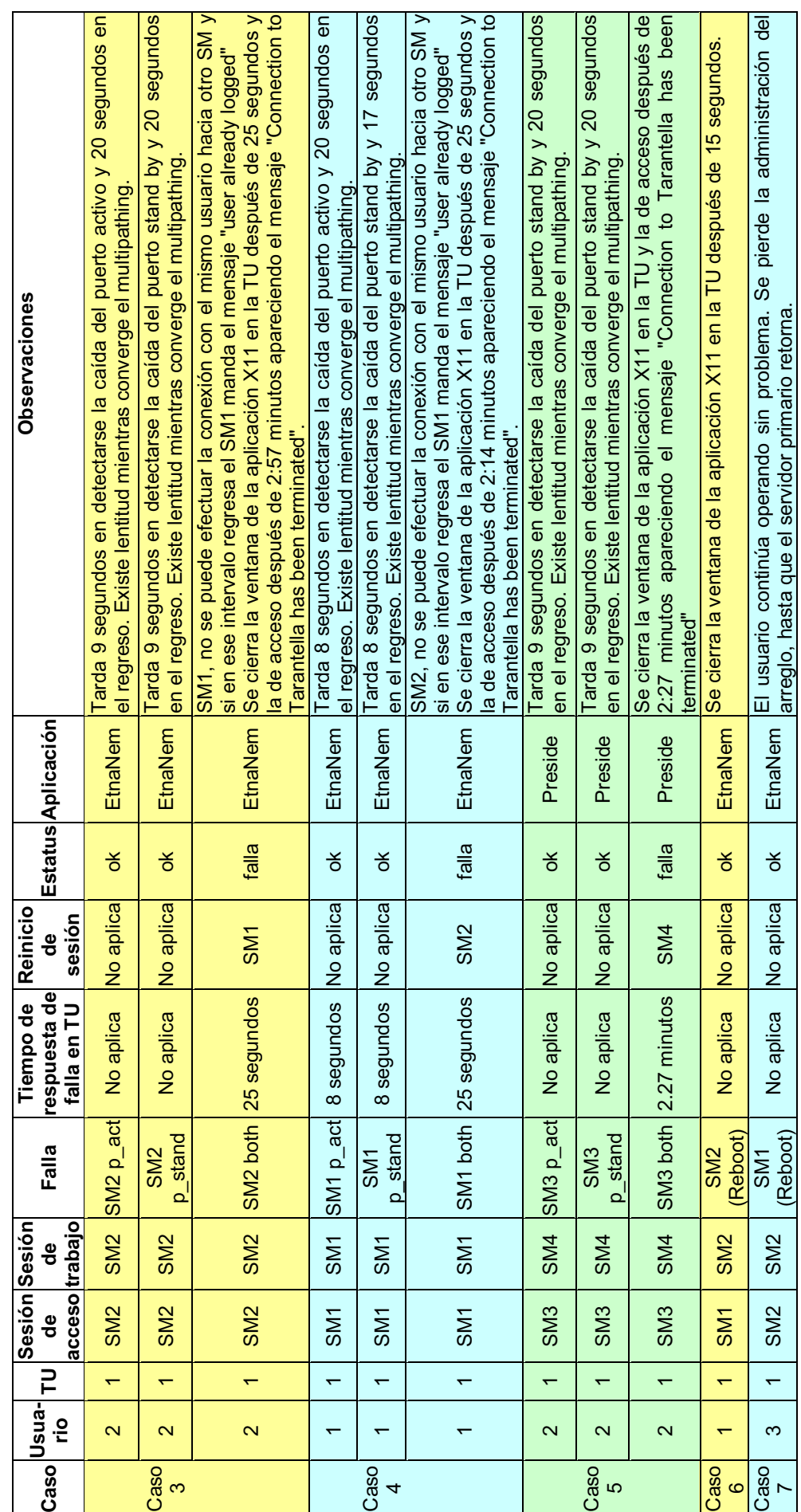

Tabla 13. Prueba de acceso con Multipathing. (continua ....) **Tabla 13. Prueba de acceso con Multipathing. (continua …. )**

UNAM FES-Aragón TU UNAM FES-Aragón

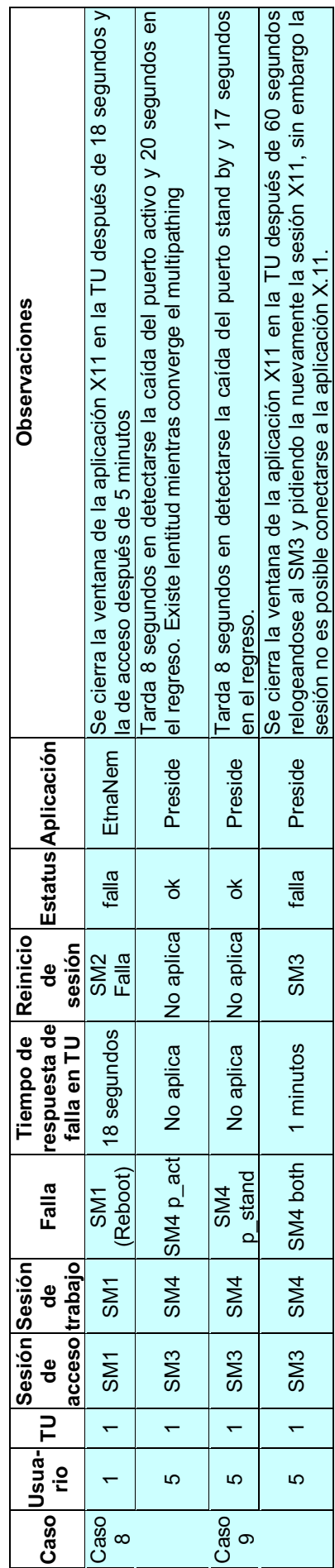

**Tabla 13. Prueba de acceso con Multipathing.**  Tabla 13. Prueba de acceso con Multipathing.

### **Conclusiones Conclusiones**

En todos los casos se observa un mejor tiempo de respuesta de falla utilizando Multipathing. El tiempo de notificación de falla del servidor de acceso es de 25 segundos en promedio. El tiempo de notificación cuando falla el servidor de aplicación es entre 1 minuto y 2.27 En todos los casos se observa un mejor tiempo de respuesta de falla utilizando Multipathing. El tiempo de notificación de falla del servidor de acceso es de 25 segundos en promedio. El tiempo de notificación cuando falla el servidor de aplicación es entre 1 minuto y 2.27 minutos. minutos.

Existiendo una diferencia sensible de más de 12 minutos, se concluye que utilizando Multipathing en las tarjetas de red de los servidores Existiendo una diferencia sensible de más de 12 minutos, se concluye que utilizando Multipathing en las tarjetas de red de los servidores – activo o standby. de mediación, el tiempo de notificación al usuario es óptimo utilizando la configuración puerto activo - activo o standby. de mediación, el tiempo de notificación al usuario es óptimo utilizando la configuración puerto activo

 $\overline{r}$ 

#### **Prueba de saturación del servidor Tarantella**

Esta prueba consistió en establecer una sesión de acceso (Telnet) y una sesión de trabajo (X.11) a la aplicación Preside, utilizando un servidor de mediación.

Las características técnicas del servidor de pruebas son:

- Servidor SUN BLADE 100
- Procesador de 500 MHZ.
- Memoria RAM 512 MB
- Espacio en disco 2 GB

La prueba de saturación tiene como finalidad, conocer la cantidad máxima de usuarios concurrentes que puede soportar el servidor con las características técnicas mencionadas anteriormente.

#### Procedimiento:

Con un mínimo de 50 usuarios concurrentes, se agregó un usuario a la vez para medir el comportamiento del servidor con carga adicional.

- Con 50 usuarios, el servidor trabaja de manera óptima.
- Al tener 69 usuarios concurrentes, el servidor comenzó mostrar lentitud en las sesiones, básicamente en la transferencia de información. La conexión no presenta problema.
- Al tener 72 usuarios, el servidor mandó un mensaje a una TU notificando que el programa presenta problemas y se deberá reiniciar. El ancho de banda del enlace que va al servidor tarantella (100Mbps, full duplex) se encuentra al 10% (10Mbps).
- Al tener 98 usuarios conectados, el servidor de mediación deja de atender a los usuarios teniéndose que reiniciar.

Con el resultado de las pruebas anteriores, se confirma la propuesta inicial de tener siempre 2 servidores de mediación, cada uno con un número de 50 usuarios concurrentes.

En caso de existir falla en alguno de los servidores, el otro aceptará un número máximo de 70 usuarios, hasta que la contingencia sea superada.

Cada servidor de mediación está configurado para soportar 50 usuarios concurrentes sin que la aplicación y la velocidad de despliegue de información se vean afectadas.
#### **5.2 Pruebas de convivencia.**

Las pruebas de convivencia, se refieren a que las aplicaciones de gestión deben funcionar adecuadamente, al integrar nuevas aplicaciones en una misma TU.

Para la realización de las pruebas, se utilizó la siguiente infraestructura:

Arquitectura StandAlone Equipo (TU):

CPU Pentium 4 1.7 GHz. RAM 512 MB Tarjeta Gráfica de 32 MB Disco duro de 20 GB Tarjeta de Red Ethernet 10/100 Base-T

Plataforma Intel, S.O. Windows 2000 Proffessional en Español Service Pack 1

La siguiente topología de red (Figura 36) es similar a la existente en producción para las aplicaciones de laboratorio y para algunas aplicaciones en ambiente de producción para el CNSI y CNSII.

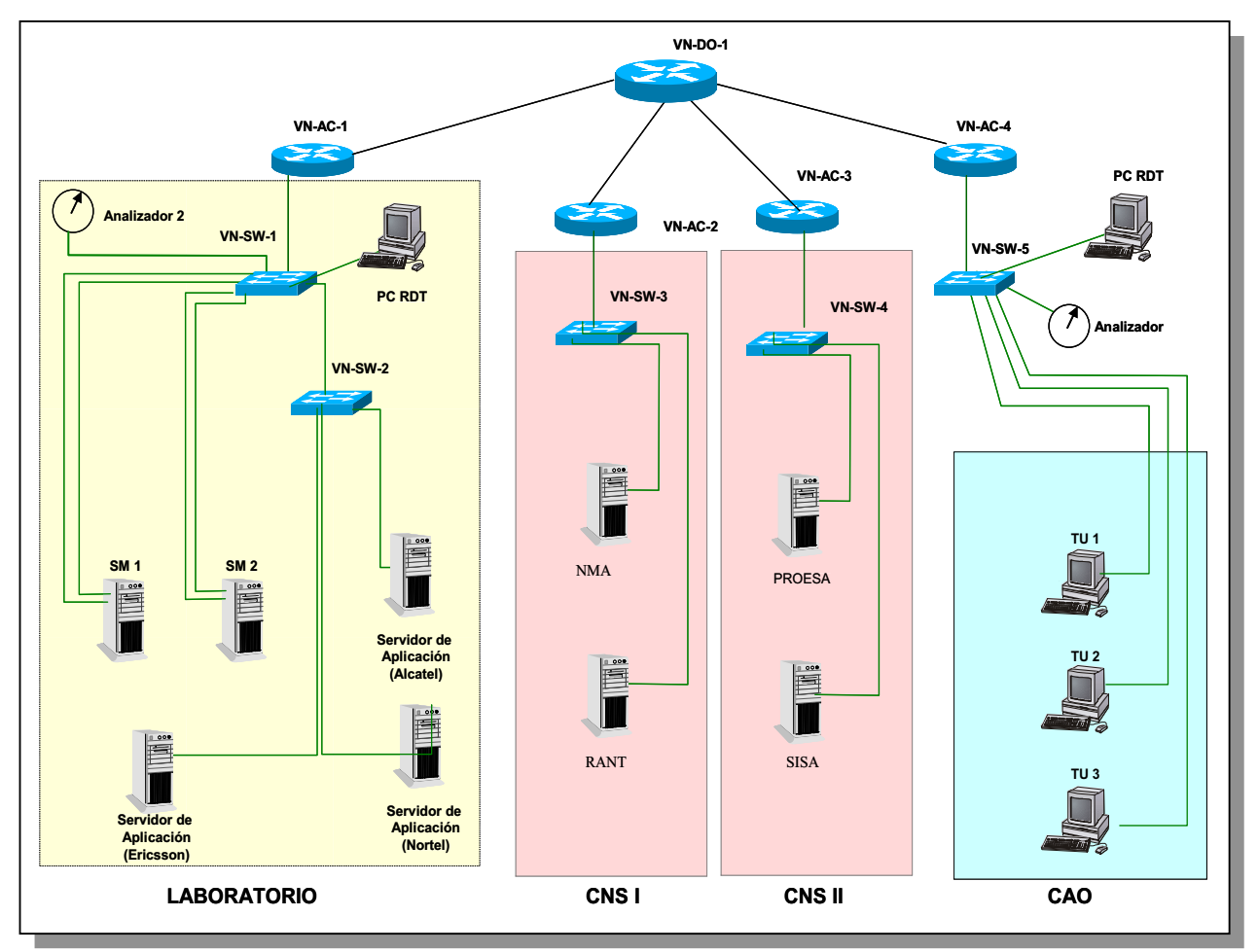

**Figura 36. Topología de las pruebas de convivencia.** 

Se define el perfil a usar para el Centro de Atención a Operadores (CAO). Este perfil contempla las aplicaciones que esta área utiliza comúnmente (ver tabla 14).

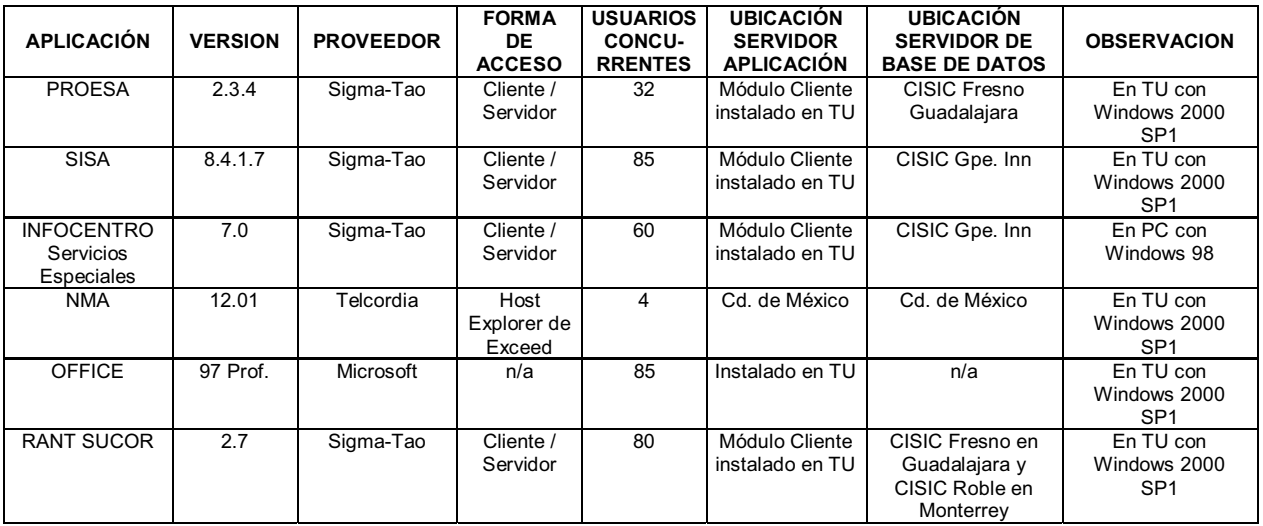

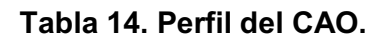

#### **Premisas de instalación del perfil CAO**

- Este perfil puede ser cubierto con dos tipos de TU's: a) Terminal Universal (TU) con el Sistema Operativo (SO) Windows 98. b) Terminal Universal (TU) con el Sistema Operativo (SO) Windows 2000.
- En la TU con Windows 2000 se instalaron las siguientes aplicaciones corporativas: PROESA, SISA, SIDECCI, NMA, RANT-SUCOR y Office.
- En una PC con Windows 98 se instaló INFOCENTRO Servicios Especiales el cual se incorporó al perfil del CAO, una vez que se migre a Windows 2000.

Desarrollo de las pruebas:

Para el perfil CAO, las aplicaciones Proesa, Sisa, Infocentro, NMA, Rant Sucor y Office, se instalaron una a la vez por el proveedor correspondiente en la TU. Cada aplicación se probó para corroborar su buen funcionamiento. Las pruebas realizadas fueron las siguientes:

- Se verificó que fueran posibles todas y cada una de las operaciones para los usuarios sobre la funcionalidad de la aplicación.
- Se registraron tiempos de respuesta de acceso a la aplicación.
- Se comprobó el acceso a la aplicación instalada.
- Se verificó el despliegue de las aplicaciones.
- Se verificó que el menú principal de la aplicación se desplegara correctamente.
- Se verificó que no existan diferencia en los colores de la pantalla.
- Se verificó que no existan diferencias en los textos.
- Se verificó que el teclado responda correctamente.
- Se verificó que si se activa otra ventana no haya cambios.
- Se verificó que el Mouse (ratón) funcione correctamente.
- Se verificó que las ventanas de otras aplicaciones sigan activas (alarmas).
- Se comprobó la correcta transferencia de datos.
- Se verificó que se pueden activar las funciones de impresión.
- Se comprobó el correcto funcionamiento de herramientas como Excel, Word, etc.

Así mismo, se realizaron pruebas de acceso mediante Tarantella utilizando los servidores de mediación instalados en las 2 redes virtuales que dan acceso a las aplicaciones ETNANEM de ERICSSON y PRESIDE de NORTEL

Problemas encontrados.

Al realizar las pruebas de convivencia, surgieron problemas para el correcto despliegue de algunas aplicaciones en la TU, por ejemplo:

Rant Sucor

Falló en el correcto despliegue del menú gráfico.

Después de la investigación para solucionar el problema, con el apoyo del proveedor de la aplicación y de Microsoft, se solucionó actualizando la versión de Java Virtual Machina (JVM) a la versión 1.3.0 de Microsoft.

#### **NavisCore**

En la TU se observó que al ejecutar AQueView 9.0, la aplicación bloqueaba completamente la TU. En ocasiones éste bloqueo se daba de manera aleatoria, y al instalar la funcionalidad de Gatekeeper, en algunas ocasiones el bloqueo se dio al cerrar la aplicación.

La causa de los bloqueos de la TU es un defecto en Java Runtime Environment (JRE) 1.4.1\_01, el cual es usado por AQueView 9.0, el cual ocurre en ciertos controladores de video específicos. La solución consistió en actualizar la versión de JRE a la versión 1.4.2.

Proesa

En la TU, se obtuvo el siguiente error: "osis.exe ha generado errores y será cerrado por Windows. Debe reiniciar el programa".

Este problema fue resuelto al instalar el Service Pack 2 de Windows 2000.

#### **Conclusión de las pruebas**

Después de los problemas resueltos, se concluye que las pruebas de convivencia para el perfil utilizado (CAO), resultaron exitosas, cada una de las aplicaciones funcionaron correctamente utilizando la TU.

El perfil utilizado fue aprobado por los proveedores y el área de arquitectura de la empresa, siendo éste el perfil a seguir para la liberación del proyecto en las demás áreas.

#### **5.3 Prueba Piloto.**

El objetivo principal de esta prueba es, integrar las pruebas y procedimientos que deben aplicarse al sistema de acceso por Tarantella para su adecuado desempeño con el sistema de gestión Navis del proveedor Lucent.

Para la realización de la prueba piloto, se utilizó un ambiente real de trabajo, el cual se muestra en la figura 37. El plan de trabajo definido para la aplicación del protocolo de pruebas, esta divido en tres etapas:

#### **Primera etapa**

Se refiere a todo lo que tiene que ver con la infraestructura de las pruebas, como se muestra a continuación.

Topología de Red.

Esta topología, muestra una red WAN a nivel dorsal, con tres redes LAN en nivel de acceso interconectadas a los aplicativos (aplicaciones, servidores de mediación, red ATM y medios de acceso como TU's y WS).

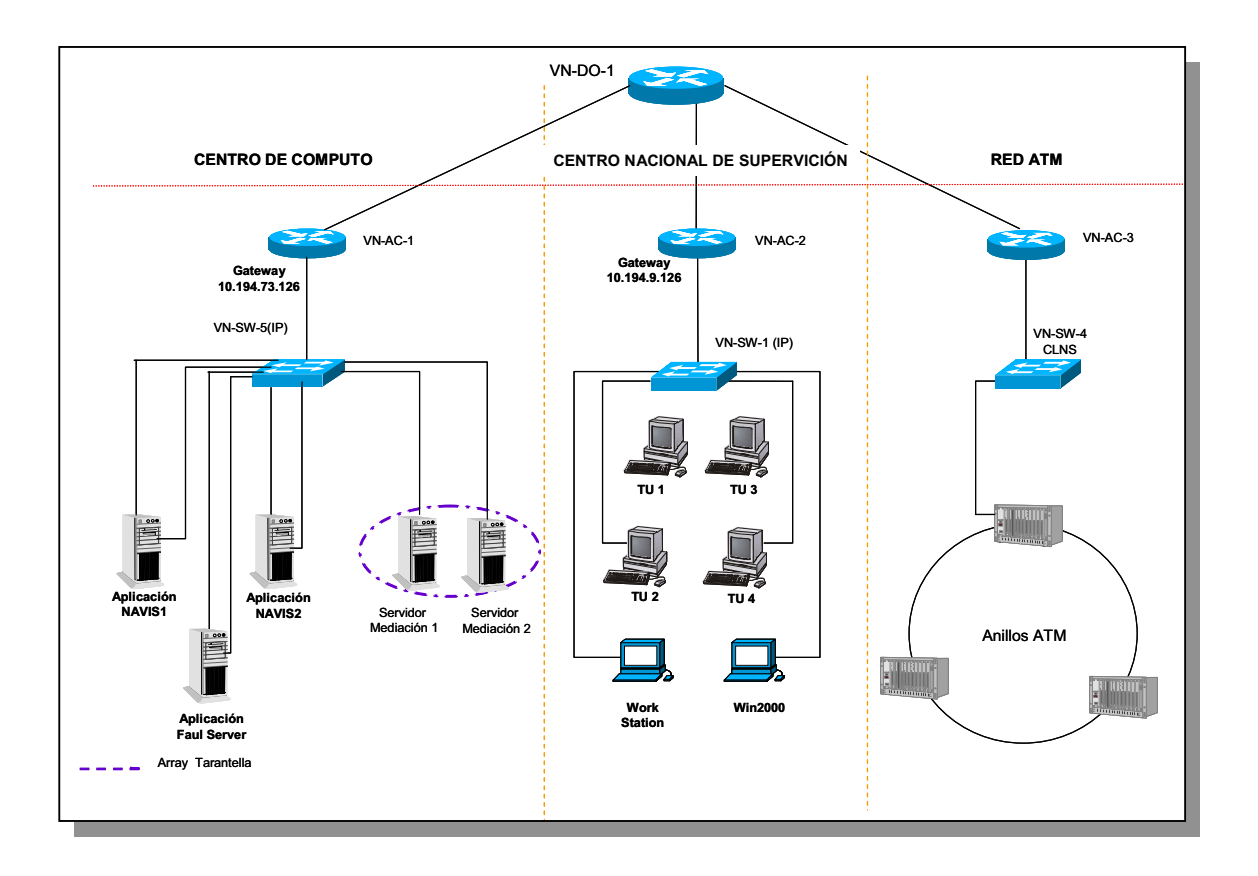

**Figura 37. Topología de la maqueta Prueba Piloto.** 

#### Equipamiento

Las características de los equipos utilizados en la evaluación (servidores de mediación, aplicación y de usuario) se muestran a continuación (Tabla 15).

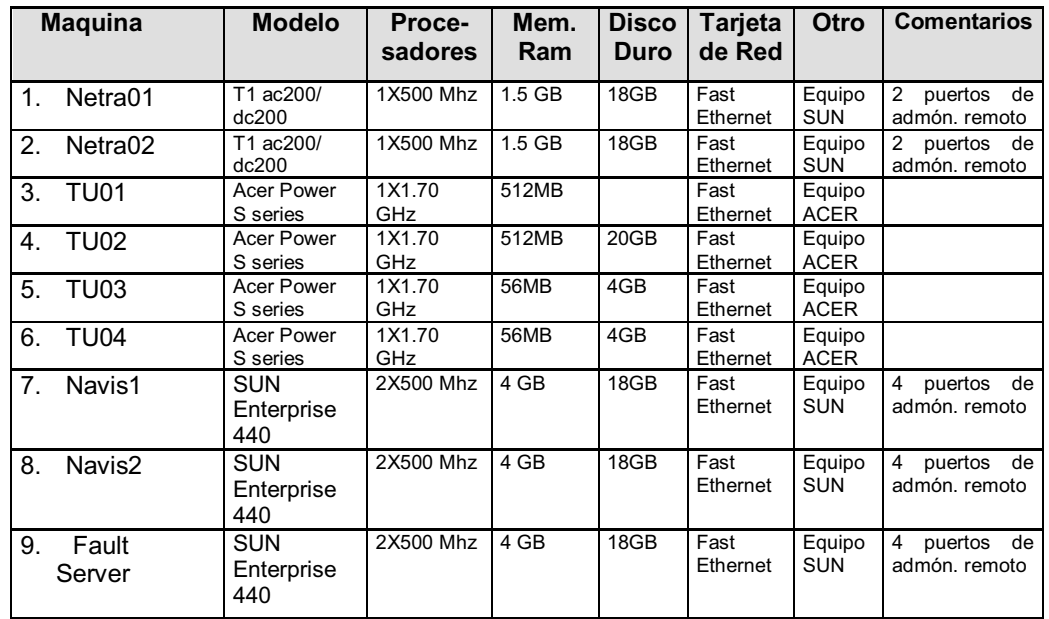

**Tabla 15. Servidores de Mediación, Servidores de Aplicación y Usuario final.** 

#### Software Utilizado

Características del software empleado en los equipos en los servidores de mediación, de aplicación y de usuario (Tabla 16).

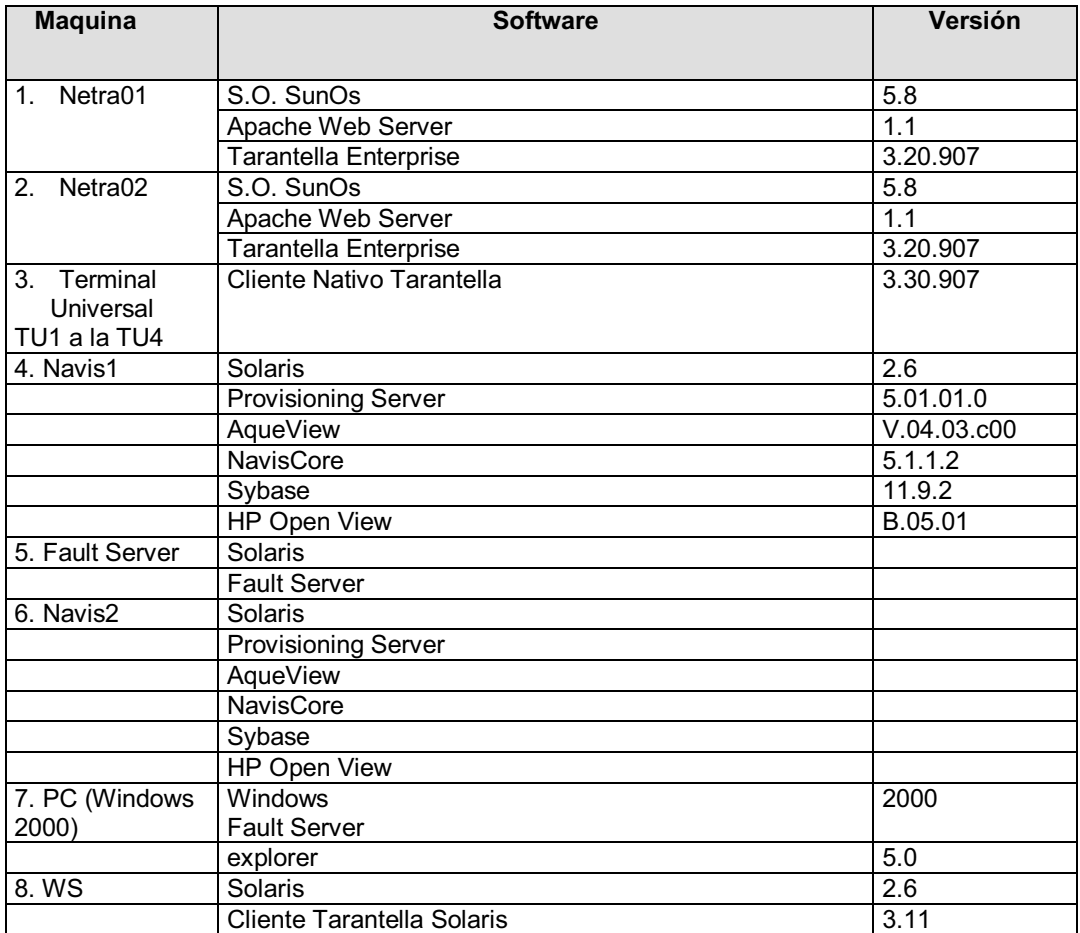

**Tabla 16. Software utilizado en los equipos.** 

#### Configuración de Red

Direcciones IP's utilizadas en cada máquina. (Tabla 17)

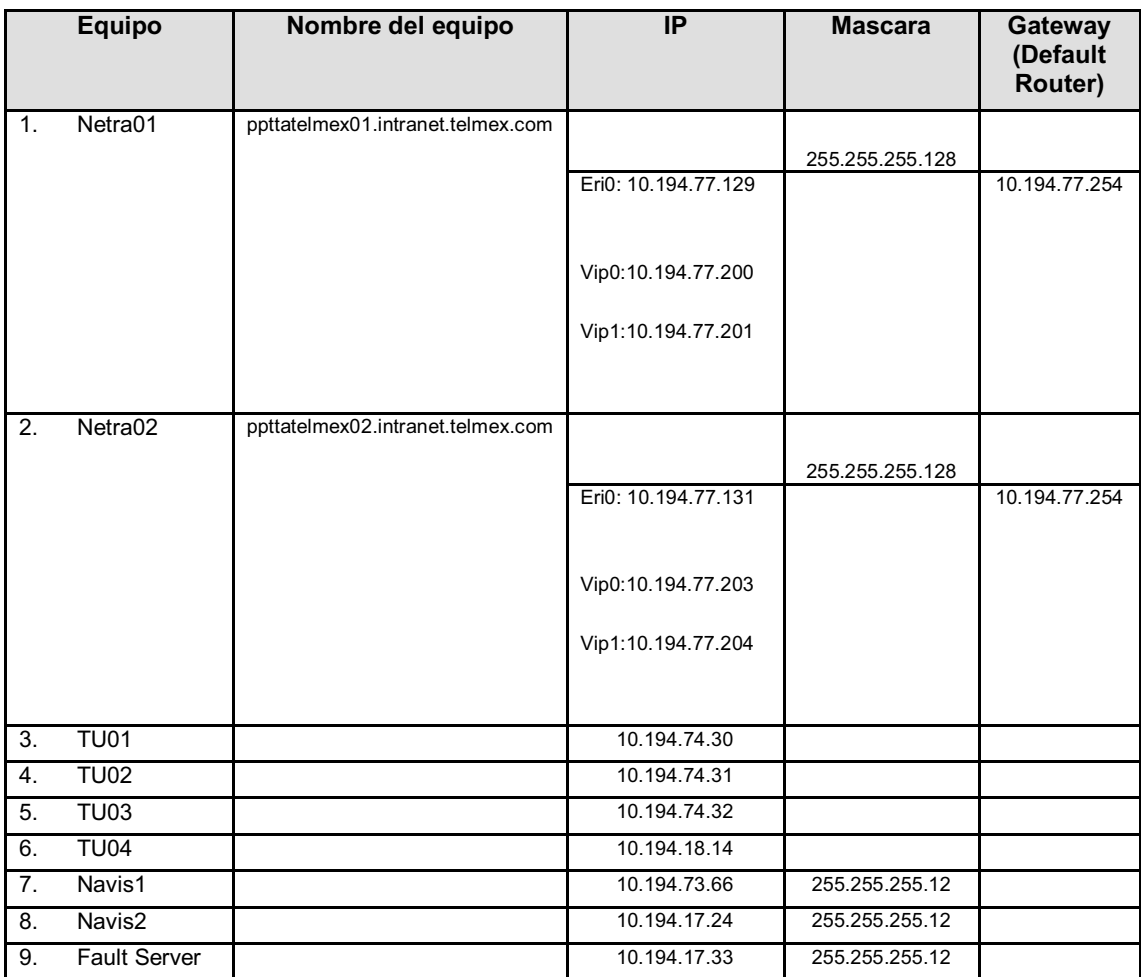

**Tabla 17. Configuración de Red** 

#### Arquitectura Utilizada.

La configuración de la arquitectura es llamada de cuatro capas (Aplicación, Mediación, Red y Usuarios).

Los servidores de aplicación se encuentran en localidades remotas (Guadalajara y Querétaro) en comunicación por la RCD.

En la capa de mediación se tienen cuatro servidores con la configuración Intelligent Array Routing. La configuración de las tarjetas de red de los servidores es a través de Multipating, esto es, con dos puertos y una dirección IP independiente en cada uno. En la figura 38 se muestra el diagrama de 4 capas con 4 servidores en arreglo.

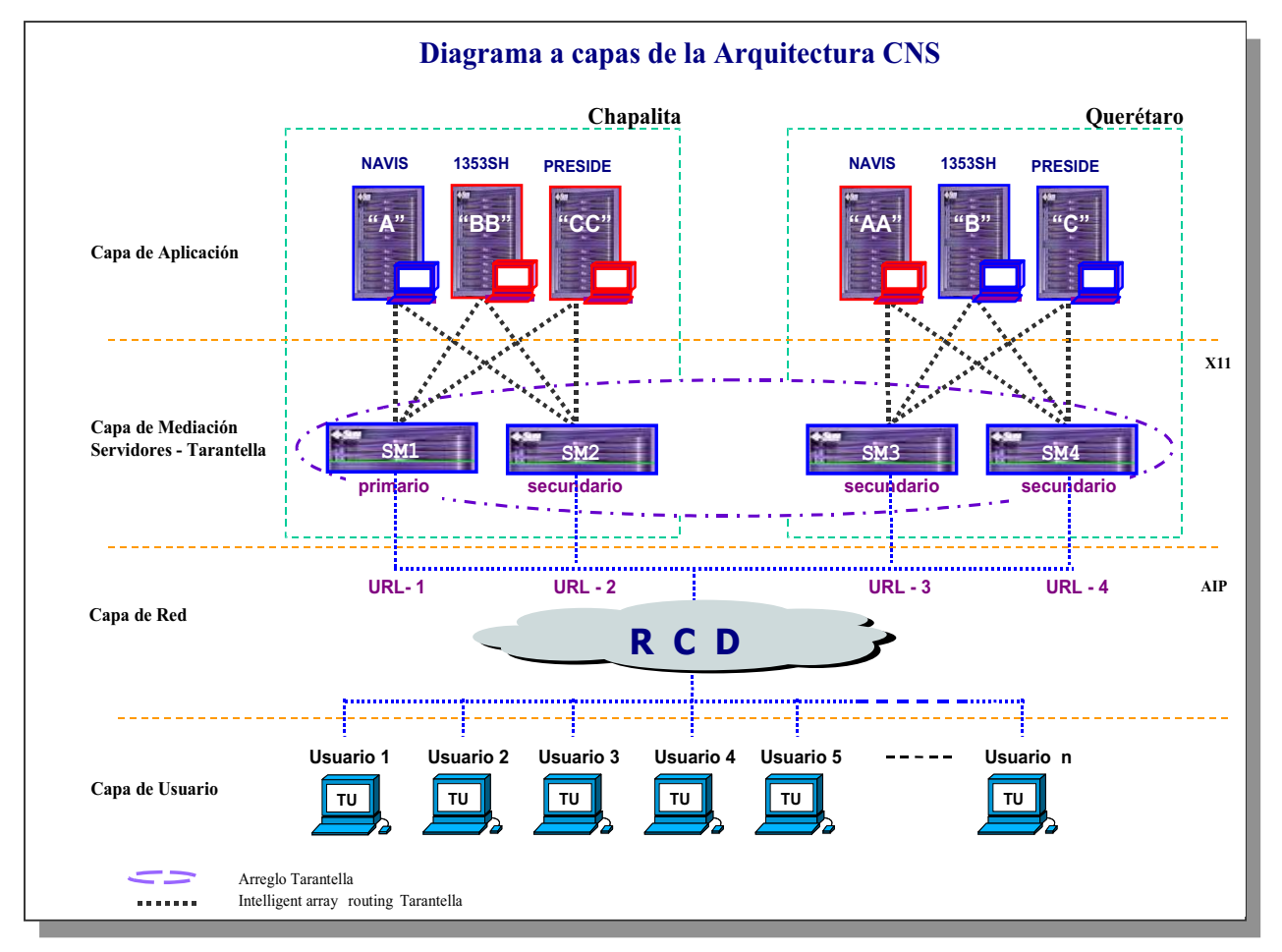

#### **Arquitectura de la Configuración con Intelligent Array Routing.**

**Figura 38. Arquitectura de cuatro capas y servidores en arreglo.** 

Para estas pruebas se tienen dos usuarios por cada centro de operación, los cuales realizaron trabajos de supervisión y aprovisionamiento directamente en la TU vía Tarantella para los sistemas propietarios, y localmente en la misma TU para los sistemas corporativos.

Alta de usuario de los servidores, se refiere a la configuración de los servidores de aplicación, mediación y TU's.

**Segunda etapa** 

**Segunda etapa**<br>Se refiere a la verificación de los enlaces, alta de usuarios en los servidores, seguridad de acceso y la funcionalidad de Tarantella, misma<br>que ya fue probada en la evaluación del software. Mostramos a con Se refiere a la verificación de los enlaces, alta de usuarios en los servidores, seguridad de acceso y la funcionalidad de Tarantella, misma que ya fue probada en la evaluación del software. Mostramos a continuación algunas de las pruebas más relevantes en esta etapa.

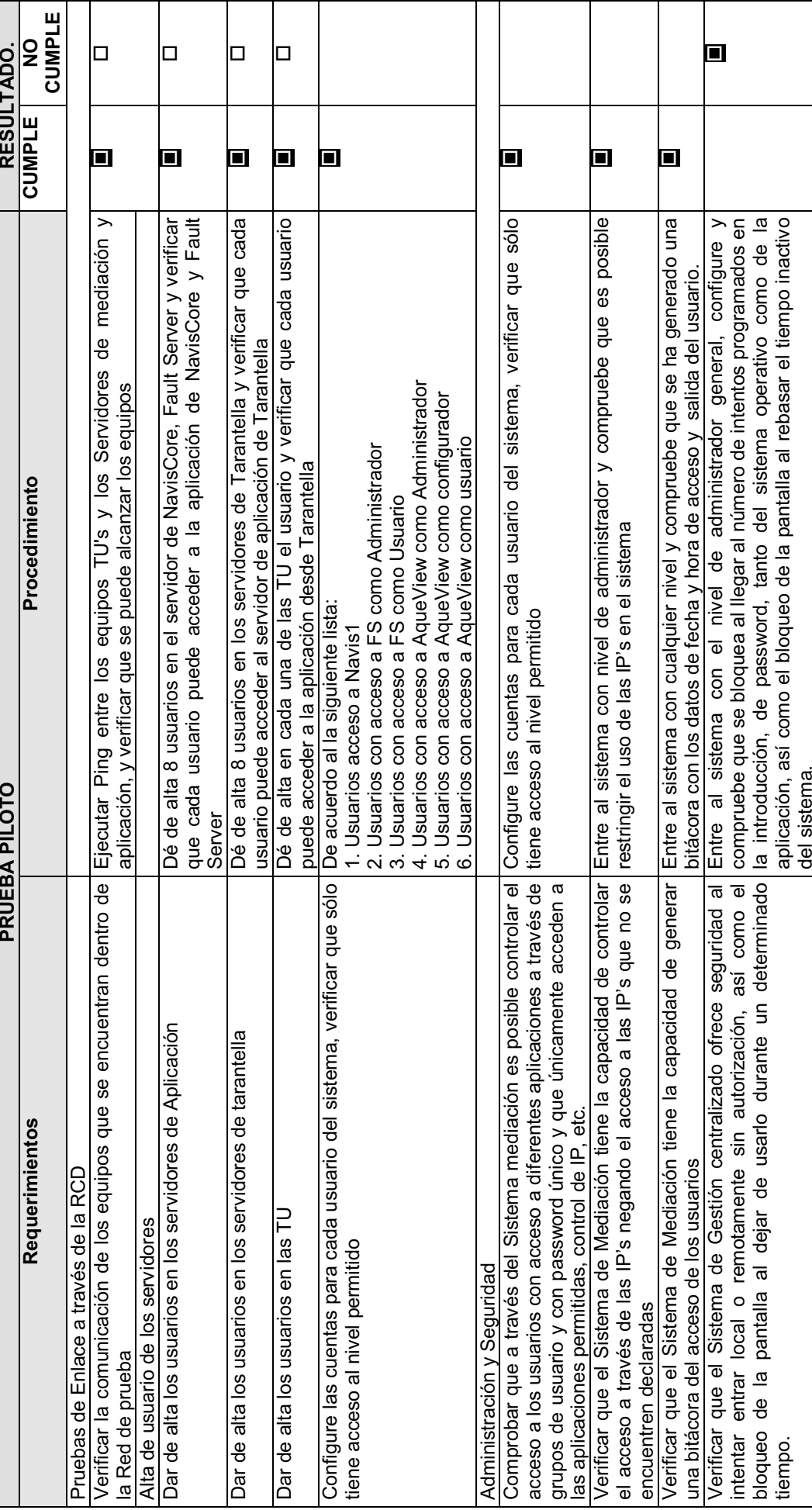

**Tabla 18. Tabla de resultados Prueba Piloto. (continua….)**

Tabla 18. Tabla de resultados Prueba Piloto. (continua....)

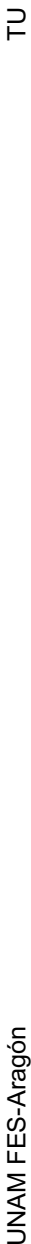

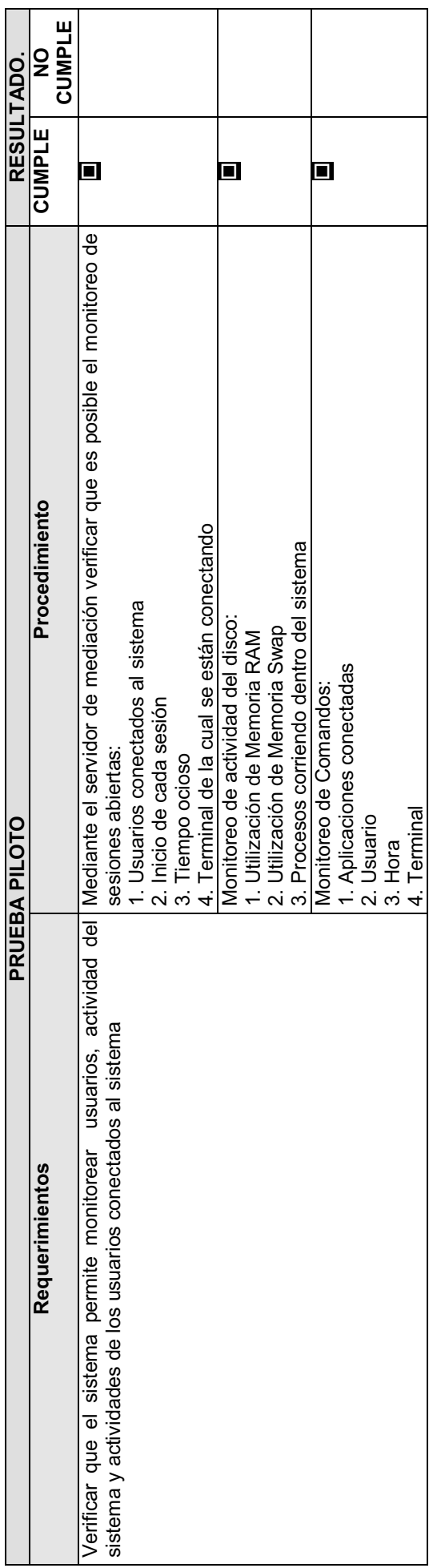

Tabla 18. Tabla de resultados Prueba Piloto. **Tabla 18. Tabla de resultados Prueba Piloto.** 

 $\Xi$ 

UNAM FES-Aragón Arabían Turan Turan Turan Turan Turan Turan Turan Turan Turan Turan Turan Turan Turan Turan Tu UNAM FES-Aragón

# **Tercera etapa**

**Tercera etapa**<br>Se realizaron pruebas de funcionalidad de las aplicaciones de gestión mediante Tarantella. A continuación mostramos algunas de las<br>pruebas más relevantes para las aplicaciones (Navis, AquieView, NavisXtend) Se realizaron pruebas de funcionalidad de las aplicaciones de gestión mediante Tarantella. A continuación mostramos algunas de las pruebas más relevantes para las aplicaciones (Navis, AquieView, NavisXtend)

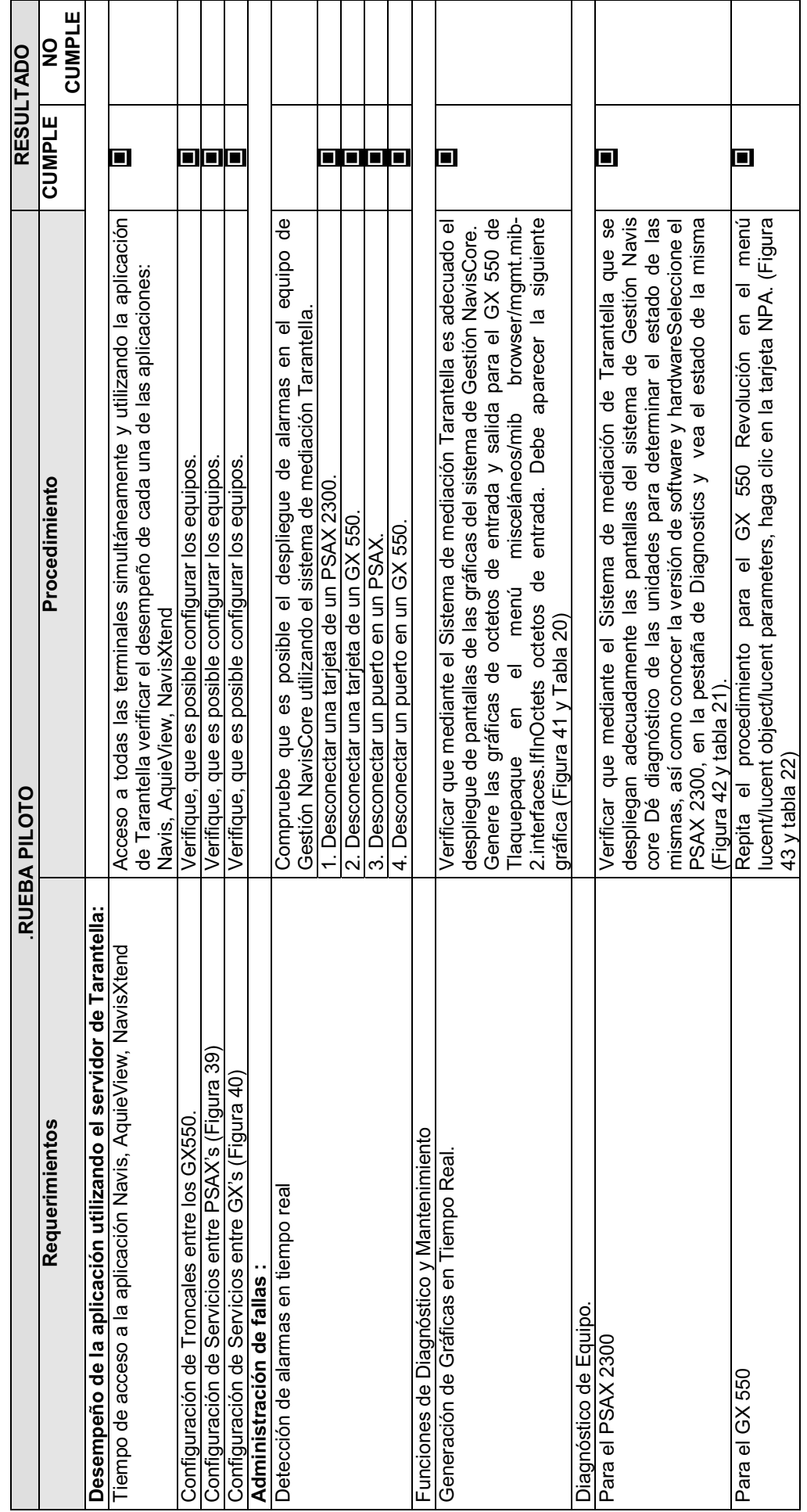

Tabla 19. Tabla de resultados Prueba Piloto Funcionalidad. (continua....) **Tabla 19. Tabla de resultados Prueba Piloto Funcionalidad. (continua….)**

UNAM FES-Aragón Arabían Turan Turan Turan Turan Turan Turan Turan Turan Turan Turan Turan Turan Turan Turan Tu UNAM FES-Aragón

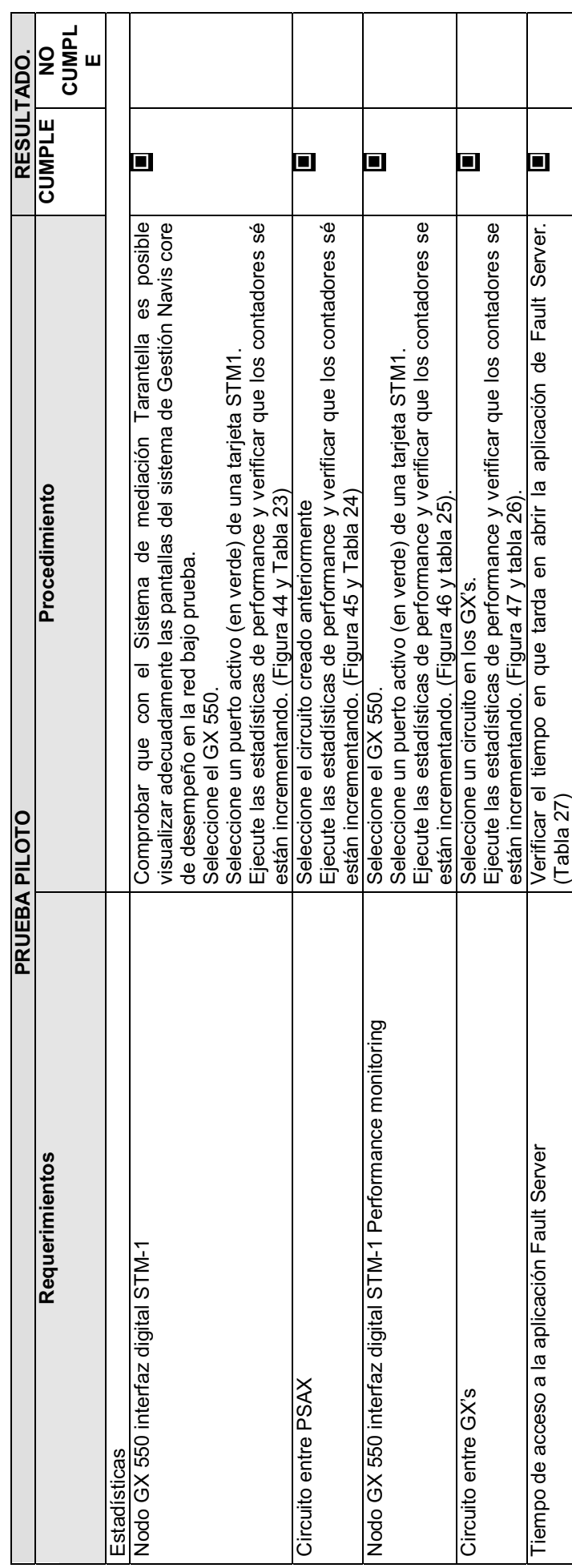

Tabla 19. Tabla de resultados Prueba Piloto Funcionalidad. **Tabla 19. Tabla de resultados Prueba Piloto Funcionalidad.** 

(Tabla 27)

 $\overline{r}$ 

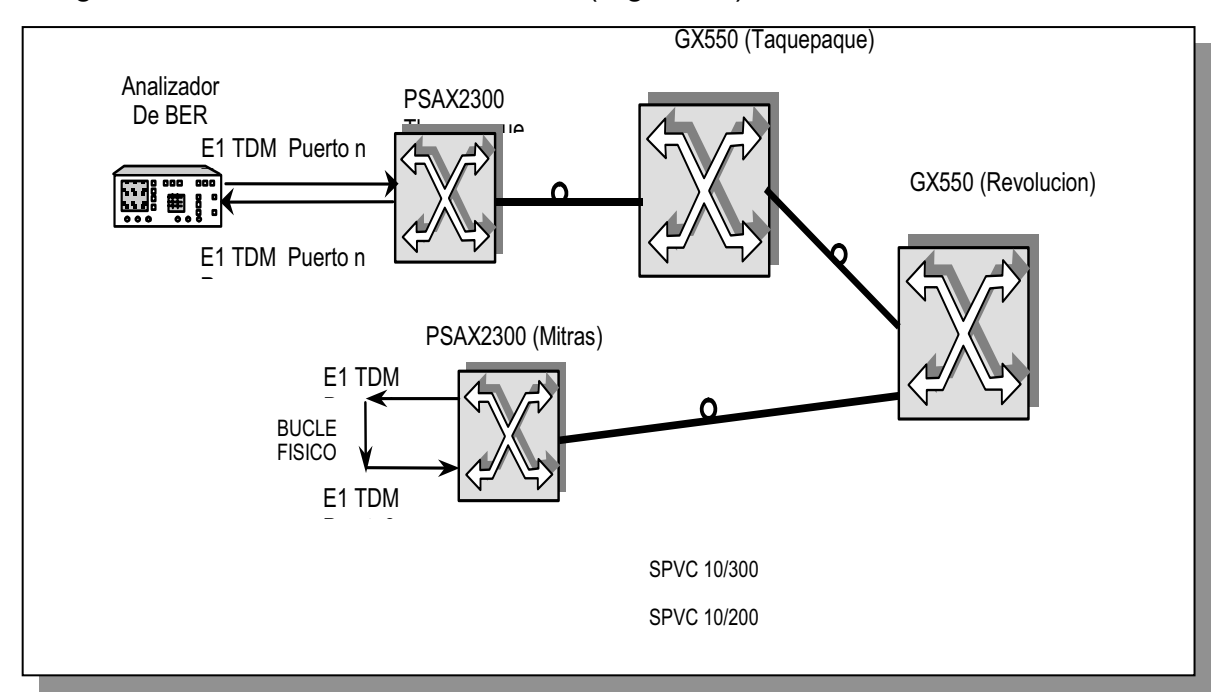

Configuración de Servicios entre PSAX's (Figura 39).

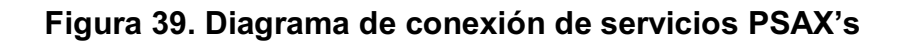

Configuración de Servicios entre GX's (Figura 40).

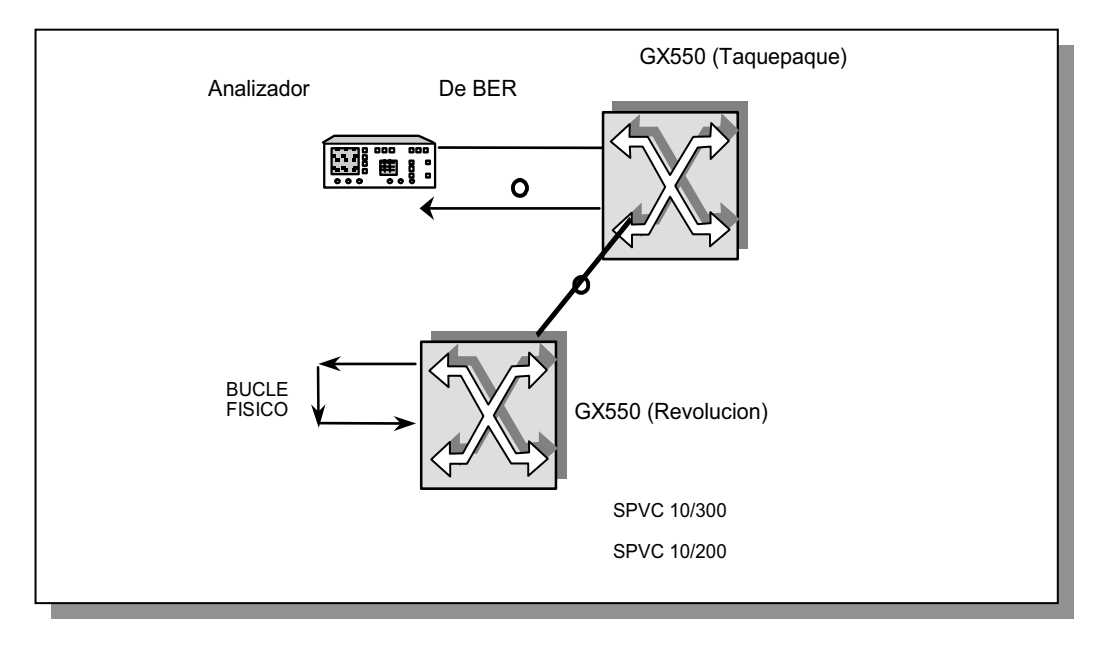

**Figura 40. Diagrama de conexión GX's**.

Funciones de Diagnóstico y Mantenimiento.

Generación de Gráficas en Tiempo Real (Figura 41, Tabla 20)

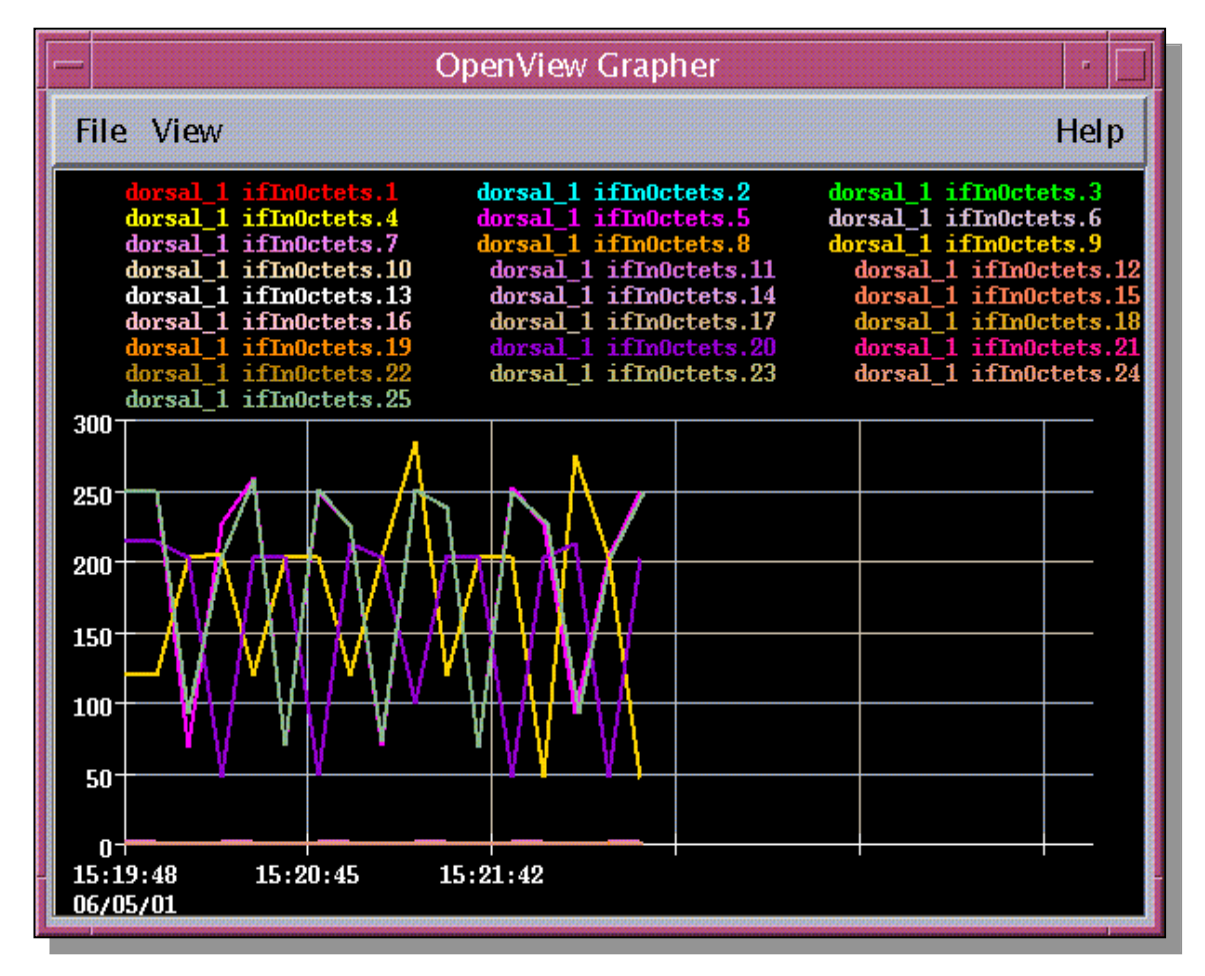

**Figura 41. Gráfica de tiempo Funciones y Mantenimiento.** 

| <b>Terminal</b>                | Tiempo de respuesta |
|--------------------------------|---------------------|
| <b>Windows NT</b>              | 11.69 seg.          |
| <b>Work Station</b>            | 12.13 seg.          |
| <b>Work Station Tarantella</b> | 11.80 seg.          |
| Explorer                       | 11.30 seg.          |

**Tabla 20. Tiempos registrados Funciones y Mantenimiento.** 

Diagnóstico de Equipo (Figura 42, Tabla 21).

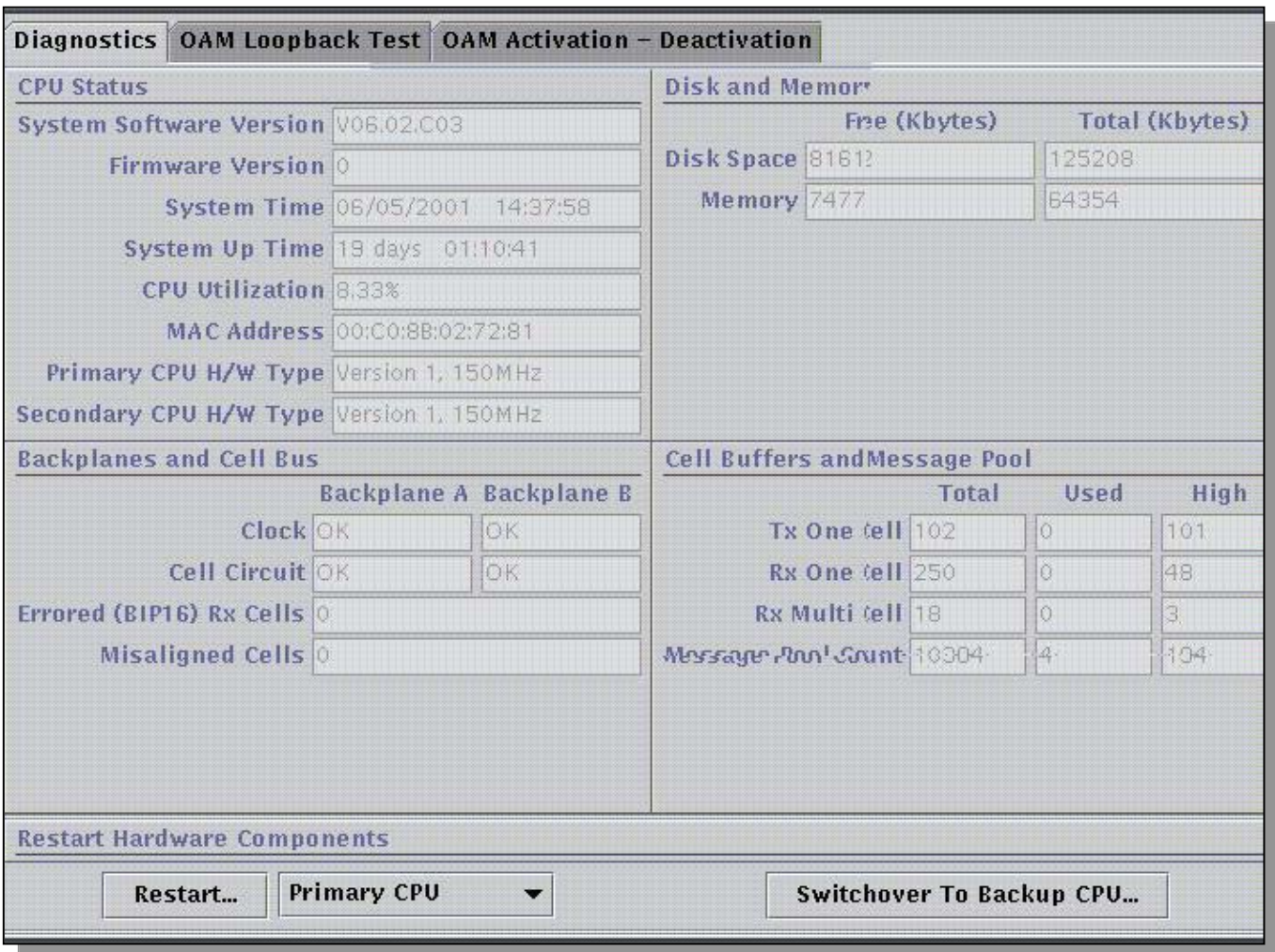

**Figura 42. Diagnóstico de equipo.** 

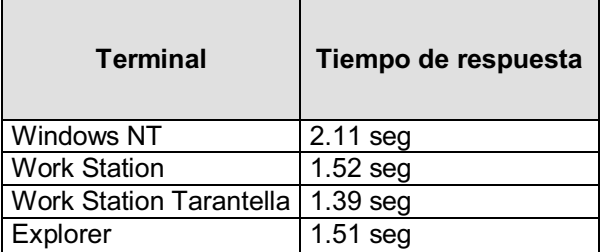

**Tabla 21. Tabla de tiempos, Diagnóstico del equipo.** 

Pruebas para el GX's (Figura 43, Tabla 22).

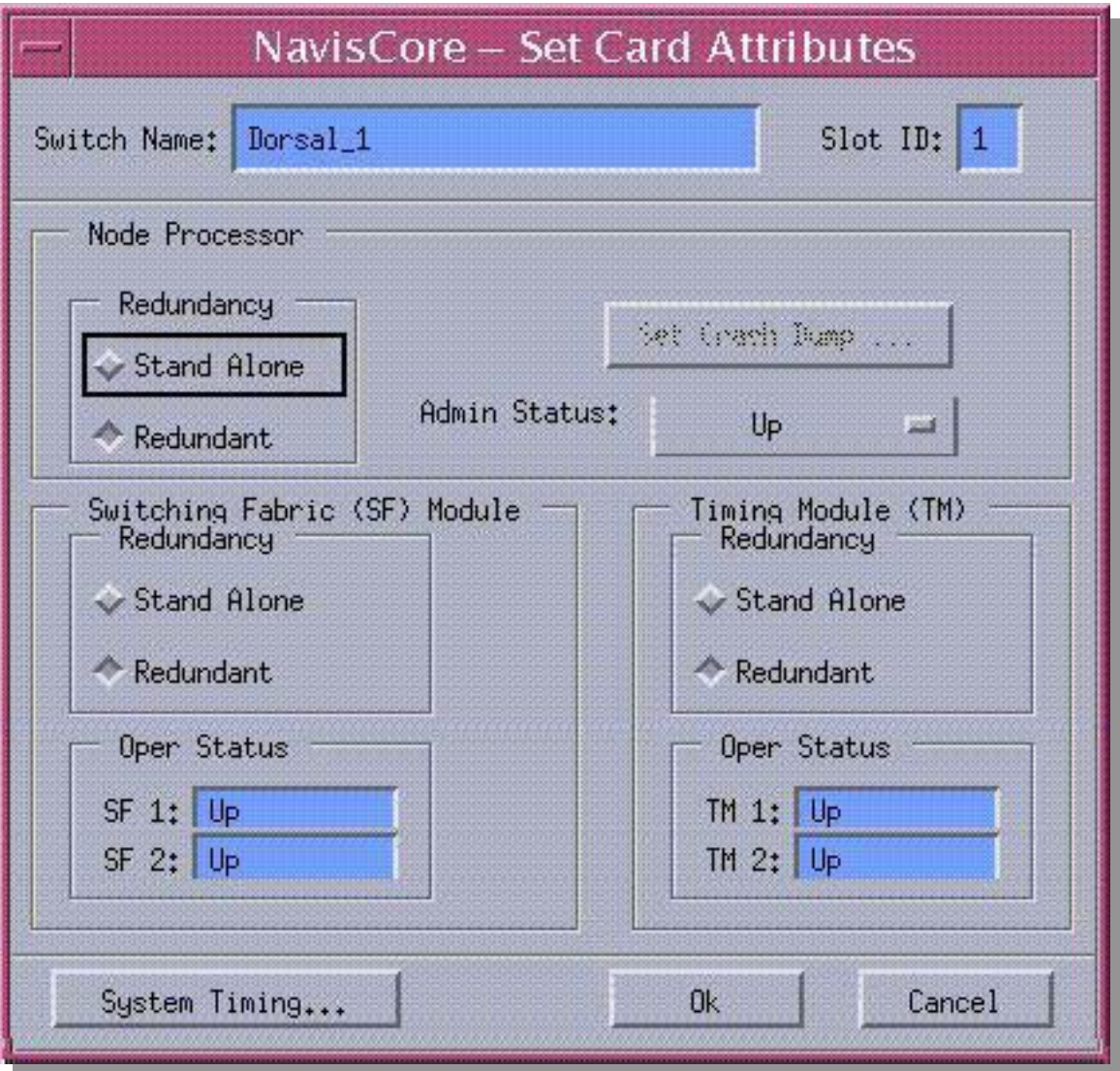

**Figura 43. Prueba GX's**

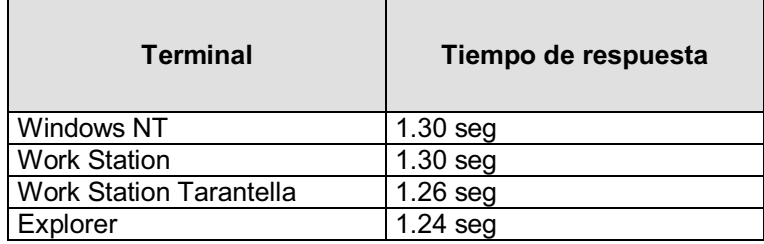

**Tabla 22. Tiempos obtenidos GX's.**

#### Estadísticas.

Nodo GX 550 interfaz digital STM-1 (Figura 44, Tabla 23).

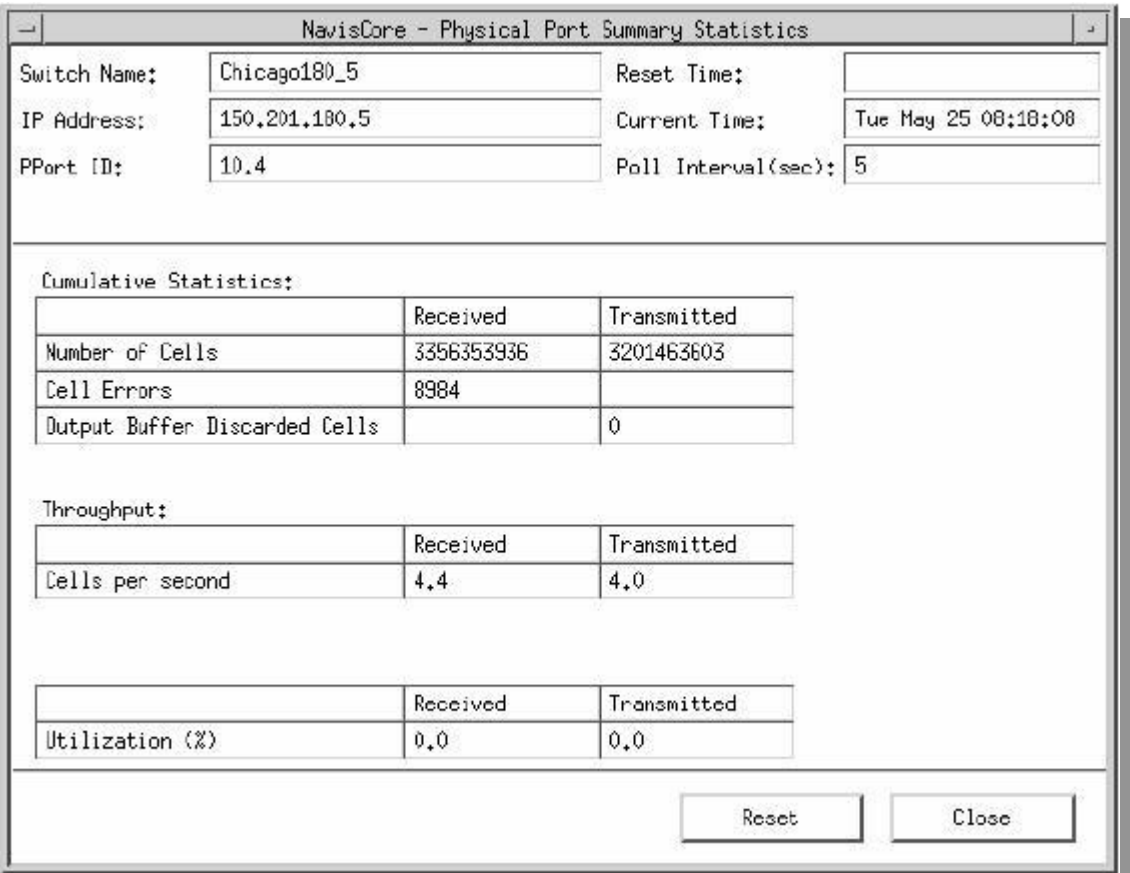

**Figura 44. Prueba Nodo GX 550.** 

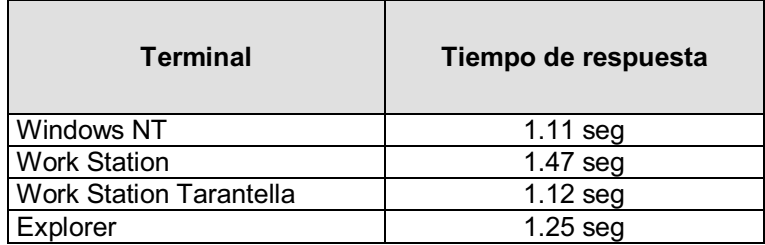

**Tabla 23. Resultado de tiempos GX 550.** 

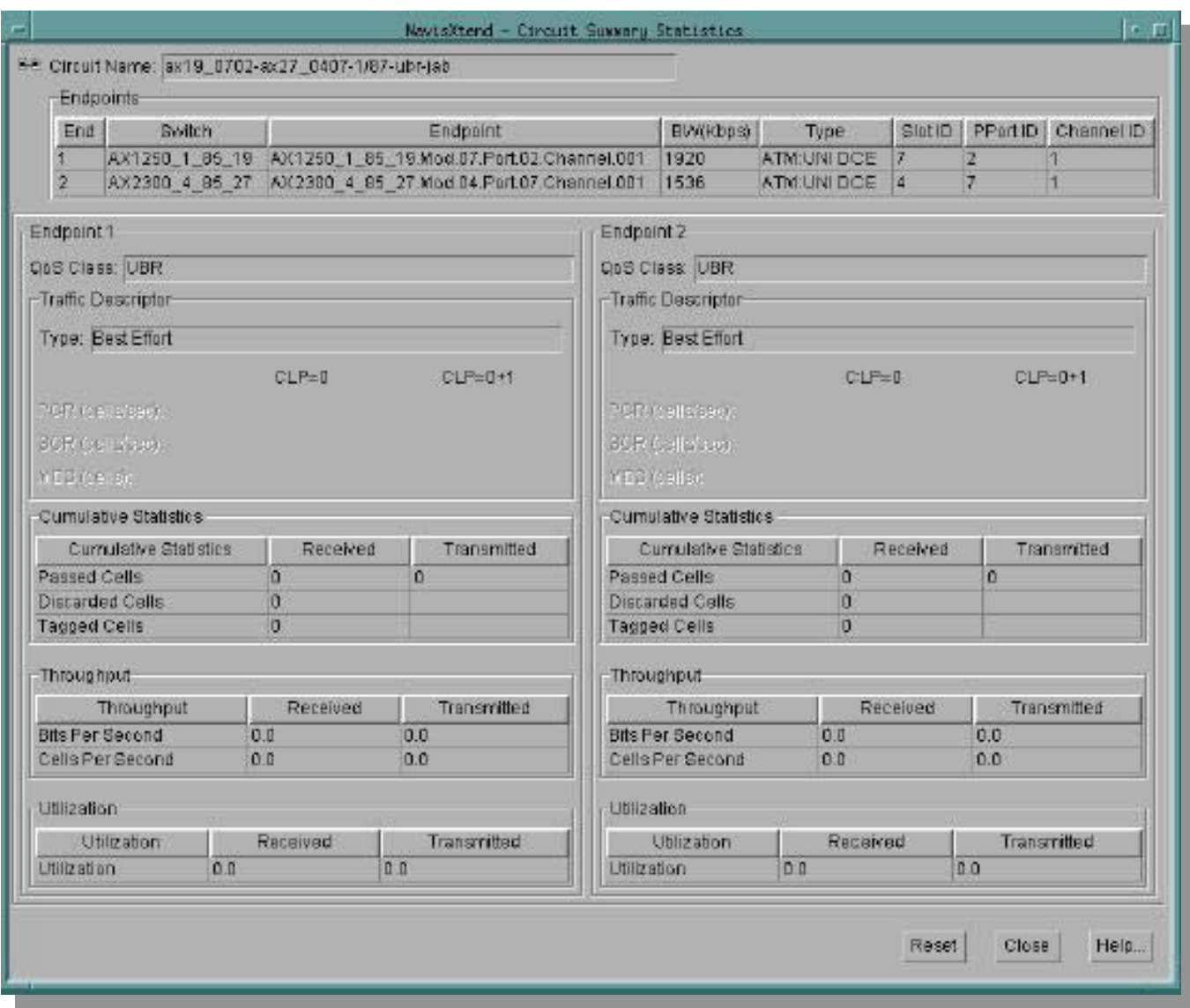

**Figura 45 Prueba de circuito PSAX.**

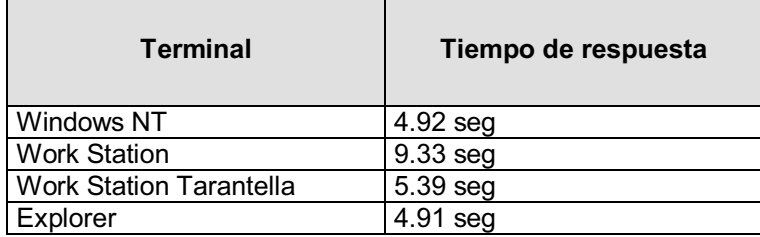

**Tabla 24. Resultado de tiempos prueba PSAX.** 

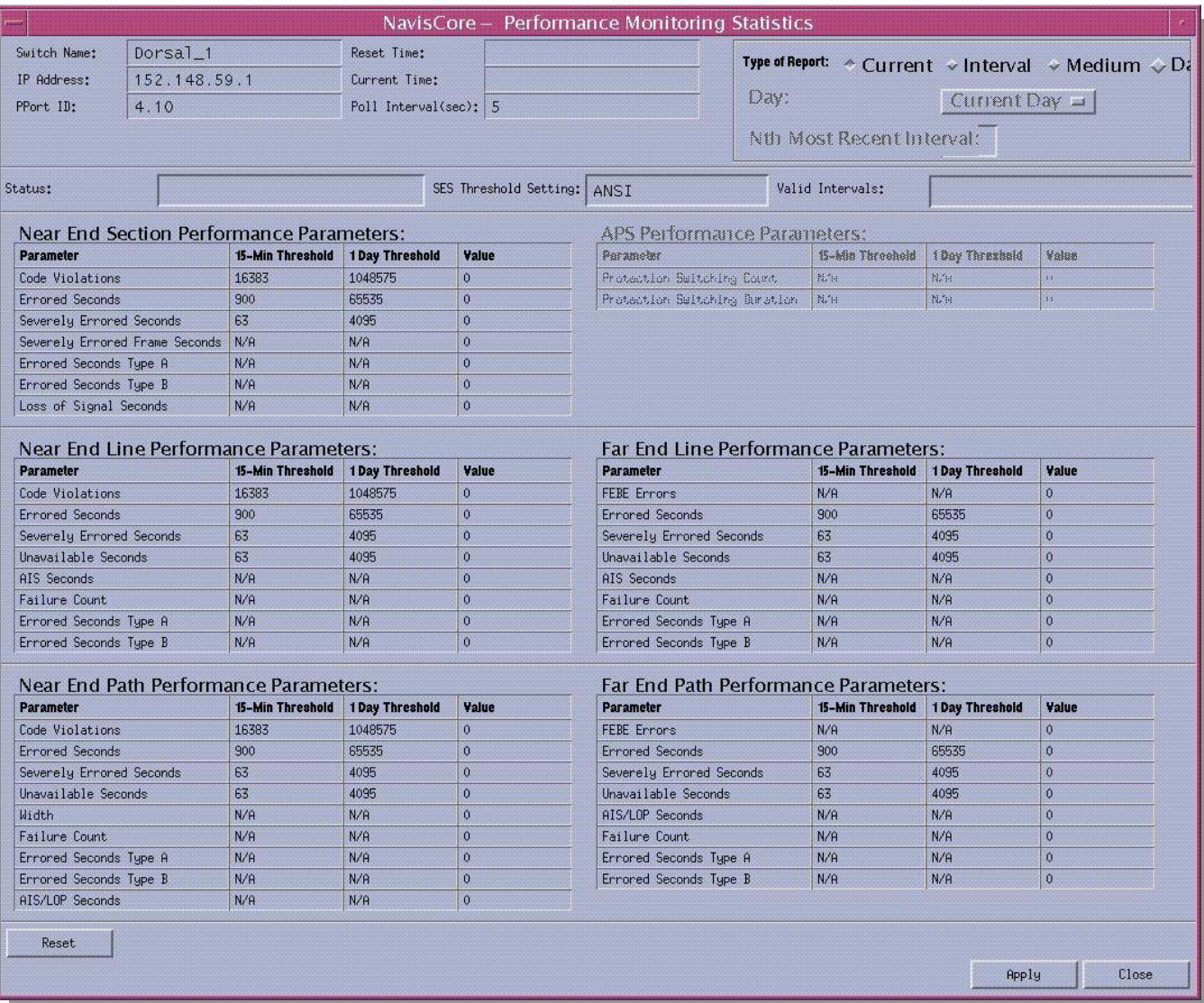

**Figura 46. Prueba Nodo GX 550 interfaz digital.** 

| <b>Terminal</b>                | Tiempo de respuesta |  |  |
|--------------------------------|---------------------|--|--|
| Windows NT                     | $3.25$ seg          |  |  |
| <b>Work Station</b>            | 3.30 seg            |  |  |
| <b>Work Station Tarantella</b> | $3.12$ seg          |  |  |
| Explorer                       | $2.70$ seg          |  |  |

**Tabla 25. Resultado de tiempos Nodo GX25 interfaz digital.** 

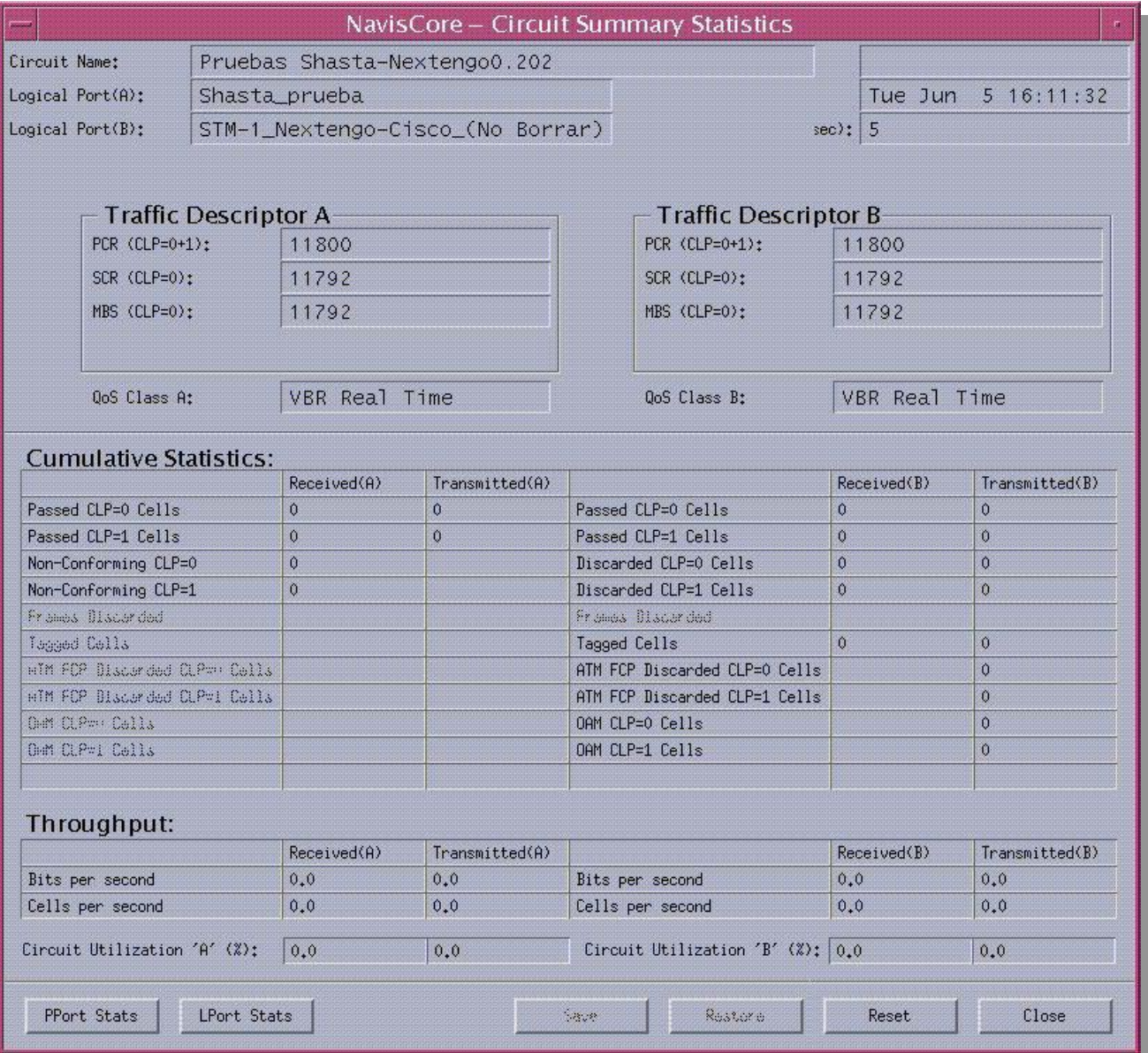

#### **Figura 47. Circuito entre GX's**

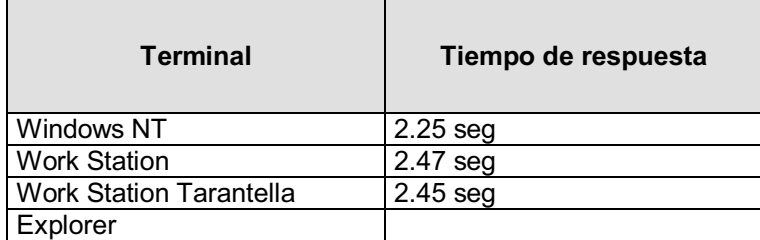

**Tabla 26. Resultados Prueba Circuito ente GX's.**

Tiempo de acceso a la aplicación Fault Server (Tabla 27)

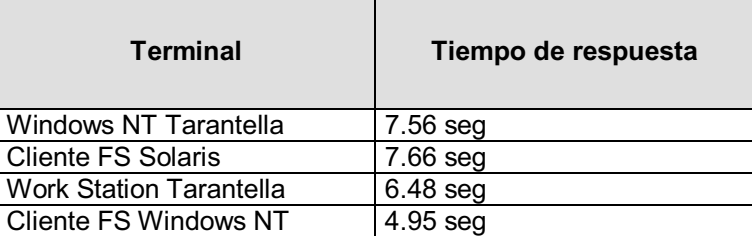

**Tabla 27. Resultados aplicación Fault Server.** 

#### **Conclusiones**

De acuerdo al resultado de las pruebas realizadas podemos concluir que la configuración utilizada en la prueba piloto es correcta para el buen funcionamiento de la Terminal Universal. Los tiempos de respuesta obtenidos entre los diferentes componentes de la infraestructura de comunicaciones se califican como satisfactorios.

De igual forma, los tiempos de las aplicaciones desplegadas en las TU's, también fueron satisfactorios.

La convivencia de las aplicaciones en la TU ya no presentaron falla alguna durante todo el periodo de prueba. La convivencia entre las aplicaciones propietarias y corporativas fue satisfactoria.

Debido al éxito obtenido en esta prueba piloto, se aprueba la liberación del proyecto Terminal Universal para hacerse extensivo a otras áreas de la empresa.

#### **5.4 Estandarización de Arquitecturas**

Como parte de la solución propuesta se llevó a cabo la estandarización de arquitecturas. Como se documentó en el capítulo 3, las arquitecturas de la planta telefónica eran: Cliente servidor NT, Multiusuario Unix, Cliente servidor/multiusuario Unix y Stand-alone. (Figura 48, 49, 50 y 51 respectivamente).

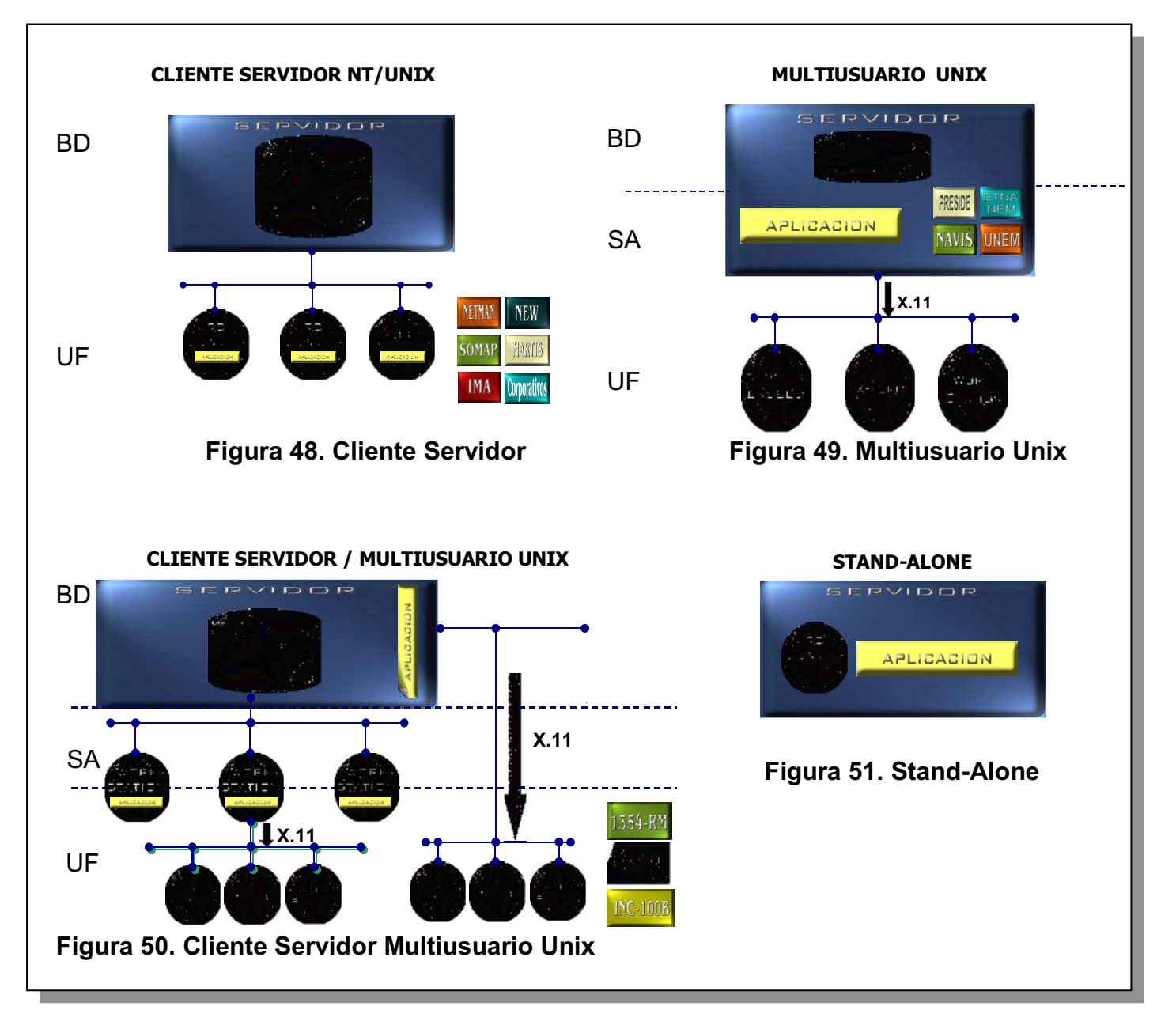

Estandarización de arquitecturas significa trabajar con una sola arquitectura que proporcione la misma funcionalidad que la arquitectura natural de cada ambiente y aplicación. Apoyados en la forma de trabajar de Tarantella, se llevó acabo la estandarización a la arquitectura Multiusuario de 4 capas.

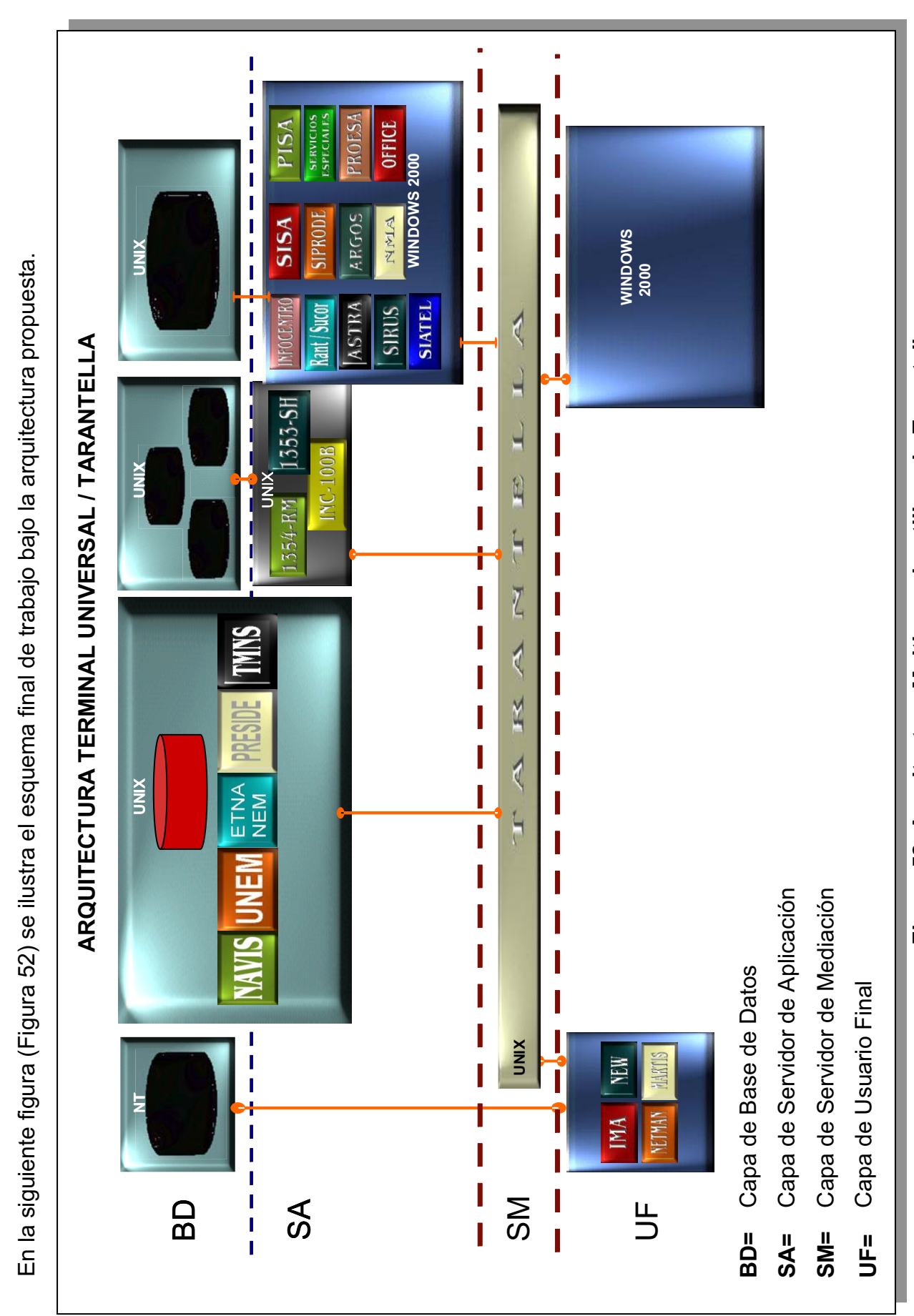

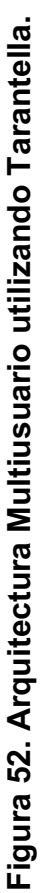

#### **Nuevas Normas**

Como parte de la nueva arquitectura de trabajo, se establecieron nuevas normas para proveedores y áreas internas de la empresa

Proveedores. Para nuevas aplicaciones de gestión que pretendan entrar a la planta telefónica, deberán ser de arquitectura abierta, esto es, que sólo debe haber sistemas propietarios y corporativos con arquitecturas del siguiente tipo: Cliente servidor, Multiusuario, Cliente servidor/multiusuario y Stand-alone. Lo anterior permite la fácil integración a la nueva forma de trabajar usando Tarantella y, la estandarización a la arquitectura Multiusuario.

Dirección Técnica. El Laboratorio de la Dirección Técnica de Larga Distancia que da acceso a los sistemas de gestión, deberá tomar en cuenta si las nuevas aplicaciones que circulen por la Red Wan, utilizan el protocolo X11. De ser así, su acceso será mediante el software de mediación Tarantella y por medio de la TU.

RCD. Esta área no deberá crear infraestructura adicional (enlaces) si nuevas aplicaciones utilizan el protocolo X.11, pues deberá trabajar mediante el servidor de Tarantella.

Perfiles de usuario. Se estandarizan perfiles de usuario de las TU's, los cuales están definidos para cada centro de atención, mantenimiento y centros de supervisión de la red telefónica.

Área de soporte. Se crea una nueva área de soporte a la operación de los sistemas de gestión y a usuarios que utilicen Tarantella como acceso a las aplicaciones.

Dentro de las nuevas normas, se establecieron métodos de desarrollo e implantación de nuevas aplicaciones que trabajarán usando la Terminal Universal. Esto garantiza la permanencia del estándar de la solución.

Los métodos de implantación abarcan la evaluación del sistema propietario en un laboratorio, evaluación en un ambiente real e implantación en los centros correspondientes.

#### **5.5 Requerimientos Técnicos**

Para implantar a las demás áreas la Terminal Universal, se debe estandarizar los requerimientos técnicos de éstas. De igual manera, se deberá definir las características y número de servidores de mediación según la cantidad de usuarios en los centros de atención, además de servidores de respaldo en arreglo para mantener el balanceo de carga al 50% en casos de contingencia.

#### **Servidores de Mediación**

#### **Dentro de las premisas a seguir, están las siguientes:**

- Sólo existirán Servidores de Mediación en los Centros de Cómputo y previamente validados en lugares que por las características del proyecto no puedan ser migrados a estos Centros de Cómputo.
- Los servidores de mediación en cada uno de los centros de cómputo se encontrarán en arreglo "intelligent Array Routing".
- Lo arreglos podrán comprender a servidores de mediación en una misma LAN o servidores de mediación distribuidos en la WAN (RCD).
- Sólo se realizara balanceo de inicio de sesión hacia los servidores de mediación.

Llamaremos servidores de mediación a los equipos que contendrán el software TARANTELLA Server en arreglo.

Un arreglo de servidores de mediación es un conjunto de servidores los cuales tendrán instalado el software TARANTELLA Server. Este arreglo se encuentra controlado por un servidor primario el cual tiene el control de la configuración general del arreglo.

Se podrán adicionar tantos servidores de mediación al arreglo con base en el requerimiento de usuarios/sesiones adicionales.

Ejemplo del dimensionamiento del número de servidores y requerimientos técnicos para centros de atención a la región centro.

De acuerdo a las aplicaciones utilizadas y validadas para acceder vía TARANTELLA y de acuerdo al número de usuarios (285 sesiones) concurrentes, se estima la necesidad de 5 servidores con las siguientes características:

> Servidor Netra t1 AC200 1 Procesador de 500 Mhz 1.5 GB Memoria Disco Duro de18GB 2 puertos Ethernet 10/100 Sistema Operativo Solaris 5.8

Cálculo para determinar las características de los servidores de mediación (Tabla 28).

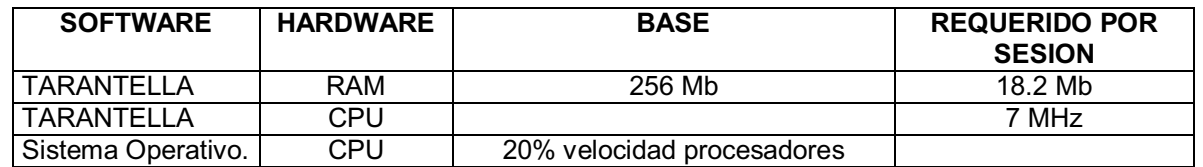

#### **Tabla 28. Cálculo de requerimientos técnicos SM.**

Realizando los cálculos para tener contemplada la carga total en cuanto a memoria y procesador considerando la carga distribuida en cada uno teniendo cinco servidores Netras tenemos (Tabla 29):

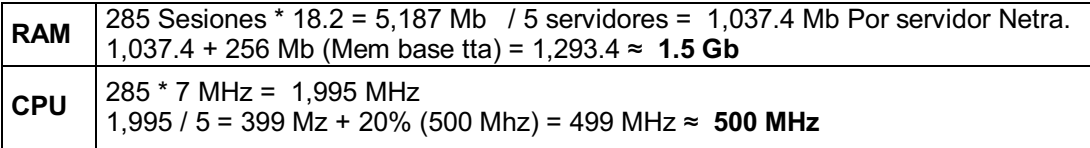

#### **Tabla 29. Cálculo para 285 usuarios concurrentes.**

Para asegurar alta disponibilidad se tiene la configuración (1+1), es decir, se tendrán dos RACKS con cinco Servidores (Netra T1) cada uno, y cada servidor tendrá su respaldo.

#### **Balanceo de carga mediante Tarantella:**

El balanceo deberá tomar variables de decisión de acuerdo al estado de cada uno de los servidores que conforman el arreglo. Estas variables son las siguientes:

- 1. Censar la conectividad hacia el servidor de mediación TARANTELLA.
- 2. Que estén habilitados los puertos 80 y 3144 de los servidores de mediación.
- 3. Que se encuentren levantados los siguientes servicios (Tabla 30):

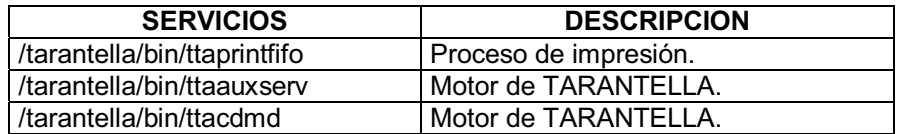

#### **Tabla 30. Procesos en el SM.**

#### **Terminal Universal (TU)**

Estos son los puntos a considerar para realizar la migración de computadoras personales a Terminal Universal.

**Hardware** 

- 1. El procesador deberá ser mínimo PENTIUM III a 500 MHZ.
- 2. Expandir la memoria a 512 MB.
- 3. Tarjeta gráfica con 32 MB de RAM.
- 4. Sustitución del monitor actual por uno de 21 pulgadas (TRUE COLOR) que soporte resolución de 1280X1024.
- 5. Disco duro de 20 GB mínimo.
- 6. Disponibilidad de un puerto USB para el teclado biométrico. De no tenerlo, se deberá adquirir un convertidor Serie-USB
- 7. El teclado con dispositivo biométrico.
- 8. Tarjeta de red Ethernet 10/100 BASE T.

#### Notas:

- 1. Se hará un inventario de las computadoras existentes en la planta telefónica y se determinará si pueden ser actualizadas en cuanto a los recursos de hardware.
- 2. Las computadoras que no puedan ser actualizadas, deberán sustituirse por TU's nuevas.

#### **Software**

- 1. Sistema Operativo Windows 2000 Service Pack 2.
- 2. Internet Explorer 5.01 o superior

Nota:

Como norma, se instalará el cliente nativo de Tarantella en todas las terminales universales de usuario. De esta manera se garantiza el acceso a las aplicaciones por browser o por cliente nativo.

#### **5.6 Liberación de la Terminal Universal**

Para proceder a la liberación del proyecto, tomaremos como base las aplicaciones contempladas en el perfil del Centro de Atención a Operadores (CAO) que incluye la aplicación NavisCore evaluada en la prueba piloto anteriormente mencionada.

La liberación se llevará a cabo de acuerdo al siguiente plan de trabajo:

- 1. Equipamiento en los centros de cómputo y atención a la operación de la planta telefónica.
- 2. Instalación del software en las TU.
- 3. Definición de privilegios para acceso a las aplicaciones.
- 4. Definición de los perfiles de acuerdo a las posiciones de trabajo.
- 5. Aplicaciones que se desean publicar y a qué perfiles.
- 6. Capacitación a usuarios y administradores de Tarantella.
- 7. Soporte a la solución.
- 8. Contingencias.

A continuación se describe cada uno de los puntos contemplados en el plan de trabajo.

1. Equipamiento en los centros de cómputo y atención a la operación de la planta telefónica.

En el Centro Nacional de Supervisión con instalaciones en Guadalajara y Querétaro se realizó lo siguiente:

- Estandarización del equipo de cómputo de los usuarios finales (TU).
- > Adquisición de cuatro Servidores de Mediación por cada localidad.
- > Adquisición de 25 licencias de Tarantella por localidad.

#### 2. Instalación de las aplicaciones en las TU.

Completar la infraestructura de software requerida en la TU por cada aplicación y llevar a cabo las pruebas de Perfiles de las Aplicaciones de gestión. Se cuenta con 3 Modelos de Terminales Universales (DELL Optiplex GX260, GX270) en las cuales se realizarán la instalación del perfil de acuerdo a los siguientes puntos:

- a) Entregar Procedimientos de Instalación.
- b) Instalar SW de soporte a las aplicaciones (Orbix, Internet Explorer, etc.).
- c) Instalar las herramientas de apoyo a la aplicación (Informix CLI 32, Cliente Go Global, Cliente TTA, Exceed, etc.).
- d) Instalar los módulos de Presentación o Cliente de las aplicaciones a probar.
- e) Realizar pruebas básicas de la aplicación, suficientes para asegurar que la aplicación fue instalada correctamente y está lista para las pruebas de funcionalidad en convivencia.
- f) Al detectar problemas con una aplicación se tratará de determinar la causa y se tomará uno de los siguientes criterios:
	- > Si el problema es provocado por el ambiente requerido por otra aplicación, se desinstalan las herramientas de apoyo de tal aplicación y la aplicación en si, y se repiten las pruebas.
	- > Si el problema es provocado por el ambiente generado para la aplicación o por ésta, se desinstalan la aplicación y sus herramientas de apoyo, se descarta la aplicación y se procede con las pruebas de la siguiente. Lo anterior en tanto no se encuentren alternativas de solución al respecto.
	- > Si no se detecta la causa del problema, se procede como en el punto 2.

Las actividades anteriores serán realizadas por las entidades responsables de la instalación de cada aplicación: proveedores, usuario responsable, soporte, etc.

Una vez probadas todas las aplicaciones integradas en un Perfil, se procede a recolectar las firmas de las personas responsables de certificar el correcto funcionamiento de cada una de las aplicaciones, en el formato de Prueba de Perfil. Una vez aprobado, se realizan las siguientes actividades:

- a) Se elabora el documento de Descripción del Perfil, donde se indica lo siguiente:
	- > Aplicaciones integradas en el perfil.
	- > Áreas en la empresa que serán involucradas en la implantación del perfil.
- Cualquier aspecto relevante o crítico que debe ser considerado para la implantación del perfil.
- > Incluye el formato de Prueba de Perfil, ya firmado por los responsables que participaron en las pruebas del perfil.
- b) Se elabora, para cada aplicación integrada en el perfil, un documento con el Procedimiento de Instalación para la Aplicación. En este documento se hace referencia a los Procedimientos de Instalación entregados por los proveedores o personas responsables de la instalación de cada aplicación.
	- Áreas responsables de proveer los requerimientos de HW y SW para la instalación de la aplicación.
	- ▶ Requerimientos de HW y SW para instalar la aplicación.
	- > Se indican los responsables de realizar la instalación de la aplicación corporativa y proveedores para la instalación de las aplicaciones propietarias.
	- > Cualquier aspecto relevante o crítico que debe ser considerado para la instalación de la aplicación.
- 3. Definición de privilegios para acceso a las aplicaciones

Los privilegios se definirán de acuerdo al cargo y funciones de los usuarios.

Operador de Software de Mediación

> Es la persona que mantiene el software de mediación al día y que una vez que está funcionando se encarga de su operación, creación, modificación o borrado de objetos, administración de sesiones y primer contacto de usuarios.

Supervisores de la red.

> Es la persona que tiene acceso a la información concerniente a la red o los servicios, como son alarmas en tiempo real, registro de históricos de alarmas, monitoreo de desempeño, inventarios y configuraciones.

Operación y mantenimiento.

- Es la persona que realiza la operación y aprovisionamiento. Así mismo, puede modificar la base de datos del inventario, la topología de red, la configuración de los elementos de red y de los servicios, según responsabilidades dentro del proceso, tienen privilegios de lectura y escritura.
- 4. Definición de los perfiles de acuerdo a las posiciones de trabajo.

Los perfiles de usuario serán cambiados de la siguiente manera de acuerdo a su posición de trabajo, tomando como ejemplo el Centro de Atención a Operadores (CAO).

Para este perfil, se definen qué aplicaciones conforman este centro, se indican las aplicaciones que integran, conviven y posterior a ello, se levanta un inventario de posiciones de trabajo (Las cantidades de personal por turno, identificador de Posición y cantidad de equipo en dicha posición y la Indicación del Perfil a que pertenecen cada uno)

En la Tabla 31, se indica el personal y puesto que labora en el CAO. La figura 53 es un plano del centro y la distribución del personal.

La tabla 32, ilustra las posiciones de trabajo, el área y las aplicaciones a las que deben tener acceso.

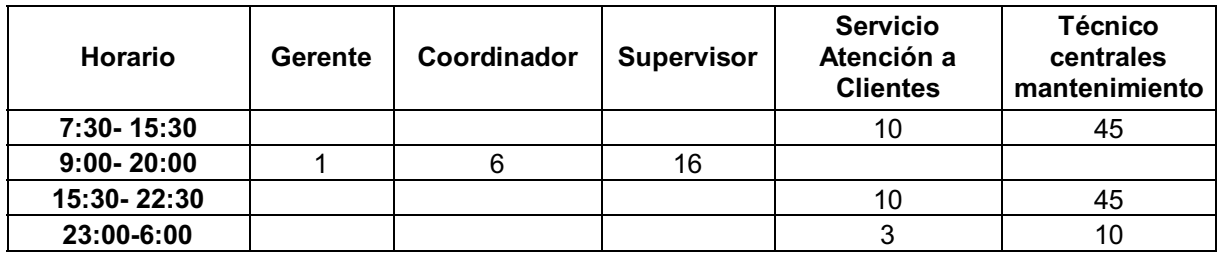

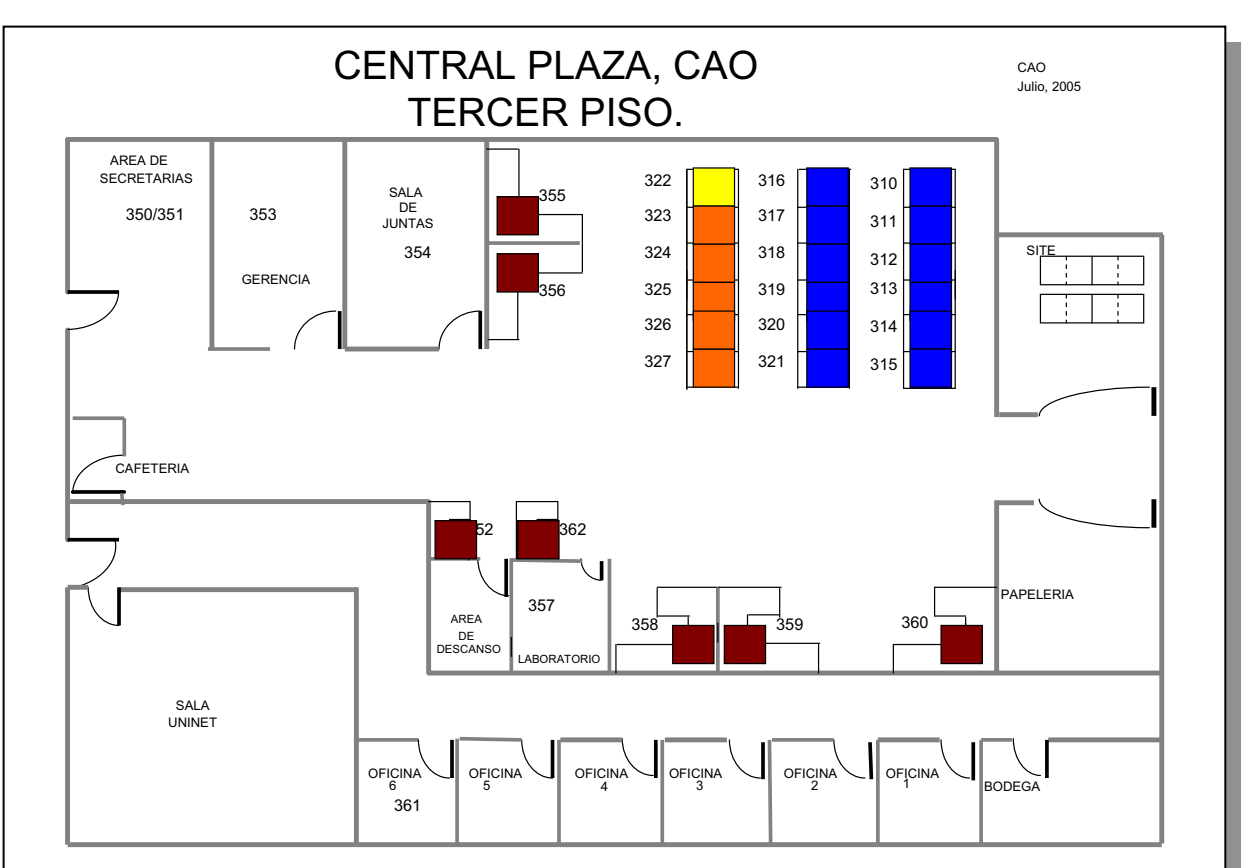

**Tabla 31. Perfil del personal del CAO.** 

**Figura 53. Plano del Centro de Atención a Operadores.** 

| Matriz de uso de aplicaciones por posiciones de trabajo<br><b>CAS Sureste</b> |                   |             |                           |                           |                                  |  |
|-------------------------------------------------------------------------------|-------------------|-------------|---------------------------|---------------------------|----------------------------------|--|
| <b>Posición</b>                                                               | <b>Martis DXX</b> | <b>SISA</b> | <b>PISA</b>               | Office                    | <b>PUESTO</b>                    |  |
| Posición 310                                                                  |                   | X           | X                         | X                         | <b>TECNICO</b>                   |  |
| Posición 311                                                                  | X                 |             |                           |                           | <b>TECNICO</b>                   |  |
| Posición 312                                                                  |                   | X           | X                         | X                         | <b>TECNICO</b>                   |  |
| Posición 313                                                                  |                   | X           | $\overline{\mathbf{x}}$   | $\boldsymbol{\mathsf{x}}$ | <b>TECNICO</b>                   |  |
| Posición 314                                                                  | X                 |             |                           |                           | <b>TECNICO</b>                   |  |
| Posición 315                                                                  |                   | X           | X                         | X                         | <b>TECNICO</b>                   |  |
| Posición 316                                                                  |                   | X           | X                         | X                         | <b>TECNICO</b>                   |  |
| Posición 317                                                                  | X                 |             |                           |                           | <b>TECNICO</b>                   |  |
| Posición 318                                                                  |                   | X           | X                         | X                         | <b>TECNICO</b>                   |  |
| Posición 319                                                                  |                   | X           | X                         | X                         | <b>TECNICO</b>                   |  |
| Posición 320                                                                  | X                 |             |                           |                           | <b>TECNICO</b>                   |  |
| Posición 321                                                                  |                   | X           | X                         | X                         | <b>TECNICO</b>                   |  |
| Posición 322                                                                  |                   | X           | X                         | X                         | <b>TECNICO</b>                   |  |
| Posición 323                                                                  | X                 |             |                           |                           | <b>TECNICO</b>                   |  |
| Posición 324                                                                  | X                 |             |                           |                           | <b>TECNICO</b>                   |  |
| Posición 325                                                                  | X                 |             |                           |                           | <b>TECNICO</b>                   |  |
| Posición 326                                                                  | X                 |             |                           |                           | <b>TECNICO</b>                   |  |
| Posición 327                                                                  |                   | X           | $\boldsymbol{\mathsf{X}}$ | $\boldsymbol{\mathsf{X}}$ | <b>TECNICO</b>                   |  |
| Posición 352                                                                  |                   | X           | X                         | X                         | <b>SUPERVISORES</b>              |  |
| Posición 353                                                                  |                   | X           | X                         | X                         | <b>GERENTE</b>                   |  |
| Posición 355                                                                  |                   | X           | $\boldsymbol{\mathsf{X}}$ | X                         | <b>SUPERVISORES</b>              |  |
| Posición 356                                                                  |                   | X           | X                         | X                         | <b>SUPERVISORES</b>              |  |
| Posición 357                                                                  | X                 |             |                           |                           | <b>SOPORTE</b><br><b>TELLABS</b> |  |
| Posición 358                                                                  | X                 | X           | X                         | X                         | <b>COORDINADOR</b>               |  |
| Posición 359                                                                  |                   | X           | X                         | X                         | <b>SUPERVISORES</b>              |  |
| Posición 360                                                                  |                   | X           | $\boldsymbol{\mathsf{X}}$ | X                         | <b>SUPERVISORES</b>              |  |
| Posición 361                                                                  |                   | X           | X                         | X                         | <b>SUPERVISORES</b>              |  |
| Posición 362                                                                  |                   | X           | $\overline{\mathbf{X}}$   | X                         | <b>SUPERVISORES</b>              |  |

**Tabla 32. Posiciones y aplicaciones de acceso.** 

5. Aplicaciones que se desean publicar y a qué perfiles**.** 

Para la liberación inicial en el Centro de Atención a Operadores (CAO), las aplicaciones a acceder a través de la TU se muestran en la tabla 33.

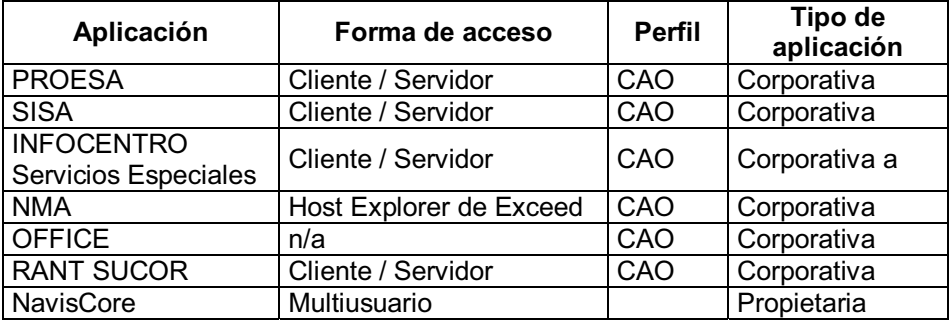

#### **Tabla 33. Aplicaciones publicadas iniciales.**

6. Capacitación a administradores y usuarios de Tarantella.

Inicialmente la capacitación será dada a las personas involucradas en la administración de los centros de cómputo y áreas de soporte técnico. Posteriormente se dará la capacitación a aquellas personas que de acuerdo a su perfil, requieran del uso de Tarantella.

#### Administradores

- Capacitación como administrador del software Tarantella.
- Capacitación de la plataforma operativa de la Terminal Universal.
- Capacitación como usuario del sistema operativo UNIX.
- Es recomendable que tenga conocimientos de administración básica de UNIX
- Es útil que tenga nociones del funcionamiento de la aplicación.

Usuarios

- Curso básico de acceso utilizando Tarantella.
- Capacitación de la plataforma operativa de la Terminal Universal.
- Entrega de información sobre los centros de soporte a Tarantella.

7. Área de soporte a la solución.

Se integrará al área de soporte personal especializado para atención a fallas de la operación de los servidores de mediación y Tarantella.

Perfil del personal especializado.

Es la persona que se encarga de resolver situaciones que se puedan presentar en la operación normal del software y que el operador no pueda resolver.

- Es indispensable que tenga conocimientos amplios de todos los puntos que definen al operador de Tarantella
- Es útil que conozca la plataforma operativa del software de mediación a nivel red.
- Es útil que tenga conocimiento de la infraestructura de comunicaciones entre los usuarios y los servidores de mediación.

#### 8. Contingencias.

Dada la naturaleza del proyecto de Terminal Universal y la trascendencia de una posible falla en el esquema propuesto, un caso de contingencia se define como la interrupción parcial o total del servicio, ya sea por una falla técnica atribuida a los componentes utilizados en la solución que pueden ser hardware o software, falla de tipo humano ya sea accidental o deliberada o por desastre de tipo natural.

Para cada caso de contingencia deberá ser definida una acción específica a ser ejecutada por el personal Teléfonos de México que sea asignado para este efecto, como pueden ser las fallas humanas y especialmente en los casos de desastre de tipo natural.

Las contingencias de tipo técnico que pudieran presentarse en el esquema propuesto pueden ocurrir básicamente en alguna de las capas o niveles de aplicación involucrados en las que cada proveedor deberá seguir las políticas predefinidas por él mismo y/o estipuladas por Teléfonos de México o bien una mezcla de las dos para su solución.

En todos los casos de contingencia, el personal de la empresa, como primer nivel de soporte deberá estar preparado para coordinar la integración del proveedor o proveedores que sean requeridos.

El esquema propuesto de soporte ofrece la mayor disponibilidad de servicio posible.

#### **Procedimiento de Soporte.**

Primer nivel (básico)

Será otorgado por un empleado de la empresa el cual ha sido capacitado en la administración y operación del software de mediación. Éste deberá atender el reporte del usuario intentando en todos los casos resolver el problema. Si el problema excede sus capacidades de conocimiento técnico del software de mediación, deberá escalarlo al Segundo nivel.

Segundo nivel (medio)

Será otorgado por un empleado de la empresa con conocimientos técnicos de sistema operativo Solaris y software de mediación Tarantella y conocimientos básicos de redes, al igual que el primer nivel cuando el problema exceda sus conocimientos técnicos deberá escalar al siguiente nivel.

Tercer nivel (avanzado)

Será otorgado por un empleado de la empresa con conocimientos y capacidad técnica que le permita discernir en que elemento se encuentra la falla y así pueda resolver o escalar en su caso el problema con el área de soporte técnico del proveedor correspondiente y continúe con el seguimiento del problema hasta su solución.

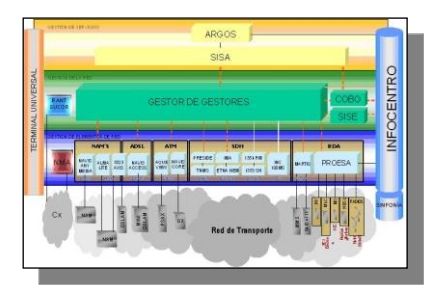

## **CAPÍTULO 6**

### *INSTALACIÓN Y PUESTA EN MARCHA DE LA TERMINAL UNIVERSAL (TU)*

Para la instalación y puesta en marcha de la TU, se hace referencia a los centros de Querétaro y Guadalajara en donde fue necesario crear, adecuar e instalar un ambiente de trabajo con las siguientes características.

1) La Preparación del Site de cómputo requirió las siguientes condiciones

- > Instalación Eléctrica.
- > Acondicionamiento Físico.
- > Nodos de Red.
- > Instalación de NO-breaks.
- > Instalación de 2 Servidores de Mediación en RAC en alta disponibilidad para los sites y centros de operación.
- > Instalación de12 Servidores para soportar las áreas de la planta telefónica local y corporativa de la empresa.

2) Se instaló el software Tarantella con apoyo de las áreas de soporte técnico y mantenimiento.

3) Se llevo a cabo la configuración de las aplicaciones de gestión seleccionadas de acuerdo al perfil para cada centro de atención.

4) En los Centros de Atención a Clientes se instalo el cliente nativo de Tarantella de acuerdo al perfil de aplicaciones que contempla cada centro.

5) La capacitación del personal se realizó gradualmente conforme se llevó a cabo la puesta en marcha en cada área.

La figura 54 muestra la configuración del centro de cómputo CNS.

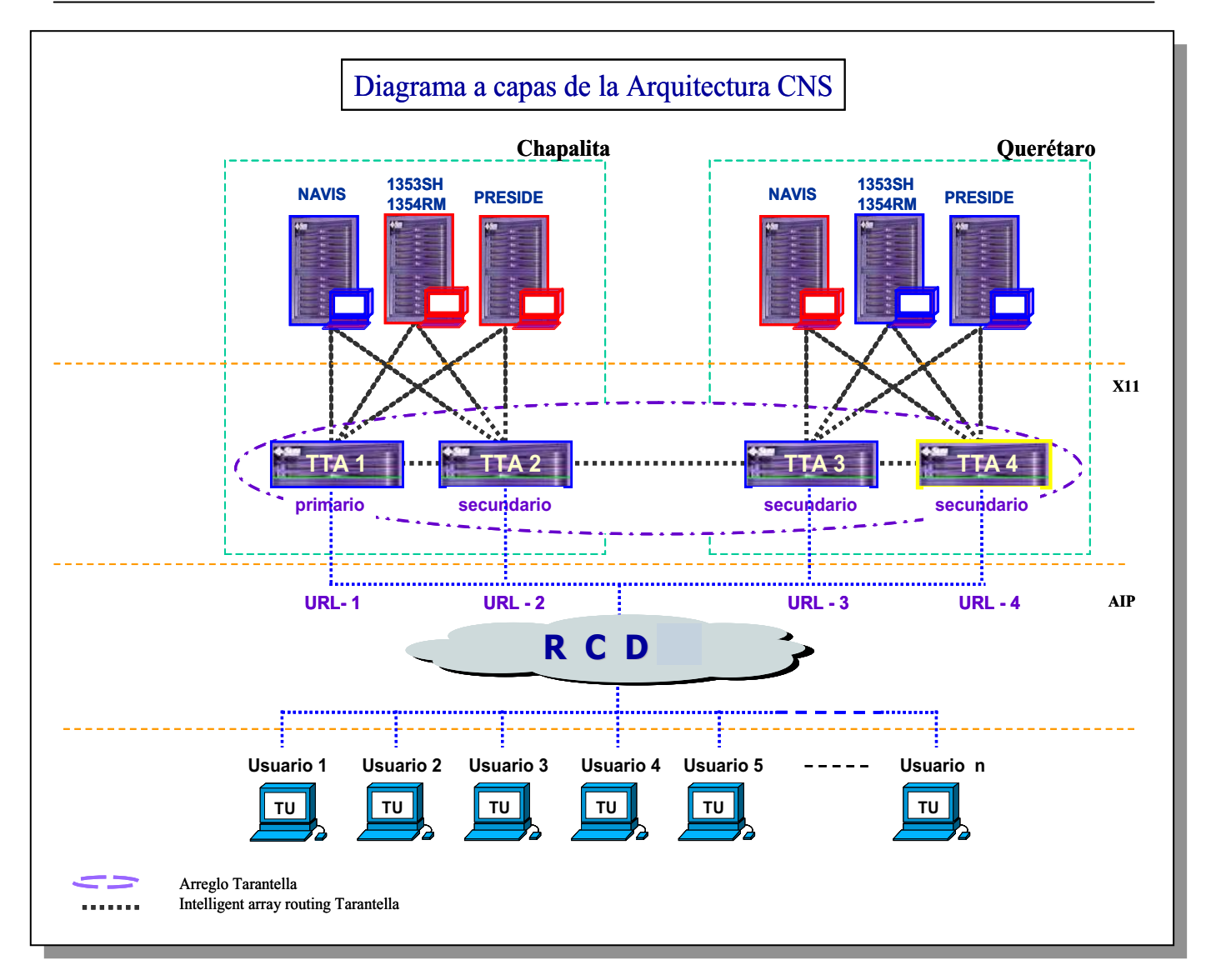

**Figura 54. Diagrama de configuración en Capas.** 

La culminación final del proyecto, es la implementación de la TU, siendo ésta, la solución de acceso global de los sistemas de acuerdo al modelo de gestión aplicado a esta empresa. La TU es el medio a través del cual se accede a los sistemas de gestión de la planta telefónica, cumpliendo esta solución con el objetivo planteado, derivado de la problemática inicial para este proyecto. La figura 55 muestra la solución de acuerdo al modelo TMN.
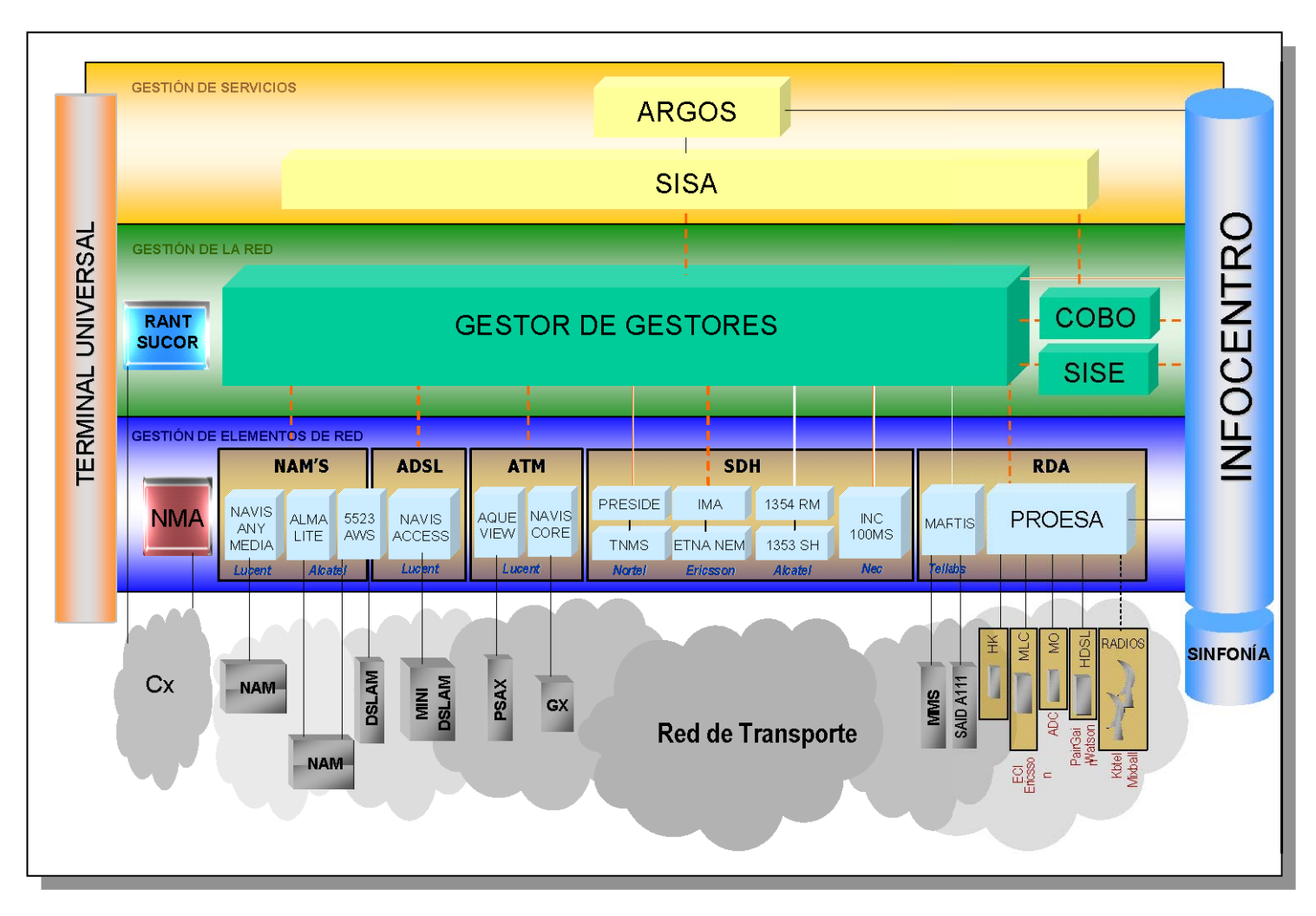

**Figura 55. Diagrama de acuerdo al modelo TMN.** 

#### **6.1 Ventajas**

Con la implementación de TU se solucionaron los problemas que se tenían en la empresa, además se obtuvieron ventajas que a continuación se mencionan.

Al contar con múltiples aplicaciones en diferentes plataformas, dificultaba la administración y gestión de recursos, con la TU se logró:

- Tener instalado Windows o Unix como sistema operativo ya que Tarantella es compatible con ambos.
- > Permitir que la aplicación y sus actualizaciones no dependan de la plataforma que se tiene, además se minimiza el tiempo requerido para realizar las actualizaciones en las aplicaciones.

Otro problema al que se enfrentaba, era el utilizar distintas arquitecturas y protocolos que no permitían la estandarización de acceso a las aplicaciones, con la implementación de la TU se obtuvo:

- Estandarizar las arquitecturas, es decir trabajar con una sola para todas las aplicaciones (Arquitectura Multiusuario de 4 capas).
- > La convivencia de las aplicaciones con un esfuerzo mínimo ante cada cambio de versión o incorporación de nuevas aplicaciones a la TU.

También se tenía el problema de que los operadores utilizarán varios equipos simultáneamente, esto era poco funcional, además del espacio requerido para cada equipo, con la TU se puede:

- Acceder simultáneamente a las aplicaciones que se requieran sin necesidad de tenerlas instaladas en la misma.
- > Reducir el número de equipo requerido para los Centros de Gestión, ya que con una TU se tiene acceso a diversas aplicaciones y con ello se tiene más espacio.
- > Mayor tiempo de vida útil de los equipos de usuario Final

Por último, el problema que se presentaba al utilizar varias aplicaciones mediante computadoras personales con emuladores gráficos, los cuales provocaban saturación de ancho de banda, con la TU se logró:

- > Se redujo ancho de banda en la RCD ya que se segmentó el uso del protocolo X.11
- > Se consiguió la convivencia de aplicaciones en una sola TU.

Además de las ventajas anteriormente mencionadas se encontraron las siguientes:

- > Facilita la administración de la infraestructura, el software y los usuarios.
- > Las fallas que se generan en los Centros de Gestión son identificadas oportunamente.
- > Con la TU los tiempos de corrección de fallas se reducen aproximadamente entre el 30 y 50%, dependiendo de la aplicación. La falla se identifica fácil al enviarse un aviso automáticamente del elemento de red que está fallando hacia el operador, haciéndose posible la solución de manera remota usando la TU.
- Proporciona información en tiempo real del estado que presentan los Elementos de Red y la Red en su conjunto.
- Si por alguna razón el cliente falla, el operador podrá reiniciar la sesión y recuperar las aplicaciones que estaba utilizando en el momento de la falla o procesos que se estaban ejecutando.
- > Se definieron una serie de principios de arquitectura y administración de los sistemas de Gestión de Red.

### **6.2 Beneficios**

Al implementar la TU, la empresa telefónica obtuvo grandes beneficios respecto a la inversión necesaria en la infraestructura requerida para la puesta en marcha de la misma. A continuación se mencionan los beneficios obtenidos:

- > Se redujeron las compras en infraestructura ya que se tuvo una inversión parcial para el robustecimiento de la RCD.
- ▶ Se disminuyó los gastos de mantenimiento y soporte técnico a Work Stations.
- > Ahorro en la compra de equipos (Pc's) de usuario final aproximadamente en un 75 % ya que fueron reemplazados por TU' s,
- > El número de servidores requeridos es menor.
- > Se redimensionaron los servidores propuestos por los proveedores obteniendo ahorros.
- > El número de Work Stations requeridas es menor a la infraestructura anterior.
- Aproximadamente se redujo la inversión en 332 mil dólares por el redimensionamiento de la capacidad de cómputo y memoria.

A continuación en la Tabla 34, y figuras 56 y 57 se muestra una comparación de costos en la que se indica la diferencia de inversión antes de implementar la TU y después de la implementación.

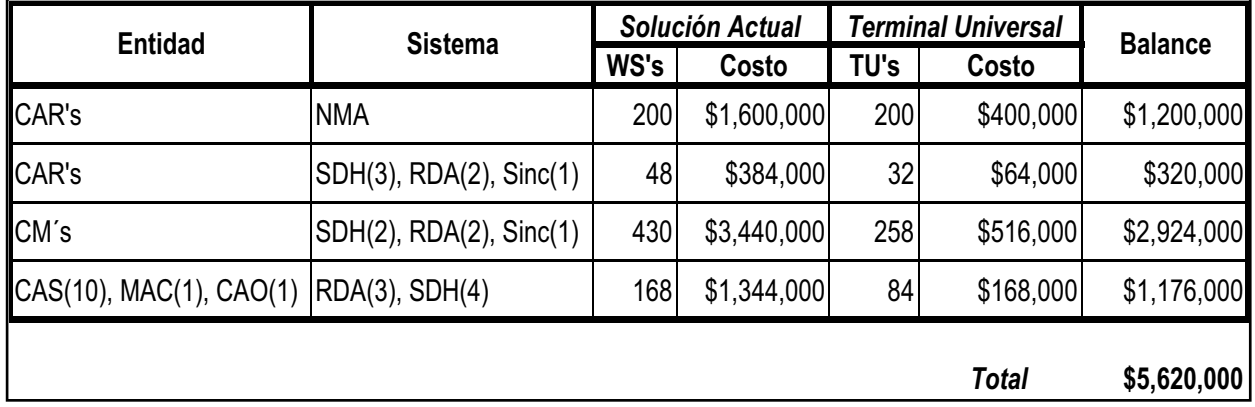

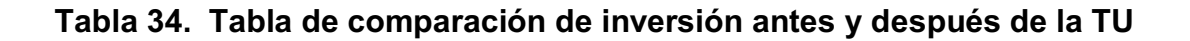

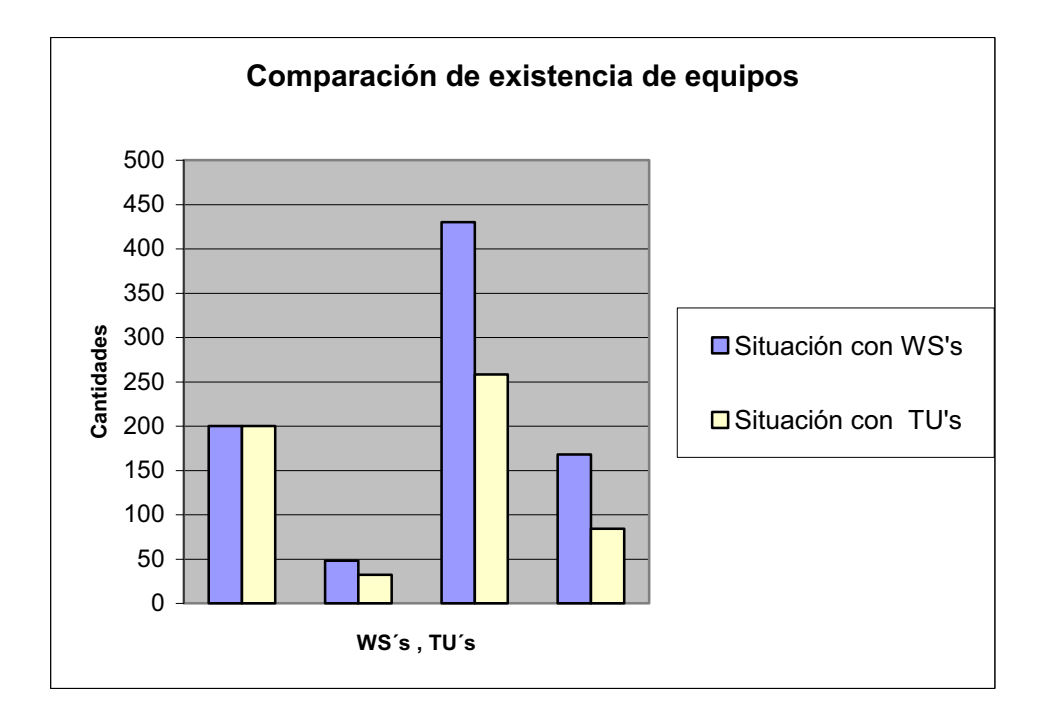

**Figura 56. Comparación de existencia de equipos** 

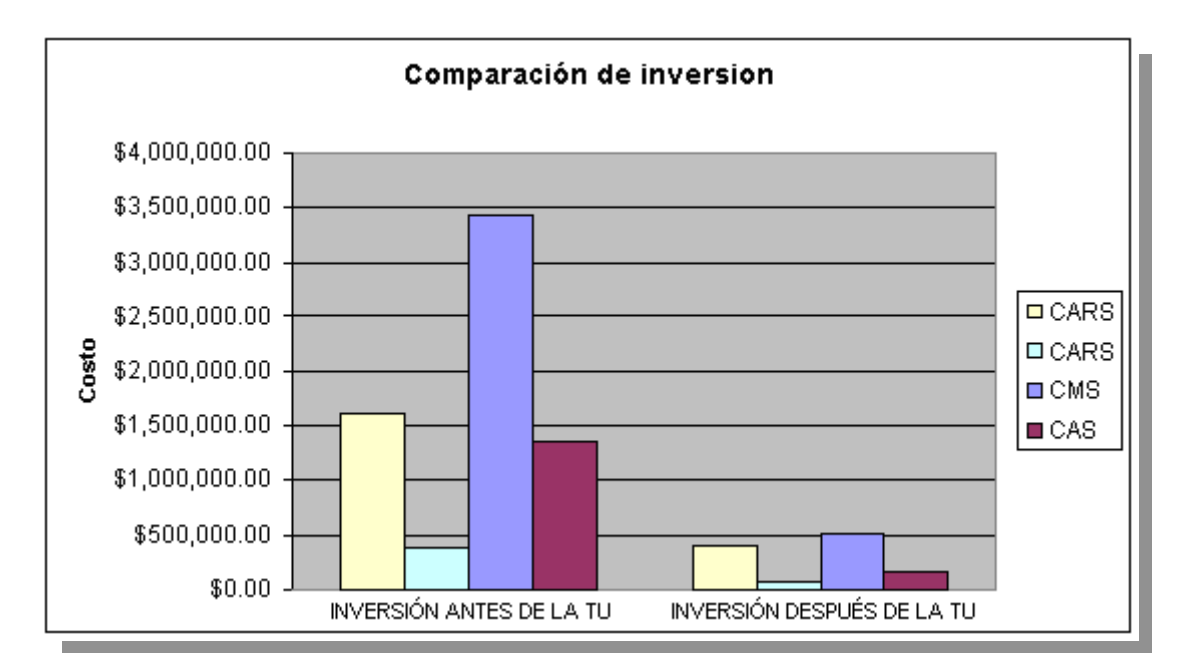

**Figura 57. Inversión de Infraestructura antes y después de la implementación de la TU** 

# **6.3 Desventajas**

Durante el desarrollo del proyecto se detectaron desventajas en la solución. Es importante mencionar que estas desventajas no impidieron que se cumplieran los objetivos del proyecto, ya que en cada una de estas desventajas se considero el alcance, la relación que éstas tenían en el proyecto y la solución en algunos casos.

A continuación se listan las desventajas consideradas durante la instalación y puesta en marcha de la TU.

- > La incursión de los servidores de mediación para homologar el uso de un sólo tipo de equipo de usuario (denominado TU) para proveer el acceso a las aplicaciones, trae consigo añadir a la arquitectura de los sistemas de gestión un elemento más de falla, el cual en momento dado puede ocasionar que una o varias aplicaciones se colapsen.
- Se considera que la aplicación no es totalmente robusta, ya que carece de Alta Disponibilidad.
- > Mientras crece la infraestructura, el costo de licencias de la aplicación sube como se representa en la figura 58.
- > Tiene un gasto extra el servicio de mantenimiento y soporte.
- > Participación de mercado reducida, sólo existe un proveedor en el país.
- Fue necesario considerar una ventana de tiempo para llevar a cabo la adecuación y publicación de aplicaciones en línea y a las que se accede mediante Tarantella de manera transparente para que no se afectaran las cargas diarias de trabajo.
- > El acceso de algún nuevo sistema o aplicación tendría que adecuarse a las normas y reglas de negocio establecidas para el proyecto de TU.
- > Requiere capacitación para los diferentes tipos de usuarios de acuerdo a su perfil, esto representa para la empresa una inversión de alto costo.
- > La capacitación de los usuarios de las aplicaciones que se podrán acceder desde la TU, requiere un esfuerzo extra, ya que se realiza en paralelo a las actividades de trabajo propias de cada usuario.
- > Resistencia al cambiar por parte de los usuarios y administradores.
- Reubicación, cambio de personal y equipos de cómputo de algunas áreas asignadas para la implementación de TU.

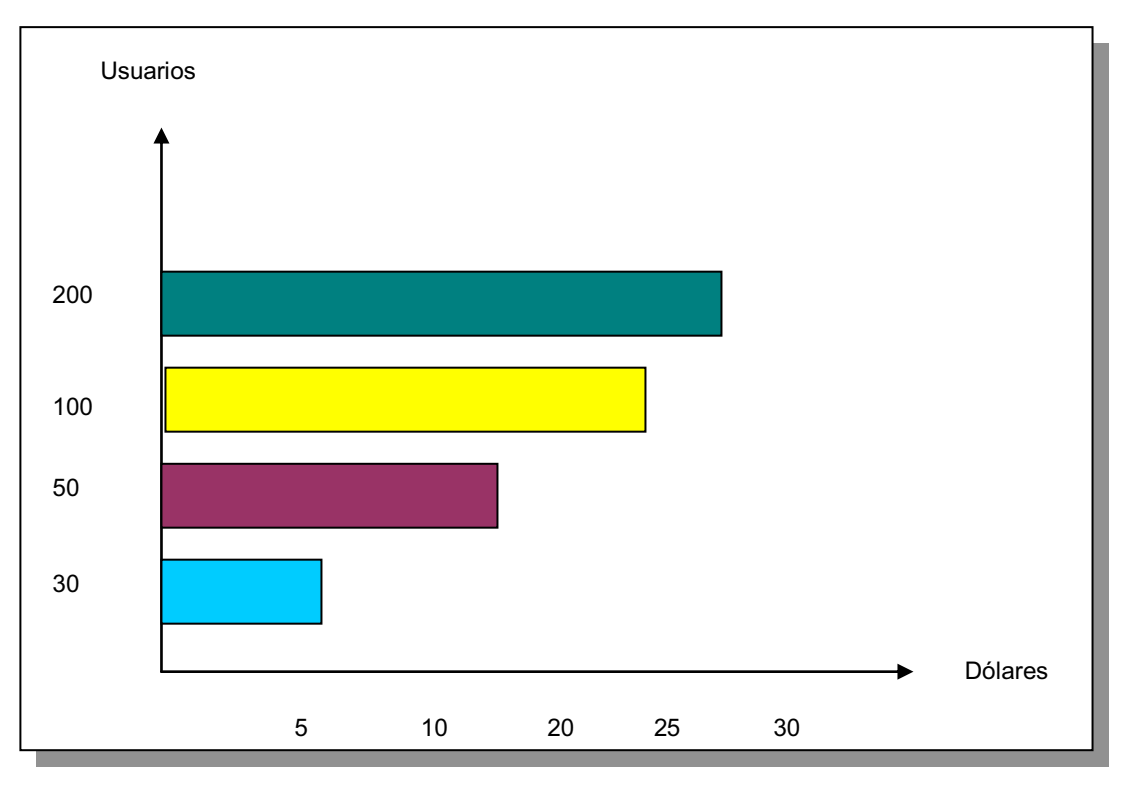

# **Incremento en el costo de licencias**

# **Figura 58. Gráfica de costo vs. Usuarios.**

# **CONCLUSIONES**

En el mundo actual, es vital contar siempre con soluciones tecnológicas de acuerdo a la estructura de negocio de cada empresa, que facilite y ejecute de manera óptima, cada uno de los procesos de gestión de las distintas áreas, que lejos de ser un gasto, sea una inversión que genere eficiencia, agilidad y ahorro para la empresa.

Difícilmente existirá en el mercado una solución que cumpla con todas estas expectativas, y es por ello que en la mayoría de las grandes empresas se cuenta con una mezcla de soluciones de cómputo que en conjunto cubren con los requerimientos, pero en ocasiones se convierte en un problema.

Las empresas de telefonía no son la excepción y es aquí, con la empresa más grande de telefonía en México que nació el concepto de Terminal Universal como una solución a la problemática de contar con múltiples sistemas para la gestión de red y servicios de telefonía.

Durante el desarrollo de este proyecto existieron procesos importantes que consistieron en realizar investigaciones, análisis y adecuaciones a metodologías que proporcionaron una visión clara y definida para englobar los puntos a seguir y entender la problemática de la empresa telefónica.

Esta problemática se explica de la siguiente forma: Diversas aplicaciones de cómputo que requieren de su propio cliente para que tengan acceso los usuarios y operadores, provocó el tener una mezcla de arquitecturas dentro de la red de la empresa, generando inversión extra de infraestructura además de altos costos en equipo de cómputo. Así mismo, debido a la forma de trabajar de los distintos emuladores empleados, se generaba una saturación del ancho de banda en toda la red, causando retrasos en la transferencia de información de manera importante.

La investigación realizada sobre la infraestructura, visualizó un reto a un problema que no era tangible ni aterrizado, que involucraba normar la infraestructura de cómputo, red de comunicaciones y recursos humanos de la empresa mediante un dispositivo único llamado "Terminal Universal" como solución integral de acceso.

La Terminal Universal es un concepto que exitosamente solucionó el problema de acceso a múltiples sistemas de gestión en diferentes plataformas utilizando un sólo equipo de usuario final.

Esta solución propone una arquitectura Multiusuario de cuatro capas (Capa de Aplicación, Capa de Mediación, Capa de Red y Capa de Usuario Final) la cual segmenta el tráfico en la red optimizando los recursos para un mejor desempeño.

Cabe mencionar que en la búsqueda de la solución, el principal problema fue el no poder instalar software adicional directamente en los servidores de aplicación, ya que los proveedores de los sistemas no se responsabilizaban por posibles fallas propiciadas por aplicaciones externas retirando la garantía de los mismos. Lo anterior llevó a la búsqueda de otras alternativas de acceso encontrando como mejor solución el uso de un servidor de mediación externo a las aplicaciones que administrara las sesiones de acceso entre la aplicación y el usuario final. Como complemento a la solución, se instaló el software Tarantella en los servidores de mediación el cual utiliza el protocolo AIP (Adaptive Internet Protocol), que posee características de compresión. El uso de este protocolo solucionó el problema de saturación en la red.

Por otro lado, para lograr la convivencia entre aplicaciones utilizadas mediante Tarantella y aplicaciones de gestión instaladas directamente en la Terminal Universal, se tuvieron que realizar una serie de exhaustivas pruebas en laboratorio y pruebas en ambiente real durante varios meses encontrándose diferentes problemas en el intento por hacer convivir estas aplicaciones en el mismo equipo, los cuales se solucionaron con la ayuda técnica de los proveedores de las distintas soluciones.

El impacto de esta solución en la empresa se refleja en primera instancia en el eficaz acceso a múltiples aplicaciones mediante la Terminal Universal, reduciendo el espacio físico requerido por usuario en las áreas de trabajo, así como la inversión en equipo de cómputo (estaciones de trabajo) del usuario, de igual forma, la disminución de fallas en la operación de los equipos de usuario final.

La inversión en infraestructura de red disminuyó sustancialmente ya que esta solución redujo hasta un 90% el uso de ancho de banda requerido por las aplicaciones gráficas que utilizan el protocolo X.11.

Por otro lado, en las áreas de atención y soporte técnico a usuarios, se redujo el porcentaje de soporte a fallas presentadas comúnmente en la operación, lo cual permitió la reorganización de los recursos humanos, creando áreas de especialización con diferentes niveles de soporte.

La Terminal Universal no sólo resolvió la problemática planteada, sino que cambió los procesos y normas para la entrada de nuevas aplicaciones a la planta telefónica. Hoy en día al integrar las aplicaciones a la operación, debe ser bajo la arquitectura de Terminal Universal cumpliendo con todos los lineamientos que esta conlleva.

La implementación de la Terminal Universal trajo consigo beneficios significativos a la empresa, y actualmente se está llevando acabo la generalización de este concepto a las demás áreas de la planta telefónica.

# **APÉNDICE 1**

# **CENTROS Y SU FUNCIÓN PRINCIPAL DENTRO DEL MODELO FUNCIONAL DE GESTIÓN DE LA EMPRESA**.

### **Funciones y Responsabilidades de los Centros de Atención y Operación.**

#### **Módulo de Atención a Clientes (MAC).**

Éste es el Centro de atención a nivel Nacional de Clientes Premier, el cual atiende la recepción, distribución y seguimiento de las quejas hasta su liquidación.

Los clientes considerados como estratégicos que deben ser atendidos en este centro son:

- Clientes pertenecientes a los sectores gobierno, industria, financiero, turismo y servicios.

En este centro se atienden todos los servicios proporcionados por la empresa a los clientes Premier.

Es responsabilidad del MAC empleando sus herramientas de gestión el identificar la falla del servicio y transferirla al área que la debe atender.

#### **Centro de Atención de Servicios (CAS).**

Es el punto de contacto de Clientes Nacionales y Mayores, el cual atiende la recepción, distribución y seguimiento de las quejas hasta su liquidación.

Los clientes que deben de ser atendidos en este centro son:

- > Clientes con cobertura nacional y mayores.
- Se debe de dar atención las 24 horas del día los 365 días del año.

Es responsabilidad del CAS empleando sus herramientas de gestión, el identificar la falla del servicio y transferirla al área que la debe atender.

#### **Centro de Atención a Operadores de Telecomunicaciones (CAO).**

Éste es el centro de atención a nivel nacional para los Operadores de Telecomunicaciones, el cual atiende la recepción, distribución y seguimiento de las quejas de sus clientes hasta su liquidación.

Los clientes que deben ser atendidos en este centro son:

- OPERTELES.
- > Compañías celulares.
- > Compañías de radio localizadores.

Los servicios atendidos son:

- > Interconexión.
- > Reventa.
- > Administrativos.

#### **Centro Nacional de Supervisión (CNS).**

Es el centro de operación y mantenimiento que atiende a nivel nacional la Red de Larga Distancia, permitiéndole tener una visión global de la misma para la supervisión y administración, garantizando de ésta manera, la operación de la misma en cualquier punto del país.

#### **Centro de Operación y Mantenimiento (COM).**

Son los centros responsables de las intervenciones realizadas en sitio, con el fin de ejecutar las rutinas de mantenimiento preventivo programado y correctivo de los reportes de fallas, así como implementar acciones para asegurar la continuidad del servicio en la red de Larga Distancia.

#### **Centro de Administración de la Red (CAR).**

Es el centro de operación y mantenimiento que atiende a nivel regional y nacional las fallas que se presentan en los equipos de conmutación, transmisión, fuerza y clima de las centrales telefónicas a través de sus equipos de gestión y de supervisión o que son reportadas por los Centros de Atención (MAC, CAS, CAO) y los CM's.

Cada CAR deberá registrar, analizar y dar seguimiento a las quejas y fallas de la red coordinando todas las actividades de intervención, su corrección o las que presenten un riesgo para la continuidad del servicio acelerando su atención por parte de los CM's.

#### **Centro de Mantenimiento (CM).**

Son los centros responsables de las intervenciones realizadas en sitio, con el fin de ejecutar las rutinas de mantenimiento preventivo programado y correctivo de los reportes de fallas, mediante las herramientas de gestión necesarias, así como implementar acciones para asegurar la continuidad del servicio.

Los CM´s atenderán una o varias redes urbanas, o bien una región o sector de la misma red.

#### **Administración de Ladaenlaces (ALE).**

Entidad encargada de la recepción, distribución, seguimiento, aprovisionamiento, suministro y liquidación de los servicios privados nacionales contratados con la empresa telefónica.

Los clientes que atiende son:

- Clientes Premier Nacionales
- > Clientes Premier Regionales y Clientes Mayores.
- Operadores de Telecomunicaciones locales y de L.D.

Asimismo los servicios que se atienden son:

- > Troncales Digitales.
- **E** Servicios Analógicos de Datos 9600.
- Servicios Digitales de Datos o Subrates 9600, 19200, hasta 56 Kbps.
- Servicios Analógicos de Voz.
- Servicios Ladaenlace 64 y 128.
- **►** Servicio Ladaenlace Nx64.
- ► Servicio Ladaenlace 2 Mbps y N x E1
- **►** Servicio Ladaenlace de 34 Mbps.
- **►** Servicio Ladaenlace Punto-Multipunto.

Es responsabilidad de esta área la atención desde su contratación hasta la entrega al cliente del servicio privado Interdivisional (donde la punta "A" y punta "Z" están en dos Direcciones Divisionales distintas) y todos los generados por las Direcciones Divisionales Metropolitanas, independientemente de la plataforma tecnológica de red existente.

En el caso de los servicios privados de la misma división; el CAS respectivo es el responsable de la recepción, distribución, seguimiento, suministro y liquidación de dicho servicio.

#### **Explotación.**

Entidad responsable de la administración de los recursos y calidad de la red, desarrollo de esquemas de gestión, generación de planes de protección, análisis de la facturación y del tráfico, además, de la elaboración de los procedimientos de operación y mantenimiento.

#### **Ingeniería.**

Proporciona a los Centros de Atención a Cliente la topología, equipo de fuerza y de transmisión, proyectos de fibra óptica, construcción de facilidades y canales de Larga Distancia que le sean requeridos para el Suministro de Servicios, controlando fechas y coordinándose con las demás Áreas para que dichos centros de atención den aviso al Ejecutivo de la fecha de entrega del servicio.

# **CAPÍTULO 3**

# **"Categorías de servicio de la Red de Datos"**

### **SERVICIOS DE ACCESO:**

Los servicios de acceso que ofrece la RCD (Figura 1), corresponden a toda una categoría de servicios de conectividad que se ofrecen en la red de acceso.

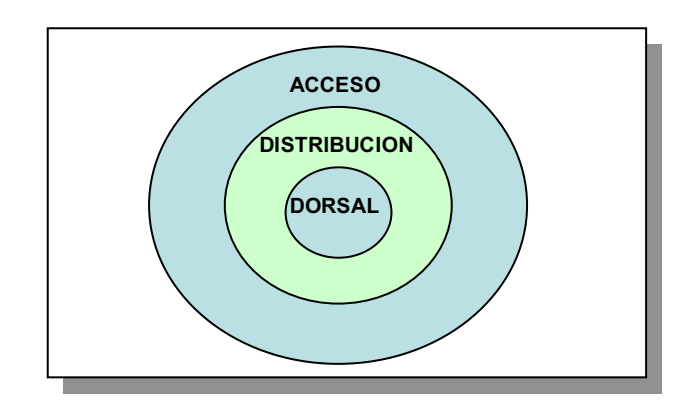

#### **Figura 1. Conectividad de la red de acceso.**

La red de acceso, se conecta con la red de distribución en una variedad de diferentes tipos de enlaces, como se muestra en la tabla 1.

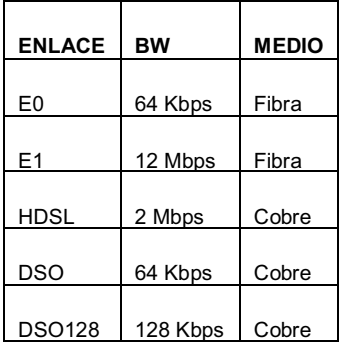

# **Tabla 1. Tipos de enlaces en la RCD.**

Dentro de los servicios de acceso ofrecidos, se pueden identificar las siguientes categorizaciones: servicios de acceso a nivel físico (puertos e interfaces) y los referentes al nivel lógico (protocolos y servicios de transporte).

A nivel físico, la RCD cuenta con una amplia variedad de puertos e interfaces que posibilitan un conjunto enorme de esquemas de conexión para los más diversos elementos de red: dispositivos varios, computadoras, servidores, entre otros.

Las interfaces homologadas por RCD, en los equipos de acceso son básicamente puertos Ethernet, así como puertos seriales síncronos y asíncronos.

Los puertos seriales síncronos más comunes en los nodos de acceso son del tipo DB-60, el conector DB-60 es un puerto serial universal propietario de Cisco y a través de un cable adaptador se obtienen los diferentes tipos de interfaz físicas soportadas por estos puertos.

Los puertos ethernet más comunes son los 10BaseT (tanto compartidos como switchados) que son utilizados básicamente en servicios administrativos y comerciales. También son posibles los puertos 100BaseTx, utilizados generalmente en Centros de Cómputo.

A nivel de protocolos, existen una amplia variedad de los mismos que se utilizan a nivel acceso: IP, IPX, X.25, CLNS, NetBEUI, Bootp, SNA, y Apple Talk entre otros.

Es importante mencionar, que el único protocolo enrutado en los niveles Dorsal y Distribución es IP, todos los protocolos manejados en el nivel de acceso son encapsulados en IP para su enrutamiento a través de los niveles de Distribución y Dorsal. Los protocolos transportados en IP son: X.25 y CLNS.

Finalmente, la RCD, ofrece los siguientes servicios de transporte:

#### **ENCAPSULAMIENTO**

El encapsulamiento consiste en empacar los datos en un protocolo en particular dentro de otro, (Figura 2). En el caso de aplicaciones X.25 se toma el paquete X.25 íntegro con sus encabezados y datos, y se le agregan encabezados de TCP/IP, lo que significa que ahora el paquete X.25 es el campo de datos del paquete TCP/IP. Estos servicios se utilizan para integrar aplicaciones X.25.

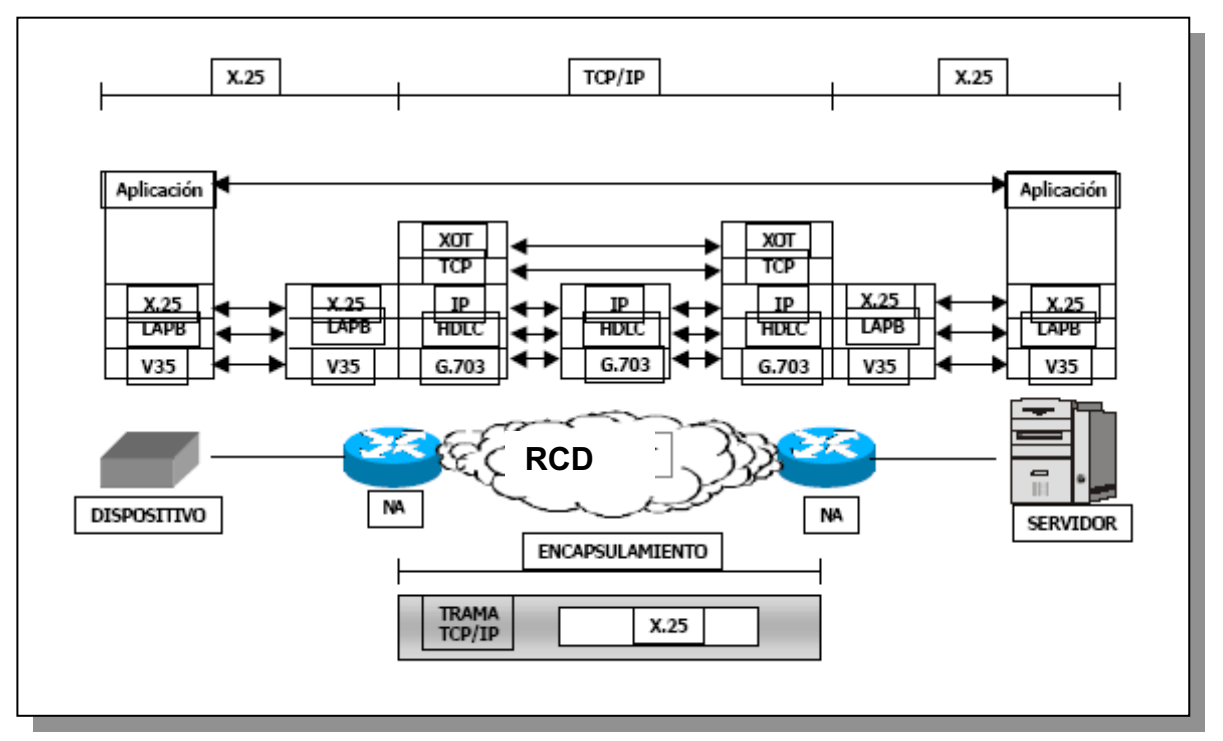

**Figura 2. Encapsulamiento.** 

# **TÚNELES**

Los servicios de túneles proporcionan una interfase lógica que permite el manejo de protocolos no estándares sobre IP, para su transporte a través de la red de datos. Este es utilizado principalmente para incorporar aplicaciones de gestión SDH y generalmente se utilizan con el protocolo CLNS, como se ilustra en la figura 3.

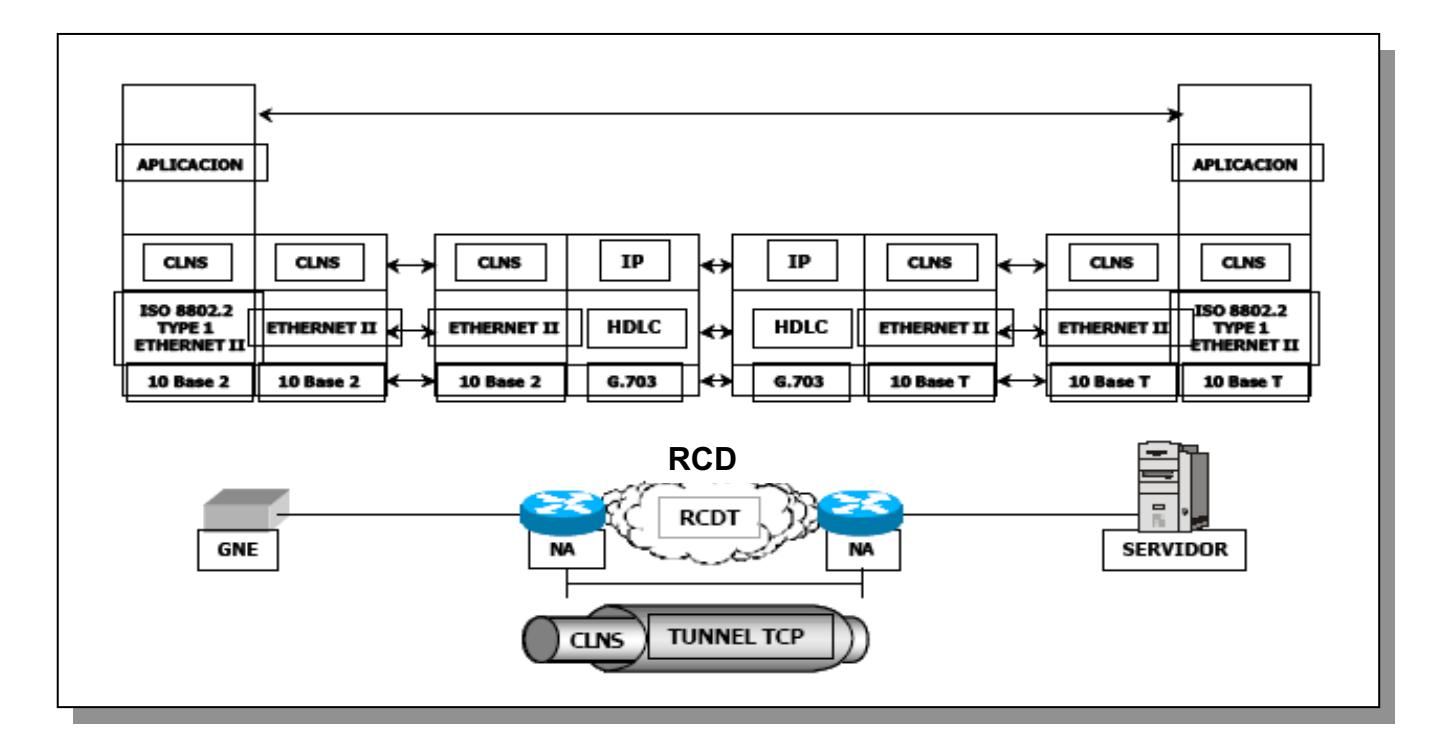

**Figura 3. Túneles.** 

# **TRADUCCIÓN DE PROTOCOLOS**

También se ofrecen servicios de traducción los cuales separan el campo de datos del protocolo origen y los insertan en el campo de datos de otro protocolo -en este caso TCP/IP-, manteniendo los números de secuencia de envío y recepción de cada paquete, (Figura 4). Estos son utilizados principalmente para incorporar aplicaciones de gestión con dispositivos asíncronos.

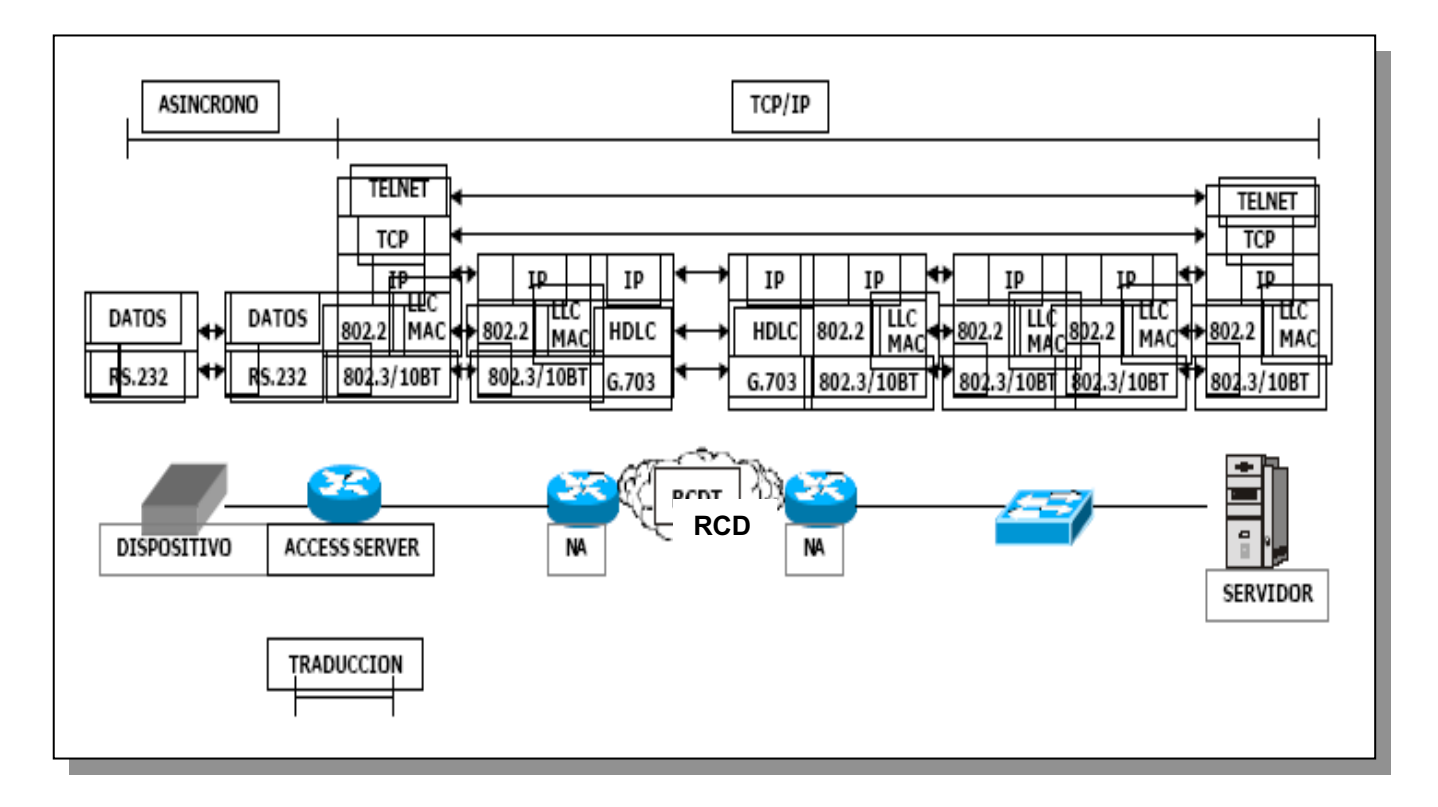

**Figura 4. Traducción de protocolos.** 

Las figuras 5 y 6 incluyen los esquemas de conexión tipo característicos de la aplicación: usuario-red servidor de aplicación-red, desde el elemento de red (usuario/servidor) hasta el nodo de acceso (**NA)**.

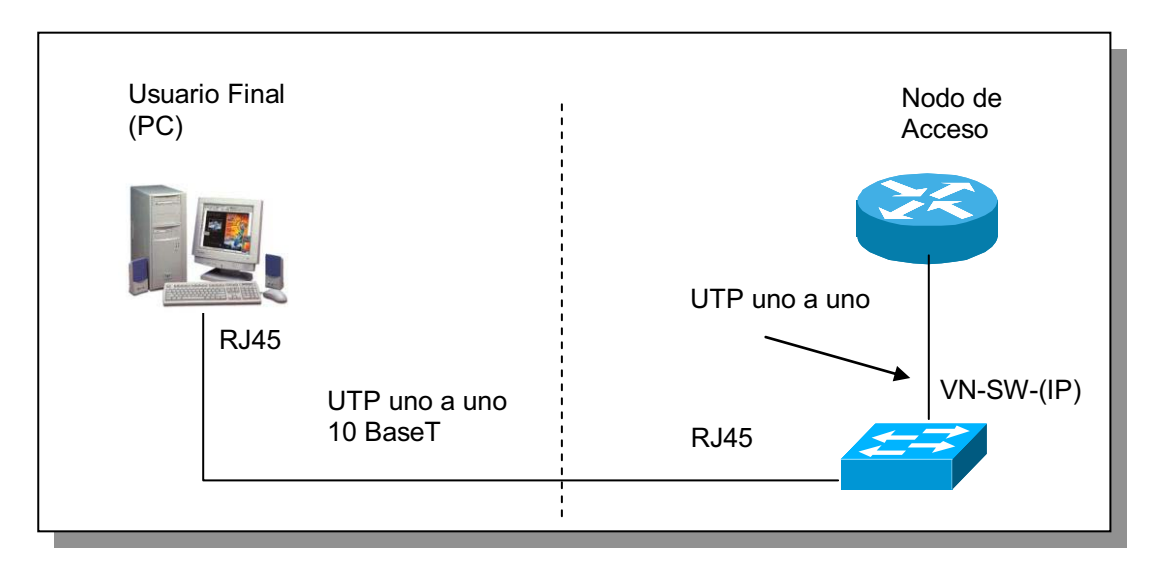

**Figura 5. Esquema de Interconexión: usuario-red** 

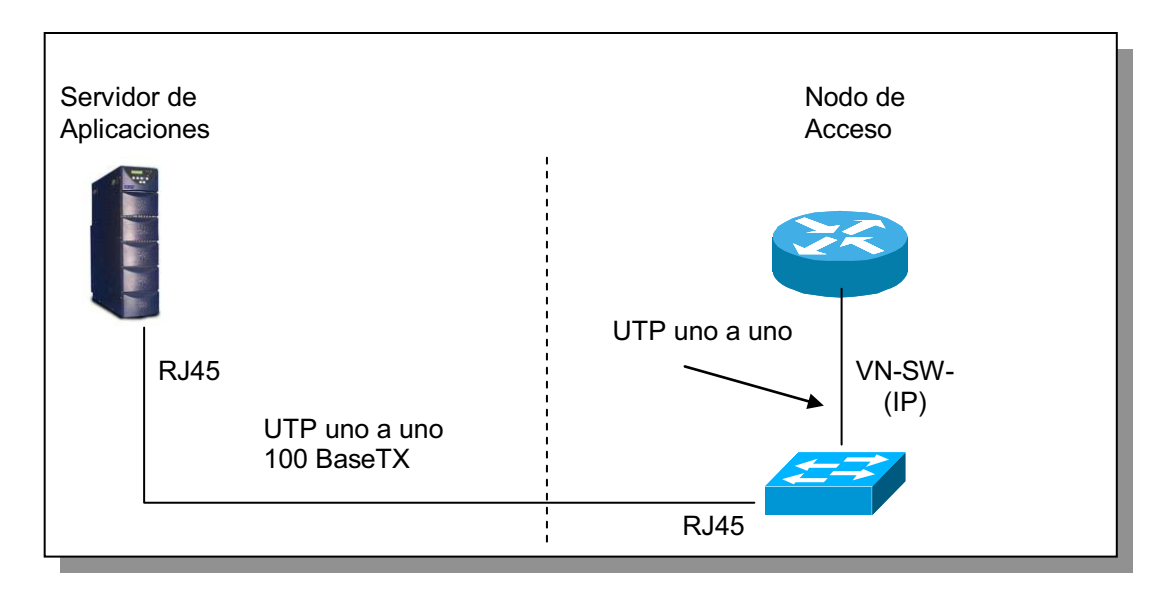

**Figura 6. Esquema de Interconexión: Servidor de aplicaciones-red** 

En la figura 7, se ilustra un nodo de acceso (NA) típico en una central.

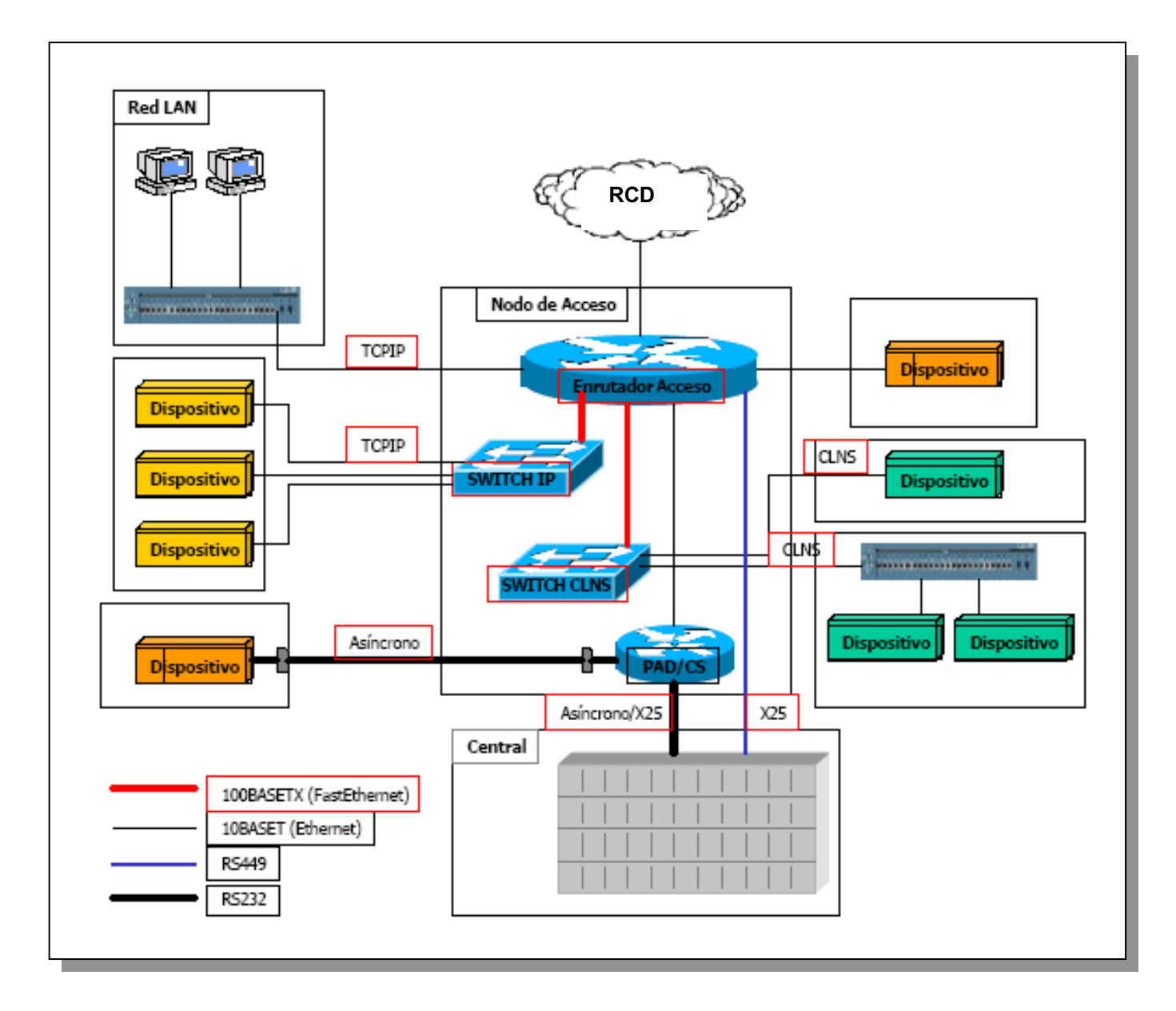

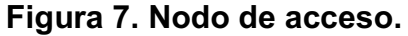

RCD tiene además definidas arquitecturas LAN en Centrales para soportar de manera ordenada, segura y eficiente la integración de dispositivos de usuario típicos de central. Estos modelos de red permiten agrupar físicamente y separar lógicamente dispositivos que operan en protocolo CLNS. El equipo de comunicaciones que interconecta a los dispositivos de usuario es un switch LAN con puertos 10BaseT para cable UTP en conector RJ-45.

# **ACCESOS EXTERNOS:**

La RCD, también cuenta con un amplio conjunto de opciones a fin de proporcionar, de manera segura, servicios para el intercambio de información con otras redes. Estos servicios son ofrecidos a través de los NASE (Nodos de Acceso Seguro Externo), los cuales cuentan con una arquitectura especial a fin de garantizar la seguridad (accesos no autorizados) en la interconexión con otras redes.

Adicionalmente a los servicios de comunicación con las redes privadas interconectadas, la RCD también ofrece acceso a través de la RTPC (Red Telefónica Pública Conmutada) proporcionando una flexible y segura solución de acceso conmutado al corporativo como se aprecia en la figura 8.

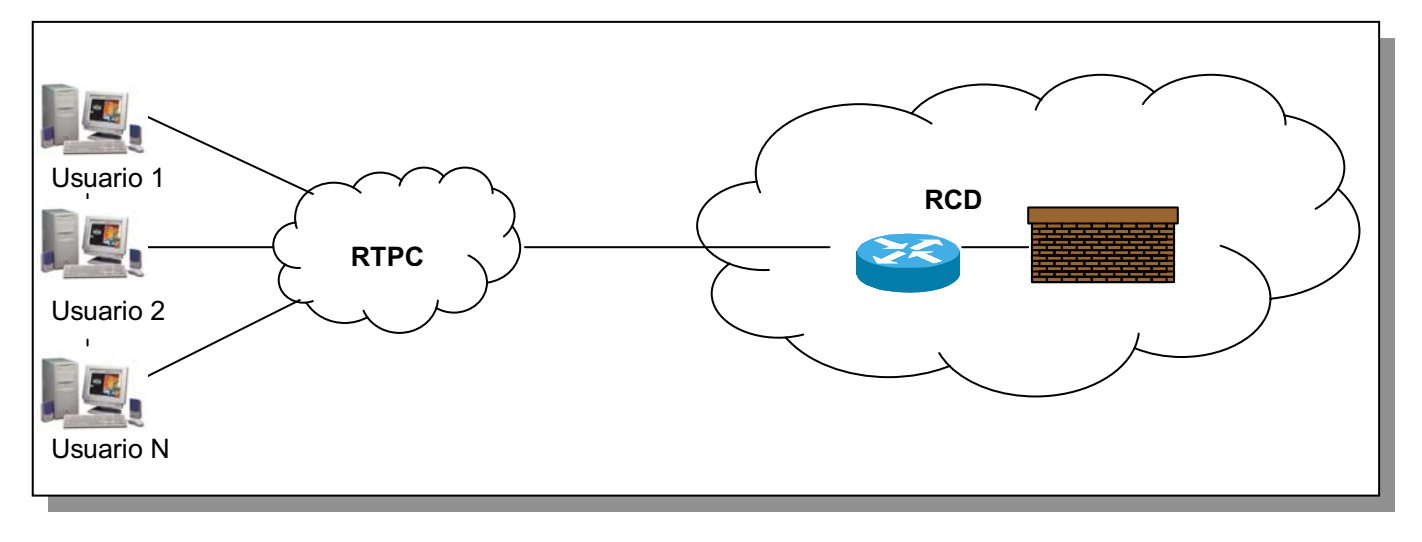

**Figura 8. Acceso a través de la RTPC.** 

# **REDES VIRTUALES PRIVADAS (VPNS).**

Debido al mayor número de usuarios móviles, el uso de redes virtuales privadas (Virtual Private Network VPN) es necesario. Las VPNs son la tecnología subyacente que permite el acceso móvil seguro a los sistemas corporativos. Con un cliente VPN es posible por ejemplo, utilizar los servicios de un proveedor de servicios inalámbrico para conectarse y firmarse a la red corporativa (RCD) y así acceder a los servidores de correo electrónico corporativos.

Gracias a la red privada virtual (VPN) es posible proporcionar la misma conectividad de red a usuarios remotos, sobre una infraestructura pública, que la proporcionada a través de una red privada. Los servicios VPN típicos, incluyen autentificación, integridad de datos y encriptación.

Estos servicios son ofrecidos a través de los NASI (Nodos de Acceso Seguro Internet).

Actualmente la RCD ofrece 2 tipos de servicio:

1. Conectividad Usuario-LAN

2. Conectividad LAN-LAN

# **SERVICIOS DE RED INALÁMBRICOS.**

La RCD cuenta con una infraestructura que permite ofrecer de manera segura servicios de red inalámbricos. Una red de área local inalámbrica (Wireless LAN) permite a los usuarios el acceso a la red corporativa sin necesidad de una conexión física. El estándar WLAN utilizado en la RCD es normado por el IEEE y es llamado 802.11b o "WiFi".

El IEEE 802.11b transfiere datos a velocidades de hasta 11 Mbps en la banda de 2.4 GHz. En un esquema de conexión típico, un usuario se conecta por radio a un dispositivo llamado **Access Point** (punto de acceso) el cual esta conectado físicamente a la red ethernet.

Con este servicio los usuarios corporativos tendrán un acceso inalámbrico a las aplicaciones corporativas de la empresa y a Internet, utilizando para ello los dispositivos móviles más populares. Actualmente se pueden encontrar módulos IEEE 802.11b para equipos laptops y palm-tops (ambos Pocket PC y Palms).

Existen aspectos importantes a cuidar en el otorgamiento de este servicio (como la cobertura, el tipo de módulos IEEE 802.11b autorizados etc.) que debe consultar con la RCD a fin de asegurarle la disponibilidad del servicio.

# **ATENCIÓN DE REQUERIMIENTOS DE REDES DE ÁREA LOCAL (LAN).**

La RCD provee las necesidades de redes en la planta telefónica, y realiza la supervisión en la ejecución y recepción de los trabajos en redes LAN nuevas y existentes. Es importante mencionar que todos los requerimientos de redes LAN se basan en la Especificación de Construcción de redes LAN para cableado estructurado UTP Categoría 5 emitida por la RCD.

Dentro de los principales servicios, se tienen:

- > Nueva Red de Área Local (LAN).
- > Altas, bajas ó cambios de nodos.
- Rehabilitación de cableado.
- Instalación y puesta en operación de equipo de comunicaciones.

# **ATENCIÓN DE REQUERIMIENTOS DE REDES EN CENTROS DE CÓMPUTO.**

La RCD da atención a los requerimientos de red para Centros de Cómputo, por la complejidad y criticidad de los servicios ahí ofrecidos, tienen una interacción directa con las diferentes entidades internas operativas de la RCD.

**Construcción**. Interactúa directamente en las funciones de instalación y puesta en operación de equipos, ejecución de cableados e intervenciones programadas.

**Ingeniería**. Realiza las funciones de análisis, diagnósticos y es responsable del diseño e ingeniería de la arquitectura de red en los centros de cómputo.

**Operación**. Atención a fallas.

**Clientes**. Recibe todos los requerimientos de integración, migración, crecimiento de servidores, aplicaciones y entrega los servicios solicitados (activación de puertos).

# **ÍNDICE DE FIGURAS**

# **Página**

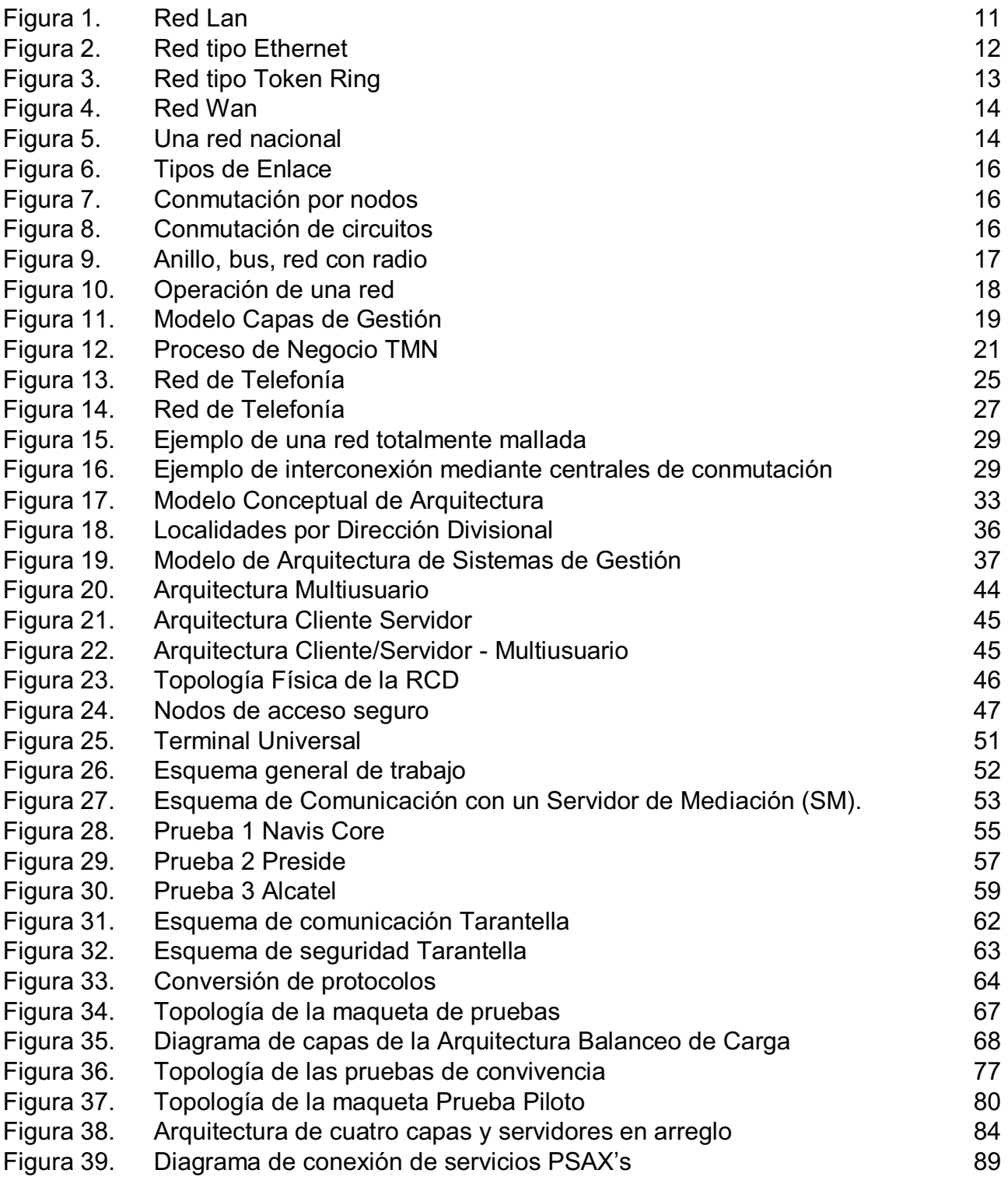

118

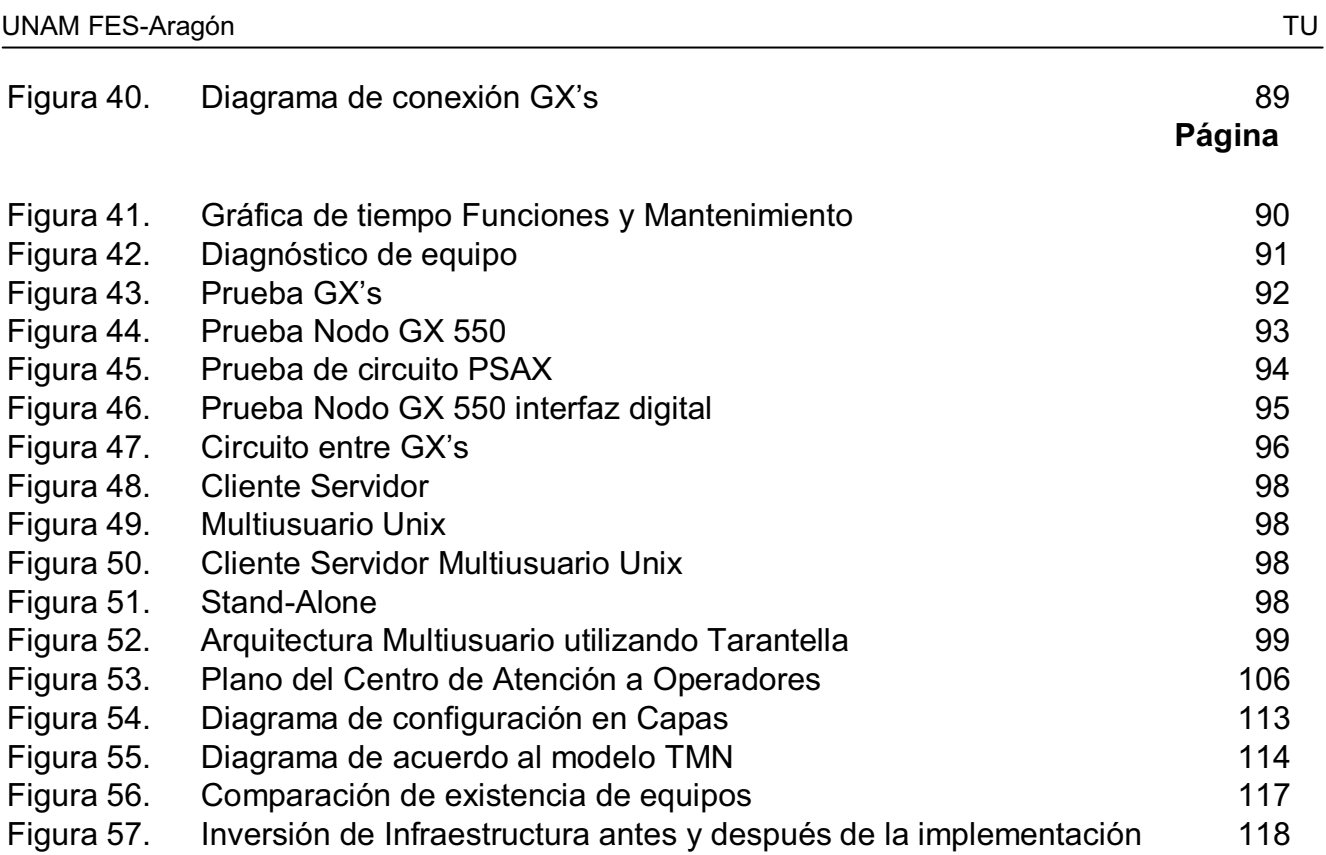

Inversión de Infraestructura antes y después de la implementación

de la TU Figura 58. Gráfica de costo vs. usuarios 1998 e 119

# **ÍNDICE DE TABLAS**

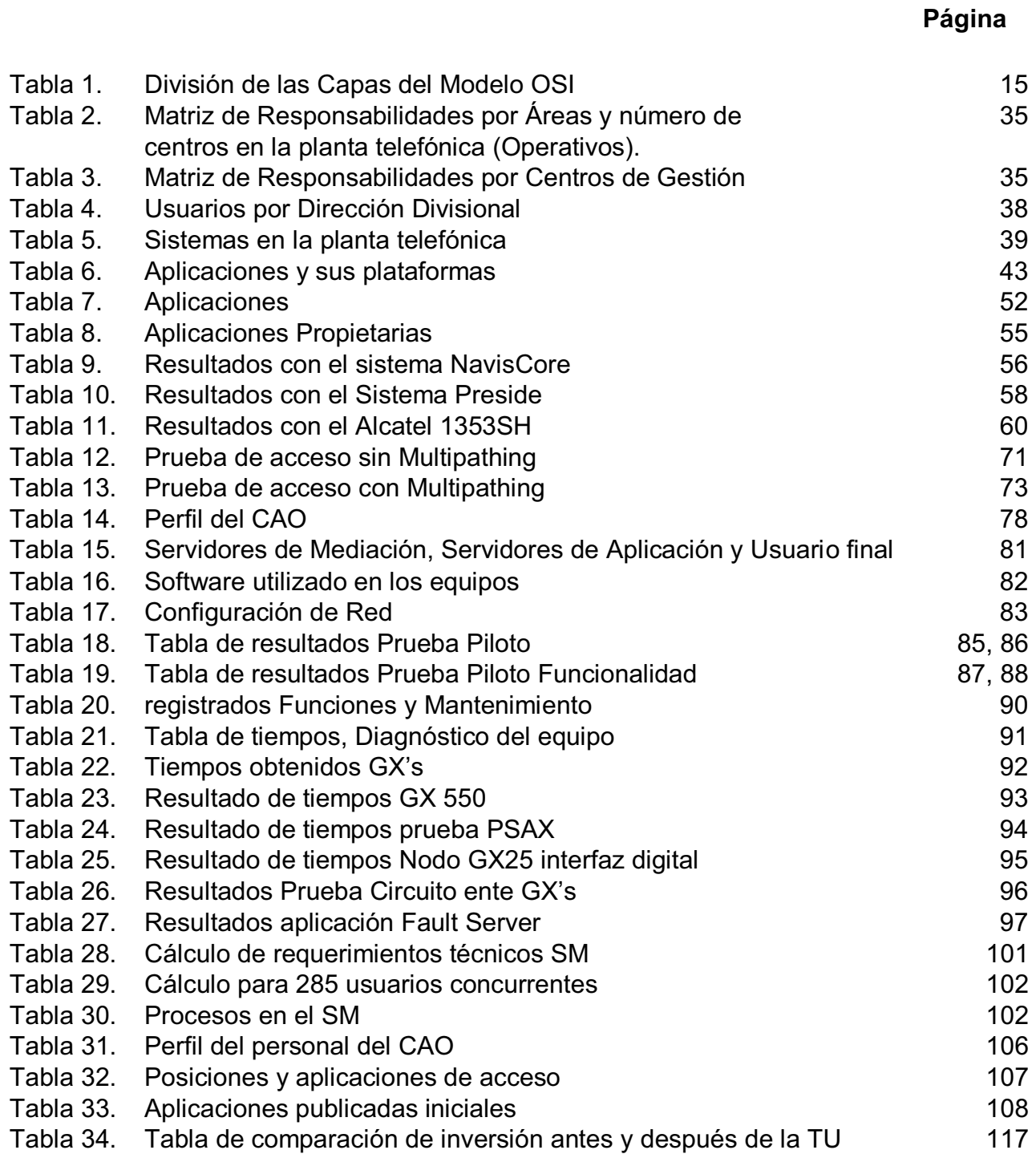

# **GLOSARIO**

# **ARQUITECTURAS.**

Una arquitectura es un conjunto de componentes funcionales que utilizan diferentes estándares, convenciones, reglas y procesos. Permite integrar una gran variedad de productos y servicios informáticos, de manera que pueden ser utilizados dentro de una misma organización o empresa. Las arquitecturas más comunes son:

#### **Arquitecturas Multiusuario**

Permite trabajar a más de un usuario al mismo tiempo. Cada usuario puede ejecutar programas, consultar archivos, acceder a alguna aplicación sin percibir que está compartiendo el servidor con otros usuarios más. En esta arquitectura se habla de un servidor central y terminales pasivos los cuales simplemente sirven para comunicar información desde y hacia el servidor donde se realizan todas las operaciones.

Cada uno de los usuarios posee un nombre de usuario que le permite acceder al servidor y una contraseña que permite a cada uno de ellos resguarda la privacidad de sus datos.

#### **Arquitectura Cliente/Servidor**

Es la tecnología que proporciona al usuario final el acceso transparente a las aplicaciones, datos servicios de cómputo o de cualquier otro recurso del grupo de trabajo, a través de la empresa, en múltiples plataformas. Soporta un medio ambiente distribuido en el cual los requerimientos se servicios hechos por estaciones de trabajo o clientes, resultan en un trabajo realizados por otras computadoras llamados servidores.

Los elementos de dicha arquitectura son los clientes, el servidor y la parte del esquema de comunicación entre estos.

El cliente es el que indica un requerimiento de servicio. El requerimiento inicial puede convertirse en múltiples requerimientos de trabajo a través de la red. La ubicación de los datos o de las aplicaciones es totalmente transparente para el cliente.

El servidor es cualquier recurso dedicado a responder a los requerimientos del cliente. Están conectados a los clientes a través de la red, para proveer de múltiples servicios a los clientes, tales como de impresión, acceso a bases de datos, procedimiento de imágenes, etc.

En el esquema de comunicación se encuentra lo que es la infraestructura de la red que esta formada por componentes de hardware y software que garantizan la conexión física y la transferencia de datos en los distintos equipos de la red. Y por otro lado la infraestructura de comunicaciones que son los componentes de hardware y de software que permiten la comunicación y gestión ente los clientes y servidores.

# **BROWSER**

Un navegador Web, hojeador o Web browser es una aplicación software que permite al usuario recuperar y visualizar documentos de hipertexto, comúnmente descritos en HTML, desde servidores Web de todo el mundo a través de Internet.

### **CORREO ELECTRÓNICO (mail).**

Es un servicio de red para permitir a los usuarios enviar y recibir mensajes. Junto con los mensajes también pueden ser enviados ficheros como paquetes adjuntos.

#### **FIREWALL**

Un cortafuegos es un elemento de hardware o software utilizado en una red de computadoras para prevenir algunos tipos de comunicaciones prohibidas por las políticas de red, las cuales se fundamentan en las necesidades del usuario.

#### **FTP**

Es uno de los diversos protocolos de la red Internet, concretamente significa File Transfer-Protocol (Protocolo de Transferencia de Archivos) y es el ideal para transferir grandes bloques de datos por la red.

#### **PROXY**

El término hace referencia a un programa o dispositivo que realiza una acción en representación de otro. La finalidad más habitual es la del servidor proxy, que sirve para permitir el acceso a Internet a todos los equipos de una organización cuando sólo se puede disponer de un único equipo conectado, esto es, una única dirección IP.

#### **PPP**

Permite establecer una comunicación a nivel de enlace entre dos computadoras. Generalmente, se utiliza para establecer la conexión a Internet de un particular con su proveedor de acceso a través de un modem telefónico. Ocasionalmente también es utilizado sobre conexiones de banda ancha.

#### **RDSI**

Red Digital de Servicios Integrados (RDSI o ISDN en inglés) facilita conexiones digitales extremo a extremo para proporcionar una amplia gama de servicios, tanto de voz como de otros tipos, y a la que los usuarios acceden a través de un conjunto de interfaces normalizados, es una red que procede por evolución de la red telefónica existente, que al ofrecer conexiones digitales de extremo a extremo permite la integración de multitud de servicios en un único acceso, independientemente de la naturaleza de la información a transmitir y del equipo terminal que la genere.

# **ROUTERS**

El router (enrutador o encaminador) es un dispositivo hardware o software de interconexión de redes de ordenadores/computadoras que opera en la capa 3 (nivel de red) del modelo OSI. Este dispositivo interconecta segmentos de red o redes enteras. Hace pasar paquetes de datos entre redes tomando como base la información de la capa de red, toma decisiones lógicas con respecto a la mejor ruta para el envío de datos a través de una red interconectada y luego dirige los paquetes hacia el segmento y el puerto de salida adecuados. Sus decisiones se basan en diversos parámetros. Una de las más importantes es decidir la dirección de la red hacia la que va destinado el paquete (En el caso del protocolo IP esta sería la dirección IP). Otras decisiones son la carga de tráfico de red en los distintos interfaces de red del router y establecer la velocidad de cada uno de ellos, dependiendo del protocolo que se utilice.

#### **TELNET**

 Es el nombre de un protocolo (y del programa informático que implementa el cliente) que sirve para acceder mediante una red a otra máquina, para manejarla como si estuviéramos sentados delante de ella.

#### **WORLD WIDE WEB**

La Web o WWW, es un sistema de hipertexto que funciona sobre Internet. Para ver la información se utiliza una aplicación llamada navegador web para extraer elementos de información (llamados "documentos" o "páginas web") de los servidores web (o "sitios") y mostrarlos en la pantalla del usuario. El usuario puede entonces seguir hiperenlaces que hay en la página a otros documentos o incluso enviar información al servidor para interactuar con él.

#### **X25**

Establece mecanismos de direccionamiento entre usuarios, negociación de características de comunicación, técnicas de recuperación de errores. Los servicios públicos de conmutación de paquetes admiten numerosos tipos de estaciones de distintos fabricantes. Por lo tanto, es de la mayor importancia definir la interfaz entre el equipo del usuario final y la red.

#### **VPN**

Por sus siglas en inglés significa Virtual Private Network. Es una conexión a una red privada mediante una red pública de manera segura.

#### **SWITCH**

Es un dispositivo de interconexión de redes de ordenadores/computadoras que opera en capa 2 (nivel de enlace de datos) del modelo OSI. Un switch interconecta dos o más segmentos de red, pasando datos de una red a otra, de acuerdo con la dirección MAC de destino de los datagramas en la red. Los switches se utilizan cuando se desea conectar múltiples redes, funcionan como filtro en la red, mejoran el rendimiento y seguridad de las LAN´s.

# **SISTEMA OPERATIVO**

Un sistema operativo (SO) es un conjunto de programas o software destinado a permitir la comunicación del usuario con un computador y gestionar sus recursos de manera cómoda y eficiente. Comienza a trabajar cuando se enciende el computador y gestiona el hardware de la máquina desde los niveles más básicos.

### **UNIX**

Es un sistema operativo de tiempo compartido, controla los recurso de una computadora y los asigna entre los usuarios. Permite a los usuarios correr sus programas. Controla los dispositivos de periféricos conectados a la máquina.

Características:

- 1. Es multiusuario, con capacidad de simular multiprocesamiento.
- 2. Está escrito en un lenguaje de alto nivel: C.
- 3. Dispone de un lenguaje de control programable llamado SHELL.
- 4. Ofrece facilidades para la creación de programas, sistemas y el ambiente adecuado para las tareas de diseños de software.
- 5. Emplea manejo dinámico de memoria por intercambio o paginación.
- 6. Tiene capacidad de interconexión de procesos.
- 7. Permite comunicación entre procesos.
- 8. Emplea un sistema jerárquico de archivos, con facilidades de protección de archivos, cuentas y procesos.
- 9. Tiene facilidad de redireccionamiento de Entradas/Salidas.
- 10. Garantiza un alto grado de portabilidad.
- 11. Las entradas y salidas pueden ser redirecionadas o redirigidas hacia archivos, procesos y dispositivos; es posible interconectar procesos entre sí.
- 12. Diferentes usuarios pueden "ver" versiones distintas del sistema operativo debido a la capacidad del shell para configurar diversos ambientes de ejecución.

# **BIBLIOGRAFÍA**

- Gallo, Michel y M. Hancock, William. **Comunicación entre computadoras y Tecnologías de redes.** Editorial Internacional Thomson Editores S.A de C.V. 1a. Edición 2002.
- Martínez, Jorge. **Redes de Comunicaciones.** Editorial Alfa Omega. 1a. Edición 2004.
- > **IEEE Transactions on Computers.** IEEE Computer Society. 1998, vol 47. Los Alamitos (Ca): IEEE Computer Society, 1988. ISSN 0018-9340.
- Andrew S. Tanenbaum **Redes de Computadoras** 4ta. Edición Prentice Hall. 2004.
- Cohen, D. y Asín, E., (2000) **Sistemas de información para los negocios,** México, McGraw-Hill.
- Barba Martí, Antoni. **Gestión de Red.** Editorial Alfa Omega Grupo Editor S.A de C.V. 1ra. Edición 2001.
- Huidobro Moya, José Manuel. **Manual de Telecomunicaciones.** Editorial Alfa Omega. 1ra. Edición 2004.
- http://www.iec.org/online/tutorials/tmn/
- http://www.tarantella.com/